This document is for internal Xerox use only.

# DO Diagnostic User's Guide

by Mike Spaur

April 10, 1980

Revision 1.0

This document describes the use of the D0 diagnostic microcode developed by the Electronics Division to aid in the functional testing of the D0 subsystem.

[ISIS]<EDMOD>Rev-1>DiagGuide.dm

# **XEROX**

REPROGRAPHIC TECHNOLOGY GROUP **Electronics Division** Los Angeles

This document is for internal Xerox use only.

 $\sim 10$ 

 $\sim 10$ 

# TABLE OF CONTENTS

 $\sim 10^7$ 

 $\mathcal{L}^{\text{max}}_{\text{max}}$  and  $\mathcal{L}^{\text{max}}_{\text{max}}$ 

 $\bar{\mathcal{L}}$ 

 $\ddot{\phantom{a}}$ 

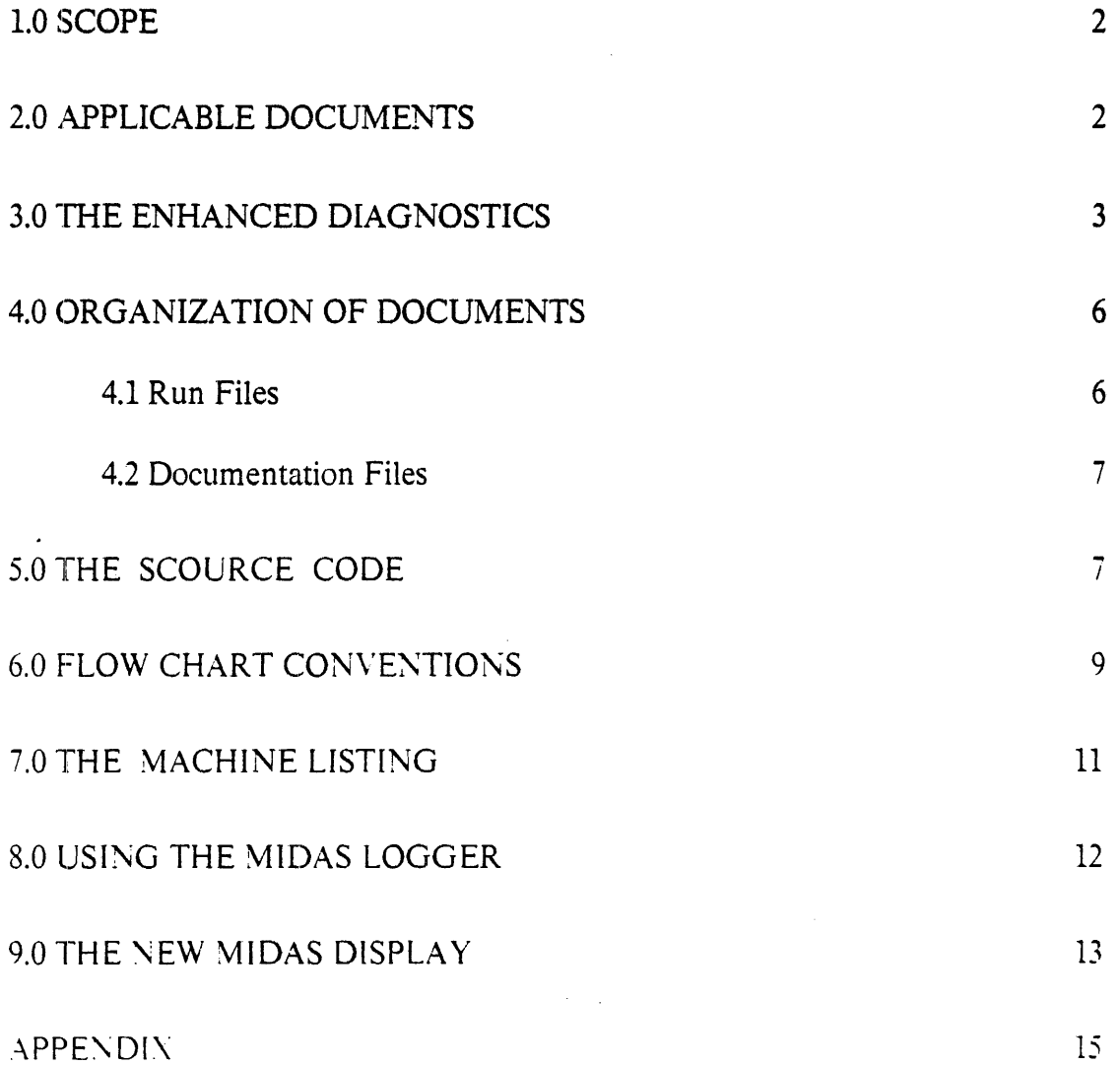

 $\bar{\phantom{a}}$ 

 $\sim$ 

## 1.0 Scope

This guide is intended to show how to use the Diagnostics that were enhanced by the Electronics Division (ED) to test the TOR DO processor configuration. This document will cover the following areas:

- 1. What the enhanced diagnostics are.
- 2. Where they are and how to get them.
- 3. How to read the related documentation.
- 4. How to run the programs.
- 5. How to use the Midas logger.
- 6. How the new Midas display is organized.

In order for this document to be useful, the user must have some experience with running microprograms under Midas control, but does not need to be able to write or understand microcode statements. *The DO Hardware M annual of May* 16, 1979 *is a required reference to this guide.* 

I would like to extend my thanks to the ED diagnostics team for their help in preparing this document, in particular I would like to thank Ray Matsuda and Carter Tseng who have been especially helpful. Any questions or comments regarding this guide can be directed to: Mike Spaur, DPP/ED, El Segundo, ex tension 1507,

# 2.0 Applicable Documents

- l. DO Hardware Manual R TG, May 16. 1979
- 2. DO Micro Assembler Manual B. Rosen, December 30. 1977
- 3. Micro: Machine Independent Micro Assembler E. Fiala et. al.. August 29. 1978
- 4. MicroD Manual p, Deutsch. October 20. 1978
- 5. D0 Micro Programmer's Guide  $C.$  Hankins. August 22, 1978
- 6. **Midas** Manual E. Fiala. December 29, 1977
- $\sim$  D0 Midas Manual B. Rosen. December 30, 1977
- $\therefore$  D0/TOR ESS Manufacturing Test Strategy H. Kakita. December 4, 1979.

#### 3.0 The Enhanced Diagnostics

The ED microdiagnostics are enhanced versions of the functional microcode that have been standardized for the following purposes:

- 1. To reduce familiarization time through better readability of the documentation.
- 2. To install certain features that are common to the Midas display for all tests, thereby making them easier to use.
- 3. To install looping capabilities to make the programs more effective for diagnosing hardware errors.
- 4. To install a Midas logger to enable Midas to control the test and log the breakpoints that are encountered.

Note that in most cases the coverage of these diagnostics have not been increased. Therefore, if the original functional microcode has left certain areas of the processor untested, the enhanced diagnostics also leave these same areas untested.

The diagnostic programs are tests written in DO microcode to test various portions of the DO processor under Midas control. The tests are loaded into the DO instruction memory using Midas. Midas is a loader/debugger that runs on an Alto and controls the DO remotely. Some of the files required to support Midas are:

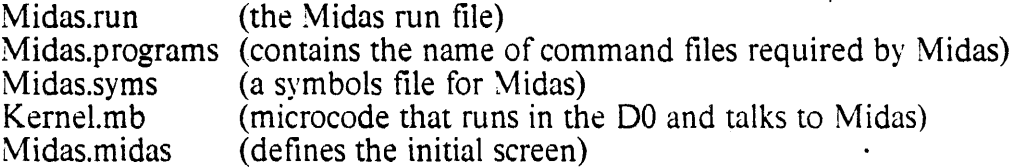

All of the files needed to support Midas (there are 10) can be retrieved by loading from the dump file [IS[S]<EOMOO)Rev-1)Midas.dm. Note that these files require that your disk executive be at Operating System 17. The following is a list of the diagnostics that have been revised. with an indication of the hardware it is intended to test. *Note that the name of the revised diagnostics are the same as the original functional microcode except that the name is preceded by the letters ED.* 

- EDALU: This test exercises some basic functions of the ALU module. Configuration: The standard four CPU boards.
- EDBitBlt: This test exercises the Bitblt (bit boundary block transfer) hardware. It moves information from one region of main storage to another, and modifies the information at the destination. Configuration: The standard four CPU boards.
- EDBootD0: This is a BCPL program that runs in the Alto and loads the Kernel.mb file into the D0 Control Store. Because this program is not written in D0 microcode, it's documentation is not the same as the other tests. Configuration: The standard four CPU boards.

UO Diagnostic User's Guide

EDCSEx: This test exercises the Control Store module as a 4K by 36 bit memory. Note that this test does not exercise the first 256 or the last 512 Control Store locations to protect the test program and the kernel. Configuration: The standard four CPU boards.

EDCyM: This test exercises all functions of the Cycler/Masker except the FixVA functions which are tested by EDTNF. Configuration: The standard four CPU boards,

- EDField: This test simulates the RF, WFA and WFB field operations without using the cycler masker and then compares the results with the actual executions of the corresponding operations. Configuration: The standard four CPU boards.
- ED MemAbort: This diagnostic tests the memory reference abort conditions. Configuration: The standard four CPU boards and one 96K storage module.
- EDMemEx: This program tests the memory mapping logic and 96K storage modules. Configuration: The Standard four CPU boards and the 96K modules to be tested (up to eight 96K boards may be tested).
- EDProc: This is a midas command file that links all of the other EDXXX tests together and runs them one at a time, begining with CPU tests and progressing to the memory tests. Note that this program stops at the EDMemEx breakpoint "Found X 96K" where X is the number of 96K storage boards found by the EDMemEx program. The user should verify at this point that the number of boards found by the EDMemEx is correct and then bug continue. Configuration: The standard four CPU boards and at least one
- EDLProc: This test is the same as EDProc except that it has added looping capabilities for overnight testing. Thus it doesnot stop at any breakpoints. Configuration: The standard four CPU boards and at least one 96K storage module.

96K storage module.

- EDROCD: This test exercises the SA4000 Rigid Disk Controller. Configuration: The standard four CPU boards, one 96K storage module, an RDC module and an SA4000 disk drive.
- EDRMEX: This program exercises all of the R-registers except those used in this program or by the kernel. Configuration: The standard four CPU boards.
- EDSmallMem: This test exhaustively exercises the control store as a 4K by 36 bit memory excluding the first 256 and the last 512 locations. Also, this tests exercises all of the T -registers except T[16] and T[17]. Configuration: The standard four CPU boards.
- EDTask: This program exercises the task switching hardware. Configuration: The standard four CPU boards.
- EDTimEx: This test exercises timers 0 to 15. It replaces the page 16 portion of the standard kernel Configuration: The standard four CPU boards.
- EDTMP: This test exercises various features of the maintenance panel display. Note that this test involves interaction with the user. The user is required to observe that the proper numbers appear on the the maintenance panel display. For this reason no Midas logger was implemented for this program. Configuration: The standard four CPU boards and a four digit maintenance pannel (featuring the TMS1000 circuit).
- EDTNF: TNF stands for Test New Functions. This program tests the New Inst feature, the Byte Code register and the new field descriptors. Configuration: The standard four CPU boards.
- EDUTVFCl: This diagnostic exercises the User Terminal Variable Format Controller. Configuration: The standard four CPU boards, one 96K storage module, a UTVFC module and the Large Fonnat (LF) display. LF Keyboard and associated power supply/interface unit.

As an overview. the following table gives a list of the DO modules and the diagnostics that deal \vith each one. Note that all of the diagnostics rely on the ALU. the Control Store, and the Miscellaneous Processor modules to be in working order, but the EDALU test, for example, is specifically designed to test certain features of the .\LU module.

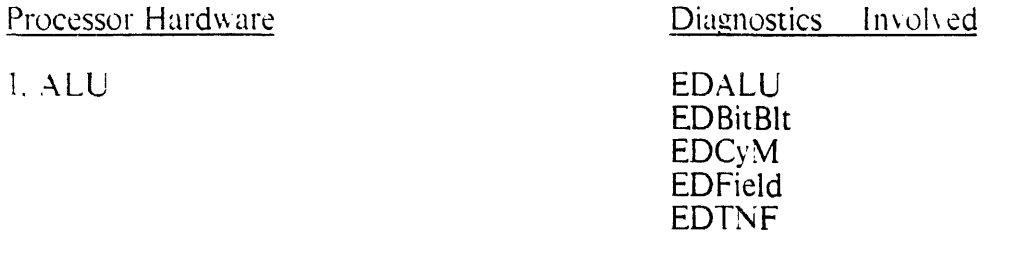

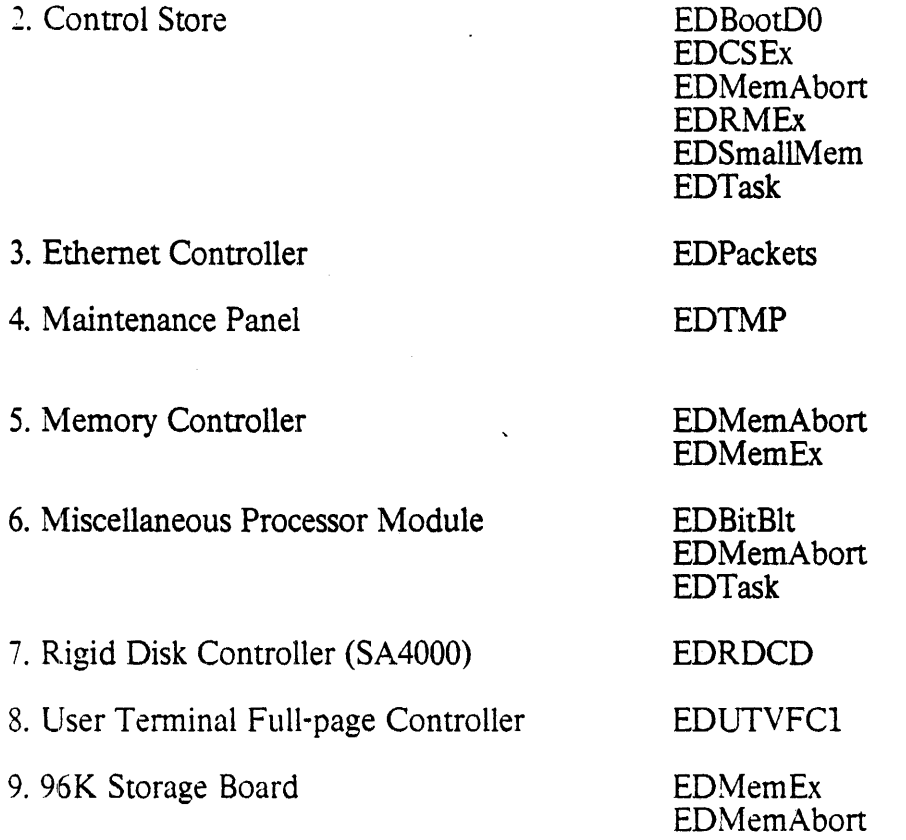

## 4.0 Organization of Documents

All of the enhanced diagnostics are kept on [ISIS]<EDMOD>Rev-1>. The files on this account can be divided into two main categories: run files and documentation files. Strict naming conventions have been used in creating these files. All of the documentation for the EDXXX test for example, would be kept in files that begin with EDXXX and end with an extension that indicates what the contents of the file are. Sections 4.1 and 4.2 give a list of file extensions with an explanation of the corresponding contents.

#### -+.1 Run Files

All of the files necessary to run the  $EDXXX$  test are obtained by loading from the EO\\:X.dmtest file on [ISIS]<EDMOO)Rev-l). This dump file contains a11 of the necessary files needed to run the EDXXX test assuming that you already have a Midas system on your disk. The following files are contained in EDXXX.dmtest.

- EDXXX.mb This is a microbinary file which is loaded into the DO by Midas, and executed by the DO under Midas control.
- EDXXX.midas This file defines the Midas display for the EDXXX test
- EDXXXLog.midas This is a command file that allows Midas to run the EDXXX test and log the results in a bravo file called EDXXX.report, The EDXXXLog.midas file will be refered to in this guide as the Midas logger and it's use is discussed in section 8.0.
- 4.2 Documentation Files

You can obtain a hard copy of the documentation files by loading from EDXXX.dmdoc at [ISIS]<EDMOD>Rev-1> assuming that you have Empress.run on your disk. This dump file contains all of the following documentation for the EDXXX test

- EDXXX.mc: This is the source code that was compiled to produce the EDXXX.mb file. The organization of the EDXXX.mc file is described in detail in section five.
- EDXXX.silpress: This is a set of flow charts that describe the workings of the EDXXX test. The symbols used in these charts are defined in section six.
- EDXXX.dls: This document is a list of all of the instructions that are loaded into the DO and'their corresponding locations in the DO Control Store. How to read this file is discussed in section seven.

#### 5.0 The Scource Code

The scource code for DO diagnostics is contained in a file that will be named EDXXX.mc. The  $\sim$ .mc file contains the D0 microcode statements that were compiled to produce the microbinary file that is loaded into the DO Control Store by Midas. The  $\sim$  mc file has some very useful information on the front pages. The organization of this information is described in this section. All of the descriptions in this section refer to pages A1 to A7 of the appendix. These pages contain sections of the EDMemEx.mc file, and are listed for illustrative purposes only.

The first pages of the  $\sim$  mc file are organized into blocks of information. At the top  $\sigma$ f the first page is the title block (see item 1 page A1). This block contains the name of the test. the purpose. the required hardware configuration. the author. and a history of the modifications, along with name of the person who altered the test.

I lem 2 on page A1 contains a list of the subtests in the  $EDMemEx$  test. with a short description of what each subtest does.

Item, 3 on page Al contains a list of breakpoints that may be encountered during the EDMemEx test, and explains the meaning of each one.

Item, 4 on page A2 contains a table of the breakpoints with a list of corresponding Control Store addresses. A logic analyzer can be synchronized to these addresses and events that occur near this location in the program can be observed. (see section 7.0 for rnore details).

Item S on page A2 contains the names of special user definable R -registers, with an explanation of the meaning of each one. These registers will be shown on the Midas display. They can be changed by the user and their value will have an effect on the parameters of the program as it runs in the D0. All  $\sim$  mc file numbers and all numbers displayed by Midas are in octal.

Item 6 on page A3 contains a list of the subroutines used by the EDMemEx test, with a comment on what each one does.

The actual source code begins on page A5. The initialization statements occur at the beginning of the source code (see item 7 page A5). After the initialization beginning of the source code (see item  $7$  page A5). statements, the initial values of certain constants and R -registers are given (items 8 and 9 on page AS). Here are some examples:

- SETI[Mumble,X]: This statement initializes a 16 bit constant named "Mumble" and sets it equal to the octal value of X.
- MC[Foo.Y]: This statement initializes an 8 bit constant named "Foo" and sets it equal to the octal value of Y. Either the least significant or most significant half of Foo may be specified by the octal value of Y. The other 8 bits must be zero.
- R V[Rexample.A.B]: This statement gives the Ath R -register the name "Rexample". and sets it equal to B. where A and B are octal numbers. The statement of A is optional.

Along side of these initialization statements may be some comments that are preceded by an asterisk  $(*)$ . These comments will explain how the constant or register is used in the program.

After the initialization statements are made, the main routine is listed (see item  $10$ ) on page A.7), each line of this main routine equates to an actual instruction in the  $D0$ Control Store. Each of the microcode statements ends with a colon (:). These statements may be followed by a comment which will be preceded by an asterisk  $(*)$ . These comments will make some statement about what the program is doing.

After the main routine, the source code for the subroutines is listed. It is not necessary that you be able to understand all of these microcode statements to be able to use the test, but certainly it could be of assistance to you. See reference numbers 2 through 5 in section 2.0 for further infonnation regarding DO microcode.

## 6.0 Flow Chart Conventions

This section gives a description of the conventions used in flow charting the new diagnostics. The basic symbols used are shown on page A8 of the appendix. All of the comments in this section refer to that page.

Figure 1 on page A8 is the symbol used to indicate the beginning of execution of the program.

Figure 2 is a statement box. The program executes these boxes in sequential order. All statements in any box will be executed before the program moves on to the next item.

Figure 3 shows an instruction box. This box symbolizes a special instruction that has been implemented to avoid repetitious subroutines. Figures 7, 8, 10, 11 and 12 are examples of these instructions. and will be discussed in more detail below.

Figure 4 is a decision box. The statement it contains will be mathematical or logical in nature. If the statement contained in the box is true then the program will proceed to the next item that occurs in the "yes" branch. otherwise program flow will follow the "no" branch.

Figure 5 illustrates a label. All of the names on the flow chart that appear in bold letters in front of the boxes and are followed by a colon are labels. These labels can be found in the source code file  $(\sim$ .mc) and are associated with actual locations in the Control Store. The EDXXX.dls file will be referenced to these labels. and Midas is aware of them. It is possible to begin executing or stop executing the program at any location using Midas and referencing these labels.

Figure 6 is a jump box. Following this item, execution will begin at label "mumble" which appears on page X *of the flow charts*.

Figure 7 is a symbol that represents a special function internal to the processor which clears the maintenance panel. If execution of the program halts immediately after this instruction then the display should read 0000.

Figure  $\delta$  is a symbol that represents another internal function which increments the maintenance panel by one. These maintenance panel functions are used in the diagnostics to display where execution is occurring in the program.

Figure 9 is an example of a call statement. If this symbol occurs to the right side or underneath a statement or decision box, then after the program is done with that box it will begin execution of the items that follow the label "Foo" on page y. The program will continue to execute the statements that follow the "Foo" label in a normal way until it encounters a return statement.

Figure 10 is the symbol that represents the return statement When it is encountered, the program will jump back to the previous call statement and start execution of the items directly beneath that call. However, this may not happen immediately. If there is a higher priority task requesting service (such as memory refresh), then that task may get control of the processor after the return statement is encountered. If this happens, then control of the processor will be returned to the program when the higher priority tasks have finished. The program will then begin execution of the items that follow the previous call.

Figure 11 is the task symbol. This symbol represents a special microcode statement that allows another higher priority task to have control of the processor. It is that allows another higher priority task to have control of the processor. equivalent to a call followed by a return statement. When the higher priority tasks are finished, execution will begin at the item which is directly beneath the task statement. Branches may be connected to the path underneath a task symbol, especially if the diagnostic is designed for input output hardware. This is to let you know that other tasks will possibly get control of the processor if certain conditions occur. A note should appear by each of these branches to let you know what these conditions are. For instance a note may' appear by one of the branches that reads: "Task 2 if wakeup occurs ".

Figure 12 is the notify symbol. This statement causes task switching like the task statement. But it also forces the processor to return to a specific task and location. This task and location is specified by the contents of the APC and APCTask registers. For a more detailed description of the notify statement. see page 54 of reference 5 (section 2.0). Again branches may appear under the notify symbol to indicate the various tasks that may run next.

Figure 13 is an illustration of the loop path symbol. When the decision box is reached. the processor looks at the register "ShortLoop" and sees if it is equal to one. If it is, the program execution follows the heavy black line, and will continue to do so until ShortLoop is no longer equal to one, or until Midas encounters a breakpoint or a mouse halt. Whenever you see heavy black lines on the flow chart it means that this is a path that can be looped on, Loop paths have been installed so that some special part of the program can be looped on for trouble shooting purposes.

Figure 14 is the breakpoint symbol. When the program encounters this item. execution will halt and control will be given to user via Midas. If the "continue"

D0 Diagnostic User's Guide 11 and 11

item on the Midas menu is bugged,' the program will resume execution with the item that is directly beneath this breakpoint. Breakpoints are usually inserted in a program to halt execution when the hardware being tested has failed to pass some subtest of the program.

Figure 15 is the dispatch symbol. A dispatch is a multiple branch to up to sixteen different locations. First a variable  $(X \text{ in this example})$  is set up. The branch takes place based on the value of this variable. The numbers on the legs of the brances represent the possible values that X can assume. If all of the possible values are not indicated, some default condition should be stated.

Figure 16 is the end symbol. It means that if the program encounters the breakpoint preceding this symbol, then it has finished one complete iteration of the EDXXX test. Usually the program will start again from the beginning for another iteration if the continue item is bugged from this breakpoint

#### 7.0 The Machine Listing

The machine listing file is produced by a compiler from the scource file. The machine listing file will be named EDXXX.dls. The letters dis stand for D-machine listing. An example of the  $\sim$  dls file for the EDCyM program is given on page A9 of the appendix. The following is a list of the information given in coulmn form in the EDXXX.dls file.

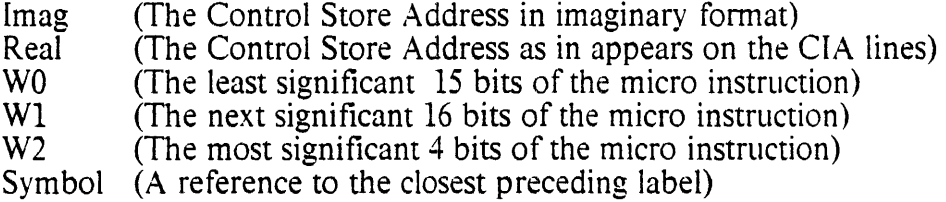

Note that next to imaginary address 26 in the EDCyM.dls file the is a "b" between the Imag and Real columns. This is to let you know that there is breakpoint inserted in this location. You may see an " $@$ " sign between the Imag and Real coulmns. This is to let you know that the instruction is appears next to has a fix location which is specified in the  $\sim$  mc file by the At[N] instruction.

This information is given for every instruction in the  $EDXXX$ . The most interesting information for the purpose of debugging is the real address column. The real address column lists the actual address that will appear on the 12 bit Control Store address lines CIA[00:11] during that instructions cycle.

In the real address column you may see some number such as 1463 for a real address. The numbers that appear in the  $\sim$  dls file are all in octal. The binary equivalent 1463 octal is 001 100 110 011. In this case, the least significant bit  $(CIA.11)$  would be a one, and the most significant bit  $(CIA.00)$  would be a zero.

Using the appropriate sil drawings for a particular revision of the Control Store module, a good place to connect test probes can be found. Then a logic analyzer can be triggered on the Control Store address lines. Any event in the processor can be observed by synchronizing on the address of an instruction which occurs just before the event. *Be careful, the CIA bus exists in complemented form in several places on the Control Store module.* 

The real Control Store addresses of each breakpoint in the program have been put into table form and listed at the beginning of the  $\sim$  mc file (see page A2 item 4). These are the Real addresses to which the program will proceed from the given breakpoint

# 8.0 Using The Midas Logger

A Midas logger has been created for each microdiagnostic. The logger command file for the EDXXX test will be named "EDXXXLog.midas". This logger is a Midas command file that runs Midas and logs certain information in a file called EDXXX.report. An example of the print out for the EDCyM program is given on page AID of the appendix.

If the hardware should fail the test at some given breakpoint in the program, the logger will print pertinent information regarding that breakpoint. In the EDCyM program for instance, if the logger encounters the breakpoint "ResultBad", it enters the text "Result does not equal myResult.". It then logs the value of the following registers: (see page AID)

> Result myResult **SubTest** PassCount

If the processor should fail to run the program properly and fail at some location other then a program breakpoint. then the logger will record the state of the following column A registers:

> **Parity** CIA CTask APCTask APC TPC

Once the Midas system is started, the logger can be activated by typing "EDXXXLOG" on the Midas input text line and then bugging "Read-Cmds". The logger command file will then restart the EDXXX test and begin logging the results. D0 Diagnostic User's Guide 13

To stop the Midas logger, bug the "Abort" item while the logger is running the test. Control will then return to the Alto executive and a hard copy of EDXXX.report can be obtained using empress.

Note that when the test fails not at a standard breakpoint, the logger records the status in EDXXX.report and then attempts to restart the  $EDXXX$  test. In this instance the logger cannot loop on the failure. If ShortLoop is set equal to one when the logger encounters this failure, it will log the results and restart the test, which will reinitialize the ShortLoop register to zero. The logger should be helpful though for determining reliability and for long term exercising.

# 9.0 The New Midas Display

Page All of the appendix shows an example of the standardized Midas display (this one is for the EDCyM program). Column A has the same processor registers that are displayed for all tests as defined by the Midas.midas file.

Note that some of the registers shown on the display on page All have an asterisk (\*) next to their name. Any register on the midas display whose value has changed since the last time displayed (since the last breakpoint) will have an asterisk next to its name.

Locations BO to B4 have been standardized, and are now the same for all EDXXX tests. Here is what they contain:

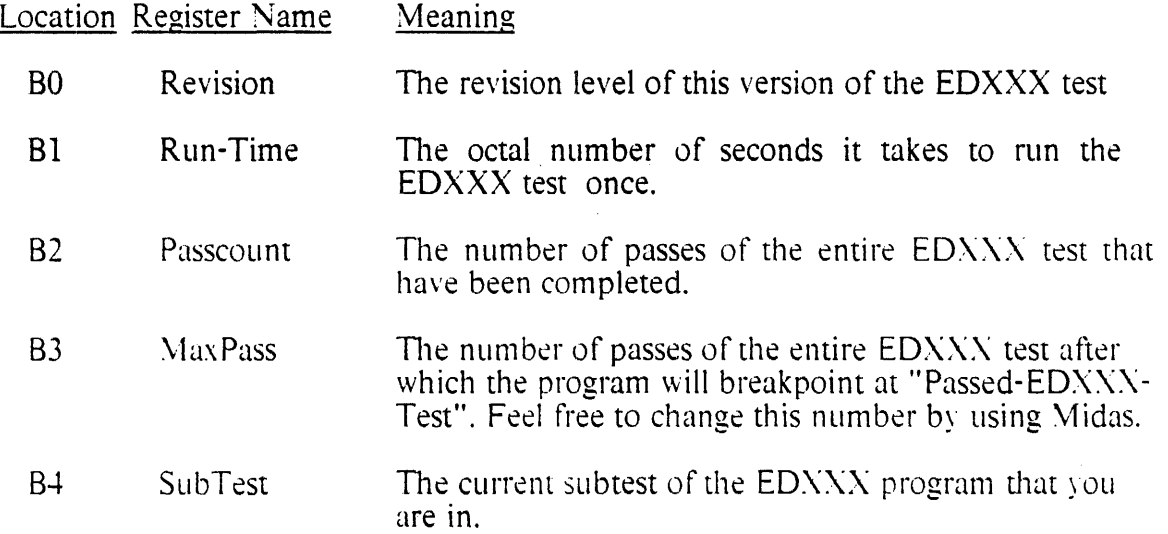

Locations C0 to C3 are the communications registers Comm-Err0, Comm-Err1, Comm-Err2, and Boot-Err. These registers are counters that keep track of how many times certain boot and communications events occurred with errors. They should always contain zero values.

Location C4 is the Boot Reason register. This is a 6 bit register that indicates the cause of the last processor boot. Only one bit should be set in this register. The bits have the following meaning:

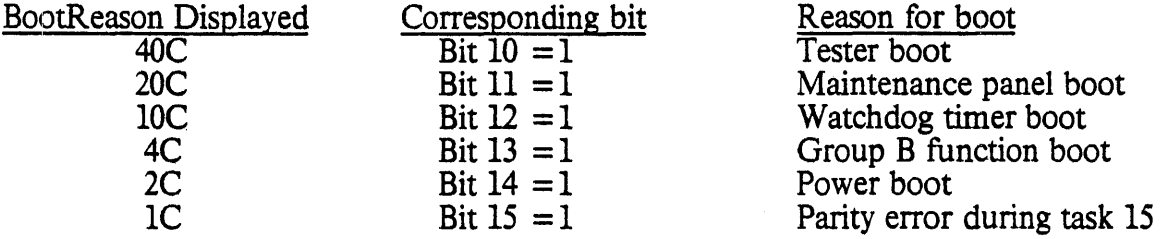

While running Midas, the BootReason register will normally contain a 40 to indicate that the processor was boot strapped by tester hardware.

Location C5 contains the MemSyndrome register. The contents of this register is a memory syndrome that is used to correct single errors and detect double errors in memory data. This register will probably never be of use to you, but donot be alarmed by a non-zero value here.

In the lower right hand corner of the register fields are the user definable registers. There may be several registers in this field but there will always be one register called ShortLoop or LoopOn there. The ShortLoop or LoopOn register is set equal to one by the user if he wishes to loop on the current subtest. Always check the flow charts to see how this register is used in the test. Not all subtests in every program have this capability.

If there are any other registers in this user definable area, then their meaning and how to use them will be discussed in the special register section of the  $\sim$  mc file (see page A2 item 5). All of the user definable registers will always be the bottom group of registers in the C column.

The rest of the area on the Midas display is devoted to registers that are peculiar to the EDX\X program. The purpose of these registers will be explained in the flow charts and in the front pages of the  $\sim$  mc file. These registers can be altered by the user, but for the results to be meaningful you must have a clear idea how the register is being used in the program. In this area, knowledge of microcoding is necessary. However, the diagnostics should be fairly thorough as written, and you should not need to alter these special registers to test the hardware extensively. These registers were placed on the display to show you what state the program is in.

 $\mathcal{A}^{\mathcal{A}}$ 

 $\sim$   $\alpha$ 

 $\ddot{\phantom{a}}$ 

 $\sim$ 

 $\sim 10^{11}$ 

Appendix

 $\hat{\mathcal{A}}$ 

 $\alpha$ 

 $\overline{a}$ 

 $\sim$ 

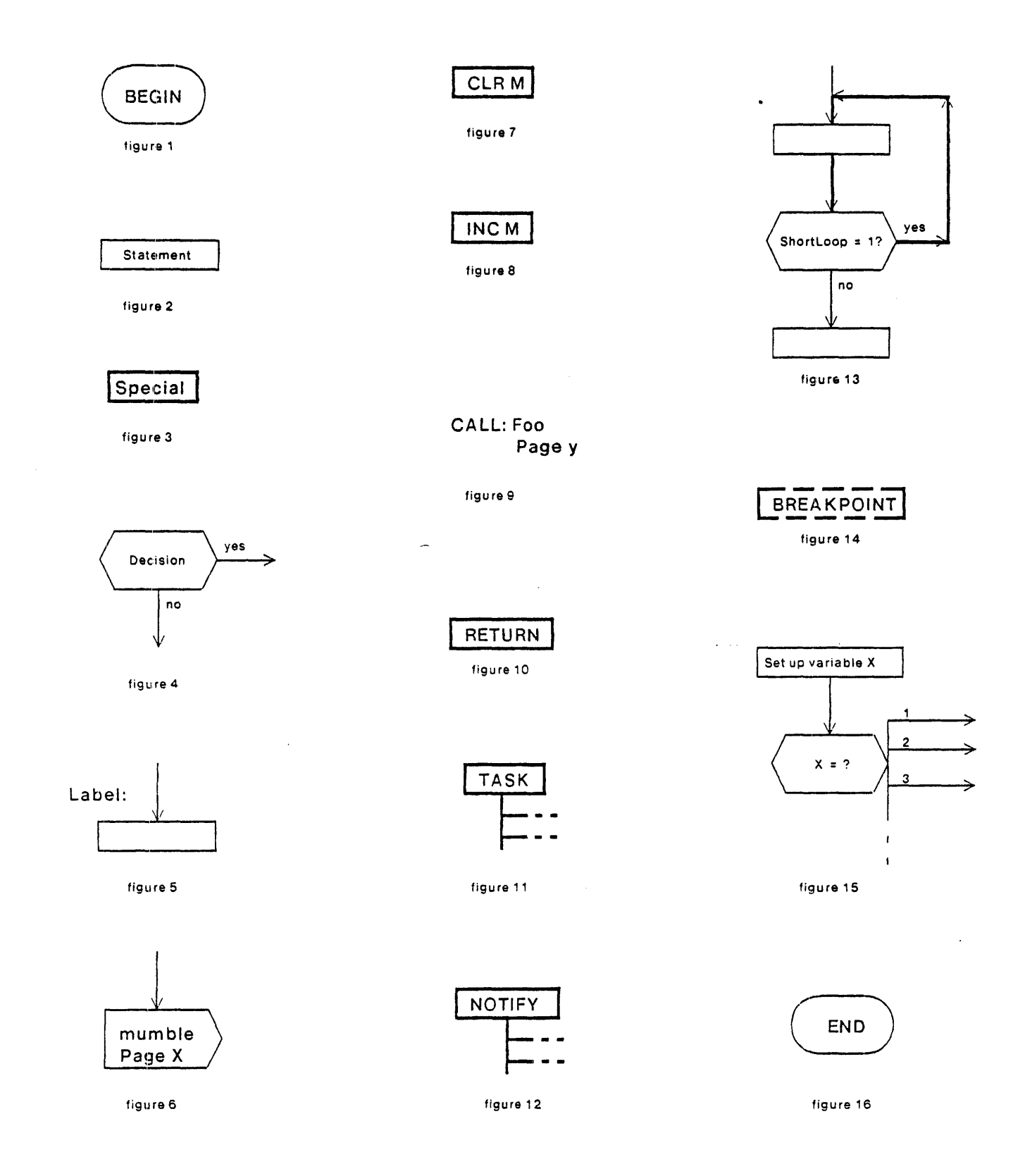

**Standard Flow Chart Symbols** 

 $\bar{z}$ 

```
MicroD 8.6 (OS 16) of April 27. 1979
   at 20'-Feb-BO 8:22:11 
microd.run EDCym 
EDCym.DIB 561b instructions written 20-Feb-BO 8:21:02 
Total of 561b instructions 
Checking for errors...<br>Linking...
Building allocation lists...<br>Assigning locations ...<br>561b instructions in rings involving ONPAGE or AT<br>Reloading binaries...
Checking assignment...<br>Writing .MB file...<br>Writing listing ...
IM: 
 Imag Real WO Wl W2 Symbol 
-------- EDCym.DIB: 
      0 1404 22005 107060 15 GO START 
      1 1530 22320 101057 15 (+1) 
     2 1527 22001 123055 11 (+2) 
     3 1526 22323 115053 11 (+3) 
     4 1525 47 7051 1 (+4) 
     5 1524 20020 101046 11 (+5) 
     6 1523 20020 101044 1 (+6) 
    7 1522 10020 101043 11<br>10 1521 10020 101041 15
    10 1521 10020 101041 15 (+10) 
           1520 12020 101037 1 (+11)<br>1517 12020 101035 5 (+12)
    12 1517 12020 101035 5 (+12) 
           13 1516 12020 101033 11 (+13) 
    14 1515 12020 101031 15 (+14) 
    15 1514 10004 101026 5 (+15) 
    16 1513 10320 105024 5 (+16)<br>17 1512 50 25023 1 (+17)
                     \begin{array}{cccc} 50 & 25023 & 1 \\ 47 & 5023 & 0 \end{array}20 1401 47 5023 0 BIGLOÓP<br>21 1411 21050 125020 0 (+1)
    21 1411 21050 125020 0 (+1)<br>22 1410 20150 65017 4 (+2)
    22 1410 20150 65017 4 (+2)<br>23 1407 21450 25015 0 (+3)<br>24 1406 50 24205 0 (+4)
    23 1407 21450 25015<br>24 1406 50 24205
    24 1406 50 24205 0 (+4) 
    25 1403 50 25023<br>26 b 1402 50 25012
    26 b 1402 50 25012 0 PASSED-EDCYM-TEST<br>27 1405 20020 101022 1 (+1)
                    20020 101022 1 (+1)<br>22020 101020 1 MAINLOOP
    30 1511 22020 101020 1 MAINL<br>31 1510 22020 101017 5 (+1)
    31 1510 22020 101017 5 (+1) 
    32 1507 21050 125015 11 (+2) 
    33 1506 50 24002 0 (+3)<br>34 1400 22150 65013 15 (+4)
    34 1400 22150 65013 15 (+4)<br>35 1505 23174 45010 15 (+5)
    35 1505 23174 45010 15 (+5) 
           1504 23174 67007 15 (+6)<br>1503 23150 65004 11 (+7)
    37 1503 23150 65004 11 (+7)<br>40 1502 22050 125003 15 (+10)
    40 1502 22050 125003 15 (+10) 
    41 1501 22000 103001 1 SETVA<br>42 1500 22165 67177 14 (+1)
                    22 165 67 177 14 (+1)<br>24 0 50 12 5 174 0 (+2)
     43 1477 24050 125174 C (+2) 
     44 1476 20150 65172 0 (+3) 
    44 1476 20150 65172 0 (+3)<br>45 1475 23150 65171 14 (+4)<br>46 1474 24050 125167 4 (+5)
```
46 1474 24050 125167 4 (+5) 47 1473 10150 65164 4 (+6) 50 1472 26050 125162 14 (+7)

**\*.\*.\*\*.\*\*\*** START EOCym Test :31-0ec-00 16:59:18 **PST\*··\*····\*\*\*\*·\*\***  ------------ Passed EDCym Test :31-Dec-00 16:59:32 PST----------------Passed EOCym Test :31-0ec-00 16:59:38 PST---------------- ------------ Passed EDCym Test :31-Dec-00 16:59:45 PST----------------**\*\*\*** FAILed: at my Breakpoint \* Result does not equal to myResult<br>'" Result =1037<br>'" myResult =0 , SUBTEST =4 , PASSCOUNT =0 , PASSCOUNT =0 , PASSCOUNT =0 , PASSCOUNT =0 , Result of the matrices of the matrices of the matrices of the matrices of the ma **\*\*\*** FAILed: Not at my breakpoint Parity =0 CIA =7777  $CTASK = 16$ APCTASK =0 APC =1037 TPC =:7777

------------ Passed EDCym Test :31-0ec-00 17:00:04 PST----------------

J.

 $\varphi\to\varphi$ 

 $\bar{z}$ 

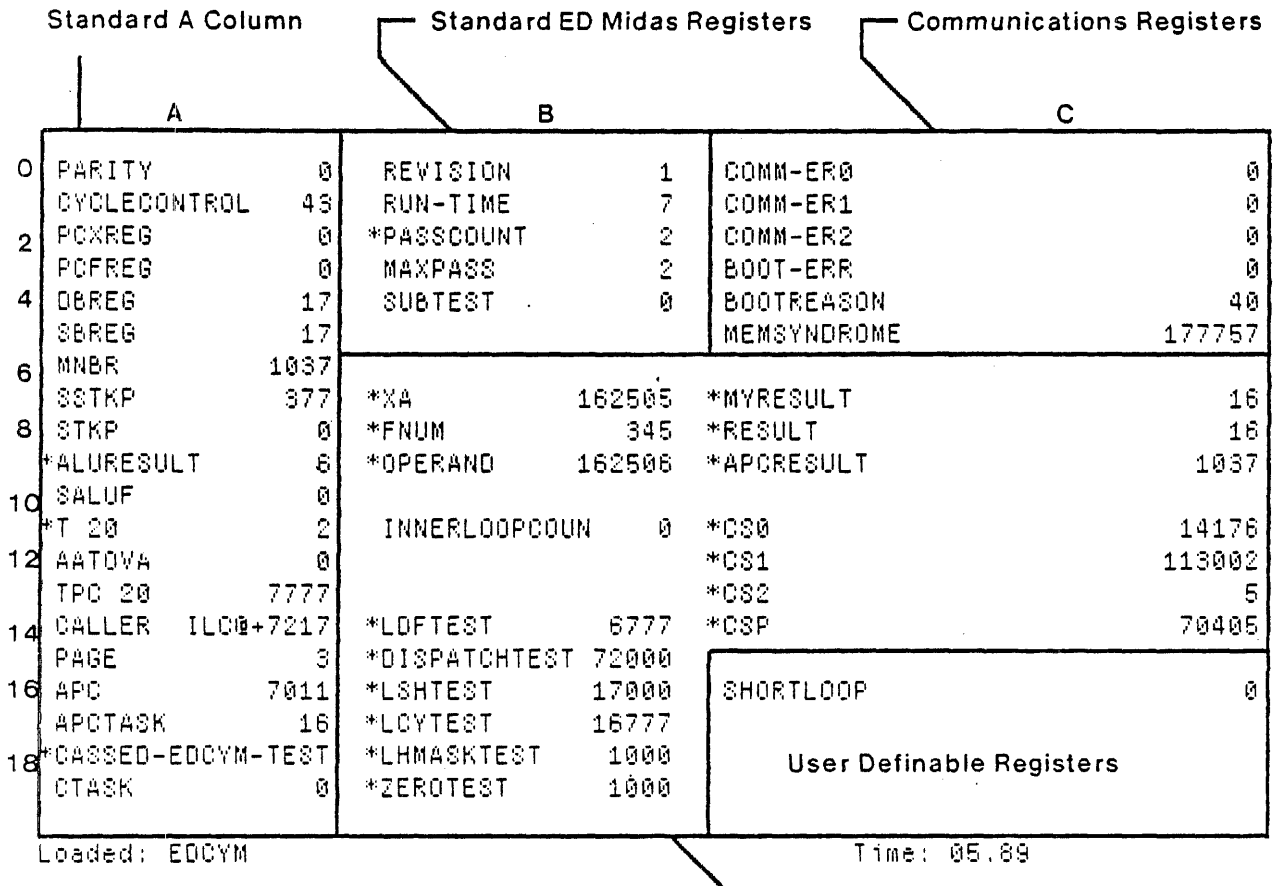

Resume 0:00+1, BP at 0:PASSED-EDCYM-TEST EDCyM Program Registers

Exit Boot Run-Prog Read-Cmds Break UnBreak C1rAddedBPs C1rA11BPs ShowBPs Go<br>- SS Continue Load EdSyms Compare Test-A11 Test Dump Show-Cmds Write-Cmds Virtual

 $\sim$  10  $\pm$ 

 $\pmb{\chi}$ 

 $\ddot{\phantom{a}}$ 

••••••••••••••• (OOOiag>Eda1u.mc Rev 1 *1/8/80* ••••••••••••••• •••••••••••••••••••••••••••••••••••••••••••••••••••••••••••••••••••••••••••••••••••••••• ••• EDALU.mc : Centra1-data-paths-exerciser microcode •••• Purpose : This test exercises some basic functions of the ALU module.<br>••• Hardware Configuration : Standard 4 CPU boards.<br>••• Written by : (unknown) ••• ••• \*\*\* Modified by : C. Thacker, June 16, 1979<br>\*\*\* Modified by : M. Thomson & J. Kellman, Jan. 8, 1979 Standardize t1tle page and code format . •••••••••••••••••••••••••••••••••••••••••••••••••••••••••••••••••••••••••••••••••••••••• •••••••••••••••••••••••••••••••••••••••••••••••••••••••••••••••••••••••••••••••••••••••• • Subtests are indicated in the flow charts and .mc file by:<br>• 1) Mcount (in octal) .<br>• 2) Mpanel (in decimal) •••••••••••••••••••••••••••••••••••••••••••••••••••••••••••••••••••••••••••••••••••••••• compareO: Compares contents of sO (R file) with T<br>poptst: Checks the contents of the stack after • poptst: Checks the contents of the stack after it has been loaded by push operations<br>TchkR: Takes pattern in T, break points if discrepency is found<br>Tf111R: . Write pattern in T from Rmax through Rmin in R file \* •••• \* •••••••••••••••••••••••••••••••••••••••••••••••••••••••••••••••••••••••••••••••••• \* Breakpoints:<br>\* AchkRer: Value in R did not match R address. badnotify: Task failed to switch. • fail: Value in sO (R file) did not match value in T. \* TchkRerO: Value in s1 (R file) did not match value in T. • TchkRerl: Value in so (R file) did not match value in T.<br>• TchkRer2: Value in stack did not match stack address. TchkRer2: Value in stack did not match stack address.<br>TfillRer: Value in s1 (R file) did not match value in T. Passed-EDALU-Test: the system passed thru all the passes of EDALU. \*\*\*\*\*\* ••• '\* ••••••••••• \*.\*\*\*\*\*\*.\*\*\*.\*\*\*\*\* •• \*\* •• \*\*.\*\*\*\*\*\*\*\*\*.\*.\*\*\* •• \*\* ••• \*.\*\*.\*\*.\*.\*\*\*\*.\*\*. \* Breakpoint Logic Analyzer Sync Points:<br>\* AchkRer: Control Store address 415<br>\* badnotify: Control Store address 2555<br>\* fail: Control Store address 3 \* fail: Control Store address 3 '" TchkRerO: Control Store address 407 \* TchkRerl: Control Store address 405 \* TchkRer2: Control Store address 403<br>\* TfillRer: Control Store address 525<br>\* Passed-EDALU-Test: Control Store addre Passed-EDALU-Test: Control Store address 1000 \*\*\* ••••••••• \* ••••••••••• \* ••••• \* •••••• \* •••••••••• \* •••••••••••••••••••••••••••••••••••••••• .- %

•••••••••••••••••••••••••••••••••••••••••••••••••••••••••••••••••••••••••••••••••••••••• • INITIALIZATION: BUILTIN[INSERT.24]: INSERT[dOlang]: TITLE[Central-data-paths-exerciser]: •••••••••• Set constants: ••••••••••• \*\*\* Code to page allocation: \*\*\* \*\*\* Page \*\*\* SET[Rpage. 1]: SET[pushpage. 2]; SET[popxpage. 3]; SET[poppage. 4]; SET[alupage. 5]; ••• principal.entry points ••• • stktst. flone. flzero. TfillR. TchkR. AfillR. AchkR<br>• push1. pushm1. push2. pushm2. push3. pushm3<br>• poptst: pop1. popm1. pop2e. pop20. popm2e. popm20<br>• go. contst. acontst. alutst \*\*\*\*\*\*\*\*\*\* Macro definitions: \*\*\*\*\*\*\* M@[ones. (ZERO)-l): • compares sO with T. break point results if the two are not equal M@[compare. IFG@[lO.FVAL@[PGE@], SELECT@[FVAL@[PGE@]. call[compareO]. call[compare1]. call[compare2]. call[compare3]. call[compare4]. call[compare5]. call[compare6].<br>call[compare7]]. SELECT@[SUB[FVAL@[PGE@]. 10]. cal1[compare10]. call[comparel1]. call[compare12], cal1[compare13], call[compare14], call[compare15],<br>call[compare16], call[compare17]]]]; \*\*\*\*\*\*\*\*\*\* Macro constants: \*\*\*\*\*\*\*\*\* MC [ Rm in. *Z* 0 ] : MC[Rmax. 317]; MC[faultTrapLoc, 0]; MC[bootTrapLoc, 1]; •••••••••• R-registers: ••••••••••••• RV[sO. 0]:  $RV[s1, 1];$  $RV$ [rt. 2]; RV[oldapc, 3]: RV[revision.4.1]; RV[Mcount.5]; RV[Run-time.6.11]; RV[PassCount,7.0]; RV[MaxPass,10,1000]; • First R location tested • Last R location tested \* special control store locations used by hardware • R store temporaries \* stack test iterations count<br>\* holds return address during poptst<br>\* revision number is 1 for this program<br>\* octal equivalent of maintenance panel display<br>\* run time for this test is 9 seconds<br>\* pass count for this program •••••••••••••••••••••••••••••••••••••••••••••••••••••••••••••••••••••••••••••••••••••••• ••• PRELIMINARY routine: SET[sTestBase.lshift[alupage.l0]]; MC[sTestTask.add[sTestBase.150000]]: MC[sTestBC,sTestBase]: ON PAGE[alupage]; start:<br>go: clearMpanel; Mcount + ZERO; sO ~ sTestBC; APCtask&APC + s0; return; badnotify: breakpoint, goto[go]; • initialize Mpanel to 0000. Mcount to 0000 • generate task switch • should never reach here • set tasks 1-15 to breakpoint if awakened TO: sa ~ sTestTask, at[sTestOCI]; sO ~ (sO) or *(ZOC):* • task 16

 $\sim$ 

bwnotify:  $apcdash \leftarrow s0$ ; ,'eturn;  $s0 \leftarrow (s0) - (10000C)$ , at[add[sTestBase.31]]; \*notify returns to here  $LU$   $\leftarrow$  ldf[s0,0,4];  $db$ lgoto[bwnotify, TtoR.alu#0]; bwnot:  $s1 \leftarrow sTestBC, call[xret], attfadd[sTestBase, 2011;$ badwake: usectask; T ~ apc&apctask: breakpoint, goto[go];<br>return:  $s1 + (s1)$  or  $(31C)$ ;<br>apc&apctask + s1; xret: ('eturn; \* guaranteed to be in task 0 now **\*\*\*\*\*\* ••••••••••••••••••••••••••••••••••••••••••••••••••••••••••••••••••••••••••••••••••• \*\*\*** MAIN routine: \* try the T pass around path TtoR: incMpanel, Mcount  $\leftarrow$  (Mcount) + 1; \* increment Mpanel to 0001, Mcount to 0001  $s0$  + T + OC;  $T - 377C$ :  $s0 + T$ ; compare; \* try the R pass around path RtoT: incMpanel, Mcount  $\leftarrow$  (Mcount) + 1; \* increment Mpanel to 0002. Mcount to 0002  $s0 + T + 0C$ :  $s0 - 377C$ ;  $T + s0$ ; compare: \* test constants from micro instruction contst: incMpanel, Mcount  $\leftarrow$  (Mcount) + 1; \* increment Mpanel to 0003, Mcount to 0003  $s0 \leftarrow (ZERO)$ ;  $T + 0C$ ; compare: sO ← (ZERO) + 1;  $T + 1C$ ; compare;  $s0 \div (s0) + (T);$ T ~ 2C; T ~ 4C; compare;  $s0$  + (sO) + (T); compare;  $s0 + (s0) + (T);$  $T + 10C$ ; compare;  $s0 \leftarrow (s0) + (T);$  $T + 20C$ ; compare; sO ~ (sO) + (T);  $T + 40C$ ; compare;  $T + 100C$ ;<br> $T + 200C$ ;  $s0$   $\leftarrow$  (s0)  $\leftarrow$  (T); compare;  $T + 200C;$  $s0 + (s0) + (T);$ compare:  $T + 400C;$ sO ~ (sO) + (T); compare: sO ~ (sO) + (T);  $T + 1000C;$ compare;  $s0 - (s0) + (T);$  $T \div 2000C$ ; compare;  $s0 \leftarrow (s0) + (T);$  $T + 4000C$ ; compare:  $s0 + (s0) + (T);$  $T + 10000C$ ; compare;  $T + 20000C;$  $s0 \leftarrow (s0) + (T);$ compare;  $T + 40000C:$  $s0 \leftarrow (s0) + (T);$ compare;  $T \leftarrow 400000C;$  compare;<br> $T \leftarrow 1000000C;$  compare;  $s0 + (s0) + (T);$ \* test the basic ALU operations alutst: incMpanel, Mcount  $\leftarrow$  (Mcount) + 1; \* increment Mpanel to 0004, Mcount to 0004  $s0$   $\leftarrow$  ZERO: • test cycler/masker function ZERO  $l + 0C$ ;  $\cdot$ . compare:  $s0 ~ \leftarrow ~ 0C$ ;  $*$  test (ZERO) - 1  $s1 + T + ones;$ • set 51 to all ones for subsequent tests  $T + (ZERO) + (T) + 1;$ c;ompare;

a1uO: incMpane1, Mcount  $\leftarrow$  (Mcount) + 1; \* increment Mpane1 to 0005, Mcount to 0005

 $\bullet$ 

 $\frac{1}{2}$ 

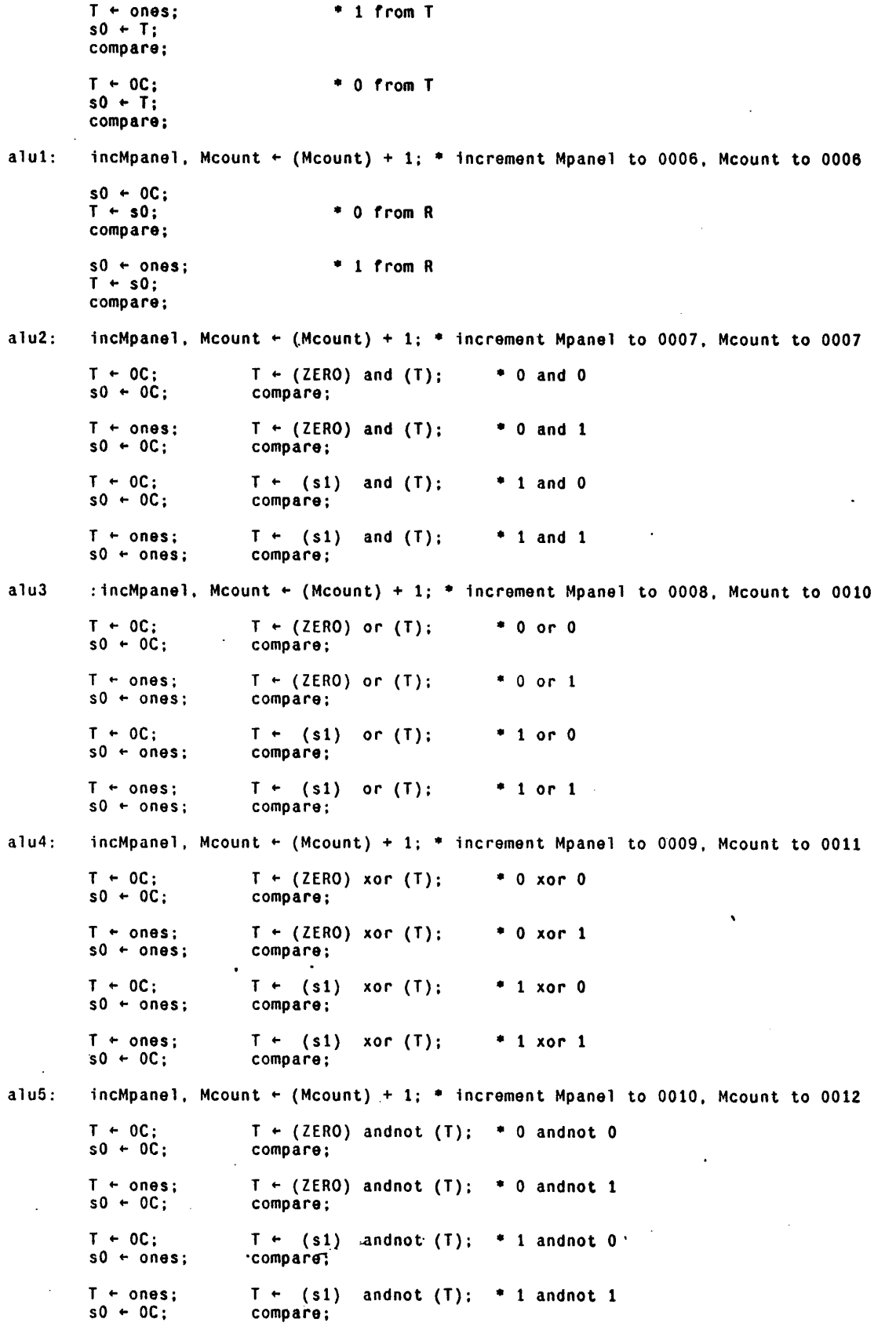

alu6:  $i$  incMpanel, Mcount  $\leftarrow$  (Mcount) + 1;  $\bullet$  increment Mpanel to 0011, Mcount to 0013

EDALU.mc 13-Mar-80 11:09:40 Page 6<br>Page 6  $\sim 10^{-1}$  $T \leftarrow OC;$   $T \leftarrow (ZERO)$  ornot  $(T);$   $*$  0 ornot 0<br> $s0 \leftarrow ones;$  compare;  $s0 \leftarrow ones;$  $T \leftarrow \text{ones};$   $T \leftarrow$  (ZERO) ornot (T);  $\neq 0$  ornot 1<br>s0  $\leftarrow$  0C; compare; compare;  $T \leftarrow 0C$ ;  $T \leftarrow (s1)$  ornot  $(T)$ ; \* 1 ornot 0<br>s0 + ones; compare;  $s0 - ones;$  $T \leftarrow \text{ones};$   $T \leftarrow \text{(s1) ornot (T)};$  \* 1 ornot 1 s0 + ones; compare;  $s0$  + ones; alu7: incMpanel, Mcount + (Mcount) + 1; \* increment Mpanel to 0012, Mcount to 0014  $T \leftarrow OC;$   $T \leftarrow (ZERO)$  xnor (T);  $\bullet$  0 xnor 0<br>s0  $\leftarrow$  ones; compare;  $s0 + ones;$  $T \leftarrow \text{ones};$   $T \leftarrow (ZERO) \text{ xnor (T)}; \rightarrow 0 \text{ xnor 1}$ <br> $s0 \leftarrow 0C;$  compare: compare;  $T \leftarrow OC;$   $T \leftarrow (s1)$  xnor  $(T);$   $*$  1 xnor 0<br> $s0 \leftarrow OC;$  compare: compare;  $T \leftarrow \text{(s1)} \quad \text{and} \quad T \leftarrow \text{(s1)} \quad \text{and} \quad T \leftarrow \text{and} \quad T \leftarrow \text$  $s0 \leftarrow ones;$ LOAD PAGE[Rpage]; gotop[stktst]; •••••••••••••••••••••••••••••••••••••••••••••••••••••••••••••••••••••••••••••••••••••••••• ON PAGE[Rpage]; ~I try the stack pointer stktst: incMpane1, Mcount  $\leftarrow$  (Mcount) + 1; \* increment Mpane1 to 0013, Mcount to 0015  $T - s0$   $\leftarrow$  Rmax;  $s$ tkp  $+$  sO;  $\mathbb{I}$   $\vdash$  stkp;  $s1 + 377C;$  $\mathbb{T}$  + (s1) and (T);<br> $\mathbb{T}$  + (s1) xor (T); \* stkp comes back complemented c:ompare; \* exercise the entire R store access through the stkp flone:  $T \leftarrow OC;$  call[TfillR];  $*$  increment Mpanel to 0014, Mcount to 0016<br> $T \leftarrow OC;$  call[TchkR];  $cal$ [TchkR];  $T \leftarrow 1C$ ; call[TfillR]; \* increment Mpanel to 0015, Mcount to 0017<br> $T \leftarrow 1C$ ; call[TchkR];  $cal$ [TchkR];  $T + 2C$ ; call[TfillR]; \* increment Mpanel to 0016, Mcount to 0020<br> $T + 2C$ ; call[TchkR];  $cal$  $[TchkR]$ ;  $T \leftarrow 4C$ ; call[TfillR]; \* increment Mpanel to 0017, Mcount to 0021<br> $T \leftarrow 4C$ ; call[TchkR];  $cal$ [TchkR];  $T \leftarrow 10C$ ; call[TfillR]; \* increment Mpanel to 0018, Mcount to 0022<br> $T \leftarrow 10C$ ; call[TchkR];  $T \leftarrow 20C$ ; call[TfillR];  $*$  increment Mpanel to 0019. Mcount to 0023<br> $T \leftarrow 20C$ ; call[TchkR];  $ca11$ [TchkR];  $T \leftarrow 40C$ ; call[TfillR]; \* increment Mpanel to 0020, Mcount to 0024<br> $T \leftarrow 40C$ ; call[TchkR];  $ca11$ [TchkR];  $T \leftarrow 100C$ ; call[TfillR]; \* increment Mpanel to 0021. Mcount to 0025<br> $T \leftarrow 100C$ ; call[TchkR];  $cal$  $[TchkR]$ ;  $T \leftarrow 200C$ ; call[TfillR]; \* increment Mpanel to 0022. Mcount to 0026<br> $T \leftarrow 200C$ ; call[TchkR];  $cal$ [TchkR];

 $\lambda = 1$  ,  $\lambda = 1$  , and  $\lambda$ 

 $\sim 10^{-10}$ 

**Contract** 

والمتوارث والمتناور

 $T + 400C$ ; call[TfillR];  $*$  increment Mpanel to 0023, Mcount to 0027

 $\sim$   $\sim$ 

 $\mathbf{r}$ 

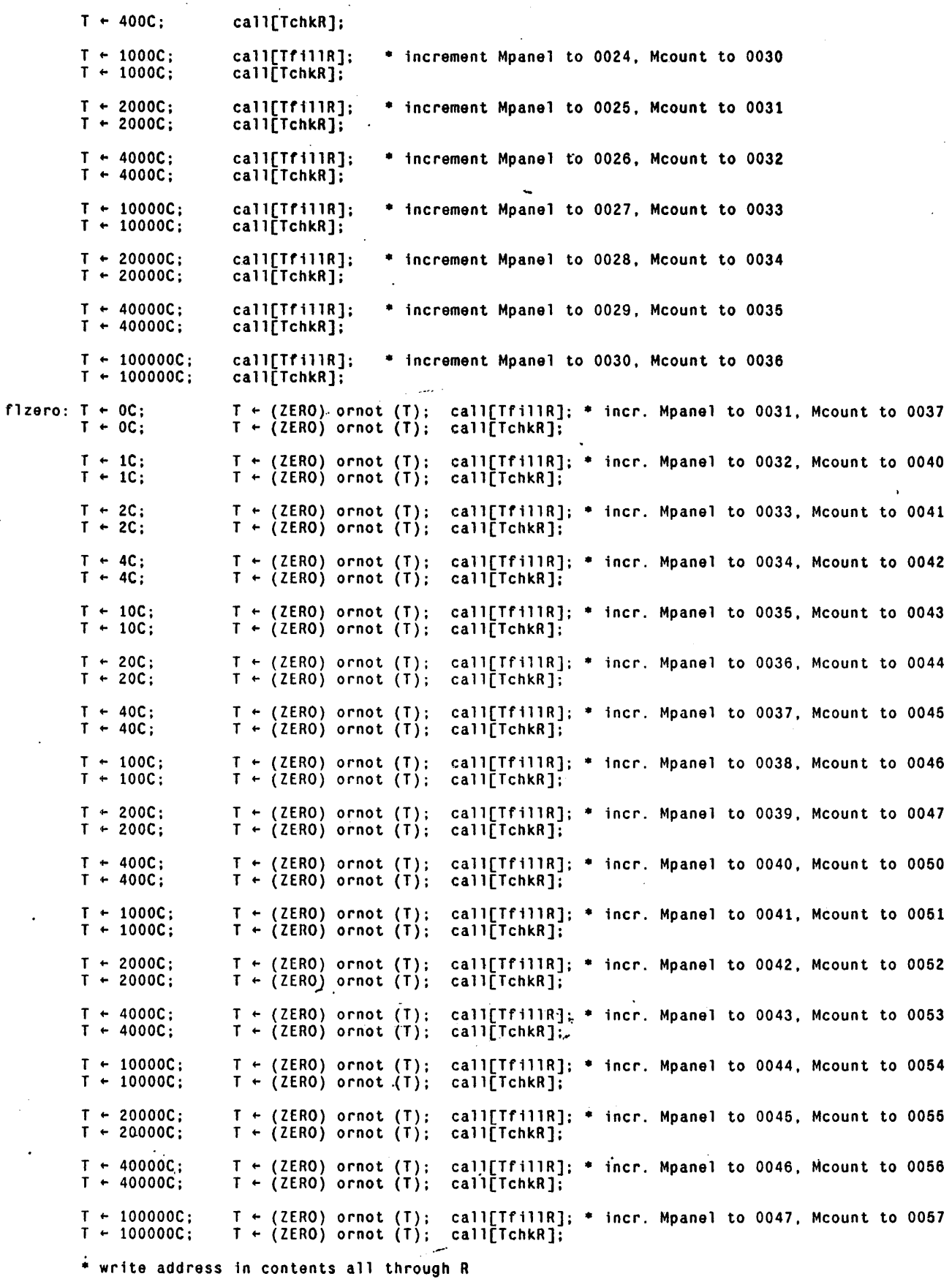

```
AfillR: incMpanel, Mcount \leftarrow (Mcount) + 1; \bullet increment Mpanel to 0048, Mcount to 0060
          s0 \leftarrow T \leftarrow Rmax;
Aff11R1: stkp + s0;
          stack + T;
           s0 + T + (s0)-1;lU ~ (sO) - (Rmin): 
          goto[Afil1Rl. AlU>-O]: 
           • check that address is in contents all through R 
AchkR: s0 + T + Rmax;
 AchkRl: stkp + sO;<br>LU + (stack) # T;
           goto[.+2. AlU-O]; 
AchkRer: breakpoint; • contents do not match address 
           $0 + T + (s0) - 1;LU ~ (50) - (Rmin): 
           goto[AchkRl. AlU>=O]: 
          LOAD PAGE[pushpage]: ~Iotop[push 1]: 
********** start SUBROUTINE: TfillR **********
           ~ write pattern in T from Rmax through Rmin in R store. increment Mpanel and Mcount * s0 holds address<br>* s1 holds nattern
                     s1 holds pattern
TfillR: incMpanel, Mcount + (Mcount) + 1;
           s1 + T;
           LU + (s1) # T;
           goto[.+2. ALU=O]; 
TfillRer: breakpoint, goto[.-3];<br>s0 + Rmax;
                                                             • pattern and T disagree 
 Tf111R1: stkp \leftarrow s0;
           stack ~ T: 
           s0 + (s0) - 1;LU ← (s0) – (Rmin);<br>goto[TfillRl, ALU>=0];
           \bar{T} + \bar{s}1;
          s0 \leftarrow T, return:
********** start SUBROUTINE: TchkR **********
           * takes pattern in T, break points if discrepency is found
TchkR: LU ~ (s1) # T;<br>
d goto[.+2, ALU=0];<br>
TchkRerO: breakpoint;<br>
LU ~ (s0) # T;
                                         • special check on pattern 
                                      • pattern and T disagree * TfillR put the pattern in SO as part of a RETURN (checks • that R writes are done properly across TASK switches) 
          goto[.+2. ALU=O]: 
TchkRerl: breakpoint;<br>s0 \leftarrow Rmax;TchkRl: stkp ~ 50: 
                                         * stkp loaded from ALUA. sigh 
           LU \leftarrow (stack) # T;
           goto[.+2. ALU-O]; 
TchkRer2: breakpoint: 
                                         • pattern does not match R 
           s0 + (s0) -1;LU ← (s0) - (Rmin);
           goto[TchkRl. ALU>-O]: 
           return:
*.*.**.~J •••••••••••••••• * ••••••••••••••••••••••••••••••••••••••••••••••••••••••••••••••• 
                                      استعبد الأمتين
                                                   \sim 100\sim 10^{-1}ON PAGE[pushpage]; 
           • test stack push and pop operations 
push1: T \leftarrow ones;LOAD PAGE[Rpage];
```
Page 7

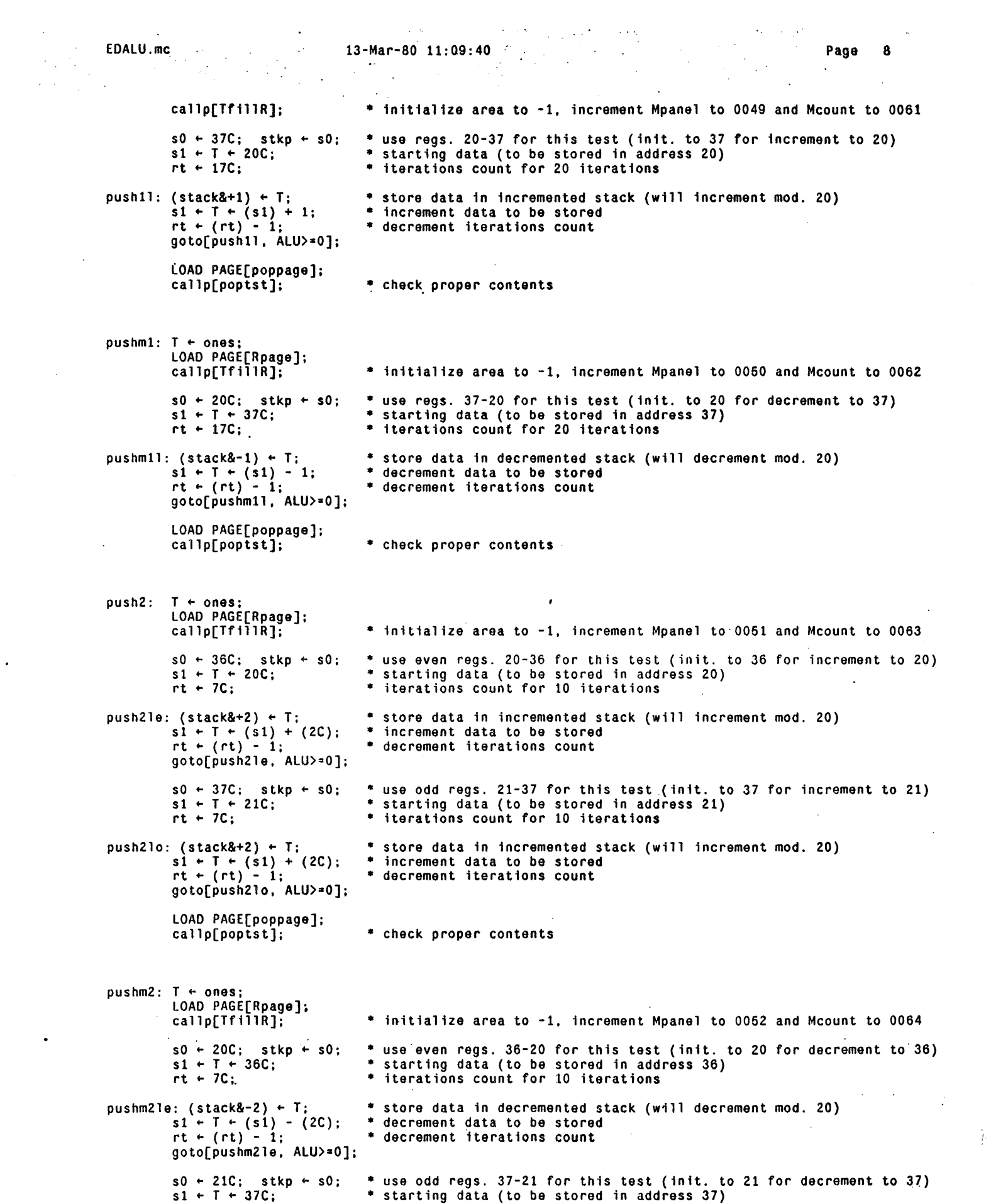

 $\langle \rangle \rangle$ 

9

 $rt + 7C:$ • iterations count for 10 iterations  $pushm210: (stack8-2) + T;$ • store data in decremented stack (will decrement mod. 20) \* decrement data to be stored • decrement iterations count  $s1 - T + (s1) - (2C);$  $rt + (rt) - i;$ goto[pushm210. ALU>=O]; LOAD PAGE[poppage]: callp[poptst]; • check proper contents push3:  $T + ones;$ LOAD PAGE[Rpage];<br>callp[TfillR]; \* initialize area to -1, increment Mpanel to 0053 and Mcount to 0065  $s0 \div 35C$ ; stkp  $\leftarrow$  s0; • use regs. 20-37 for this test (init. to 35 for increment to 20) • starting data (to be stored in address 20)<br>• iterations count for 20 iterations  $s1 + T + 20C$ ;  $rt + 17C$ ; push31:  $(\text{stack&+3})$  + T; • store data in incremented stack (will increment mod. 20)  $s1 + (s1) + (3C);$  $s1 + (s1)$  and  $(17C)$ ; .......  $\overline{s1}$  +  $\overline{1}$  + (s1) + (20C); • data incremented by 3's (mod. 20) • decrement iterations count  $rt + (rt) - 1;$ goto[push31. ALU>=O]; LOAD PAGE[poppage]; callp[poptst]; • check proper contents pushm3:  $T + ones;$ LOAD PAGE[Rpage]; callp[TfillR]; • initialize area to -1, increment Mpanel to 0054 and Mcount to 0066  $s0 \leftarrow 20C$ ; stkp  $\leftarrow$  s0; \* use regs. 37-20 for this test (init. to 20 for decrement to 35)<br>\* starting data (to be stored in address 35)<br>\* iterations count for 20 iterations  $s1 + T + 35C$ ;  $rt + 17C$ ; pushm31:  $(\text{stack&-3})$  + T; \* store data in decremented stack (will decrement mod. 20)  $s1 \leftarrow (s1) - (3C);$ <br>  $s1 \leftarrow (s1)$  and (17C);<br>  $s1 \leftarrow T \leftarrow (s1) + (20C);$ \* data decremented by 3'5 (mod. 20)  $rt + (rt) - 1;$ goto[pushm31, ALU>=O]; LOAD PAGE[poppage]; callp[poptst]: • check proper contents PassCount ~ (PassCount) + 1; T Coo MaxPass; • increment pass count  $T \leftarrow \text{MaxPass};$ <br>  $1u \leftarrow (\text{PassCount}) - (T);$ ~\_finlshed all passes? goto[.+3,ALU>=0]; LOAD PAGE[alupage]; . ---- $\sim$  $\sim$   $\sim$   $\sim$  $\sim$ gotop[go]: . julija.<br>Linko ," Passed-EDALU-Test: PassCount + OC, breakpoint; LOAD PAGE[alupage]; gotop[go]; **•• \* •••••••••••••••••••••••••••••••••••••••••••••••••••••••••••••••••••••••••••••••••••••**  . '. ON PAGE[poppage]: start SUBROUTINE: poptst **••••••••••**  poptst: vsectask:  $T \leftarrow \text{apcaapctask:}$ <br>oldapc + T; \* save the return address

 $pop1:$   $s0 \div 20C;$ stkp + s0;<br>T + (stack&+1); \* retrieves and then increments compare;  $s0 \leftarrow 21C; \quad T \leftarrow (stack&4+1); \quad compare;$ s0 + 22C; T + (stack&+1); compare;<br>s0 + 23C; T + (stack&+1); compare;  $s0 \leftarrow 24C;$  T  $\leftarrow$  (stack&+1); compare;<br> $s0 \leftarrow 25C;$  T  $\leftarrow$  (stack&+1); compare; s0 + 26C; T + (stack&+1); compare;<br>s0 + 27C; T + (stack&+1); compare;  $s0 \leftarrow 30C;$  T  $\leftarrow$  (stack&+1); compare; s0 - 31C; T - (stack&+1); compare;<br>s0 - 32C; T - (stack&+1); compare;<br>s0 - 33C; T - (stack&+1); compare; s0  $\div$  33C; T  $\div$  (stack&+1); compare;<br>s0  $\div$  35C; T  $\div$  (stack&+1); compare;<br>s0  $\div$  36C; T  $\div$  (stack&+1); compare;<br>s0  $\div$  37C; T  $\div$  (stack&+1); compare;<br>s0  $\div$  20C; T  $\div$  (stack&+1); compare; popm1:  $s0 \div 20C$ ;  $stkp + s0;$  $T - (stack&-1);$ compare; s0 + 37C; T + (stack&-1); compare;<br>s0 + 36C; T + (stack&-1); compare;<br>s0 + 36C; T + (stack&-1); compare;<br>s0 + 34C; T + (stack&-1); compare;<br>s0 + 33C; T + (stack&-1); compare;<br>s0 + 32C; T + (stack&-1); compare;<br>s0 + 31C; T  $pop2e: s0 \leftarrow 20C;$  $stkp + s0;$  $T - (stack& 2):$ compare;  $s0 \leftarrow 22C$ ;  $T \leftarrow (stack4+2)$ ; compare;<br>  $s0 \leftarrow 24C$ ;  $T \leftarrow (stack4+2)$ ; compare;<br>  $s0 \leftarrow 30C$ ;  $T \leftarrow (stack4+2)$ ; compare;<br>  $s0 \leftarrow 30C$ ;  $T \leftarrow (stack4+2)$ ; compare;<br>  $s0 \leftarrow 32C$ ;  $T \leftarrow (stack4+2)$ ; compare;<br>  $s0 \leftarrow 34C$ ;  $T \leftarrow (stack4+2)$ ; compare;<br>  $pop2o: s0 \leftarrow 21C;$  $stkp + s0;$  $T \leftarrow$  (stack&+2); compare;  $s0 \leftarrow 23C$ ; T  $\leftarrow$  (stack&+2); compare;  $50 \leftarrow 25C$ ; T  $\leftarrow$  (stack&+2); compare;<br> $50 \leftarrow 27C$ ; T  $\leftarrow$  (stack&+2); compare; so  $\leftarrow$  27C;  $T \leftarrow$  (stack&+2); compare;<br>so  $\leftarrow$  31C;  $T \leftarrow$  (stack&+2); compare;<br>so  $\leftarrow$  33C;  $T \leftarrow$  (stack&+2); compare; s0  $\div$  35C; T  $\div$  (stack&+2); ... compare;<br>s0  $\div$  37C; T  $\div$  (stack&+2); compare;<br>s0  $\div$  21C; T  $\div$  (stack&+2); compare;  $T \leftarrow$  (stack&+2); compare;  $popm2e: s0 \leftarrow 20C$ ;  $stkp - s0$ ;  $T$   $\leftarrow$  (stack&-2);

compare;  $s0 + 36C;$  $s0 \div 34C$ ;  $s0 - 32C$ ;  $s0 + 30C;$  $s0 + 26C$ ;  $$0 + 24C;$  $s0 - 22C;$  $s0 + 20C;$ 

 $\sim$  10

 $\sim$ 

 $\mathcal{L}_{\text{max}}$  and  $\mathcal{L}_{\text{max}}$ EDALU.mc 13-Mar-80 11:09:40  $\mathbb{C}$ Page 11  $\sim$  $\bar{\mathcal{L}}$ ∴.  $\mathcal{A}$  $T$  + (stack&-2); compare;  $T$  + (stack&-2); compare;  $T$   $\leftarrow$  (stack&-2); compare;  $T$  + (stack&-2); compare;  $T$   $\leftarrow$  (stack&-2); compare;  $T$  + (stack&-2); compare;  $T$  + (stack&-2); compare;  $T$  + (stack&-2); compare;  $\ddot{\phantom{a}}$ 

 $s0 + 37C;$  $s0 \div 35C$ ;  $s0 \div 33C$ ;  $10 + 31C$ ;  $s0 + 27C$ ;  $s0 + 25C$ ;  $s0 + 23C;$  $s0 + 21C$ ;  $T - (stack& -2);$  $T$  + (stack&-2);  $T$  + (stack&-2);  $T$   $\leftarrow$  (stack&-2);  $T$  + (stack&-2);  $T$  + (stack&-2);  $T$  + (stack&-2);  $T$  + (stack&-2); LOAD PAGE[popxpage]; compare; compare; compare; compare; compare; compare; compare; compare;

 $\mathcal{L}^{\text{max}}_{\text{max}}$ 

 $\sim 10^{-1}$  $\sim$  $\sim$ 

 $gotop[pop3]:$ 

#### **\*\* •• \*\*\*\*'.\* ••• \* ••••••••••• \*\*\* •• \* ••••••• \*.\*.\* ••••••• \* •••• \*\*\*\*\*\*.\*\*\*.\*\*\*\*\*.\*.\*.\* •••••••••••**

ON PAGE[popxpage];

 $popm2o: s0 + 21C;$ 

 $_{\texttt{stkp}}$   $\texttt{\text{-}}$  sO;

 $T$  + (stack&-2); compare;

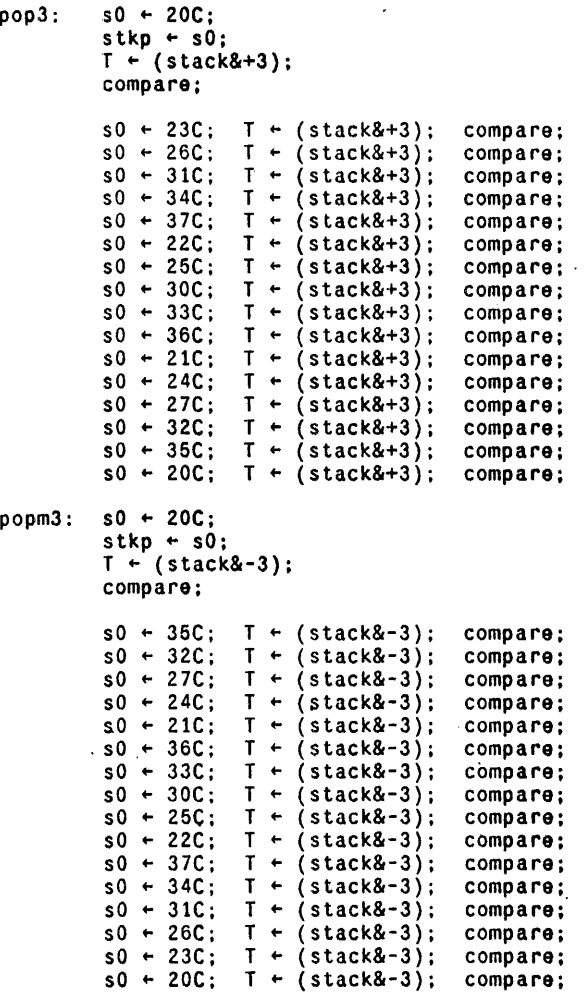

EDAlU.mc 13-Mar-80 11:09:40  $\mathcal{L}^{\mathcal{A}}$  and  $\mathcal{L}^{\mathcal{A}}$  are the set of the set of the set of the set of the set of the set of the set of the set of the set of the set of the set of the set of the set of the set of the set of the set of the s **Page 12**  $\bullet$  $\mathcal{A}$  $\mathcal{A}^{\mathcal{A}}$  and  $\mathcal{A}^{\mathcal{A}}$ apc&apctask ~ oldapc; return; **••••••••••••** end SUBROUTINE: poptst **• •••••••••** 

**••••••••••••••••••••••••••••••••••••••••••••••••••••••••••••••••••••••••••••••••••••••••**  ONPAGE[O];  $\bar{\gamma}$ **••••••••••** start SUBROUTINE: compareO **••••••••••**   $\overline{\phantom{0}}$ compare0: LU  $\leftarrow$  (s0) # (T); goto[success, ALU=0];<br>fail: breakpoint; success:return; \*\*\*\*\*\*\*\*\*\*\*\* end SUBROUTINE: compare0 \*\*\*\*\*\*\*\*\*\* **•••** similarly: **•••**  ONPAGE[I]: compare1: lOADPAGE(O]; gotop(compareO]; ONPAGE[2]: compare2: lOADPAGE(O]: gotop[compareO]; ONPAGE[3] : compare3: LOADPAGE[O]; gotop[compareO]; ONPAGE[4]: compare4: lOADPAGE[O]; gotop[compareO]; ONPAGE[5]: compare5: lOADPAGE[O]; gotop(compareO]:

end:

 $\ddot{\phantom{0}}$ 

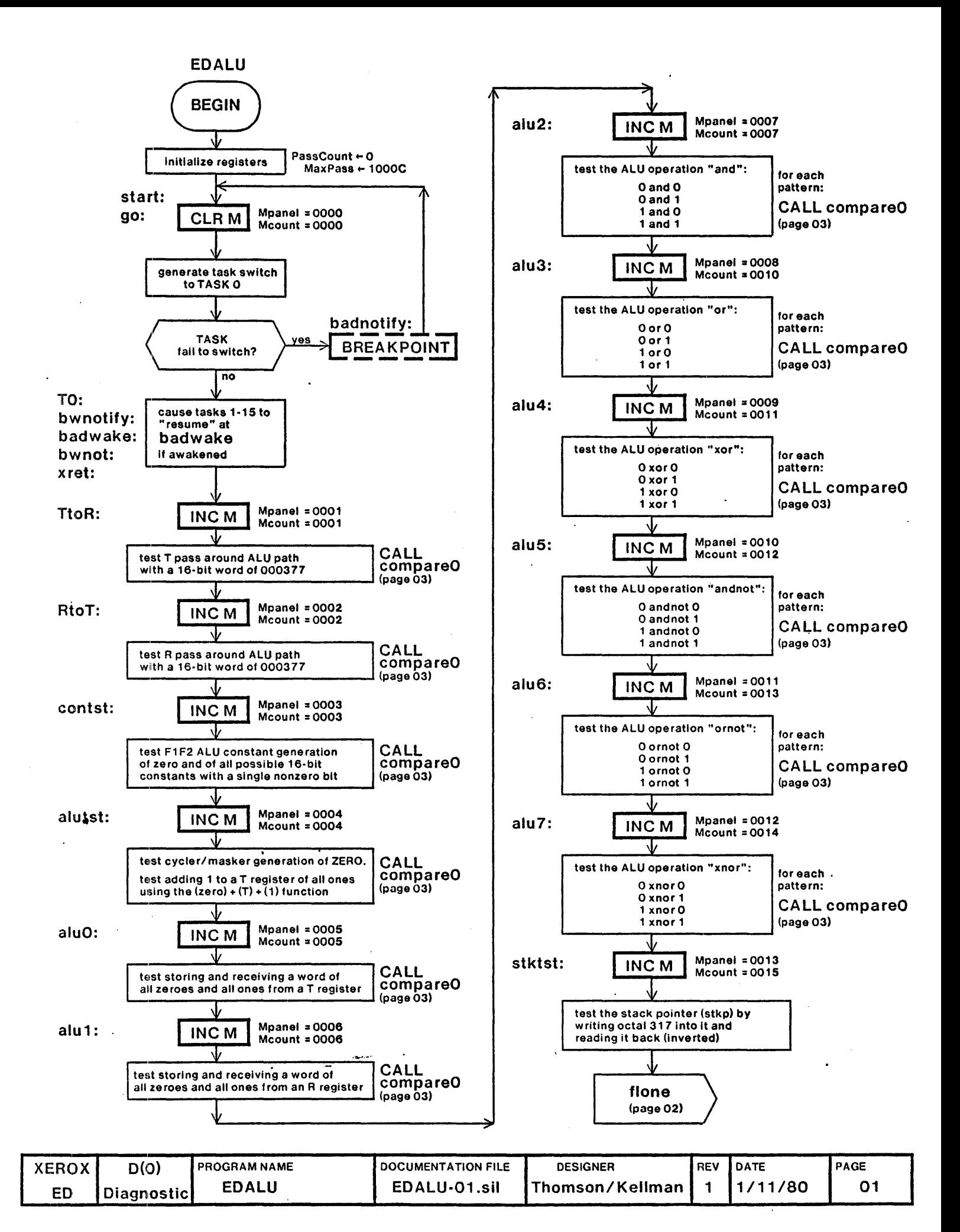

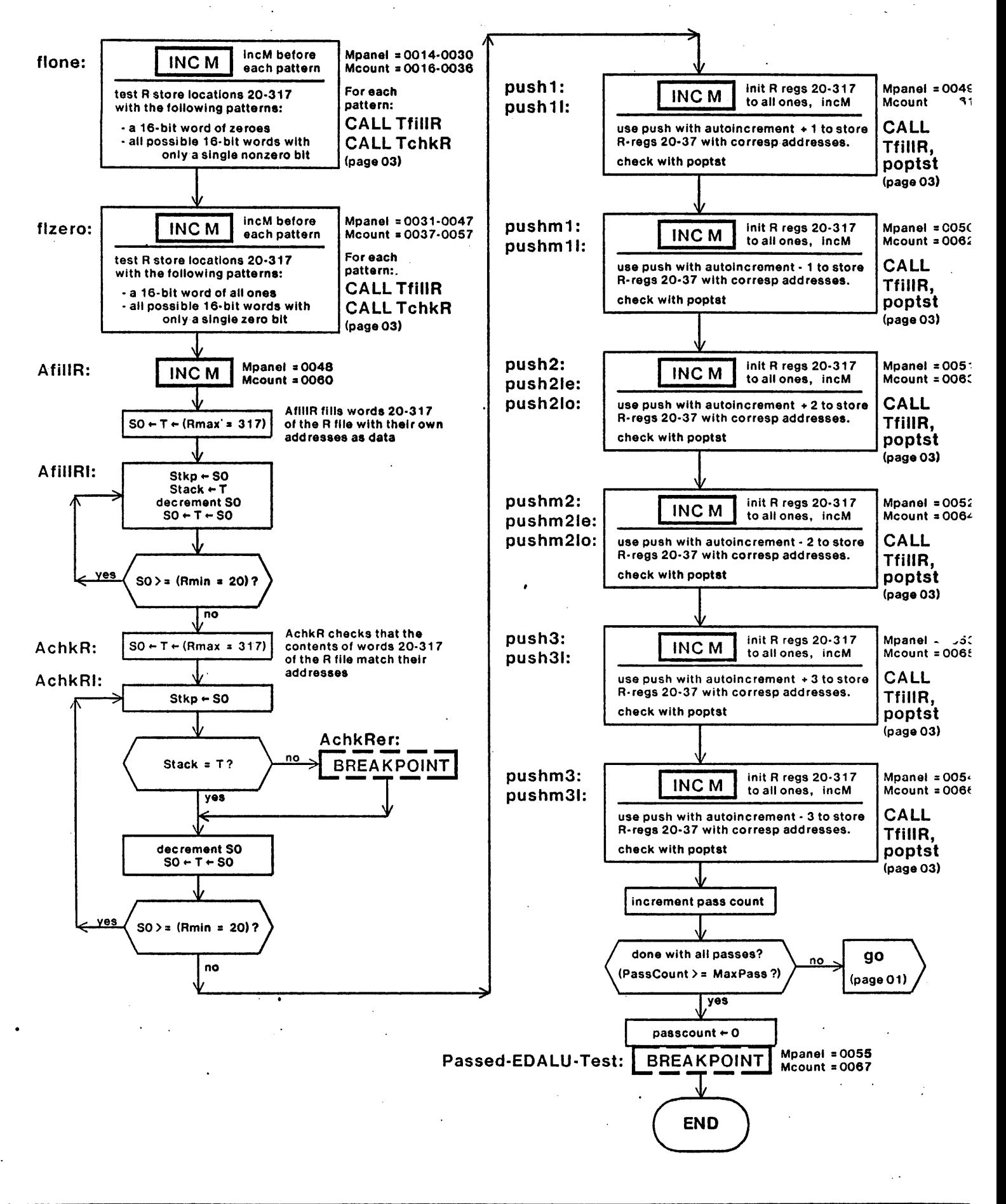

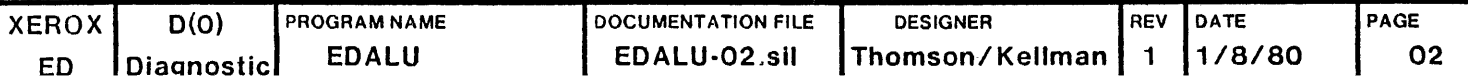

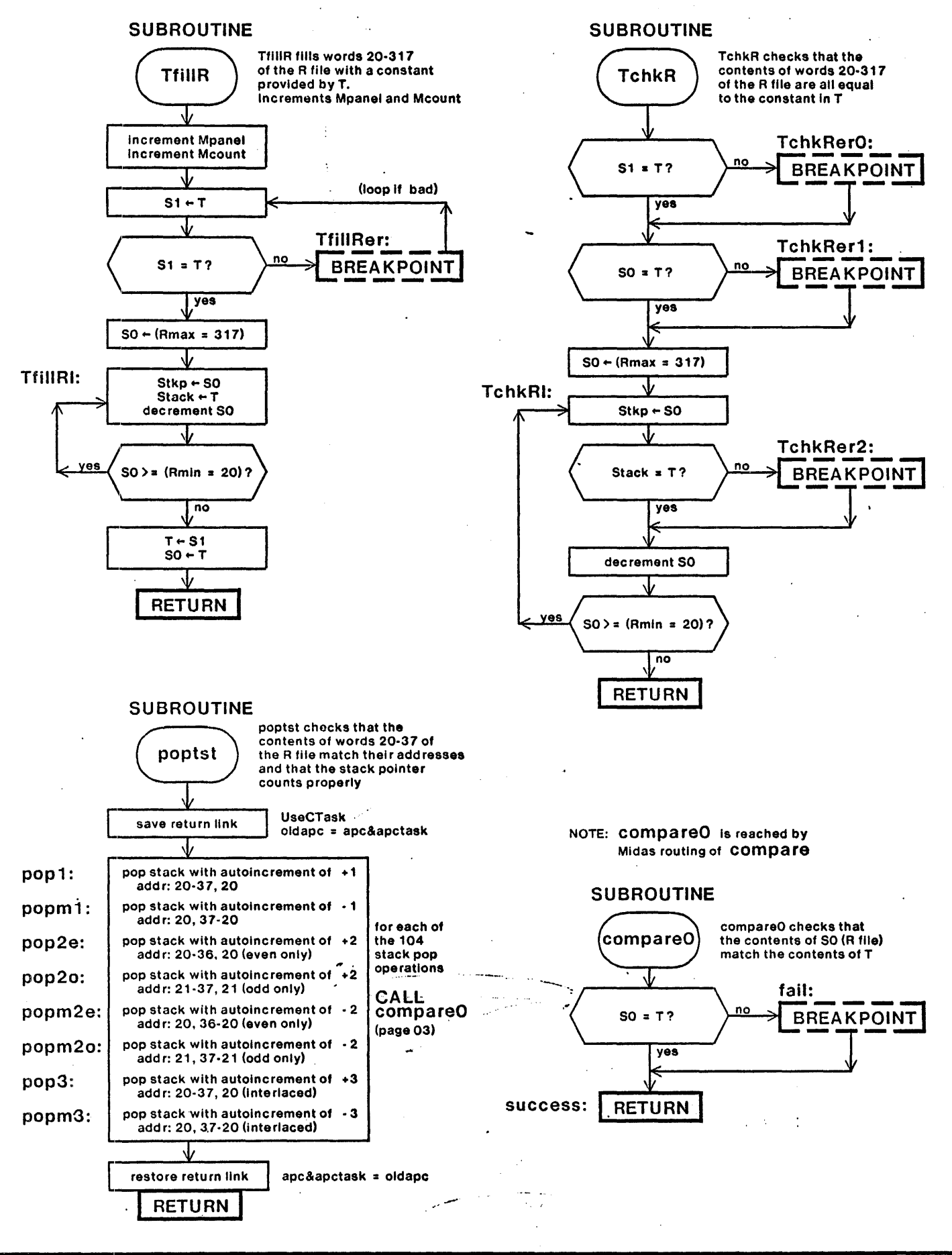

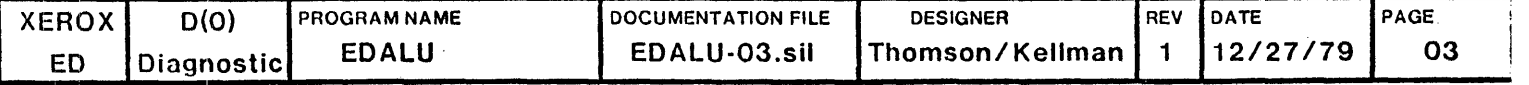

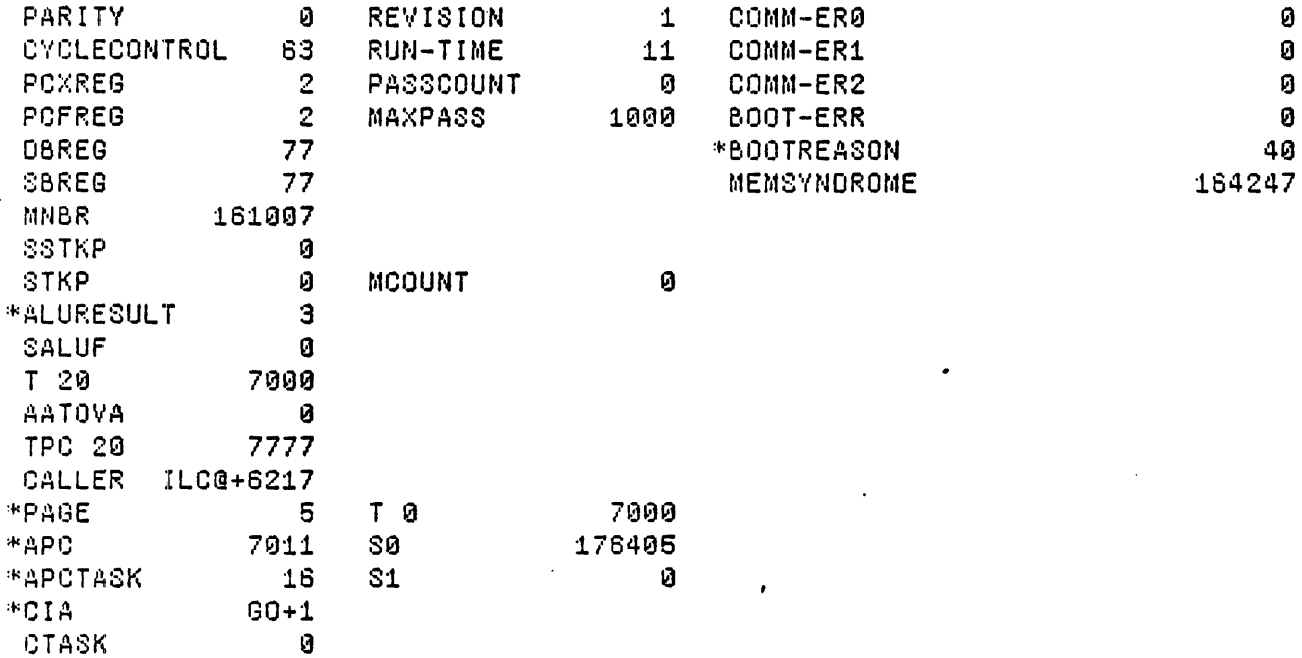

Loaded: EDALU

Time: 09.88

Step at 0:00, BP at 0:00+1

Exit Boot Run-Prog Read-Cmds Break UnBreak C1rAddedBPs C1rA11BPs ShowBPs Go \$3 Continue Load LdSyms Compare Test-All Test Dump Show-Cmds Write-Cmds Virtual
$\sim$ 

 $\cdot$ 

 $\ddot{\phantom{a}}$ 

 $\ddot{\phantom{a}}$ 

÷.

 $\bar{z}$ 

 $\bar{\omega}$ 

MicroD S.6 (aS 16) of April 27, 1979 at 10-Jan-80 12:52:<mark>59</mark>

microd.run EDALU.dib

EDALU.dib 1560b instructions written 10-Jan-80 12:51:04

والمعقدان

Total of 1560b instructions

Checking for errors...<br>
Linking...<br>
Building allocation lists...<br>
Assigning locations ...<br>
1560b instructions in rings involving ONPAGE or AT Reloading binaries...<br>Checking assignment...<br>Writing .MB file...<br>Writing listing...

## 1M:

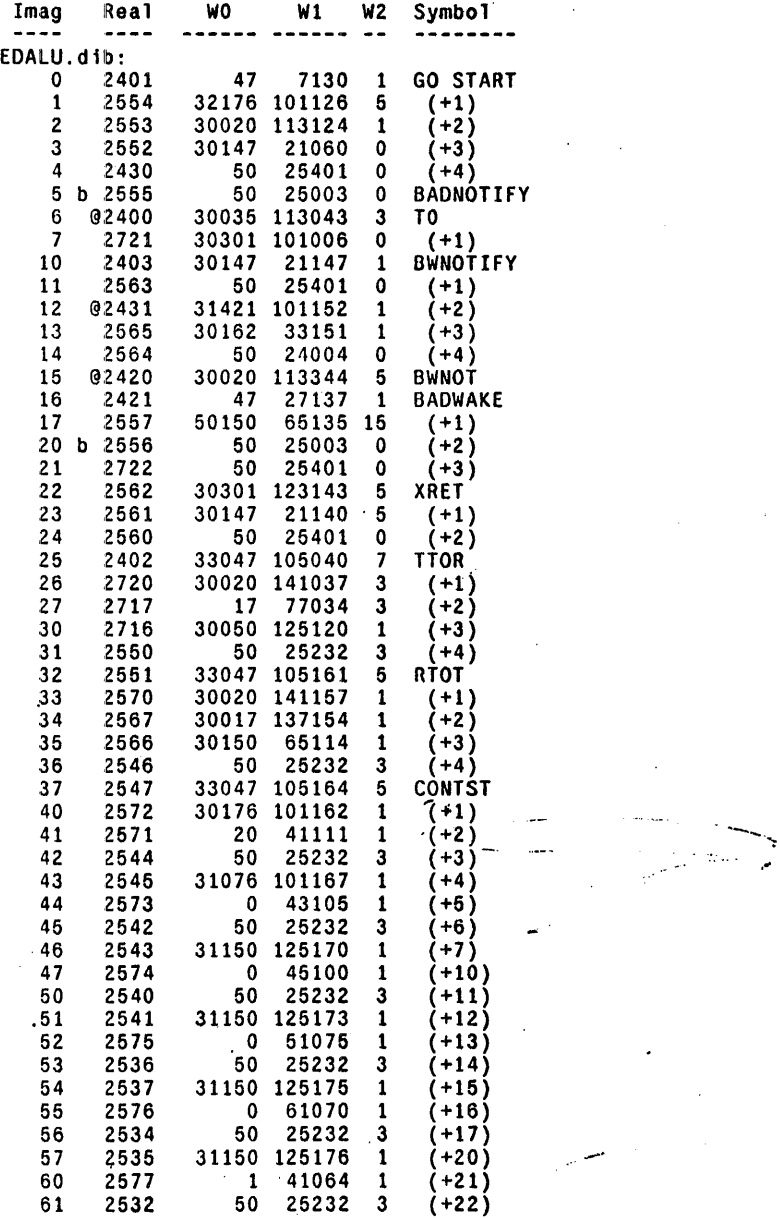

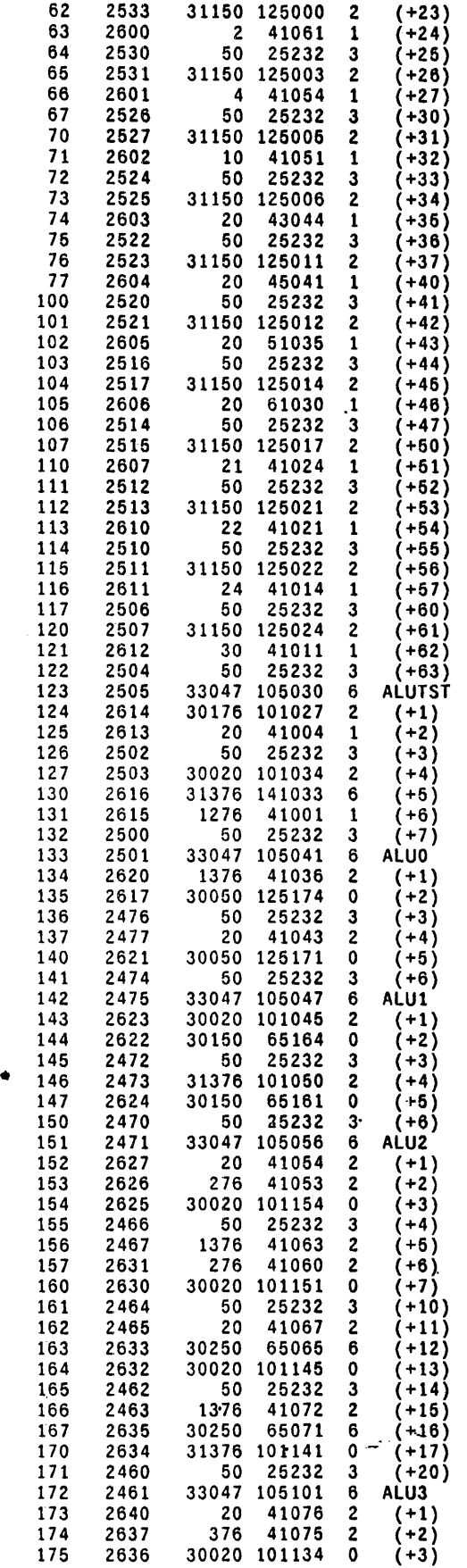

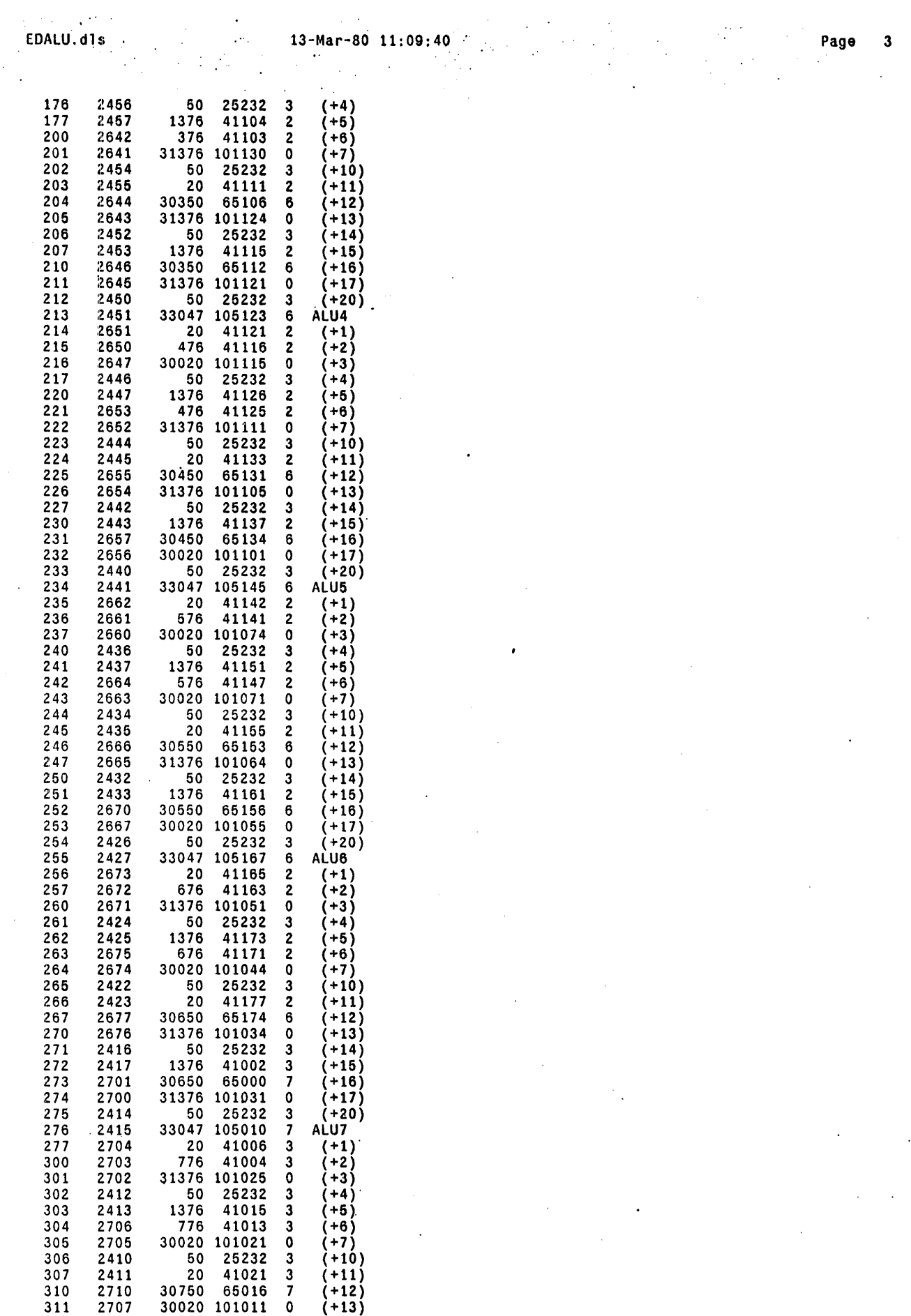

 $\mathcal{L}_{\mu}$ 

 $\sim$ 

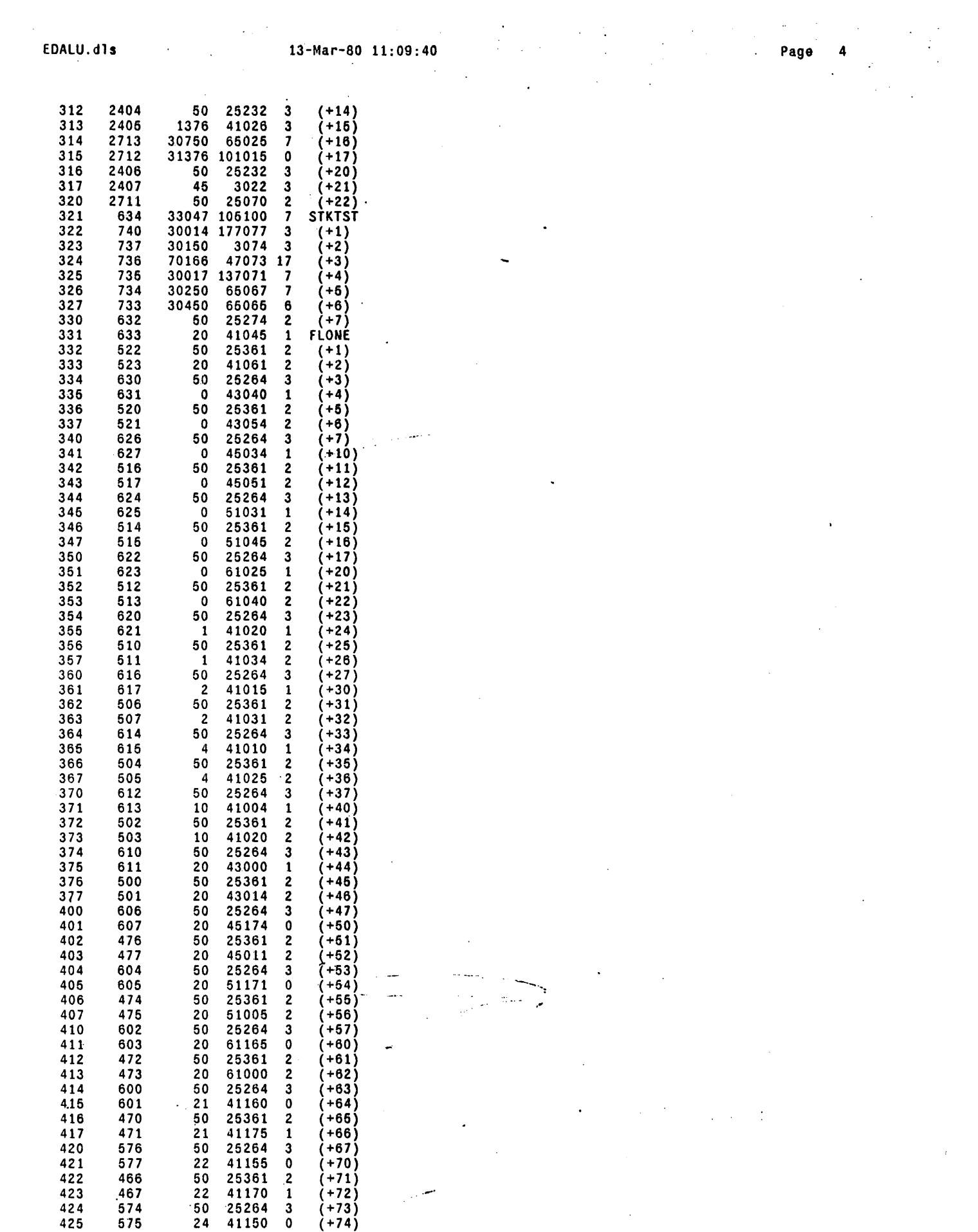

 $\label{eq:2.1} \frac{1}{\sqrt{2}}\int_{\mathbb{R}^3}\frac{1}{\sqrt{2}}\left(\frac{1}{\sqrt{2}}\right)^2\frac{1}{\sqrt{2}}\left(\frac{1}{\sqrt{2}}\right)^2\frac{1}{\sqrt{2}}\left(\frac{1}{\sqrt{2}}\right)^2\frac{1}{\sqrt{2}}\left(\frac{1}{\sqrt{2}}\right)^2.$ 

 $\mathcal{L}^{\text{max}}$ 

 $\mathcal{A}^{\mathcal{A}}$ 

 $\mathcal{L}$ 

 $\sim 10^7$ 

 $\mathcal{L}^{\mathcal{L}}(\mathcal{L}^{\mathcal{L}})$  and  $\mathcal{L}^{\mathcal{L}}(\mathcal{L}^{\mathcal{L}})$  and  $\mathcal{L}^{\mathcal{L}}(\mathcal{L}^{\mathcal{L}})$ 

 $\mathcal{L}^{\text{max}}_{\text{max}}$ 

 $\sim 10^{11}$  km

 $\mathcal{L}^{\text{max}}_{\text{max}}$ 

 $\mathcal{L}^{\text{max}}_{\text{max}}$  and  $\mathcal{L}^{\text{max}}_{\text{max}}$ 

 $\label{eq:2.1} \mathcal{L}(\mathcal{L}^{\mathcal{L}}(\mathcal{L}^{\mathcal{L}}(\mathcal{L}^{\mathcal$ 

 $\label{eq:2.1} \mathcal{L}(\mathcal{L}^{\mathcal{L}}_{\mathcal{L}}(\mathcal{L}^{\mathcal{L}}_{\mathcal{L}})) = \mathcal{L}(\mathcal{L}^{\mathcal{L}}_{\mathcal{L}}(\mathcal{L}^{\mathcal{L}}_{\mathcal{L}})) = \mathcal{L}(\mathcal{L}^{\mathcal{L}}_{\mathcal{L}}(\mathcal{L}^{\mathcal{L}}_{\mathcal{L}}))$ 

 $\label{eq:2.1} \mathcal{L}(\mathcal{L}^{\mathcal{L}}_{\mathcal{L}}(\mathcal{L}^{\mathcal{L}}_{\mathcal{L}})) = \mathcal{L}(\mathcal{L}^{\mathcal{L}}_{\mathcal{L}}(\mathcal{L}^{\mathcal{L}}_{\mathcal{L}})) = \mathcal{L}(\mathcal{L}^{\mathcal{L}}_{\mathcal{L}}(\mathcal{L}^{\mathcal{L}}_{\mathcal{L}}))$ 

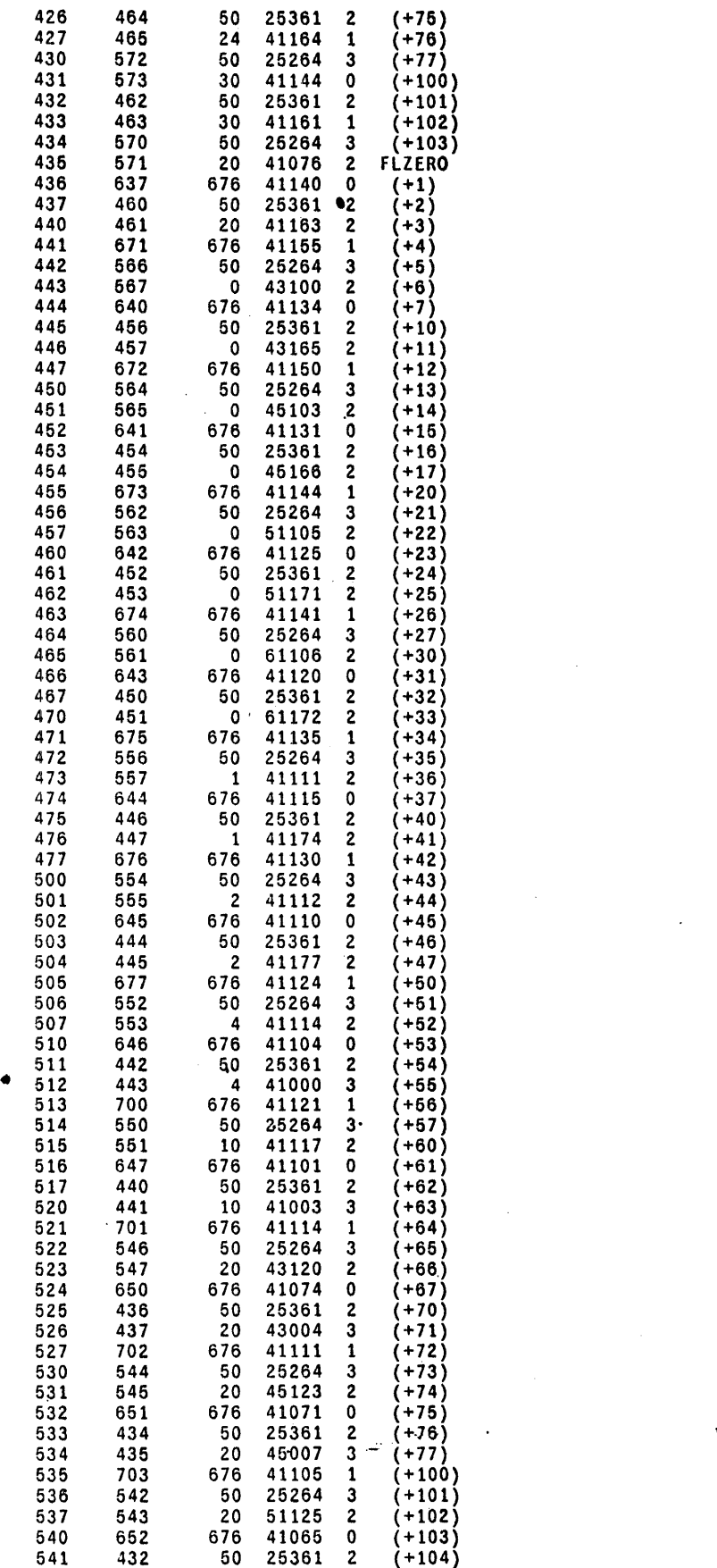

 $\sim$   $\sim$  $\sim$ 

 $\bar{\varphi}$  .

 $\bar{z}$ 

 $\langle \frac{1}{2} \rangle$ 

 $\bar{t}$ 

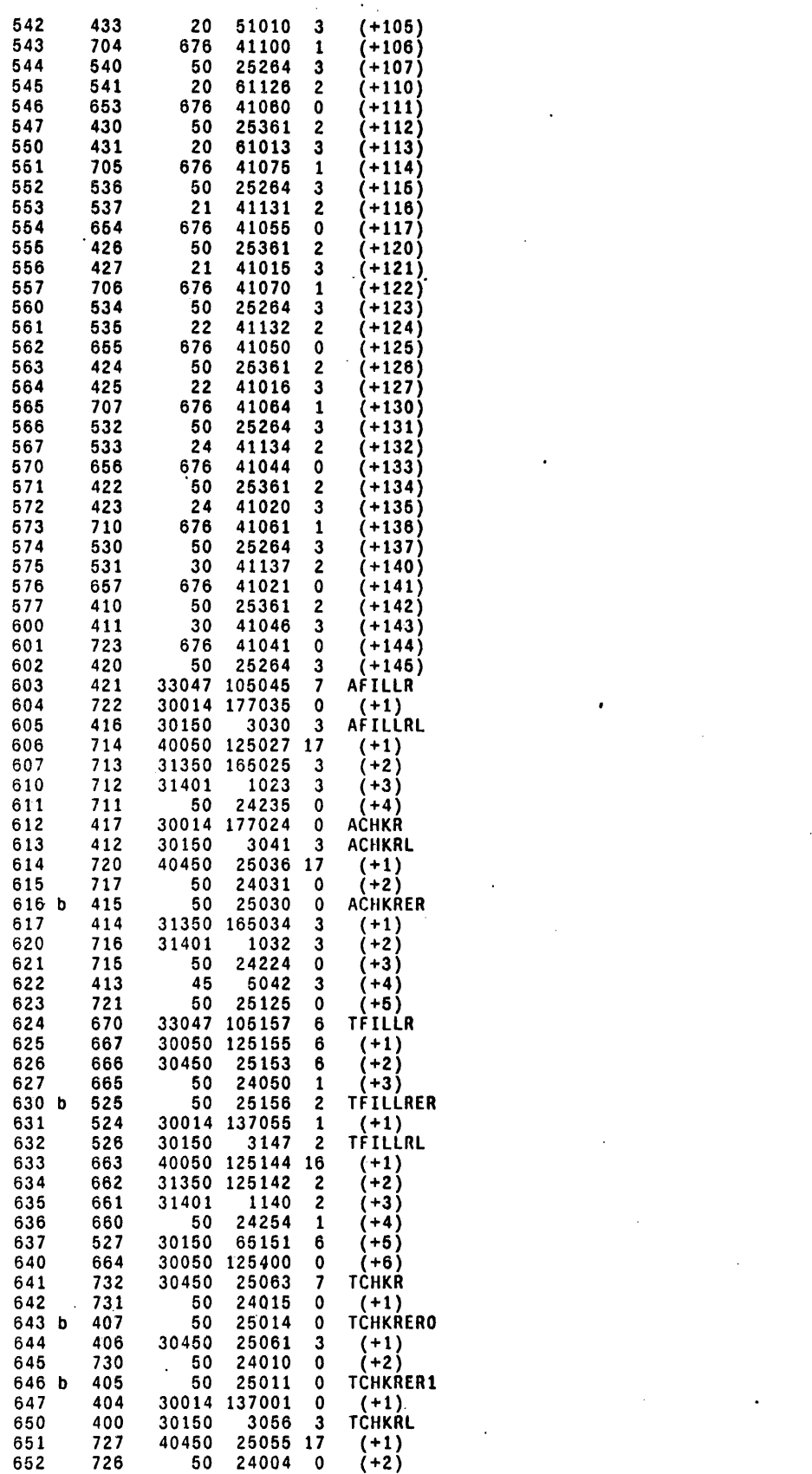

653 b 403 50 25005 0 TCHKRER2 654 402 31350 125063 3 (+1) 655 725 31401 1051 3 (+2)

 $\ddot{\phantom{a}}$ 

 $\ddot{\phantom{a}}$ 

 $\sim$   $\sim$ 

 $\bar{\mathcal{A}}$ 

 $\sim 10$ 

 $\hat{\boldsymbol{\cdot}$ 

 $\sim$   $\lambda$ 

 $\ddot{\phantom{0}}$ 

 $\sim$ 

 $\bullet$ 

 $\label{eq:2.1} \mathcal{L} = \mathcal{L} \left( \mathcal{L} \right) \left( \mathcal{L} \right) \left( \mathcal{L} \right) \left( \mathcal{L} \right)$ 

 $\mathbb{R}^2$ 

 $\bar{z}$ 

 $\bar{\phantom{a}}$ 

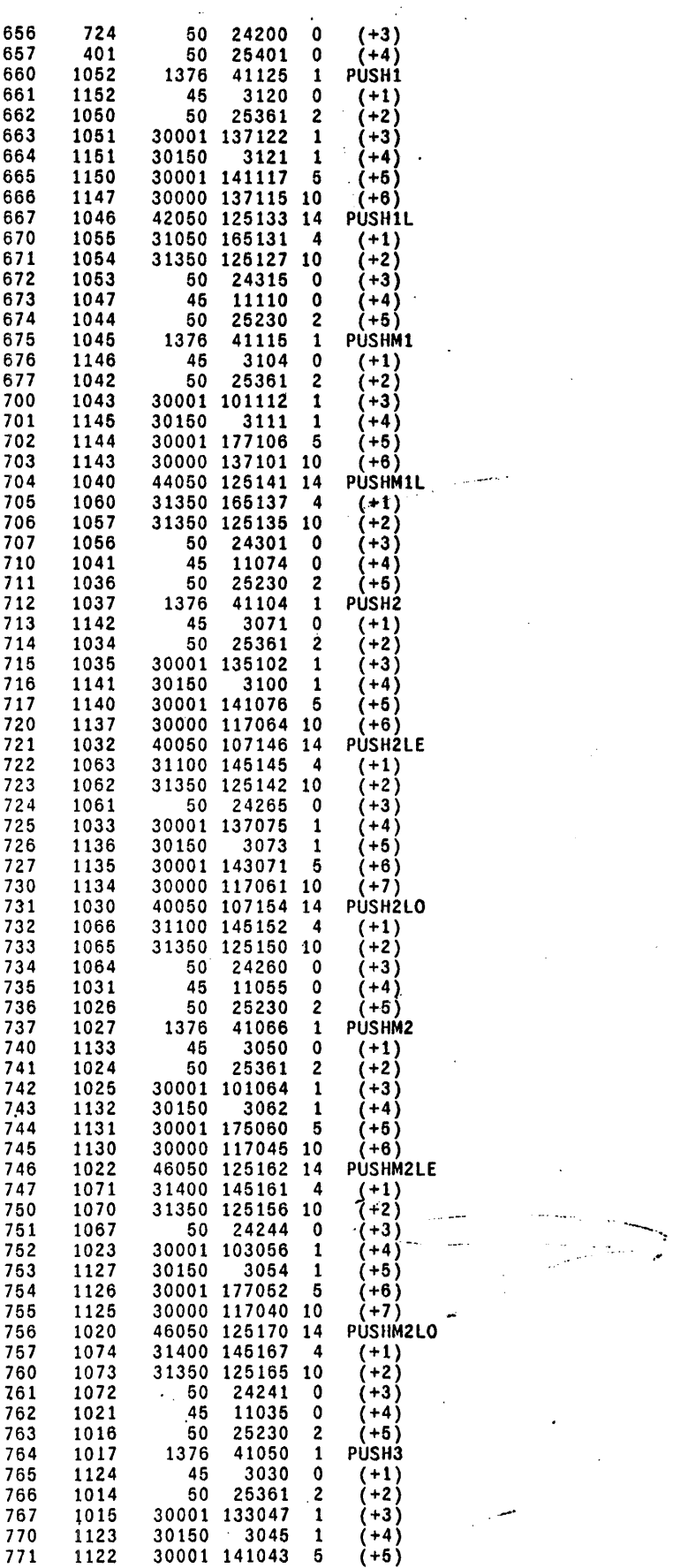

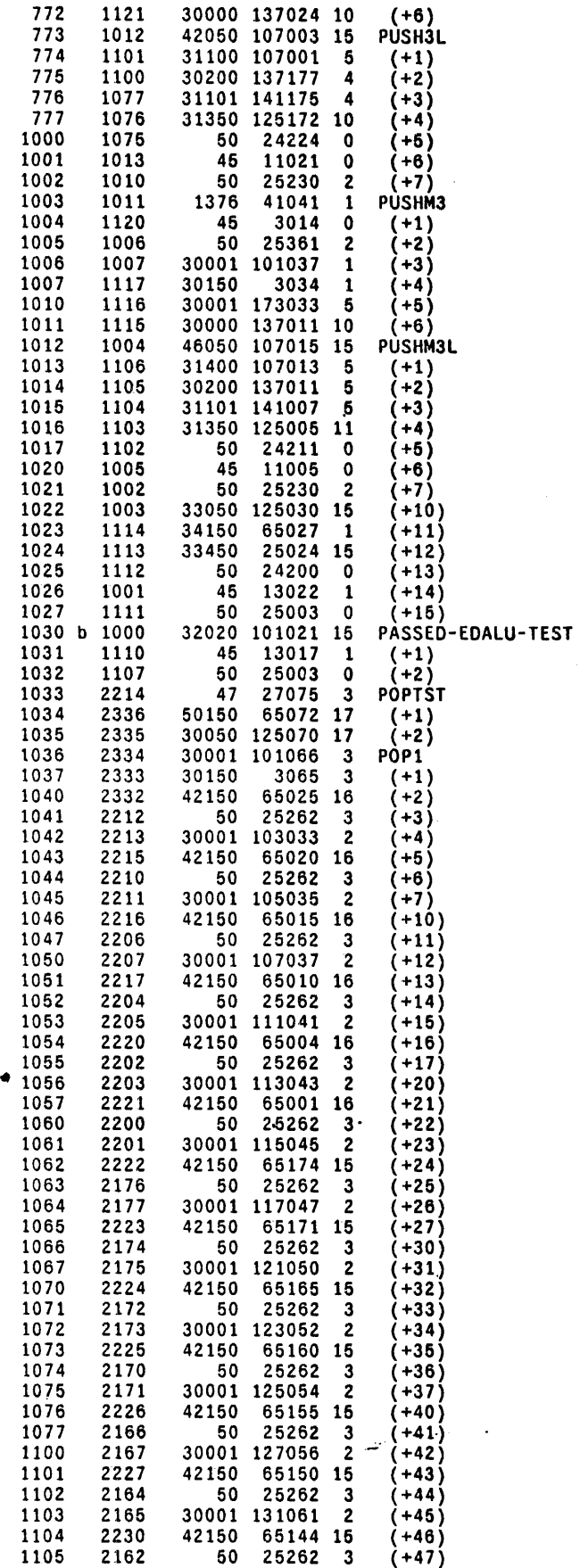

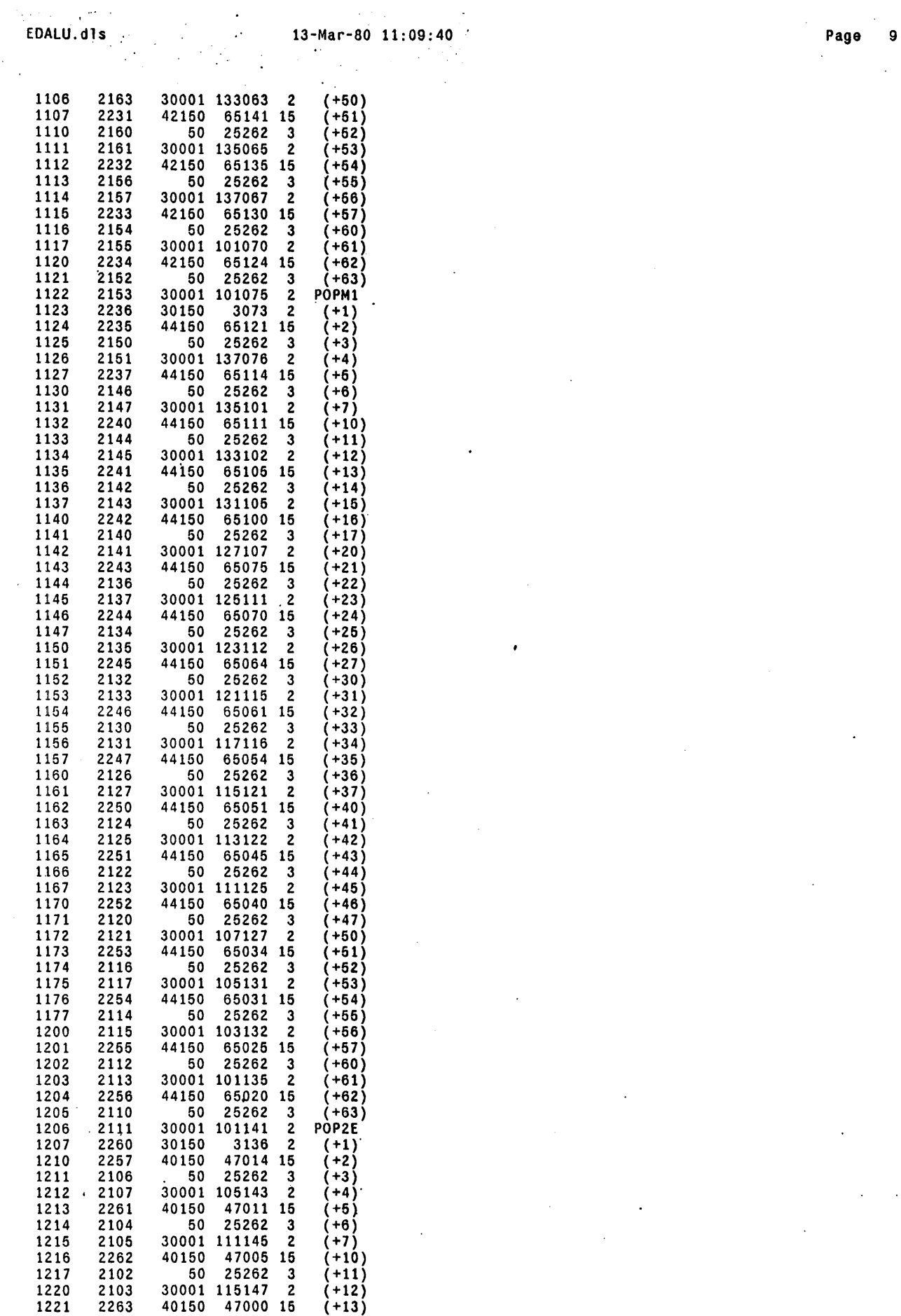

 $\sim$   $\sim$ 

 $\mathcal{L}(\mathcal{A})\rightarrow\mathcal{L}(\mathcal{A})$ 

 $\mathcal{L}^{\text{max}}_{\text{max}}$  and  $\mathcal{L}^{\text{max}}_{\text{max}}$ 

 $\mathcal{L}(\mathcal{L})$ 

 $\sim$ 

 $\mathcal{L}^{\text{max}}_{\text{max}}$  and  $\mathcal{L}^{\text{max}}_{\text{max}}$ 

 $\mathcal{L}^{\mathcal{L}}(\mathcal{L}^{\mathcal{L}})$  and  $\mathcal{L}^{\mathcal{L}}(\mathcal{L}^{\mathcal{L}})$  and  $\mathcal{L}^{\mathcal{L}}(\mathcal{L}^{\mathcal{L}})$ 

 $\mathcal{A}^{\mathcal{A}}$  and  $\mathcal{A}^{\mathcal{A}}$  are the set of the set of  $\mathcal{A}$ 

 $\mathcal{A}^{\pm}$ 

 $\sim$   $\sim$ 

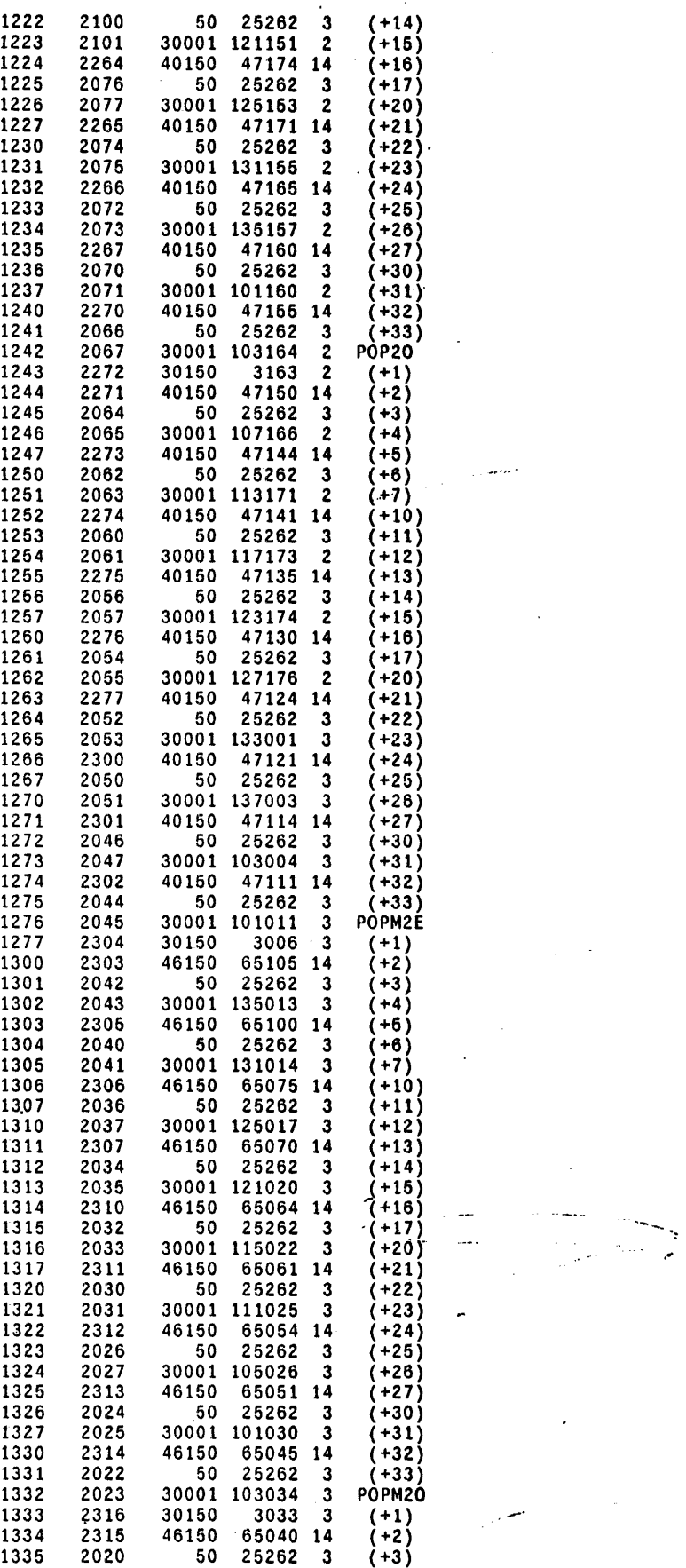

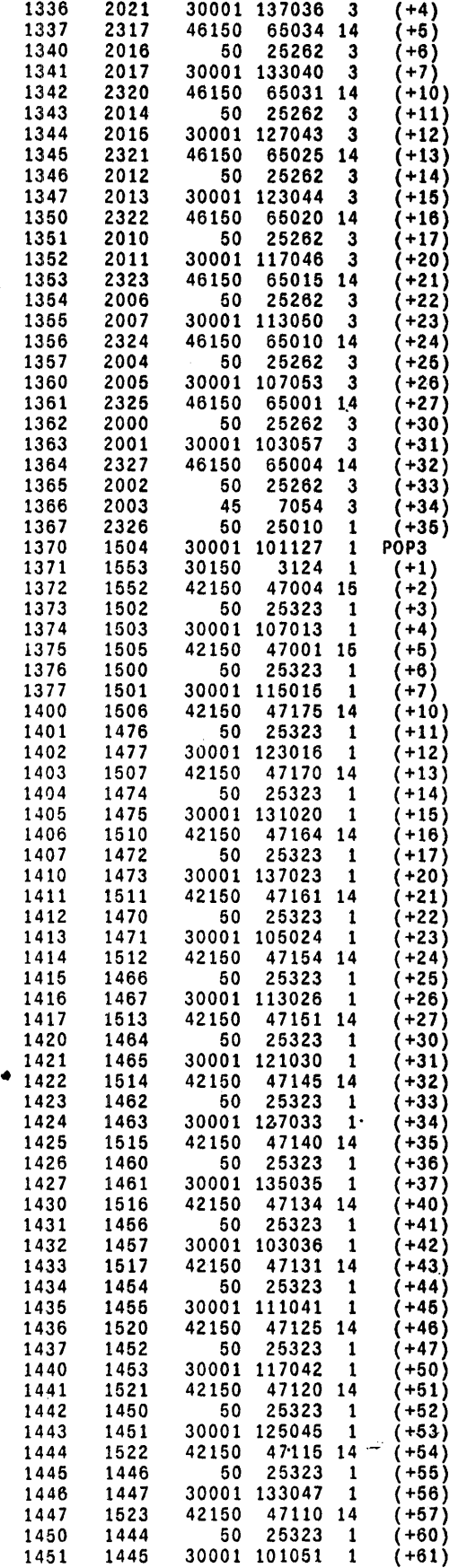

 $\beta$ 

 $\cdot$ 

 $\sim$  .

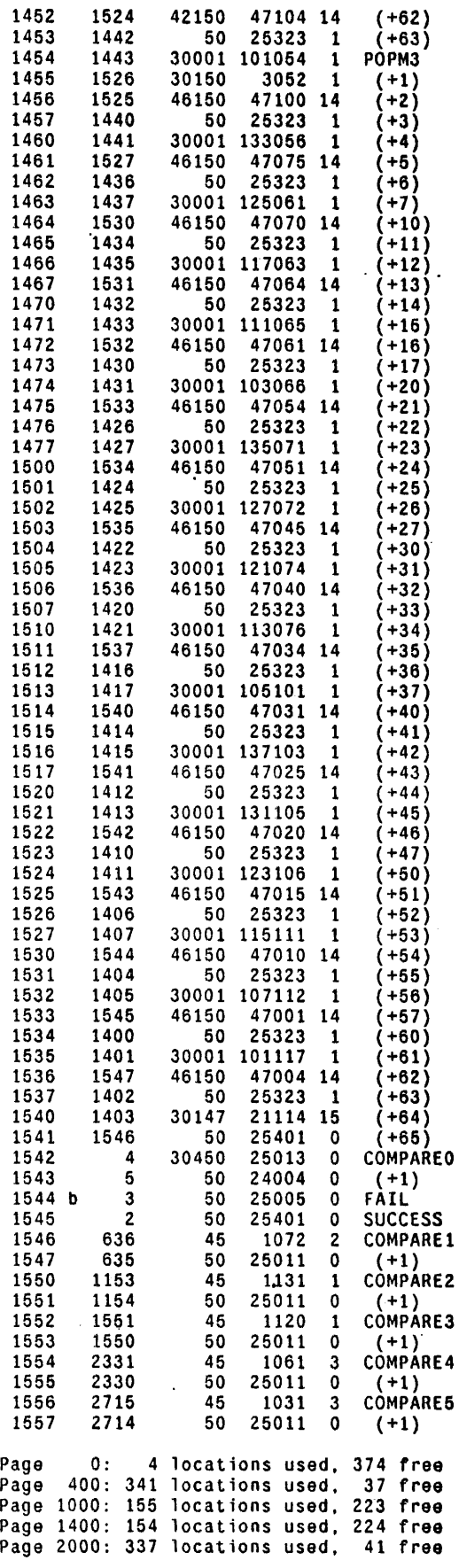

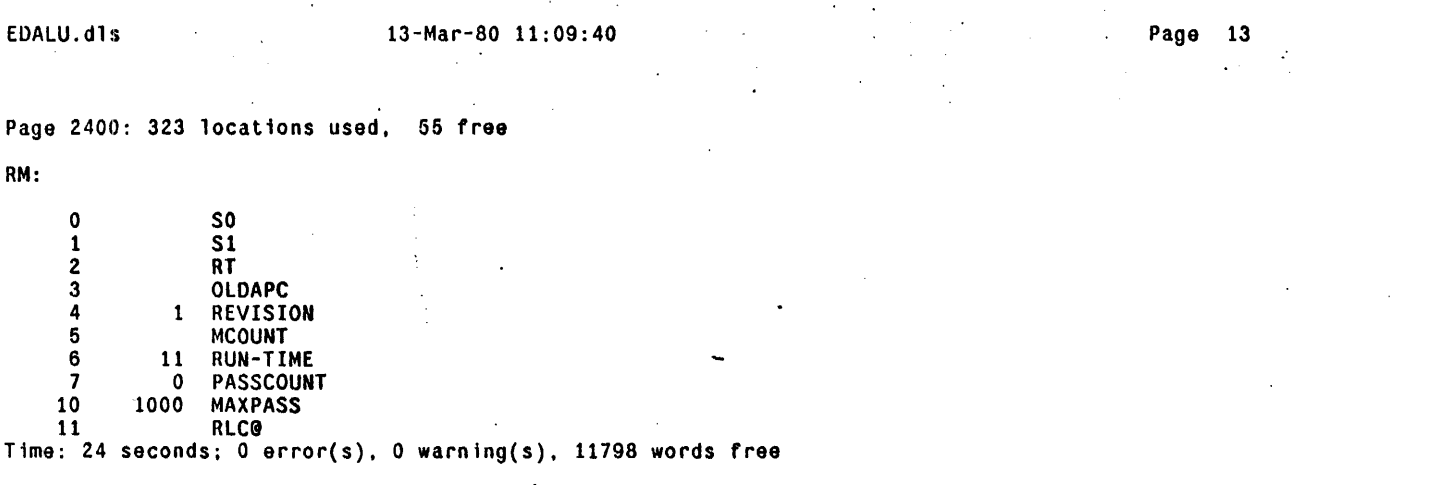

 $\mathcal{A}(\mathcal{A})$  and  $\mathcal{A}(\mathcal{A})$  and  $\mathcal{A}(\mathcal{A})$ 

 $\label{eq:2.1} \frac{1}{\sqrt{2}}\int_{\mathbb{R}^3}\frac{1}{\sqrt{2}}\left(\frac{1}{\sqrt{2}}\right)^2\frac{1}{\sqrt{2}}\left(\frac{1}{\sqrt{2}}\right)^2\frac{1}{\sqrt{2}}\left(\frac{1}{\sqrt{2}}\right)^2\frac{1}{\sqrt{2}}\left(\frac{1}{\sqrt{2}}\right)^2\frac{1}{\sqrt{2}}\left(\frac{1}{\sqrt{2}}\right)^2\frac{1}{\sqrt{2}}\frac{1}{\sqrt{2}}\frac{1}{\sqrt{2}}\frac{1}{\sqrt{2}}\frac{1}{\sqrt{2}}\frac{1}{\sqrt{2}}$ 

```
••••• D •••••••• 10 ••••••••• 10 •••••••••••••••••••••••••••••• I ••••••••••••••••••••••••••••••••••••••••••• 
'" ""'" 10 ••••••• "", •••••• ,." ••• , •••••••••••••••• I 10 •••••••••••• I.' ••••• "" ••••••• "., •• ,.,., ••• 
:: :EDALULog.MIDAS : Logger for EDALU program 
By: J. Ka 11 man Dec. 10 1979 • • • • • ~ • • • • • • • • • • • • • • • • • • • • • • • • • • • • • • • • • • • • " 0 ' • • • • • • • • • • • • • • • • • • • • • • • • • • • • • • • • • • • • • • • • • • • • • • • • • • • • • • • 
•••• , 'I" t •••• "'" t." ••• ,. t"""""""""""""" t.,." ••••• , ••• t. t.,., •••.•• " t", t." ••••• " 
.start L X AppendOutput EDALU.report:<br>
L X WriteMessage -********** START EDALU Test : ;<br>
L X WriteMessage ****************;
                                            L X WriteMessage •••••••••••••• *-
                 L X Skip .continue; 
,breakpoint L X AppendOutput EDALU.report; 
                 L Al8 SkipNE BADNOTIFY; 
                  L X Skip .badnotify; 
                  L Al8 SkipNE BADWAKE+2; 
                 L X Skip .badwake; 
                 L Al8 SkipNE TFILLRER: 
                 L X Skip .tfillrer; 
                 L Al8 Sk1pNE TCHKRERO; 
                 L X Skip .tchkrerO; 
                 L Al8 SkipNE TCHKRER1; 
                 L X Skip .tchkrerl; 
                 L Al8 SkipNE TCHKRER2: 
                 L X Skip .tchkrer2; 
                 L Al8 SkipNE ACHKRER; 
                 L X Skip .achkrer; 
                 L Al8 SkipNE FAIL: 
                 L X Skip .fail; 
                 L Al8 SkipNE PASSED-EDALU-TEST; 
                 L X Skip ,passtest; 
,notmybraax L X AppendOutput EDALU.report; 
L X WriteMessage ••• FAIled: Not at my breakpoint -. 
                 L X WriteMessage ' Parity = ;
                 R AO Val; 
                 L X Wr iteMessage; 
                 L X WriteMessage \sim:
                 L X WriteMessage ' CIA = \;:
                 R AlB Val; 
                 L X Wr iteMessage; 
                 L X WriteMessage \sim:
                 L X WriteMessage ' CTASK = ;
                 R Al9 Val; 
                 L X WriteMessage; 
                 L X WriteMessage -:
                 L X WriteMessage 'APCTASK = ;<br>R A17 Val;
                 L X WriteMessage; 
                 L X WriteMessage \sim:
                 L X WriteMessage ' APC = \vdotsR Al6 Val: 
                 L X WriteMessage; 
                 L X WriteMessage \sim:
                 L X WriteMessage 'TPC = :
                 R A13 Val: 
                 L X WriteMessage: 
                 L X WriteMessage \sim:
                 L X CloseOutput: 
                 L X Exit: 
.badnotify L X WriteMessage *** FAILed: at my Breakpoint Bad NOTIFY ~:<br>bad              L X WriteMessage ' MCOUNT =   :
                 R B8 Val: 
                 X WriteMessage: 
                 ! X WriteMessage \sim:
```
 $\mathcal{L}_{\mathcal{A}}$ 

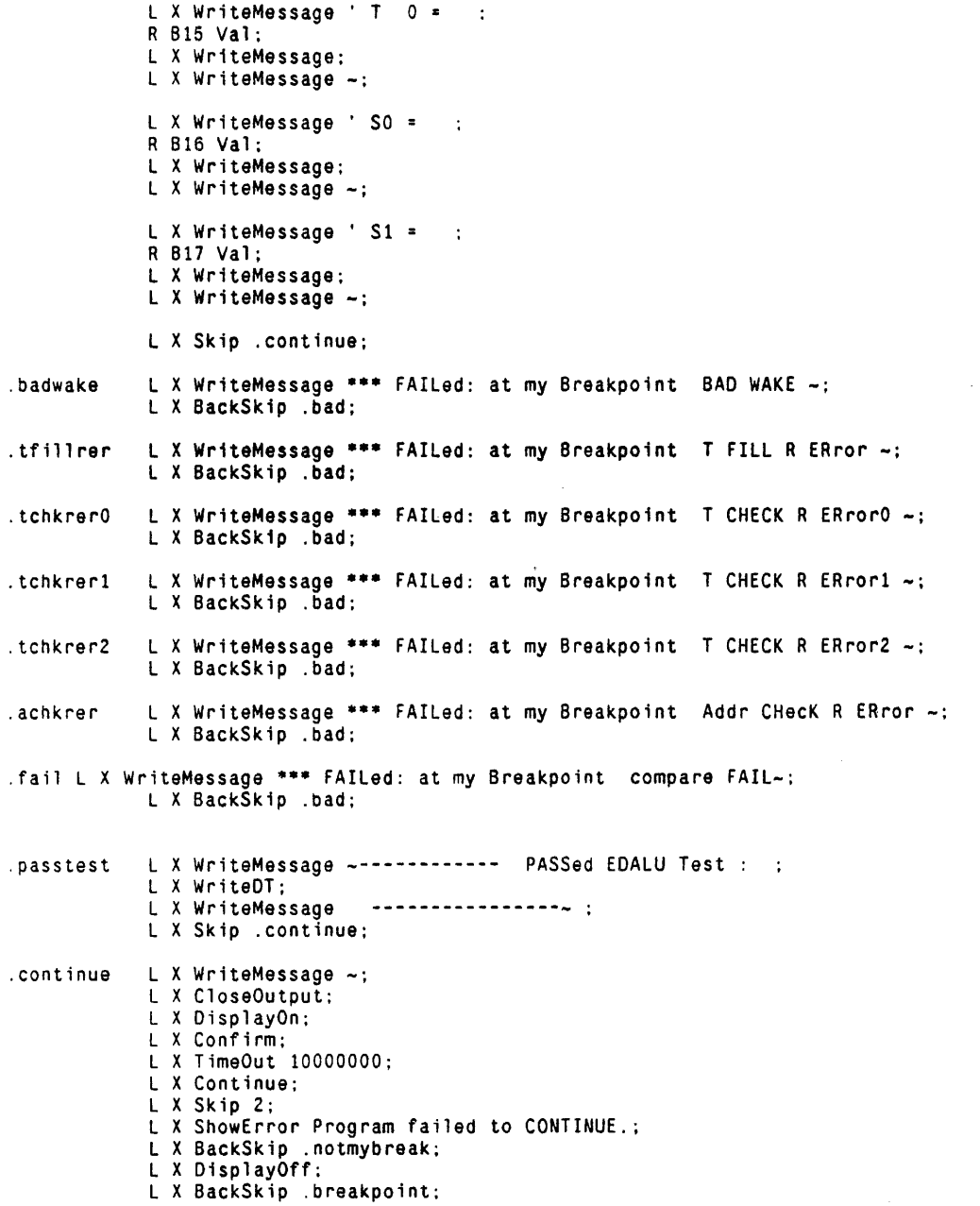

 $\sim$   $\sim$ 

Ŷ.

 $\Delta \sim 1$ 

 $\sim$   $\sim$ 

 $\mathcal{L}^{\text{max}}$ 

 $\bar{z}$ 

L A19 Val 0 L X Confirm<br>L X Load EDALU L X Load EDALU<br>L B0 Addr REVISION<br>L B2 Addr RUN-TIME<br>L B2 Addr PASSCOUNT;<br>L B3 Addr MAXPASS;<br>L B3 Addr MCOUNT<br>L B15 Addr T 0<br>L B15 Addr T 0<br>L B17 Addr S1<br>L X DisplayOn;<br>L X TimeOut 10000; L x TimeOut 10000<br>L x SS GO<br>L x Skip 1<br>L x ShowError Single-step at GO hung

- 
- 

 $\sim$ 

 $\hat{\mathcal{A}}$ 

Fäge 1

,. %<br>\*\*\* \*\*\* \*\*\* \*\*\* <DODiag>Rev-1>EDBitBlt.mc Revision 1 Dec. 6, 1979 \*\*\* \*\*\* \*\*\* \*\*\* \*\*\*\*\*\* ••••••••••• \*\*\*\*\* •••• \* •••••••••••••••••• \*.\* •••••••••••••• \* ••• \*.\* •• \* ••• \*\*\*\*\*\*.\*.\* ••• \* \*\*\* EDBitBlt.mc : Bit Boundary Block Transfer microcode \*.\* Purpose : This test moves information from one region of main storage to another, modifying the information at the destination as the transfer is done.<br>Hardware Configuration : Standard 4 CPU boards. •• \* Hardware Configuration : Standard 4 CPU boards.<br>Written by : Tom Horsley, Nov. 15, 1977 ••• ••• Modified by Bill Kennedy. Mar. 10. 1978 Took code off of Page 0. ook code off of Page 0.<br>Modified by : Bill Kennedy, Apr. 7, 1978 \*\*. Mc)dified by Added MPanel use. Chuck Thacker, Aug. 22. 1978 ••• Looped on errors.<br>Modified by : Camellia Chan, Oct. 30, 1979 ••• Standardize title page, code format and labels, modified looping. \* •••• \* ••••••••• \* ••••••••••••••••••• \* ••••••••••••••••••••••••••••••••••••••••••••••••••••• ••••••••••••••••••••••••••••••••••••••••••••••••••••••••••••••••••••••••••••••••••••••••• \* SubTest 1: the number of times the hardware goes around the loop to complete an item<br>(LoopCount) is compared with the simulators loop count (simLoopCount). \* SubTest 2: confirms that the reason the hardware exited the loop (Result) is the same as the simulators (simResult). The reasons are encoded as follows:  $1 \div$  item done  $2 =$  fill source and destination<br> $3 =$  fill source  $4 = f111$  destination \* SubTest 3: confirm that the first word of the hardware destination quadword (DestO) matches the simulated equivalent (simOestO). 4· confirm that the second word of the hardware destination quadword (Destl) matches the simulated equivalent (simDest1). SubTest 5: confirm that the third word of the hardware destination quadword (Dest2) matches the simulated equivalent (simDest2). SubTest 6: confirm that the fourth word of the hardware destination quadword (Dest3) matches the simulated equivalent (simDest3). that the hardware register MNBR contains the expected value (simNBR). SubTe**st** 7: confirm that the hardware register SB contains the expected value (simSB). SubTest 10: confirm SubTest 11: confirm that the hardware register DB contains the expected value (simDB). <sup>~</sup>••• \*\*\*\*\*\*\*\*.\*\* •• ~.\*.\*.\*\* •• ~ •• \*\*\*~\*\*\*\*\*\*\*\*\*\*\* •• \*\*\*\*\*\*\*\*\*\*\*\* ••••••• \*\*\*\*\*\*\*\*\*\*\*\*\*\*\*\*\*\*\*\*\*\*  $*$ B  $reak$  Po $i$ nts: Error1: hardware loop count does not equal to simulator's loop count.<br>reason for hardware existed the loop is not the same as the simulator.  $\mathcal{H}^{\pm}$ Error<sub>2</sub>: the first word of the hardware destination quadword (DestO) does not match Error3: the simulated equivalent (simDestO). Error'4: the second word of the hardware destination quadword (Dest1) does not match the simulated equivalent (simDest1).  $Error 5:$ the third word of the hardware destination quadword (Dest2) does not match the simulated equivalent (simDest2). freere: the fourth word of the hardware destination quadword (Dest3} does not match the simulated equivalent (simDest3).  $1$ .  $1$ .  $20.71$ . the hardware register MNBR does not contain the expected value (simNBR).  $\frac{1}{2}$  the hardware register SB does not contain the expected value (simSB).<br>Expected value (simDB). the hardware register DB does not contain the expected value .simDB). rassed-EDBitBlt-Test: Passed all tests, and all passes.

## 110-Apr-80 15:43.10

**••••••••••••••••••••••••••••••••••••••••••••••••••••••••••••••••••••••••••••••••••••••••**  \* ShortLoop Logic Analyzer Sync Points at Control Store address: \* Error1: Control Store address 600 at Repeat. • Error2: Control Store address 600 at Repeat. \* Error3: Control Store address 600 at Repeat. • Error4: Control Store address 600 at Repeat. \* Error5: Control Store address 600 at Repeat. Error6: Control Store address 600 at Repeat. \* Error7: Control Store address 600 at Repeat. \* Errorl0: Control Store address 600 at Repeat. • Error11: Control Store address 600 at Repeat . **••••••••••••••••••••••••••••••••••••••••••••••••••••••••••••••••••••••••••••••••••••••••**  \* BitBlt: invoke hardware bitblt.<br>\* SimBitBlt: simulate a bitblt given simDB, simSB, simNBR, simOP, simMaskFillSrc,<br>simBBF1. **••••••••••••••••••••••••••••••••••••••••••••••••••••••••••••••••••••••••••••••••••••••••**  ·Special Reg. Definition: At any breakpoint, the user has the choice of setting LoopOn to 1. 2, 3, 4, 5, 6. 7, 10, or 11 to loop from SubtestO to that subtest repeatedly for trouble shooting. O. no looping on any subtest. N. loop on subtest N. for N=1.2.3.4.5,6,7,10.11. XA and XB: The two random numbers held in these registers XA and XB are used to choose the bitblt starting values as follows: S8  $- XAF0.6]$ DB  $- XA[6. 6]$ MaskOestination <sup>~</sup>XB[O, 1] Mask and Fill Source  $- XB[1. 1]  
 - XB[2. 6]$ SALUF function  $- xB\overline{[2.6]}$ <br>--(XB[10. 7] - 1)<br>- XA MNBR SreO  $-$  XB Srcl .. NOT XA Src2 Src3  $-$  NOT XB<br> $-$  XB<br> $-$  XA<br> $-$  0 OestO Oestl Oest2 - 177777 Dest3  $\sim$ Note that the random number generator has been constructed so that it produces each number in the range [0. 64K) once and only once before repeating any number. Thus it is guaranteed to exhaust all possible combinations of the fields derived from it each time the inner loop is exhausted. innerLoopCounter: 16 bits inner loop counter. issCount : Outer loop pass counter. incremented each time when linesh copCounter reached the limit MukPass. Hamber of times outer loop is to repeat before breakpointing.<br>Increases on these of an issues assesses assesses an increase assesses assesses assesses  $11 - 388888888$ 

 $\sim$ 

Page 3

**••••••••••••••••••••••••••••••••••••••••••••••••••••••••••••••••••••••••••••••••••••••••**  ·INITIALIZATION: BUILTIN[INSERT.24]; INSERT[dOlang];<br>TITLE[EDBitBlt]; \* Bitblt test program. ED revision<br>\* base for BBFB dispatch. SET[BBO, 1200]; SET[BB1. 1300]; \* base for BBFBX dispatch SET[MainPage. 1]; SET[BBO, 1200]; \* base for BBFB dispatch<br>SET[BB1, 1300]; \* base for BBFBX dispatch<br>SET[MainPage, 1]; \* tag for Main Program page number<br>SET[SubPage1, 2]; \* tag for Subroutine page number **•••••••••** Macro MC[fillSource. 3]; ~1C[fi11Dest. 4]; MC[fillBoth. 2]; MC[itemDone. 1]; Macro constants: \*\*\*\*\*\*\*\*\* • bitblt dispatch type indicating • bitblt dispatch type. indicating \* b itblt dispatch type indicating • bitblt dispatch type indicating **•••••••••** R-registers: **•••••••••**  source ran out destination ran out both source and destination item done RV[CA.1]; • sed in random number generation,  $A^*XA + CA$ <br>RV[XA.2]; • • random number generated via  $A^*XA + CA$ RV[XA.2]; • random number generated via A·XA + CA  $RV[\text{CB},3]$ ;  $\longrightarrow$  used in-the random number calculation (a\*XB + CB)<br> $RV[\text{XB},4]$ ;  $\longrightarrow$  second random number \* second random number RV[InnerLoopCounter.5.0]; • 16 bits inner loop counter ran out RV[PassCount.6]; \* Outer loop pass counter incremented each time when InnerLoopCounter RV[MaxPass.7.2]; RV[LoopOn.13.0]; RV[SubTest.14]: RV[allOnes .15]; RV[DestO.20]; RV[Destl.21]; RV[Dest2.22]; RV[Dest3.23];<br>RV[destBitsToGo.24]; • reached the limit \* number of times outer loop is to repeat before breakpointing • loop on subtest • current location of test • holds 177777 during mask creations \* hardware bitblt destination quadword RV[destBitsToGo.24]; \* number of bits between current DB and next word boundary<br>RV[destFieldDescriptor.25]; \* describes the destination bit field<br>RV[destMask.26]; \* mask used to set background in source field and/or clear RV[destMask.26]; \* mask used to set background in source field and/or clear destination field RV[destStart,27]; \* lower 4 bits of DB (word offset) RV[destStart.27]; \* lower 4 bits of DB (word offset)<br>RV[destWord.30]; \* working register for current destination word<br>RV[LoopCount.31]; \* number of times through loop of hardware bitb RV[LoopCount,31]; \* number of times through loop of hardware bitblt<br>RV[MaskDest,32]; \* flag indicating whether to clear the destination RV[MaskDest.32]; \* flag indicating whether to clear the destination field or leave it<br>RV[nbits.33]; \* distance to next word boundary or the end of the item<br>RV[Result.34]; \* indicates which dispatch was taken out of hardwar \* distance to next word boundary or the end of the item \* indicates which dispatch was taken out of hardware bitblt<br>\* (see fillSource etc. below) RV[simDB.35]; RV[simDestO.40]: RV[simDestl.41]: RV[simDest2.42]; RV<sub>I</sub>simDest3,431; RV[simLoopCount.44]: RV[,imMaskF1llSrc,45]; RV<sub>I</sub>simNBR.46]; RV[simOp,47]: RV[simResult.52]: RV[simSB.53]:  $RV[$ Src $0,54]$ ;  $RV$ [Src1,55 $j$ ;  $RV\bar{S}$ rc2,56 $\bar{3}$ ; RV[Src3.57];<br>RV[srcBitsToGo.60]; \* simulated bitblt's DB<br>\* simulated bitblt destination quadword • simulated bitblt loop count \* flag indicating whether background of source field should be 0 or 1 \* simulated b1tblt MNBR \* indicates which dispatch was indicated by simulated bitblt<br>
\* (see fillSource etc. below)<br>
\* simulated bitblt SB<br>
\* source quadword for both bitbit ... RV[srcBitsToGo,60]; \* number of bits between current SB and next word boundary<br>RV[srcFieldDescriptor,61]: \* describes the source bit field  $RV[srcStart, 62];$   $*$  lower 4 bits of SB (word offset) RV[srcWord,63]; \* working register for current source word<br>RV[Tmp,64]; \* temporary register nviring, 64];<br>RV[Tmp,64]; \* \* temporary register<br>RV[tmpWord,65]; \* temporary register \* temporary register<br>\* REVISION 1  $RV[Rev is ion.66.1];$ <br> $RV[Run-Time.67.14];$ \* Run-Time is 14b or 12 seconds

المستريان

## EOB itB It . me 13-Mar-80 11:09:40

Page 4

```
•••••••••••••••••••••••••••••••••••••••••••••••••••••••••••••••••••••••••••••••••••••••• 
••• MAIN routine: 
ONPAGE[MainPage]: 
go: 
start: 
                  PassCount \div OC:
                  CLEARMPANEL; 
         *RandomInit (Initialize random generator registers: XA \leftarrow 123, CA \leftarrow 33031)
                  XA + AND@[0377, 123]C; **Load16Bits (XA + 123)
                  XA + (XA) OR (AND@[177400, 123]C);
                  CA + AND@[0377, 33031]C; *Load16Bits (CA + 33031)
                  CA + (CA)^{\top}OR (AND@[177400, 33031]C);
         *RandomInit (Initialize random generator registers: XB \div 012300, CB \div 33037)
                  XB - AND@[0377, 012300]C; * *Load16Bits (XB - 012300)
                  XB + (XB) OR (AND@[1774̃00, 012300]C);
                  CB + AND@[0377, 33037]C; *Load16Bits (CB + 33037)
                  CB + (CB)^{OR} (AND@[177400. 33037]C);
bigLoop: 
                   INCMPANEL; 
                  t .. PassCount .. (PassCount) + 1; 
LU .. (MaxPass) - (t) ; 
GOTO[ThenlA. ALU >- 0]; • check for maximum pass counter reached 
Passed-EDBitBlt-Test: BREAKPOINT, goto[go];
Then1A: XB \leftarrow (XB) + 1;main loop: InnerLoopCounter \leftarrow (InnerLoopCounter) + 1;
                  GOTO[bigLoop. CARRY]; 
         * Random (4005*XA + CA mod 2***16)
                  t - XA;
                   t \leftarrow (LSH[XA, 2]) + t;t + (LSH[XA, 13]) + t;<br>t + (CA) + t;XA + t:
         * Random (4005 * XB + CB mod 2**16)
                  t - XB;t + (LSH[XB, 2]) + t;t \leftarrow (LSH[XB, 13]) + t;
                   t + (CB) + t:
                  XB - t;
• SUBTEST 0: 
Repeat: 
• 
                  Subtest \div OC;
                  TASK; 
                                                               * allow mouse halt * load source and destination registers 
                  t + XA;src0 + t;src2 \leftarrow (ZERO) \text{ OR NOT (t)};<br>dest1 + t;
                  simDestl \div t;
                  t + XB;scl + t;src3 \leftarrow (ZERO) OR NOT (t);dest0 + t:
                  s imDestO \leftarrow t;
                  dest2 + OC;simDest2 \div 0C;dest3 \div (ZERO) - 1;
                  simDest3 ~ (ZERO) - 1;
                           \ddot{\phantom{a}}
```
Page 5

• load DB and SB  $t$   $\leftarrow$  LDF[XA, 6, 6]; simDB  $\leftarrow$  t;  $DB \leftarrow (simDB)$  ; t ← LDF[XA, 0, 6];  $simSB + t;$  $SB + (s \text{ } 1 \text{ m} SB)$ ; • load MNBR t + (LDF[XB, 10, 7]) + 1;<br>simNBR + (ZERO) - t;  $MNBR + (simNBR);$ • load SALUF and related bits  $t$   $\leftarrow$  LDF[XB, 0, 10];  $SALUF + t$ : • do it CompareResult:<br>SUBTEST1:  $t$  + LDF[XB, 2, 6]; simOP  $\leftarrow$  t;  $t \leftarrow \text{LOF[XB, 0, 1]}$ ; simMask $F$ illSrc  $f$ t;  $t \leftarrow \text{LOF[XB, 1, 1]};$  $MaskDest + t$ : lOAoPAGE[SubPagel]:  $CALLP[SimBitblij;$ lOADPAGE[SubPagel]; CALLP[Bitblt];  $subTest + 1C$ ;  $t -$  subTest; lu ... (LoopOn)-(t); goto[.+2.AlU \* 0]: • check for looping on this subtest goto[Repeat];  $t \leftrightarrow$  simLoopCount;  $\bullet$  hardware loop count is the same as simulator's loop count? LU  $\leftarrow$  (LoopCount) - (t); GOTO[SUBTEST2. ALU = 0]; Errorl: BREAKPOINT,goto[Repeat]; SUBTEST2: Error2: SUBTEST3: Error3: SUBTEST4: Error4: SUBTEST5:  $subTest + 2C$ ;  $t \cdot$  subTest;  $1u \leftarrow (LoopOn) - (t);$ <br>goto[.+2, ALU # 0]; \* check for looping on this subtest goto[Repeat];<br>t + simResult; \* reason for hardware existed the loop is the same as simulator? LU  $\leftarrow$  (Result) - (t); GOTO[SUBTEST3, ALU = 0]; BREAKPOINT,goto[Repeat];  $subTest + 3C$ ;  $t \cdot$  subTest;  $lu \leftarrow (LoopOn) - (t);$ <br>goto[.+2.ALU #0]; goto[Repeat];  $t \leftarrow$  simDestO;  $LU \leftarrow (Dest0) - (t);$ GOTO[SUBTEST4. AlU = 0]; BREAKPOINT,goto[Repeat]: subTest *t'* 4C:  $t \leftarrow \texttt{subTest};$ lu + (LoopOn)-(t); goto[.+2.AlU # 0]; goto[Repeat]; .t  $\leftarrow$  simDest1; LU  $\leftarrow$  (Dest1) - (t); GOTO[SUBTEST5. ALU = 0]; BREAKPOINT,goto[Repeat]; subTest  $+ 5C$ ;  $t + subTest;$  $1u + (LoopOn) - (t);$ • check for looping on this subtest • 1st word of the hardware dest. quadword matches the \* simulated equivilent7 \* check for looping on this subtest • 2nd word of the hardware dest. quadword matches the \* simulated equivilent?

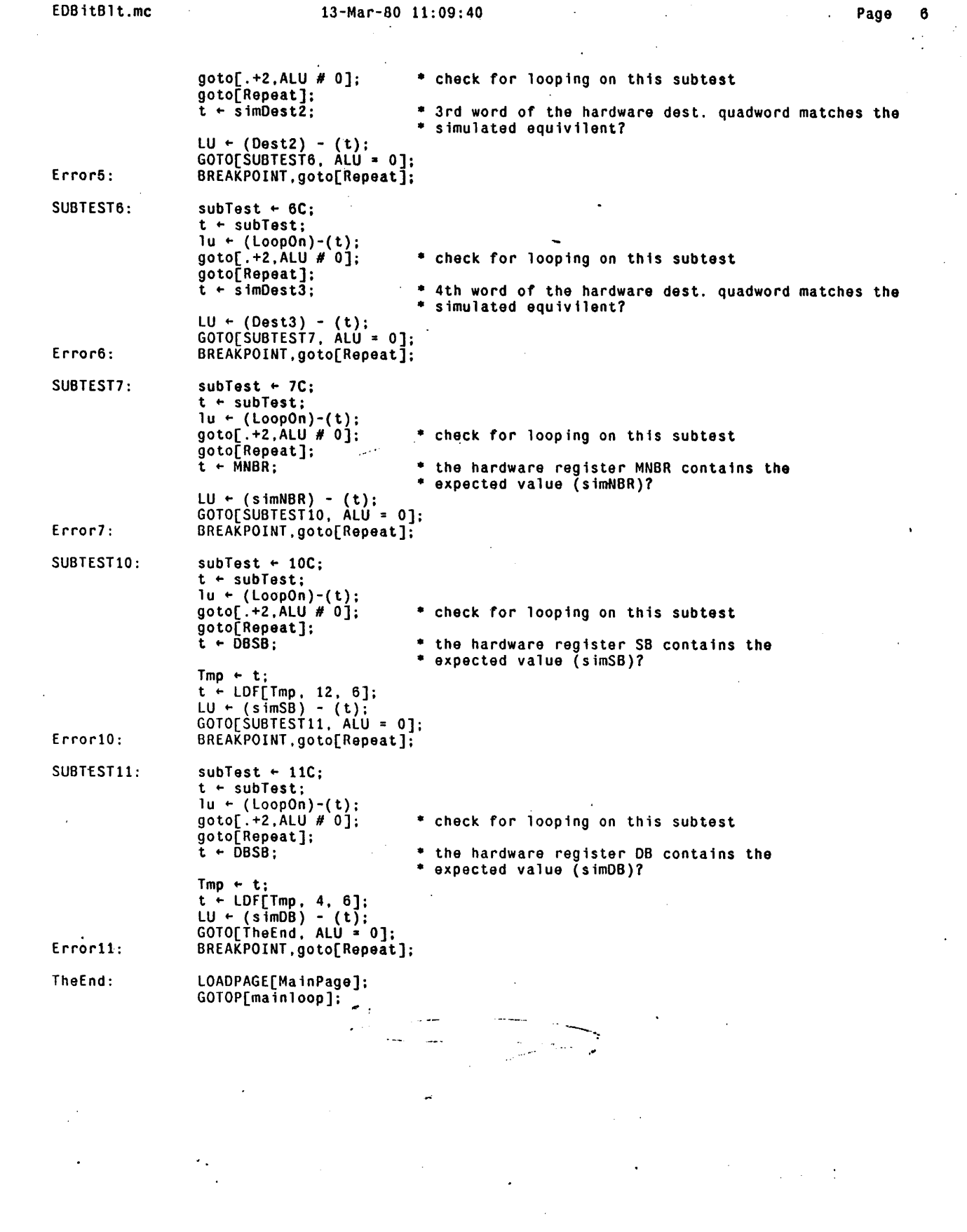

 $\frac{1}{T}$  .

 $\cdot$ 

 $\sim$ 

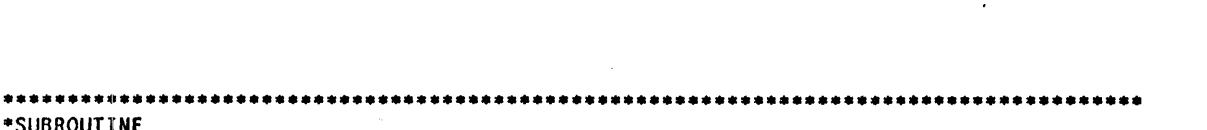

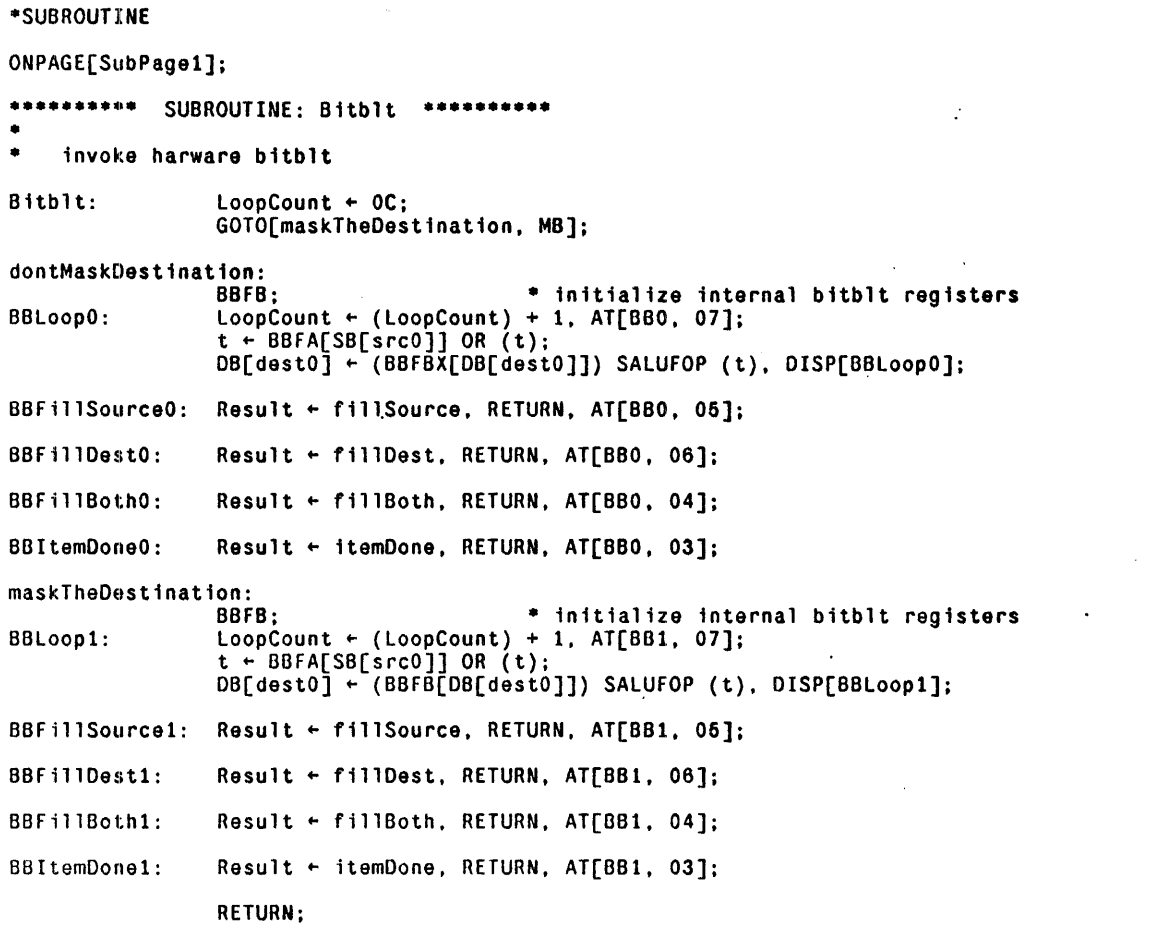

 $\sim$   $\sim$ 

 $\sim$ 

 $\hat{\mathcal{A}}$ 

Page 8

**••••••••••** SUBROUTINE: S1mB1tblt **••••••••••**  • • simulate a bitblit given simOB. simSB. simNBR. simOp. simMaskF1llSrc. simBBFl  $SimB$ itblt: simLoopCount  $\div$  OC;<br>SimBltStart: simLoopCount  $\div$  (sim  $sim$ LoopCount + (simLoopCount) + 1; • get correct source word. based on s1mSB t ~ LOF[simSB. 12. 2]; tmpWord ~ t;  $LU - (tmpWord)$ : GOTO[TrySrc1. ALU # 0]: \* go to TrySrc1 if the correct source word is not SrcO<br>t + (SrcO): \* Copy (srcWord + SrcO) TrySrcl: TrySrc2: IsSrc3:  $s$ rcWord  $\div i$ : GOTO[CalSrcB it];  $LU + (tmpWord) - (1C);$ GOTO[TrySrc2. ALU # 0]; t + (Src1);<br>srcWord + t; GOTO[CalSrcBit] ;  $L\dot{U}$  + (tmpWord) - (2C); GOTO[IsSrc3. ALU  $\hat{\theta}$  0]; t +  $(Src2)$ ;  $s$ rcWord  $f$ t; GOTO[Ca lSrcB it]:  $t + (Src3);$  $s$ rcWord  $f$ ; • go to TrySrc2 if the correct source word is not Srcl \* Čopy (srcWord ← Src1) • go to IsSrc3 if the correct source word is not Src2  $*$  Copy (srcWord  $\div$  Src2)  $*$  Copy (srcWord  $*$  Src3) \* calculate actual source bit related values<br>CalSrcBit: t + LDFTsimSB, 14, 41:  $t$  + LDF[simSB, 14, 4];  $s$ rcStart + t; \* get correct destination word. based on simOB  $srcBitsToGo \leftarrow (ZERO) - t$ ; srcBitsToGo + (srcBitsToGo) + (20C);  $t \leftarrow \text{LOF[s} \text{imDB}, 12, 2];$ <br>tmpWord  $\leftarrow t$ ; LU  $\leftarrow$  (tmpWord); GOTO[TryOestl. ALU # 0]; t + (simDestO);<br>destWord + t; GOTO[CalOstBit]: • go to TryOest1 if the correct destination word is • not simOestO \* Copy (destWord + simDestO)  $TryDest1: \qquad \qquad LU \in (tmpWord) - (1C);$ GOTO[TryOest2. ALU # 0];  $t \leftarrow (simDest1);$  $destWord + t;$ GOrO[CalOstBit]; • go to TryDest2 if the correct destination word is • not simOestl • Copy (destWord ~ simOest1)  $TryDest2: \qquad \qquad LU \leftarrow (tmpWord) - (2C):$ IsOest3: GOTO[IsOest3. ALU # 0];  $t \leftarrow (simOest2)$ :  $destWord + t:$ GOTO[CalOstBit]:  $t \leftarrow (simQest3):$  $destWord + t$ : \* calculate actual destination bit related values • go to IsOest3 if the correct destination word is \* not simDest2  $*$  Copy (destWord  $*$  simDest2)  $*$  Copy (destWord  $\leftarrow$ simDest3) CalDstBit:  $t \leftarrow \text{LOF}[\text{simOB}, 14, 4];$  $destStart + t;$ destBitsToGo + (ZERO) - t; destBitsToGo + (destBitsToGo) + (20C); • calculate number of bits to next word boundary (or end)  $t \cdot$  destBitsToGo; LU  $\leftarrow$  (srcBitsToGo) - (t);<br>GOTO[GetSrcBit, ALU < 0]; \* go to GetSrcBit if srcBitsToGo is less than

• destB itsToGo

 $t$  + (destBitsToGo): \* Cony (nbits + destBitsToGo)  $nbits + t$ : GOTO[ThenNBR]; GetSrcBit:  $t$  + (srcBitsToGo); \* Copy (nbits + srcBitsToGo)  $nbits + t;$ ThenNBR:  $t + nbits:$ LU + (simNBR) + (t);<br>GOTO[SrcField, ALU < 0];  $t \leftarrow$  (simNBR); \* Copy  $\nightharpoonup$  nbits  $\leftarrow$  -simNBR)  $nbits$  + (ZERO) - t; \* create source field descriptor<br>: t + LSH[srcStart, 4]; SrcField:  $s$ rcFieldDescriptor  $\bar{f}$  t;  $t + (nbits) - 1$ ; srcFieldDescriptor + (srcFieldDescriptor) OR t; \* load the source field<br>CYCLECONTROL +srcFieldDescriptor;  $t$  + RF[srcWord];  $s$ rcWord +  $t$ ; المواسد المعتبد \* create destination field descriptor  $t$  + LSH[destStart, 4]; destfieldDescriptor + t;<br>t + (nbits) - 1; destrieldDescriptor  $\div$  (destrieldDescriptor) OR t; \* set up mask allOnes  $-(ZERO) - 1$ ;  $destMask \leftarrow OC;$ CYCLECONTROL +destFieldDescriptor;  $t$  + WFA[allOnes]; destMask + WFB $\overline{(\text{destMask})}$  OR (t)]; \* align source with destination tmpWord + OC;<br>CYCLECONTROL +destFieldDescriptor;  $t \leftarrow \text{WFA}$ [srcWord]; t + WFALsrcworuj,<br>tmpWord + WFB[(tmpWord) OR (t)];<br>• Copy (srcWord + tmpWord)  $s$ rcWord  $\div$  t: \* set source background bits if required  $LU$  + (simMaskFillSrc); GOTO[ClearDBit, ALU # 0]; \* go to ClearDBit if source background bits do not \* need to be set  $t \leftarrow$  (destMask); \* set source background bits  $s$ rcWord + ( $s$ rcWord) OR NOT  $t$ ; \* clear destination bits if required LU + (MaskDest);<br>GOTO[Perform, ALU = 0]; ClearDBit: \* go to Perform if destination bits do not need<br>\* to be cleared \* clear destination bits  $t \leftarrow$  (destMask);  $destWord \leftarrow (destWord) AND NOT t;$ المستشرف والمرابي Perform:  $t \leftarrow (s$ rcWord); \* perform-the operation destWord + (destWord) SALUFOP t; ني جيڪ بي<u>ار</u> ج \* stuff result into correct destination register  $t$  + LDF[simDB, 12, 2];  $tmpWord + t;$  $LU$  + (tmpWord);  $GOTO[1rySimD1, ALU # 0];$ \* go to TrySimD1 if the correct dest. reg. is not \* simDest0 **Contractor**  $t + (destWord);$ \* Copy (simDest0 + destWord)  $simDest0 + t$ : GOTO[IncBitCnt]; LU + (tmpWord) - (1C):<br>GOTO[TrySimD2, ALU # 0]; TrySimD1: go to TrySimD2 if the correct dest. reg. is not \* simDest1  $t \leftarrow (destWord);$ \* Copy (simDest1 + destWord)

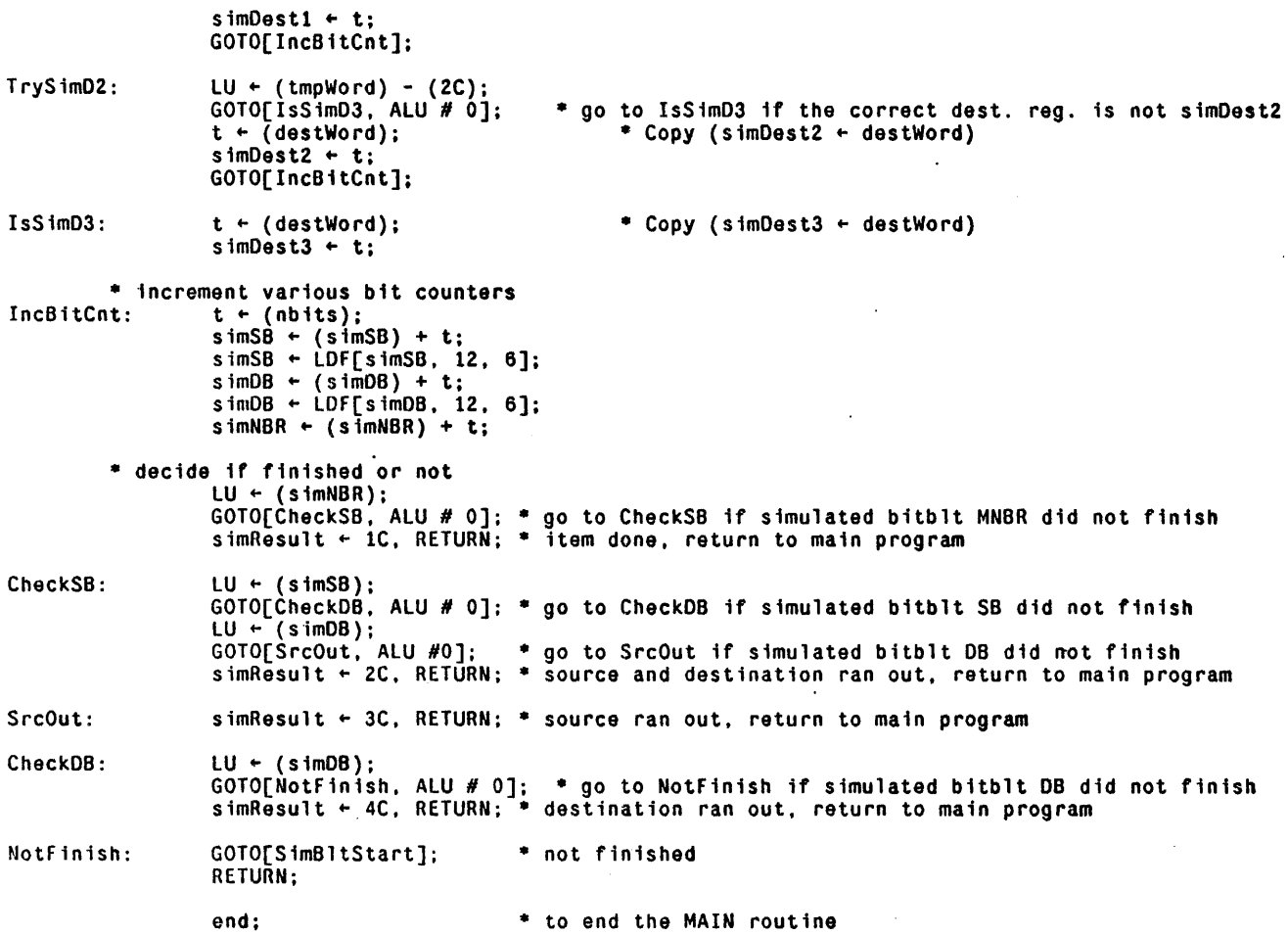

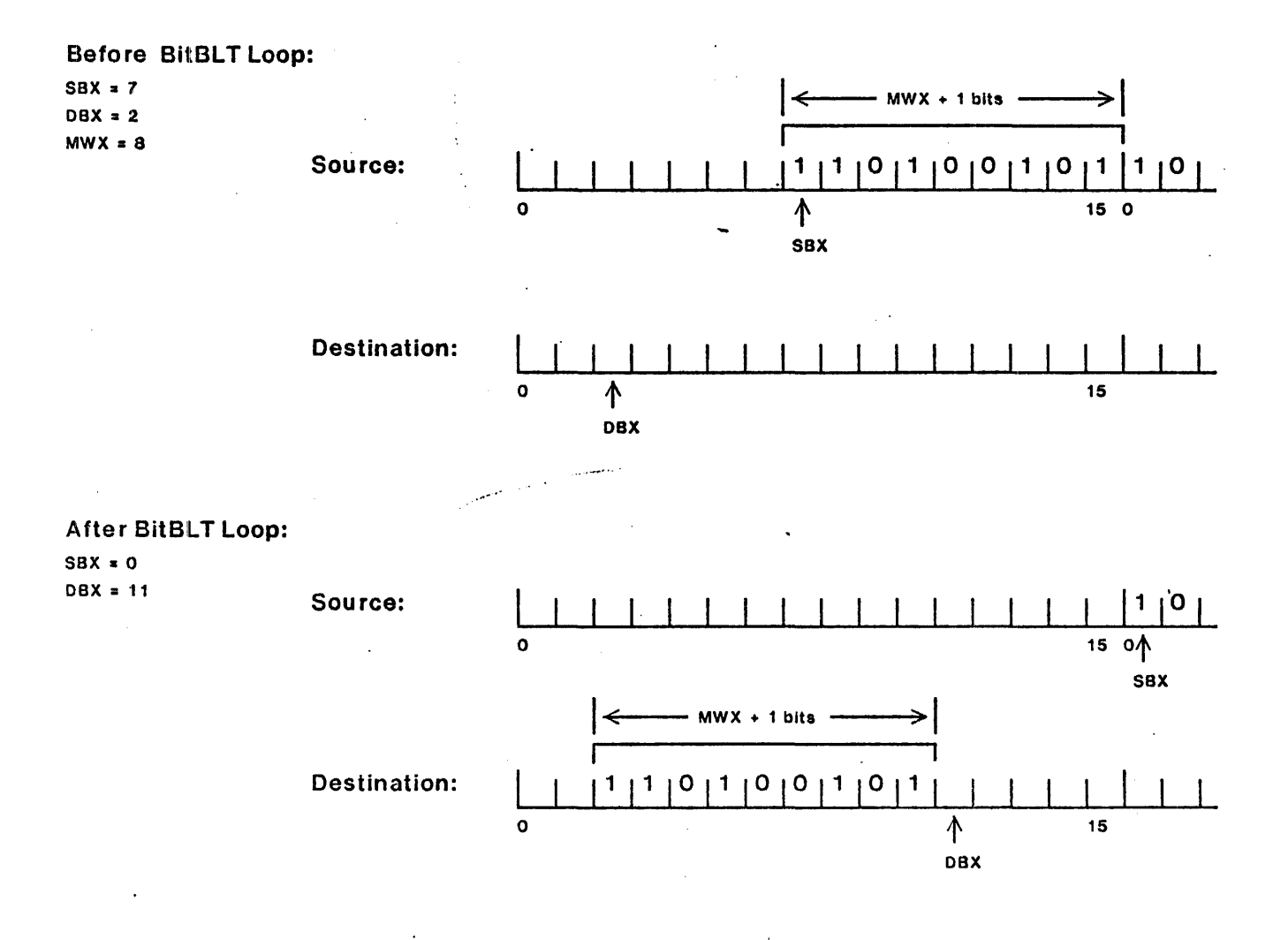

The BitBLT inner loop transfers as much of one word as possible between the source and destination buffers. This number is the minumum of (1) the number of bits required to reach the next source word boundary, (2) the number of bits required to reach the next destination word boundary, and (3) the number of bits remaining in the current item (-MNBR). This quantity is calculated by PROMS from the registers SB, DB, and MNBR, and is loaded into the register MWX (precisely, MWX  $\leftarrow$  min(...) -1) when BBFB or BBFBX is executed. The BBFA function  $(F1 = 0)$ , reft-cycles and masks the source data (from R) in the cycler masker. The cycle count is SBX - DBX, and the source mask extends from bits DBX to bit DBX + MWX. The diagram above illustrates the source and destination words and the values of SBX and DBX before and after a single iteration of the BitBLT loop.

 $\ddot{\cdot}$ 

 $\mathcal{L}^{\text{max}}$ 

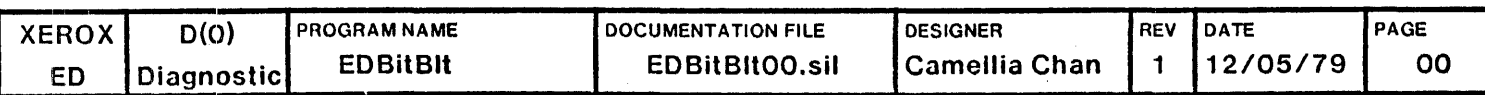

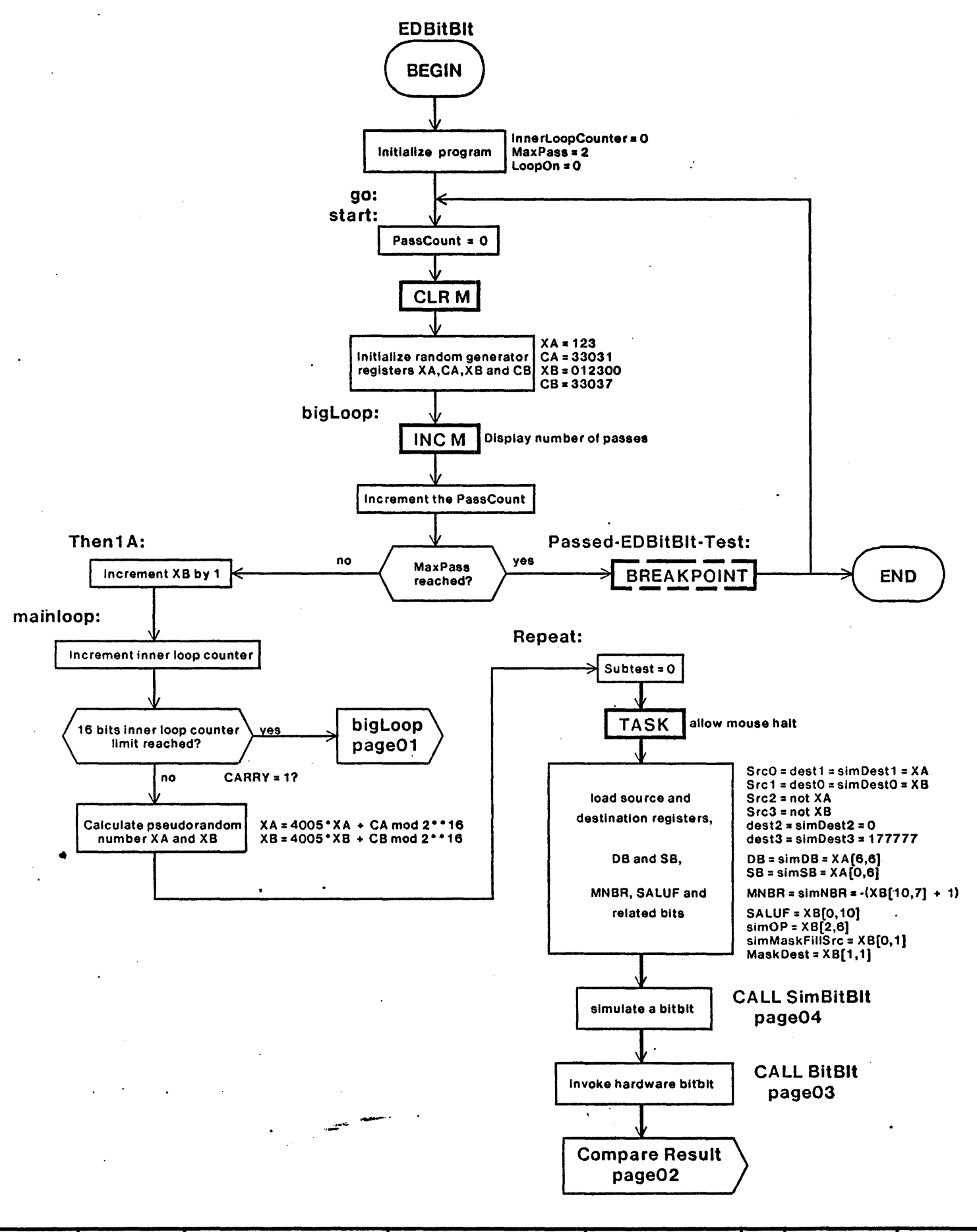

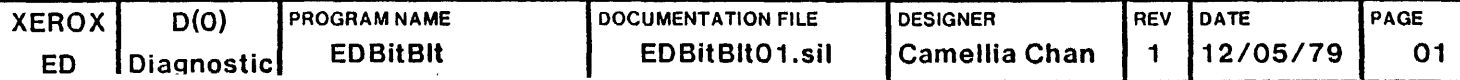

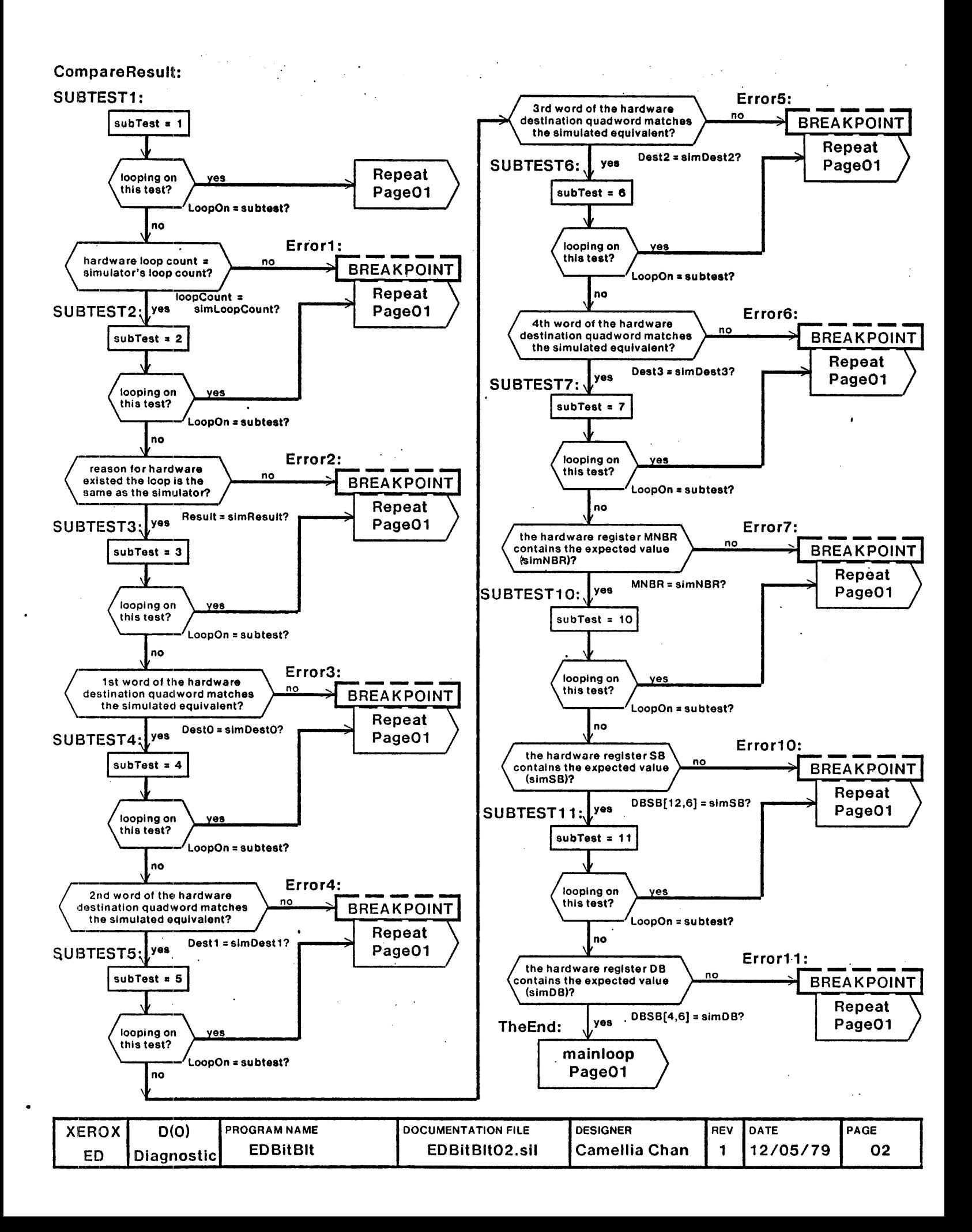

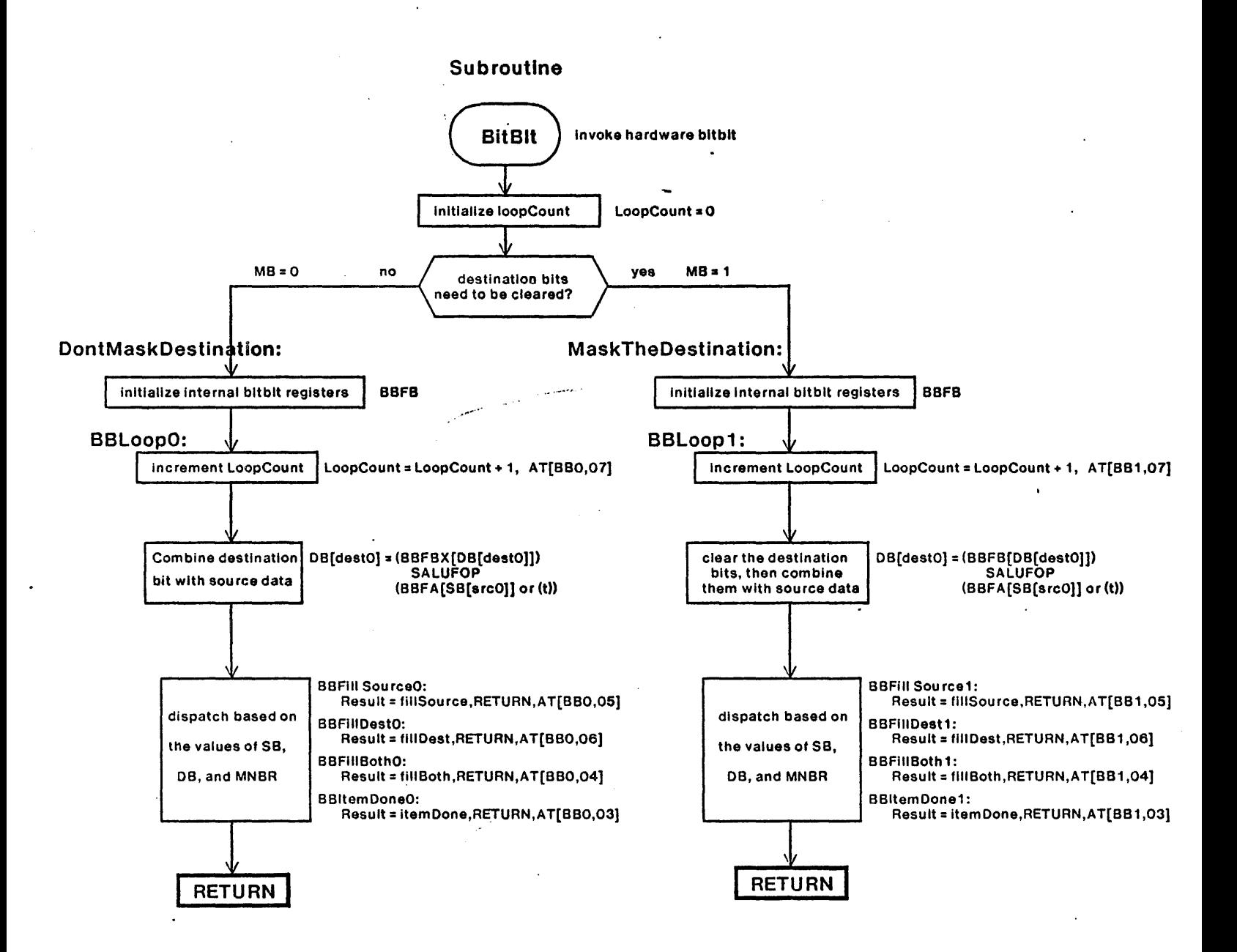

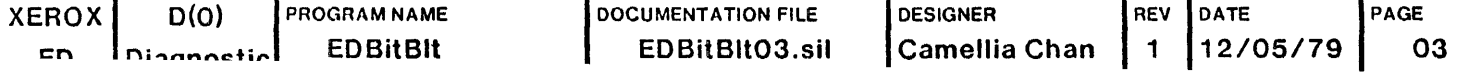

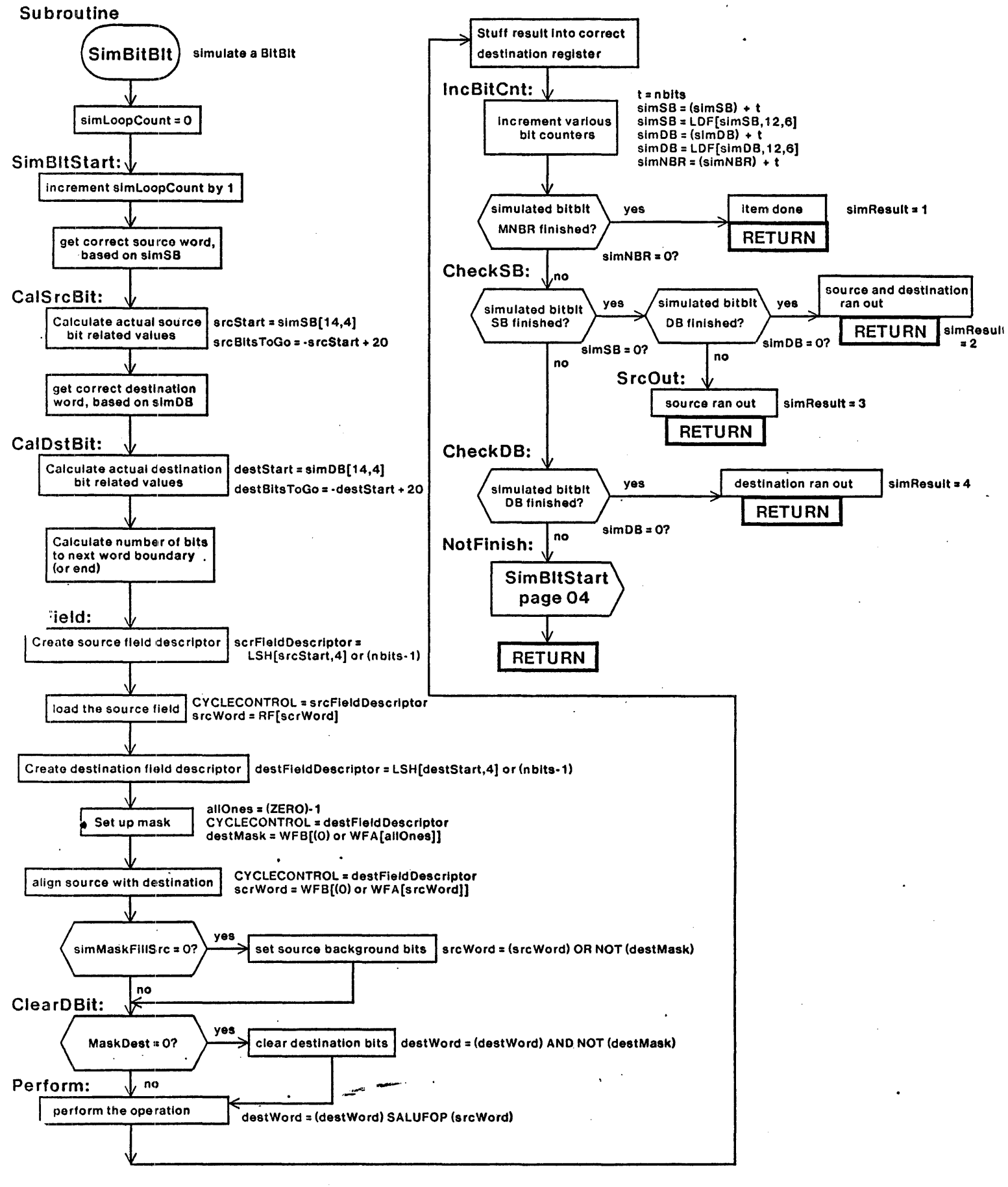

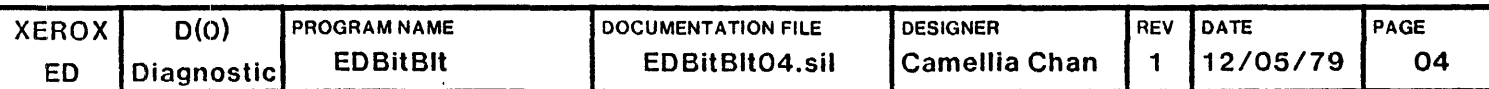

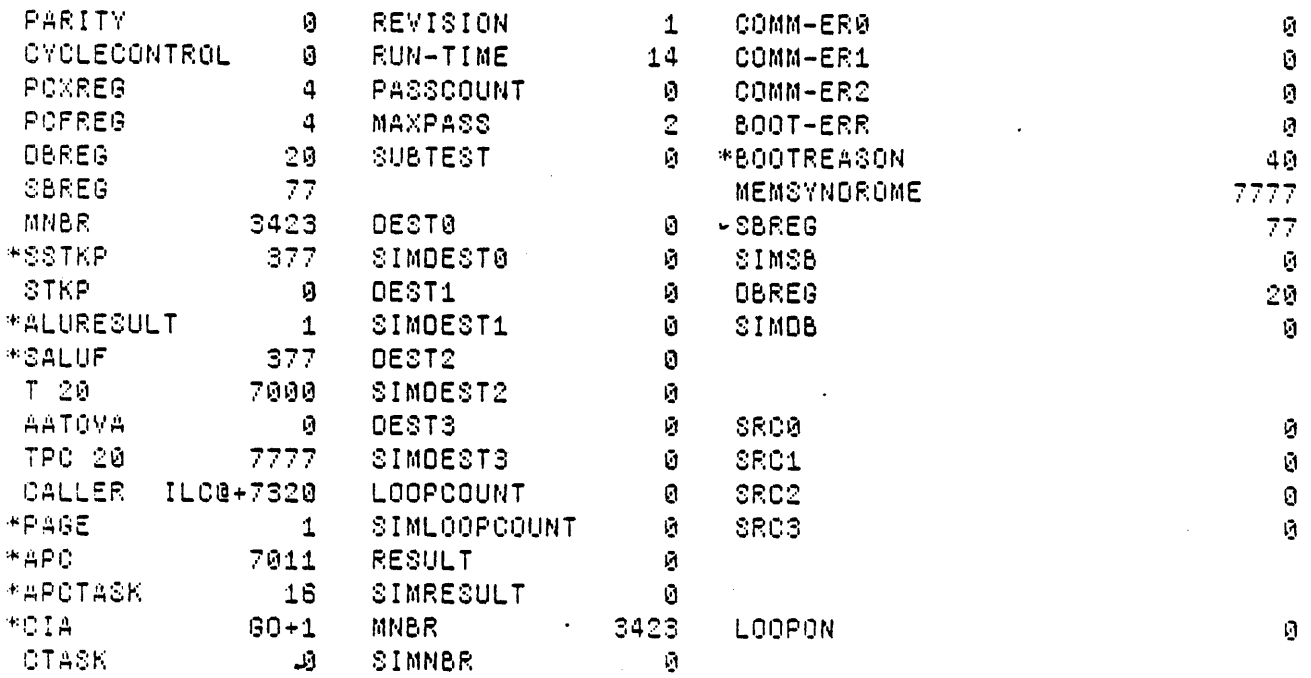

Loaded: EDBITBLT Time: 10.54

 $\hat{\mathcal{A}}$ 

Step at 0:80, BP at 0:80+1

 $\ddot{\phantom{a}}$ 

Exit Boot Run-Prog Read-Cmds Break UnBreak ClrAddedBPs ClrAl1BPs ShowBPs Go SS Continue Load LdSyms Compare Test-All Test Dump Show-Cmds Write-Cmds . Virtual

MicroD 8.6 (OS 16) of April 27. 1979 at 12-Dec-79 14:20:40

m1crod.run edbitblt

edbitblt.DIB 457b instructions written 12-Dec-79 14:19:21

Total of 467b instructions

Checking for errors...<br>
Linking ...<br>
Building allocation lists...<br>
Assigning locations ...<br>
457b instructions in rings involving ONPAGE or AT<br>
Reloading binaries... Relocking assignment...<br>
Writing .MB file...<br>
Writing listing...  $\ddot{\phantom{a}}$ 

1M:

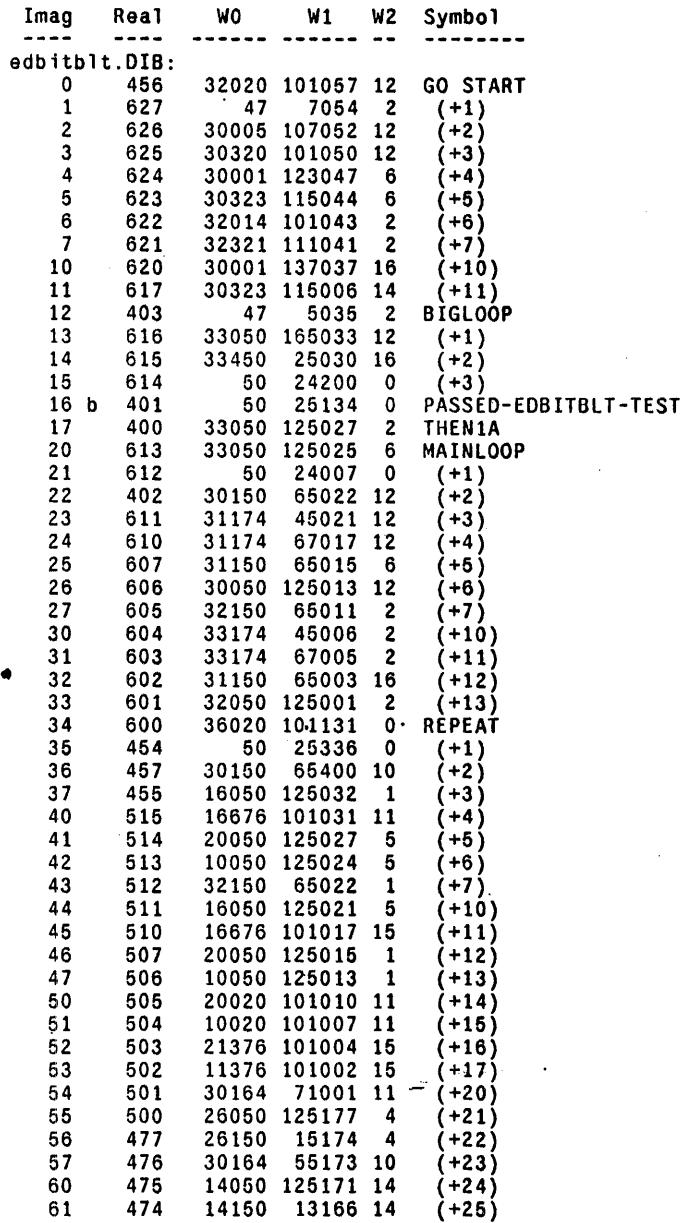

 $\ddot{\phantom{0}}$ 

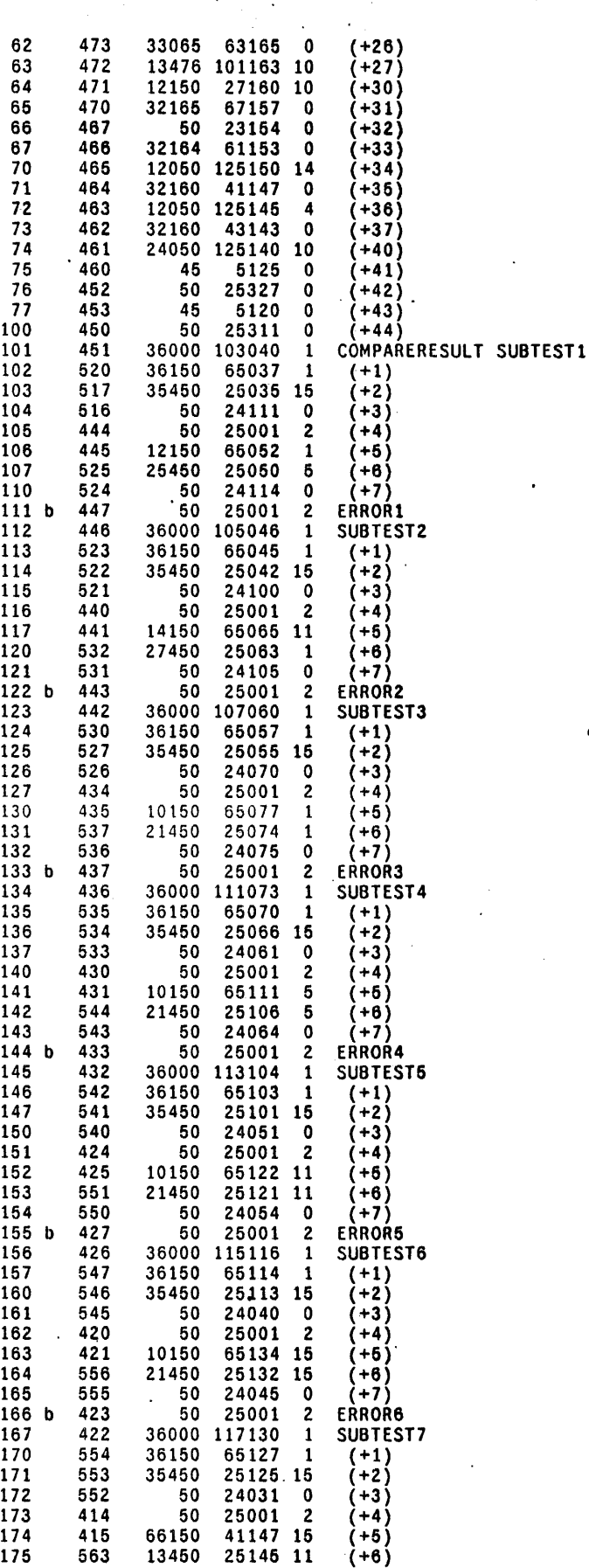

 $\sim$ 

 $\ddot{\phantom{0}}$ 

 $\sim 10$ 

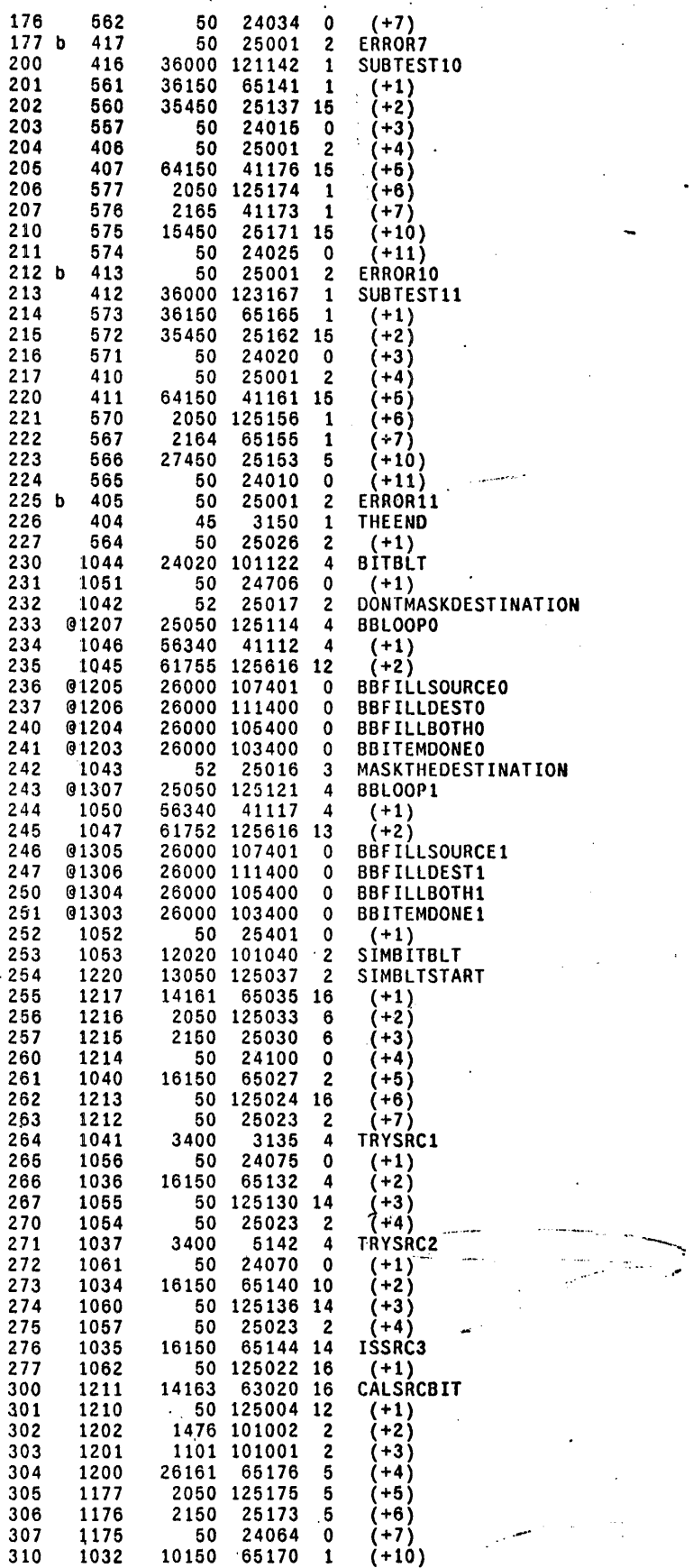

311 1174 24050 125167 1 (+11)

 $\mathcal{A}^{\mathcal{A}}$ 

- . . ~ ~ .

 $\bar{\mathcal{A}}$ 

 $\frac{1}{2}$ 

 $\mathbf{r}$ 

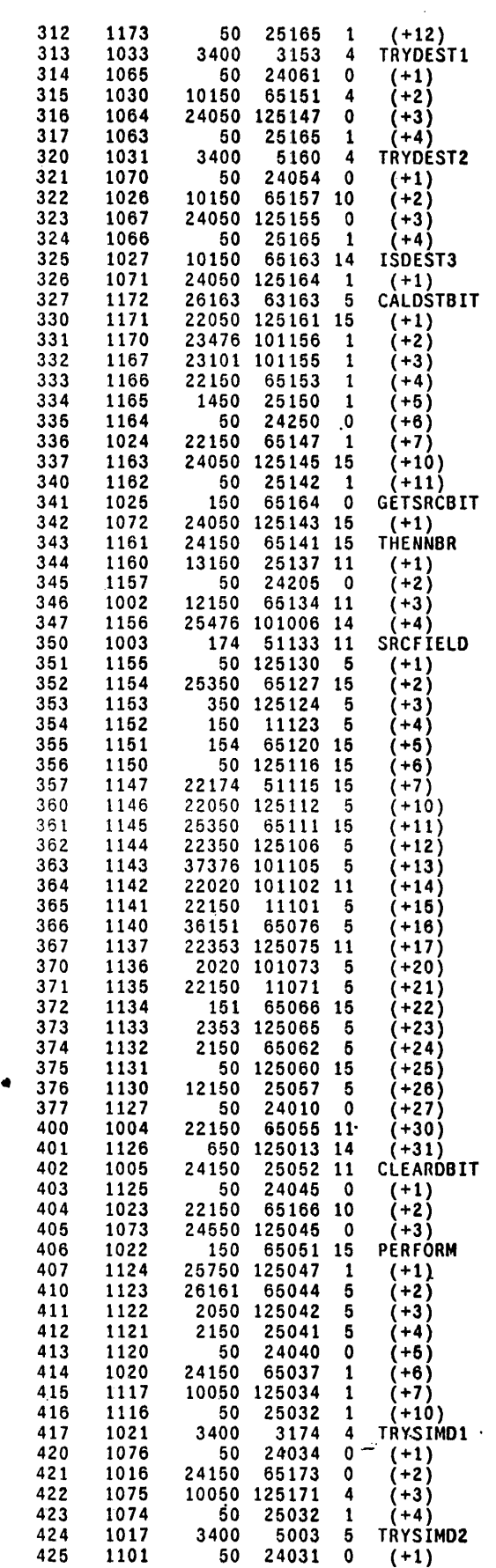
$\sim$ 

 $\bar{A}$ 

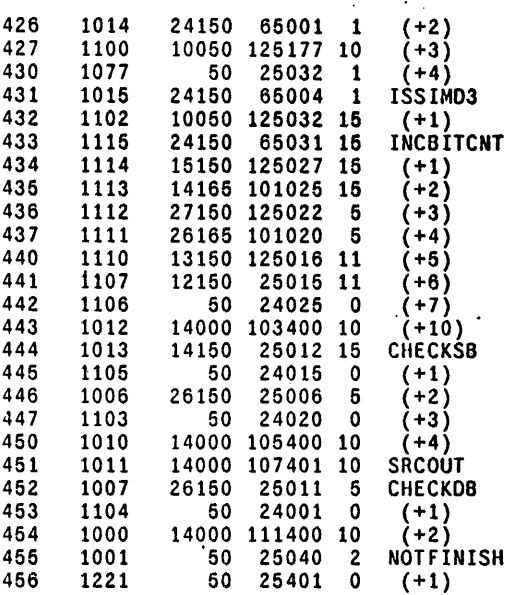

Page 400: 230 locations used, 150 free Page 1000: 227 locations used, 151 free

RM:

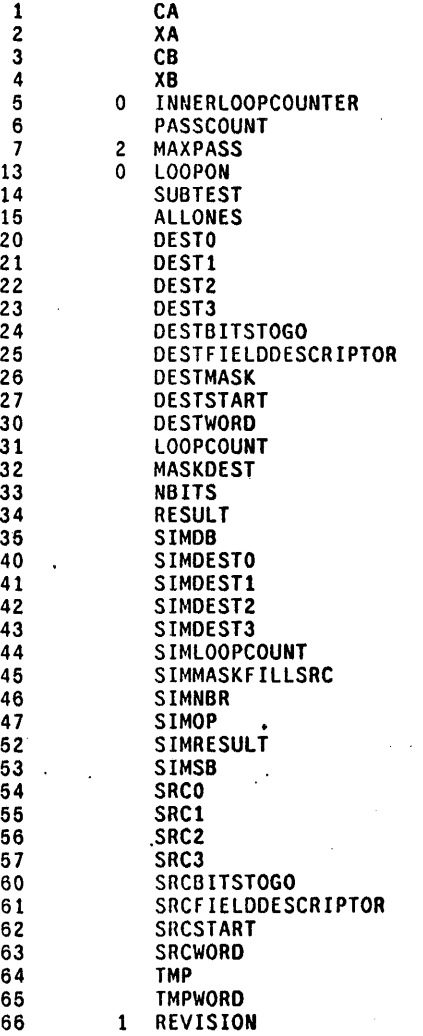

67 14 RUN-TIME

70 RLC@ Time: 11 seconds; 0 error(s}. 0 warning(s}, 11504 words free

```
L X AppendOutput EDBitBlt.report;<br>L X WriteMessage -*********** START EDBitBlt Test : ;
start
            L X WriteDT;
                                L X WriteMessage
            L X Skip .continue;
.breakpoint L X AppendOutput EDBitBlt.report;
            L A18 SkipNE ERROR1;
            L X Skip .error1;<br>L A18 SkipNE ERROR2;
            L X Skip .error2;<br>L A18 SkipNE ERROR3;
            L X Skip .error3;<br>L A18 SkipNE ERROR4;
            L X Skip .error4;<br>L A18 SkipNE ERROR5;
            L X Skip .error5;<br>L A18 SkipNE ERROR6;
            L X Skip .error6;
            L A18 SkipNE ERROR7;
            L X Skip .error7;<br>L A18 SkipNE ERROR10;
            L X Skip .error10;
            L A18 SkipNE ERROR11:
            L X Skip .error11;<br>L A18 SkipNE PASSED-EDBITBLT-TEST;
            L X Skip .passtest;
.notmybreak L X AppendOutput EDBitBlt.report;
            L X WriteMessage *** FAILed: Not at my breakpoint ~;
            L X WriteMessage ' Parity = ;
            R AO Val;
            L X WritcMessage;
            L X WriteMessage ~:
            L X WriteMessage ' CIA = ;
            R A18 Val;
            L X WriteMessage;
            L X WriteMessage ~:
            L X WriteMessage ' CTASK = ;
            R A19 Val;
            L X WriteMessage;
            L X WriteMessage \sim;
            L X WriteMessage ' APCTASK = :
            R A17 Val;
            L X WriteMessage;
            L X WriteMessage ~;
            L X WriteMessage ' APC =
                                       \sim 1
            R A16 Val;
            L X WriteMessage;
            L X WriteMessage \sim:
            L X WriteMessage ' TPC =
                                       \ddotsR A13 Val;
            L X WriteMessage;
            L X WriteMessage ~;
            L X CloseOutput;
            L X Exit;
            L X WriteMessage *** FAILed: at my Breakpoint ~;
.error1
            L.X. WriteMessage * L.X. WriteMessage * Lo<br>L.X. WriteMessage * LoopCount *
                                     LoopCount does not equal to SimLoopCount ~;
                                               \ddot{\cdot}R B14 Val;
            L X WriteMessage;
```
 $\sim$ 

 $L$  X WriteMessage  $\sim$ ;  $L$  X WriteMessage 'SimLoopCount = ; R B15 Val; L X WriteMessage;  $L X$  WriteMessage  $\sim$ : .bad  $L$  X WriteMessage ' SUBTEST = : R B4 Val: L X WriteMessage;  $L$  X WriteMessage  $\sim$ ; L X WriteMessage ' PASSCOUNT = ; R B2 Val; L X WriteMessage;  $L X$  WriteMessage  $\sim$ : L X Skip .continue; L X WriteMessage \*\*\* FAILed: at my Breakpoint ~;<br>L X WriteMessage \*\* Result does not .error2 Result does not equal to SimResult  $\sim$ ; L X WriteMessage ' Result = R B16 Val; L X WriteMessage; L A milionology<br>L X WriteMessage -;<br>L X WriteMessage ' SimResult = ; R B17 Val; L X WriteMessage; L X WriteMessage ~: L X BackSkip . bad: L X WriteMessage \*\*\* FAILed: at my Breakpoint ~:<br>L X WriteMessage \*\* Dest0 does not e .error3 L A militemessage \* \* Dest0 does not equal to SimDest0 ~;<br>L X WriteMessage 'Dest0 = ;<br>R B6 Val. R B6 Val; L X WriteMessage: L X WriteMessage ~;<br>L X WriteMessage ~;<br>L X WriteMessage ' SimDest0 = ; R B7 Val; L X WriteMessage;  $L$  X WriteMessage  $\sim$ : L X BackSkip . bad; L X WriteMessage \*\*\* FAILed: at my Breakpoint ~;<br>L X WriteMessage \* Dest1 does not e .error4 Dest1 does not equal to SimDest1  $\sim$ ; L X WriteMessage ' Dest1 = : R B8 Val: L X WriteMessage; L X WriteMessage ~;<br>L X WriteMessage ~;<br>L X WriteMessage ' SimDest1 = ; R B9 Val: L X WriteMessage; L X WriteMessage ~: L X BackSkip . bad; L X WriteMessage \*\*\* FAILed: at my Breakpoint ~:<br>L X WriteMessage \* best2 does not a .error5 L A writemessage \* best2 does not equal to SimDest2 ~;<br>L X WriteMessage 'Dest2 = ;<br>R B10 Val· R B10 Val; L X WriteMessage; L X WriteMessage ~;<br>L X WriteMessage ' SimDest2 = ; R B11 Val; L X WriteMessage:  $L$  X WriteMessage  $\sim$ : L X BackSkip . bad; L X WriteMessage \*\*\* FAILed: at my Breakpoint ~;<br>
L X WriteMessage \*. Dest3 does not equal to SimDest3 ~;<br>
L X WriteMessage 'Dest3 = ' ; .error6 R B12 Val; L X WriteMessage: L x WriteMessage ~;<br>L x WriteMessage ' SimDest3 = ;  $\ddot{\phantom{a}}$ R B13 Val: L X WriteMessage; L X WriteMessage ~:

 $\bar{\mathcal{A}}$ 

 $\mathcal{L}(\mathcal{L}(\mathcal{L}))$  and  $\mathcal{L}(\mathcal{L}(\mathcal{L}))$  . Let

 $\label{eq:2.1} \frac{1}{\sqrt{2}}\left(\frac{1}{\sqrt{2}}\right)^{2} \left(\frac{1}{\sqrt{2}}\right)^{2} \left(\frac{1}{\sqrt{2}}\right)^{2} \left(\frac{1}{\sqrt{2}}\right)^{2} \left(\frac{1}{\sqrt{2}}\right)^{2} \left(\frac{1}{\sqrt{2}}\right)^{2} \left(\frac{1}{\sqrt{2}}\right)^{2} \left(\frac{1}{\sqrt{2}}\right)^{2} \left(\frac{1}{\sqrt{2}}\right)^{2} \left(\frac{1}{\sqrt{2}}\right)^{2} \left(\frac{1}{\sqrt{2}}\right)^{2} \left(\$ 

 $\mathcal{O}(\mathcal{O}(\log n))$ 

 $\mathcal{L}^{\text{max}}_{\text{max}}$  .

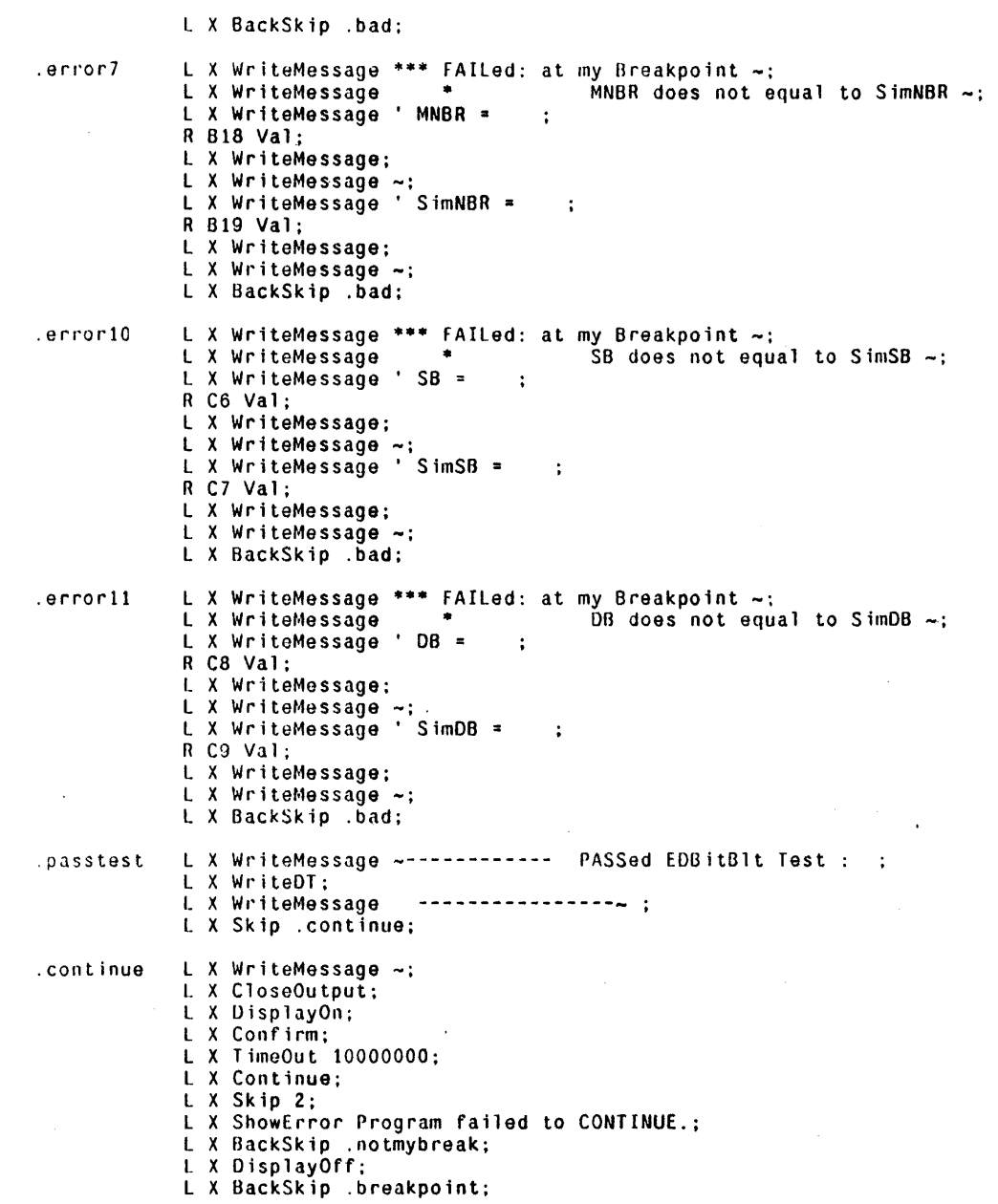

 $\mathcal{L}^{\text{max}}_{\text{max}}$  and  $\mathcal{L}^{\text{max}}_{\text{max}}$ 

 $\mathcal{L}^{\text{max}}(\mathcal{L}^{\text{max}})$  and  $\mathcal{L}^{\text{max}}(\mathcal{L}^{\text{max}})$ 

 $\mathbf{L}^{\text{max}}$ 

 $\mathcal{O}(\log n)$ 

## $\rightarrow$  edbitblt.midas 1-Apr-80 15:22:31 Page 1

 $\lambda$ 

 $\blacksquare$ 

1 A19 Val 0 t X Confirm L X Load EDBITBLT; l 130 Addr REVISION; 1 B1 Addr RUN-TIME; L 82 Addr PASSCOUNT; L 03 Addr MAXPASS; L B4 Addr SUBTE**ST;** L B6 Addr DESTO; L 137 Addr SIMOESTO; L 88 Addr DEST1; L B9 Addr SIMDE**ST1**; L B10 Addr DEST2; L 1311 Addr SIMDEST2; L BI2 Addr OEST3; I BI3 Addr SIMDEST3; L B14 Addr LOOPCOUNT; <sup>L</sup>1315 Addr SIMLOOPCOUNT; L B16 Addr RESULT; L B17 Addr SIMRESULT; L Bl8 Addr MNBR; L B19 Addr SIMNBR; L C6 Addr SBREG; L C7 Addr SIMSB; l C8 Addr DBREG; l. C9 Addr SIMOB; L C12 Addr SRCO; L C13 Addr SRC1; L C14 Addr SRCZ; l. C15 Addr SRC3; L C18 Addr LOOPON; L X DisplayOn; L X TimeOut 10000 L X S5 GO L X Skip 1

L X 5howError Single-step at GO hung

....<br>\*\*\* \*\*\* \*\*\* \*\*\* <DODiag>Rev-1>EDCSEx.mc Revision 1 Nov 13,1979 \*\*\* \*\*\* \*\*\* \*\*\* ••••••••.••••••••• \*\* ••••••••••••••••••••••••••••••••••••••••••••••••••••••••••••••••••••• \*\*\* EDCSEx.mc : Control Store Exerciser microcode ••• Purpose : This test exercises the control store as a 4K x 36 bit memory. Only locations not occupied by the program or the kernel are exercised. ••• ••• ••• ••• \* •• ••• Minimum Hardware : Standard 4 CPU boards . Approximate Run Time: 30 seconds. Writ ten by : C. Thacker, Dec. 12. 1978 Added link saving to writeCS and readCSX to save link smashed by control store operations. Modified by : T. Henning, Oct. 5. 1979 Standardize title page and code format. Modified by : T. Henning, Oct. 15, 1979 Implement looping and standard labels. Modified by : T. Henning. Oct. 24. 1979 Added capability for all zeros. all ones, and checker patterns . ........ ~ ............................................................................... . ........ ~ ............................................................................... . ·SubTest Description: • SubTest 0: writes a data pattern into each location, reads the contents back SubTest 1: reads each location and compares them with what was written. •••••••• 0 ••••••••••••••••••••••••••••••••••••••••••••••••••••••••••••••••••••••••••••••• \*BreakPoints: \* WORDOBAD: Word 0 of the Control Store read did not match word 0 written in SubTestO. • WORD1ElAD: Word 1 of the Control Store read did not match word 1 written in SubTestO. • ~IOR02E1AO : Word 2 of the Control Store read did not match word 2 written in SubTestO. \* WORDOBADREAD: Word 0 of the Control Store read did not match word 0 in SubTest1.<br>\* WORDIBADREAD: Word 1 of the Control Store read did not match word 1 in SubTest1. \* WORD2BADREAD: Word 2 of the Control Store read did not match word 2 in SubTest1. Passed-EDCSEx-Test: Passed all tests, and all passes. \*\*\*\*\* •• \*\* ••• \*\*\*.\*\* •••••• \*\*\* •••••••• \* •• \*\*\* ••••••• \* •••••••• \* •••••••••••••••••••••••••••••• \* ShortLoop Logic Analyzer Sync Points at Control Store address: • WOROOElAO: Control Store address 424 at TESTLOOPO. WORD1BAD: Control Store address 424 at TESTLOOPO. \* WORD2E1AD: Control Store address 424 at TESTLOOPO. • WOROOOADREAD: Control Store address 464 at TESTlOOPl. WORD1BADREAD: Control Store address 464 at TESTLOOP1.

WORD2BADREAD: Control Store address 464 at TESTLOOP1.

 $\sqrt{2}$  ,  $\sqrt{2}$ 

•••••••••••••••••••••••••••••••••••••••• \* ••••••••••••••••••••••••••••••••••••••••••••••• ·Special Reg. Definition: • ShortLoop: At any breakpoint. the user has the choice of setting ShortLoop to a 1 to loop on the current test. During the short loop, the user can modify the address and data to the Control Store at will by changing CurrentLoc and WdO. Wd1. and Wd2. 1. the current test will loop repeatedly for trouble shooting 0, no looping in current test \* PatternChoice: • Bit 15 - all zeros pattern, enable by 1. disable by 0 Bit 14 - all ones pattern. enable by 1. disable by 0 Bit 13 - checker pattern. enable by 1, disable by 0 Bit 12 - random pattern. enable by 1. disable by 0 Example: PatternChoice=1 enables the all zeros pattern only PatternChoice=4 enables the checker pattern only PatternChoice=10 enables the random pattern only PatternChoice=17 enables all four of the patterns PatternChoice=11 enables the random and all zeros patterns LoopControl: bit 0 & 15 are used to control the type of looping bit 0 bit 15 o 0 write/read VARYing data at ONE address o 1 write/read VARYing data at ALL address 1 0 write & check CONSTANT data at ONE address 1 1 write/read CONSTANT data at ALL address Note that if the address is not allowed to increment. the program will stay in the write loop forever. Also, during the read loop, it is not sensible to have LoopControl.O =1, since a different value was written into each cell during the write pass. •••••••••••••••••••••••••••••••••••••••••••••••••••••••••••••••••••••••••••••••••••••••• \*Subroutine Des<mark>cription:</mark><br>\* FillBuf: places 2 16-bit patterns in WDO-1, and a 4 bit pattern in W<mark>D2.</mark> • • The pattern may be all zeros. all ones, checker, or random, depending on the value of CurrentPattern. Rand: produces a pseudo-random number in t & xa registers by  $Xa - 4005*Xa + Ca \mod 2***16$ . ReadCSX: reads control store location CurrentLoc into RDO-2.<br>WriteCS: writes 3 words from WDO-2 to the control store at C WriteCS: writes 3 words from WDO-Z to the control store at Currentloc. ••••••••••••••••••••••••••••••••••••••••••••••••••••••••••••••••••••••••••••••••••••••••

 $\cdot$ 

 $\overline{\phantom{a}}$ 

<sup>~</sup>•••••••••••• \* •••••• •••••••••••••••••••••••••••••••••••••••••••••• \* ••••••••• \* •••• ~. ·INITIALIZATION: BUILTIN[INSERT,24]: INSERT[dOlang];<br>TITLE[Control<sup>'</sup>Store Exerciser]; SET[ProgPage.l]: ·program is one page long ONPAGE[ProgPage]: \*\*\*\*\*\*\*\*\*\* R-Registers: \*\*\*\*\*\*\*\*\*\* RV[LowLoc.20.ADD[LSHIFT[ProgPage.10].400]]; \*first location tested - one beyond program page RV[CurrentLoc.21]: \* the current Control Store location involved  $RV$ [HighLoc.22.6777]; \*last location tested - below kernel RV[RdO.231]: ·3 word read buffer  $RV[$ Rd1,24 $]$ ;  $RV[Rd2,25]$ ; RV[WdO.26.177777]; ·3 word write buffer RV[Wdl.Z7.177777]:  $RV$ [Wd2,30,17]: **Concerte** ·3 word mask - l's mean compare the bit RV[MdO.31.177777]; RV[Mdl.32.177777]: RV[Md2,33,17]; RV[RlinkO.34]; ·subroutine return link RV[Xa.35.123]; ·Random Number Generator (RNG) registers RV[Ca.36.33031]: RV[SavedXa. 37}; RV[PassCount.40.0]: RV[MaxPass.41.100]: RV[SubTest.42]; RV[ShortLoop.43.0]: \*Disab1e looping at program initialization RV[LoopControl, 44.1]; RV[PatternChoice, 45.17];\*Enable all four pattern at program initialization RV[PatternTry.46.1]; \*Initialize to all zeros pattern<br>RV[CurrentPattern.47.1]:\*Initialize to all zeros pattern<br>RV[Ones.50.177777]; \*define ones to be 177777 \*define ones to be 177777 RV[Checker1.51.125252]; \*checker pattern register RV[Checker0.52.052525]: \*checker pattern register RV[Toggla.53.0]; \*checker toggle register ·REVISION 1

RV[Revision.54.1]; RV[Run-Time.55.36]; ·Run-Time is 36b or 300 seconds

'".

معان

•••••••••••••••••••••••••••••••••••••••••••••••••••••••••••••••••••••••••••••••••••••••• ••• MAIN routine: start:<br>ao:  $t + Xa$ :  $SavedXa-t;$ t-LowLoc: CurrentLoc+t: ·save RNG ·set address Again: t + (PatternTry) AND (177760C); \*what pattern to use? goto[WhatPattern,alu=O]:  $\tilde{P}$ attērnTry  $\leftarrow$  1C; call[Rand]: Toggle  $\leftarrow$  OC:  $PassCount + t$  + (PassCount)+1;  $lu \leftarrow (MaxPass) - (t);$ ·exhausted all four pattern types? ·yes. select the zero pattern again ·process the (not very good) RNG ·reset checker pattern toggle ·increment pass count goto[.+2, alu>=O]: ·finished all passes? goto[.+2, alu>=0];<br>Passed-EDCSEx-Test: PassCount + OC, goto[start], breakpoint;<br>nop; WhatPattern:  $t \leftarrow$  PatternChoice; \*determine what pattern to use  $t \leftarrow$  (PatternTry) AND (t); goto[NextPattern,alu=0]; \*do we want to use this pattern?<br>ThisPattern: CurrentPattern + t, goto[.+2]: \*yes, use this pattern NextPattern: PatternTry +- LSH[PatternTry,l]. goto[Aga1n]; \*no. try the next pattern • ·SUBTEST 0 SubTest  $+$  OC: writeloopO: Call[FillBuf]:  $writeloop1$ : TestLoopO: call[WriteCS]; \*write data into Control Store<br>call[ReadCSX]; \*read Control Store and store call[ReadCSX]; \*read Control Store and store it in RdO-l t-WdO, TASK; \* \*allow mouse halt<br>t+(RdO) xor (t); \* \*compare RdO with WdO under mask MdO ShortLoop +- Shortloop, goto[.+2.R EVEN]; ·test for Shortloop option goto[TestLoopO]; \*short loop selected  $t+(Md0)$  and (t);<br>goto[.+2.alu=0]; wordObad: breakpoint;  $t+Wd1$ : i⊷(Rdi) xor (t);<br>ShortLoop ← ShortLoop, goto[.+2,R EVEN]; goto[TestloopO];  $t+(Md1)$  and (t);<br>goto[.+2,alu=0]; wordlbad: breakpoint; t-Wd2; \*compare Rd2 with Wd2 under mask Md2 t+-(Rd2) xor (t): ShortLoop +- ShortLoop, goto[.+2,R EVEN]; goto[TestloopO]:  $t+(Md2)$  and  $(t)$ ;<br>goto[.+2.alu=0]; word2bad: breakpoint; Shortloop +- Shortloop. goto[.+2.R EVEN]; goto[TestloopO]:  $t \leftarrow$  (LoopControl) and (1C): \*compare Rdl with Wdl under mask Md1 \*test for Shortloop option \*short loop selected \*test for Shortloop option \*short loop selected ·test for ShortLoop option \*short loop selected  $CurrentLoc + t + (CurrentLoc)+(t);$  \*done? lu+(HighLoc)-t;  $goto[. +2, a]u<0];$ lu +- loopControl. dblgoto[writeloopl.writeloopO.R<O]; \*do not change data if loopControl.O=l t+-lowLoc: ·reset address CurrentLoc  $+$  t: t+SavedXa;<br>Xa+t;<br> $x+1$  $\texttt{Toggle} \leftarrow \texttt{OC};$  \*reset checker pattern toggle

5

```
·SUBTEST 1 
          SubTest + 1C;
readloop0: call[FillBuf];<br>readloop1: nop;
read loop1:
TestLoopl: ca1l(ReadCSX]; 
           t-WdO. TASK:
           t-(RdO) xor (t);<br>ShortLoop + ShortLoop,
           goto[TestLoop1];
t (MdO) and (t):<br>!dto[.+2,alu=0];<br>!wordObadRead: breakpoint
                                                       *fill buffer<br>*odd-even placement constraints
                                                       *read Control Store and store it in RdO-2
                                                       ·allow mouse halt 
                                                       ·compare RdO with WdO under mask MdO 
                                                                             *test for ShortLoop option<br>*short loop selected
           t-Wd1; t-Wd1; t-Wd1; t-Wd1; t-Wd1; t-Wd1; t-Wd1; t-Wd1; t-Wd1; t-Wd1; t-Wd1; t-Wd1; t-Wd1; t-Wd1; t-Wd1; t-Wd1; t-Wd1; t-Wd1; t-Wd1; t-Wd1; t-Wd1; t-Wd1; t-Wd1; t-Wd1; t-Wd1;
           t+(Rdi) xor (t);<br>ShortLoop + ShortLoop, goto[.+2,R EVEN];
           goto[TestLoop1];
           t \left(\text{Md1}\right) and (t);
           goto[ .+2, a1u=0];wordlbadRead: breakpoint;
           t + Wd2:
           t+(Rd2) xor (t);<br>ShortLoop + ShortLoop, goto[.+2,R EVEN];
           goto[Testloopl]; 
           t \left(\frac{Md2}{a}\right) and (t):
goto[.+2.alu=O]; word2badRead: breakpoint; 
           ShortLoop ← ShortLoop, goto[.+2,R EVEN];<br>goto[TestLoop1];  *short loop selected
           t \leftarrow (LoopControl) and (1C);
                                                                             *test for Shortloop option 
                                                                             ·short loop selected 
                                                                             ·compare Rd2 with Wd2 under mask Md2 
                                                                             *test for Shortloop option *short loop selected 
                                                                             *test for Shortloop option 
           CurrentLoc + t + (CurrentLoc)+(t); *done?
           lu-(HighLoc)-t;
           goto[. +2, a]u<0];\mu + LoopControl. dblgotof readloop1.readloop0.R<0]:
                                                                             *do not change data if LoopControl.0=1
           PatternTry \leftarrow LSH[PatternTry,1], goto[start]; *use the next pattern
```
٠.

**••••••••••** SUBROUTINE: FillBuf **••••••••••**  • \* puts pattern into WdO, Wd1, Wd2. The pattern depends on the value • of CurrentPattern: • CurrentPattern WdO. Wd1 Wd2 • 1 000000 00 All Zeros pattern • 2 177777 17 All Ones pattern • 4 125252 12 Checker pattern or 1252525<br>10 random • 10 random - random Random pattern Fi11Buf: usectask: t~apc&apctask; RlinkO~t; t + (CurrentPattern) AND (1C); ·want the zeros pattern? \*yes, fill WdO-2 with zeros pattern goto[Try1.alu=0]: WdO ← OC; Wd1 ~ OC: Wd2 ~ OC, goto[Bottom]: t + (CurrentPattern) AND (2C); \*no, try the ones pattern<br>goto[Try2,alu=0]; \*want the ones pattern? Try1 : goto[Try2,alus O]: ·want the ones pattern?  $\check{\mathbf{t}}$   $\leftarrow$  Ones;  $\check{\mathbf{t}}$   $\leftarrow$  Ones;  $\check{\mathbf{t}}$   $\leftarrow$  t;  $\mathsf{Wd0}$   $\leftarrow$  t;  $Wd1 + t$ ;  $t$   $\leftarrow$  (Ones) AND (17C);  $Wd2 \div t$ . goto[Bottom]: Try2 : t ~ (CurrentPattern) AND (4C): \*no. try the checker pattern goto[Try3.a1u=0]: ` \*want the checker pattern? Toggle ~ Toggle, goto[Checker01,R ODD]; \*yes, fill WdO-2 with checker pattern \*1010101010101010 pattern  $Wd0 + t$ :  $Wd1 + t$ :  $t \leftarrow$  (Checker1) AND (17C);  $Wd2 + t$ ; Toggle ~ (Toggle) + 1. goto[Bottom]; Checker01: t ~ CheckerO; \*0101010101010101 pattern WdO ~ t; \*togg1e checker pattern  $Wd0 + t$ ;<br> $Wd1 + t$ ;  $t \leftarrow$  (Checker0) AND (17C);  $Wd2 + t;$ \*togg1e checker pattern Toggle  $\leftarrow$  (Toggle) + 1. goto[Bottom]; Try3: t + (CurrentPattern) AND (10C); \*no. try the random pattern goto[Bottom.a1u=O]: call[Rand]: \*yes, fill WdO-2 with random pattern WdO~t: call[Rand]; Wd1~t; call[Rand];  $Wd2-t$ : Wd2~(Wd2)and {17C}: Bottom: apc&apctask~R11nkO; return;  $\mathbf{r}$ 

> ---."

ä.  $\bullet$ 

 $\bullet$ 

 $\bullet$ 

 $\bullet$  $\bullet$ 

 $\bullet$ 

 $\ddot{\phantom{a}}$ 

\*\*\*\*\*\*\*\*\*\* SUBROUTINE: Rand \*\*\*\*\*\*\*\*\*\*

```
to produce a pseudo-random number in t & Xa reg.
        formula: Xa + 4005*Xa + ca \mod 2^{**}16Rand: t+Xa;
        t-(1sh[Xa.2])+(t);<br>t-(1sh[Xa.13])+(t);
                                  *t+ 5*xa*t+4005*Xa
        t+(Ca)+t;
        Xa+t, return;
********** SUBROUTINE: ReadCSX **********
        to read control store location CurrentLoc into RDO-2
ReadCSX: usectask;
        t-apc&apctask;
        Rlink0+t;
        t-ZERO:
        apc&apctask+CurrentLoc;
        readCS;
        t-csdata;
        Rd0-t:t-1C;
        apc\&apctask \leftarrow CurrentLoc;readCS;
        t \in csdata;Rd1+t;
        t - 3C;
        apc&apctask + CurrentLoc;
        readCS;
        t-csdata;
        Rd2-t;
        Rd2+(LDF[Rd2, 0, 4]);*control store bits come back in bits 0-3
        apc&apctask+Rlink0;
        return;
           SUBROUTINE: WriteCS **********
**********
        to write 3 words from WD0-2 to the control store at CurrentLoc.
WriteCS: usectask;
        t-apc&apctask;
        R1ink0*t;t+Wd2;
        Tu-Wd0;
        apc&apctask+CurrentLoc;
        writeCS0&2;
        1u+Wd1;apc&apctask+CurrentLoc;
        writeCS1;
        apc&apctask+Rlink0;
                                \bulletreturn;
end;
                *to end the MAIN routine
        \sim
```
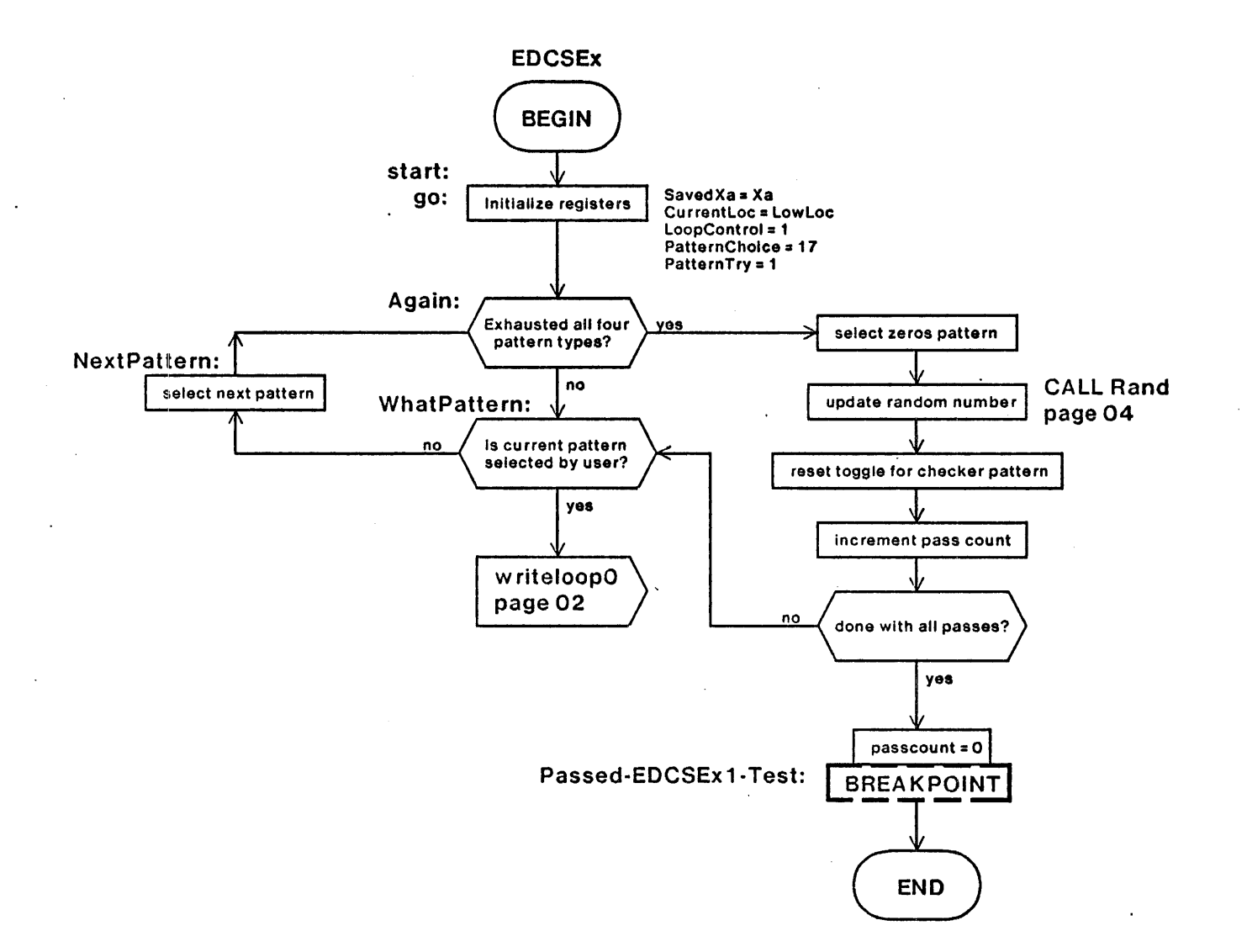

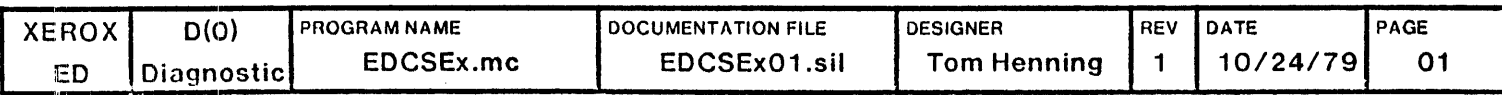

 $\sim$   $\sim$ 

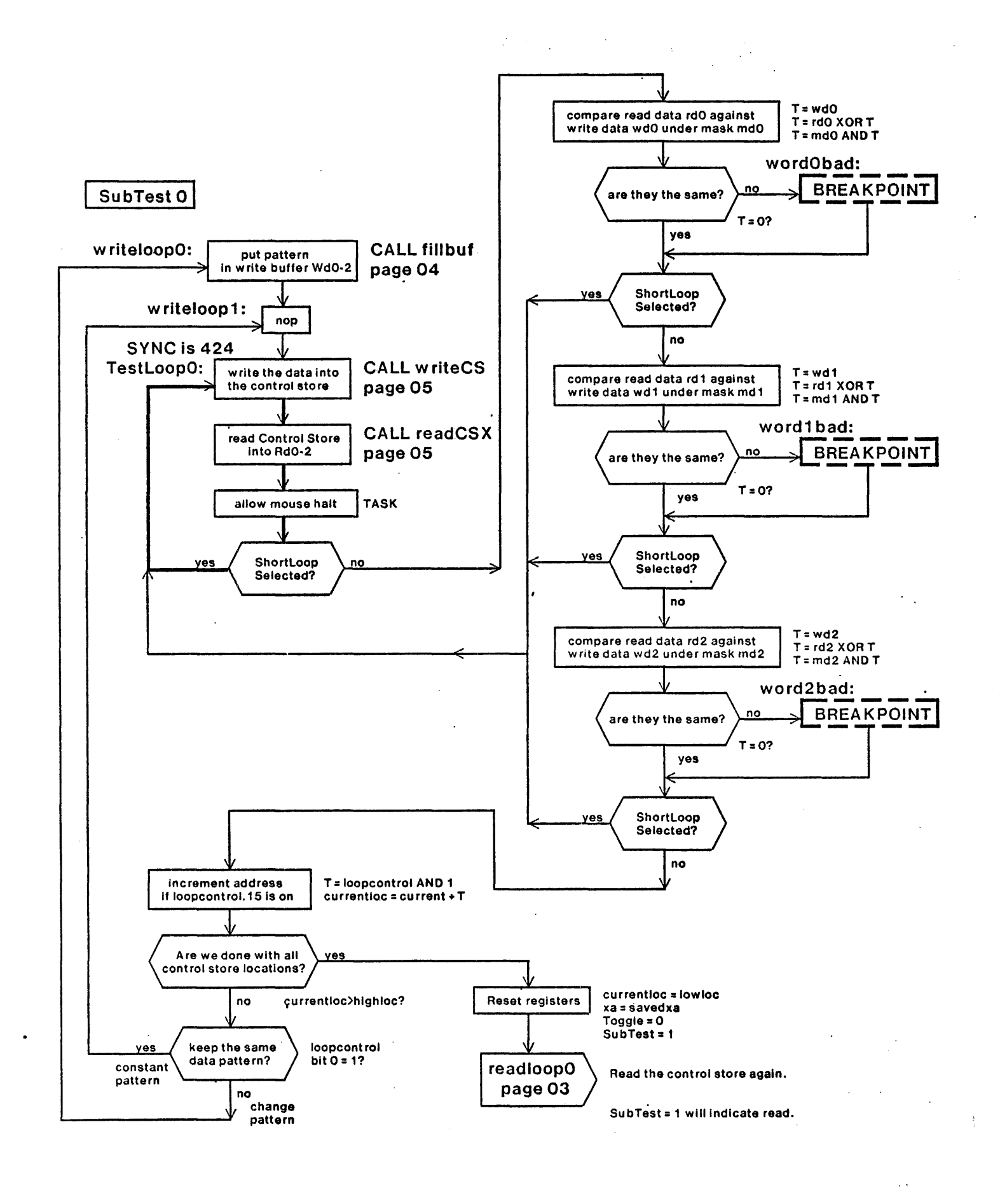

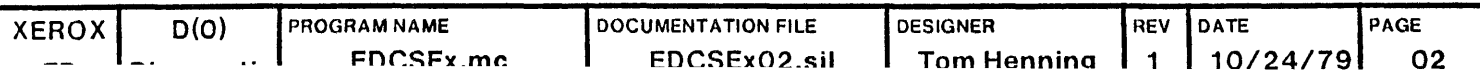

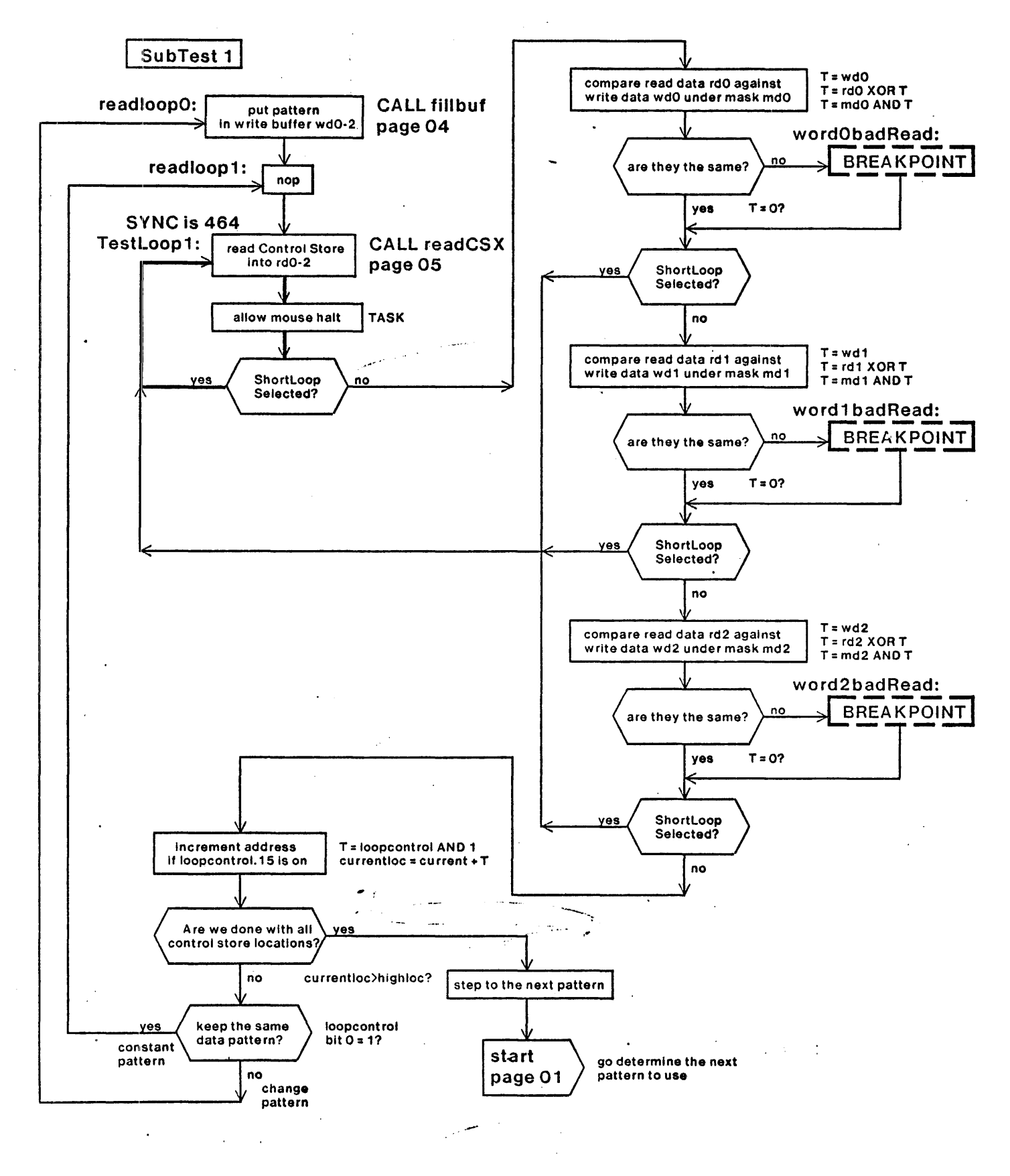

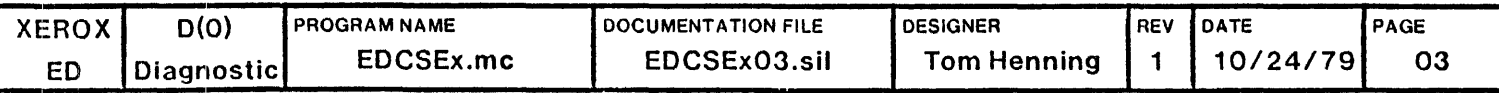

## SUBROUTINE

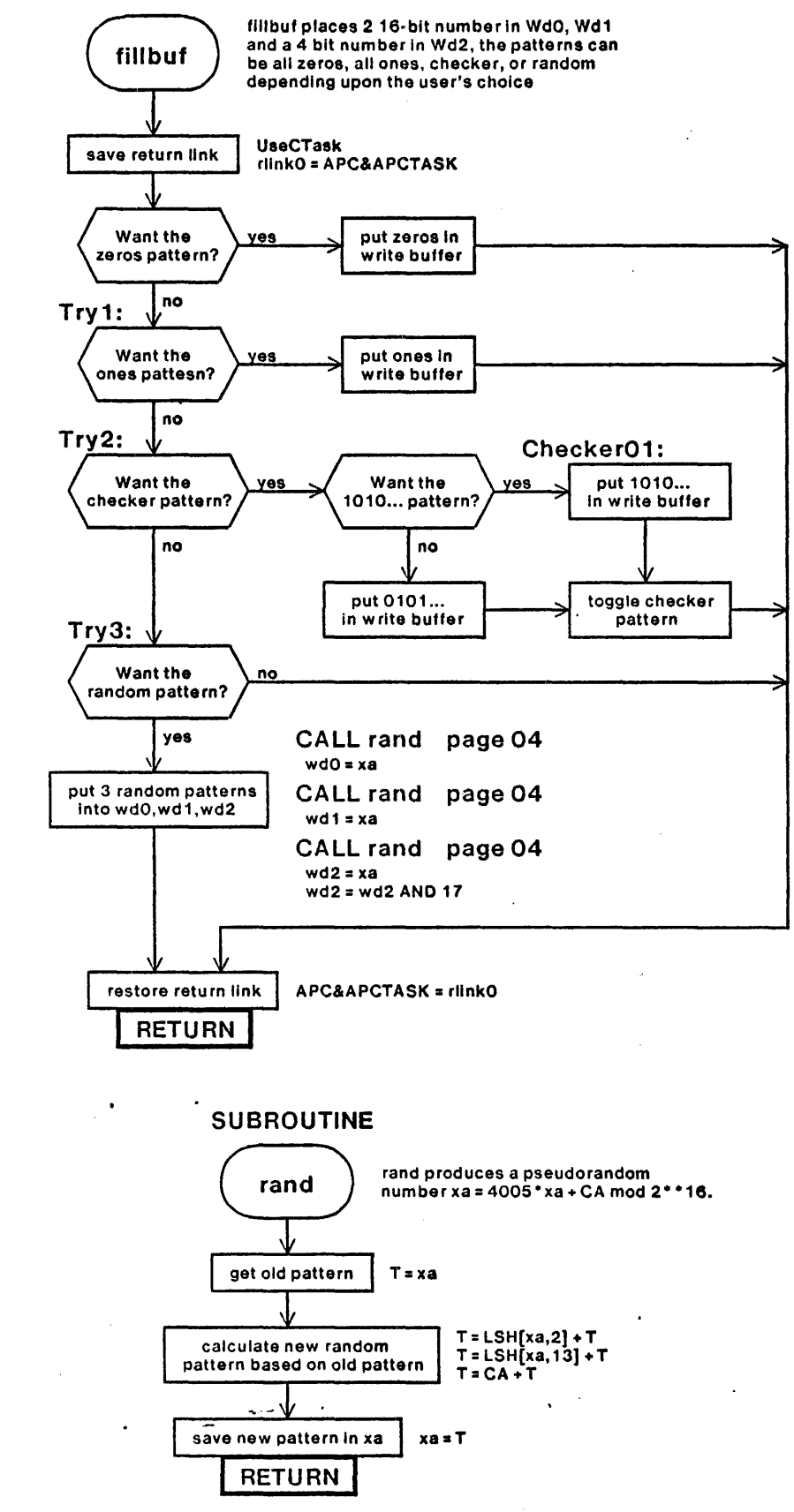

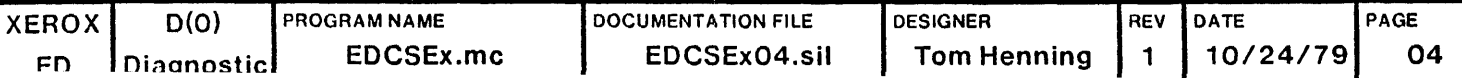

## SUBROUTINE

 $\bar{z}$ 

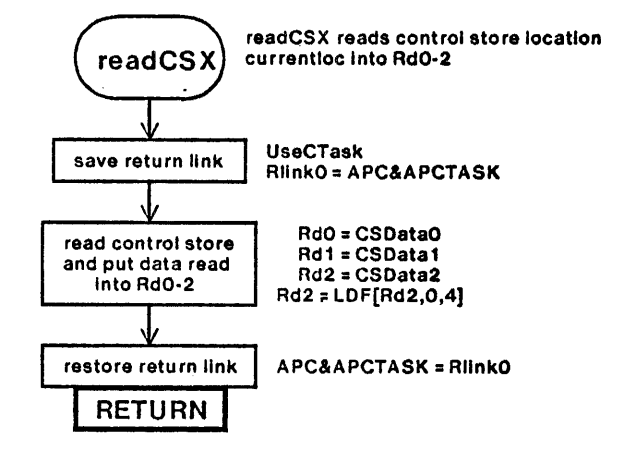

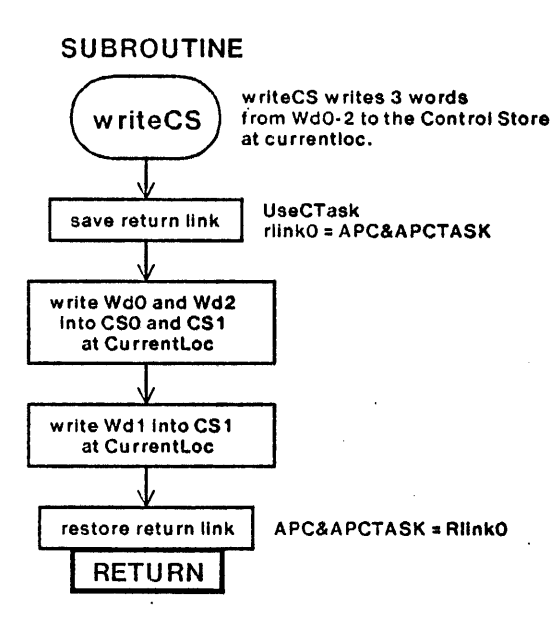

 $\bar{a}$ 

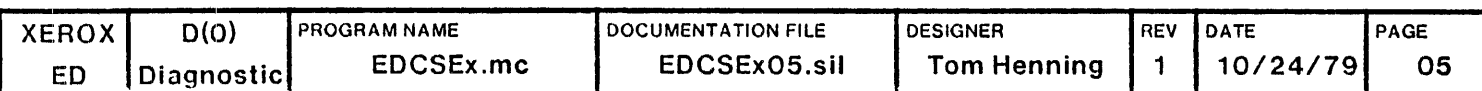

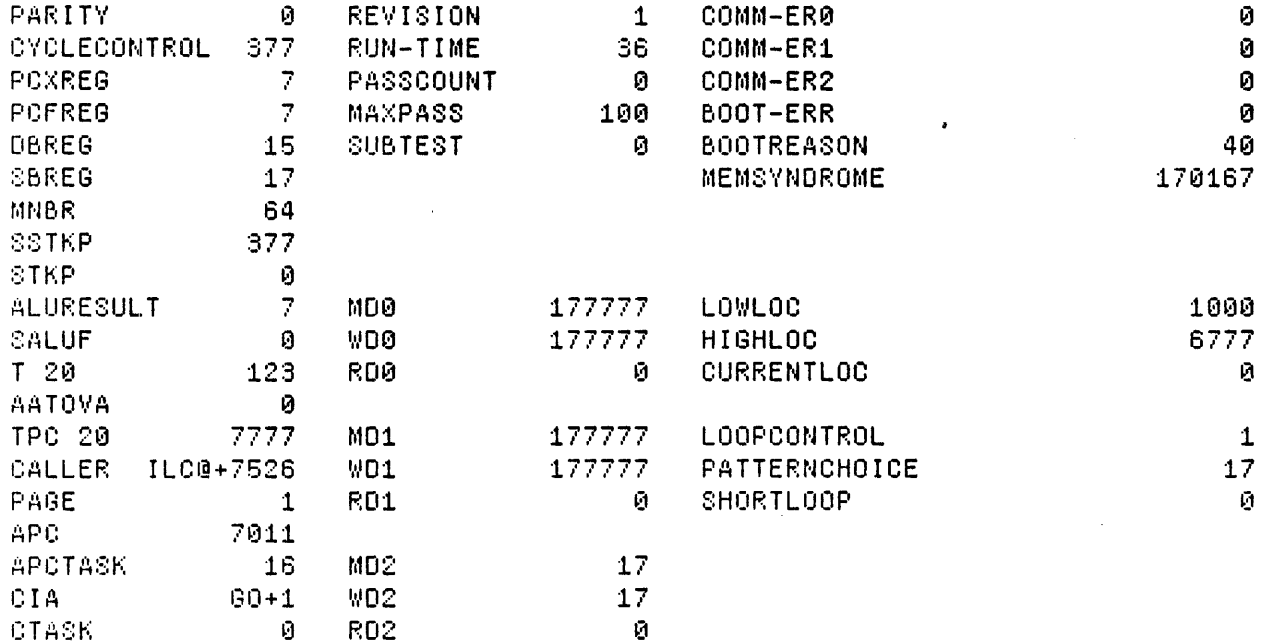

Loaded: EDCSEx

 $\mathcal{L}_{\text{eff}}$ 

 $\label{eq:2.1} \frac{1}{\sqrt{2}}\int_{\mathbb{R}^3} \frac{1}{\sqrt{2}}\left(\frac{1}{\sqrt{2}}\right)^2\left(\frac{1}{\sqrt{2}}\right)^2\left(\frac{1}{\sqrt{2}}\right)^2\left(\frac{1}{\sqrt{2}}\right)^2.$ 

 $\sim 10^7$ 

Time: 00.10

 $\mathcal{L}^{\text{max}}_{\text{max}}$  and  $\mathcal{L}^{\text{max}}_{\text{max}}$ 

 $\overline{Q} = \overline{Q}$ 

 $\frac{1}{2}$  ,  $\frac{1}{2}$ 

 $\sim 10^{10}$ 

Exit Boot Run-Prog Read-Cmds Break UnBreak CIrAddedBPs CIrAl1BPs ShowBPs Go 88 Continue Load EdSyms Compare Test-All Test Dump Show-Cmds Write-Cmds Vintual

 $\label{eq:2.1} \mathcal{L}(\mathcal{L}) = \mathcal{L}(\mathcal{L}) \mathcal{L}(\mathcal{L}) = \mathcal{L}(\mathcal{L}) \mathcal{L}(\mathcal{L})$ 

 $\sim 10^7$ 

 $\frac{1}{2}$ 

 $\overline{\phantom{a}}$ 

فتصري

 $\ddot{\phantom{0}}$ 

microd.run EDCSEx

EDCSEx.DIB 251b instructions .written 27-Nov-79 11:13:19

Total of 251b instructions

Checking for errors...<br>
Linking...<br>
Building allocation lists...<br>
Assigning locations ...<br>
251b instructions in rings involving ONPAGE or AT eloading binaries ...<br>Reloading binaries ...<br>Checking assignment...<br>Writing listing ...<br>Writing listing ...

## 1M:

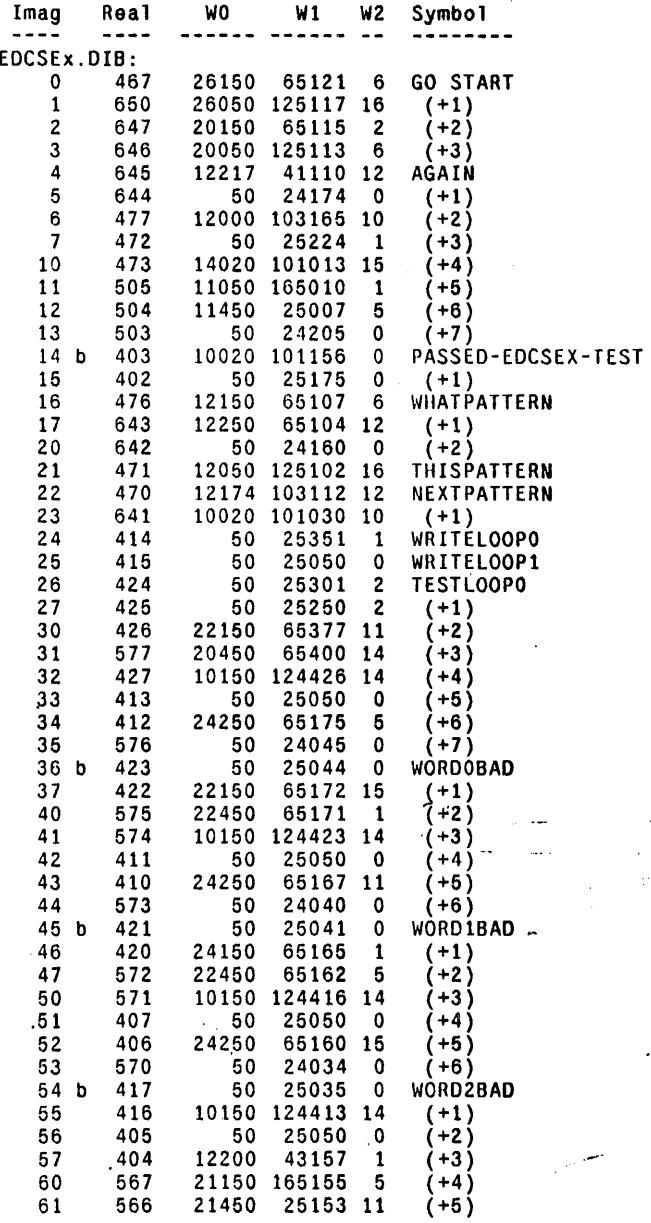

--- :

,"

 $\ddot{\cdot}$ 

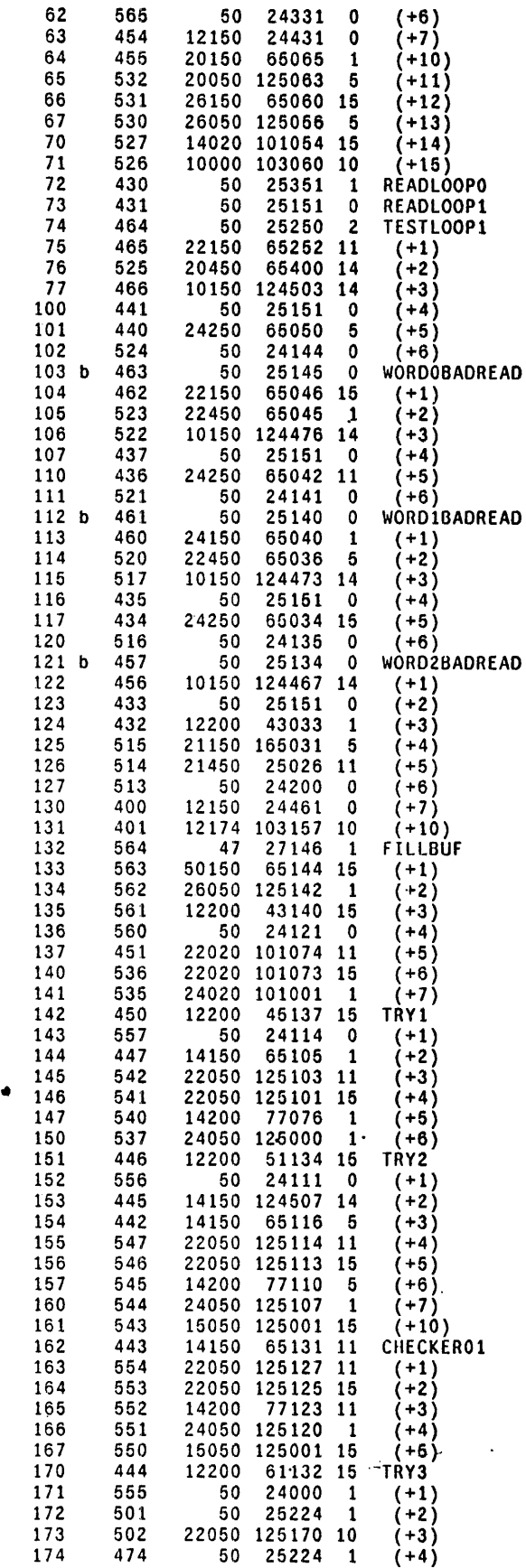

175 475 22050 125124 14 (+6)

ŧ

 $\sim 2.2$  ,  $\sim$ 

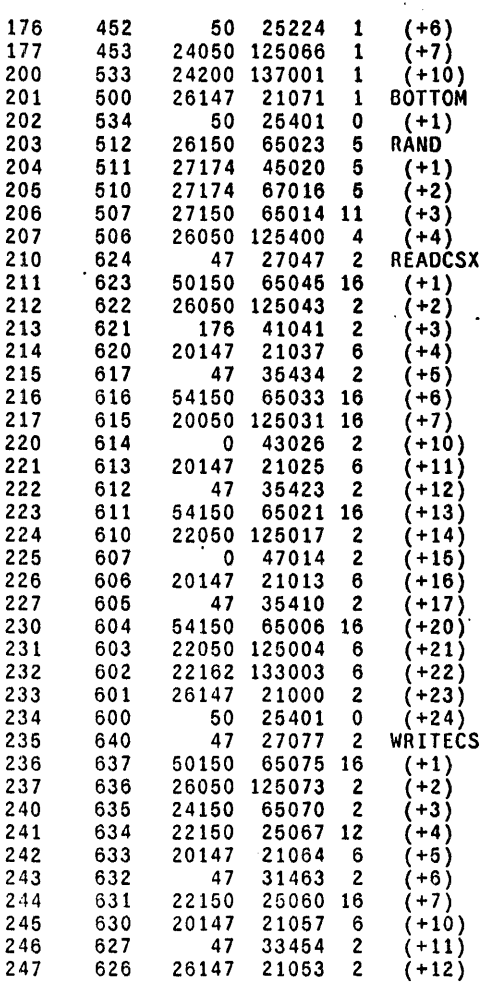

Page 400: 251 locations used, 127 free RM:

250 625 50 25401 0 (+13)

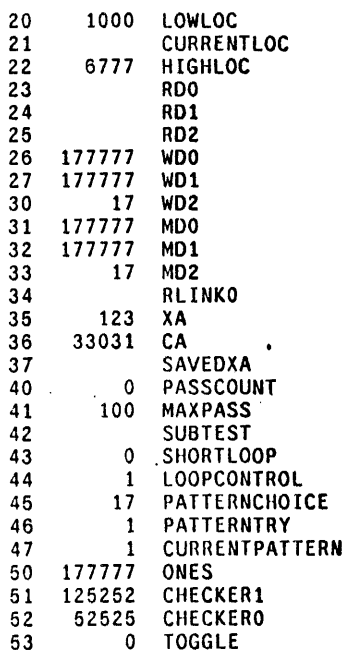

56 RLC8 Time: 8 seconds; 0 error(s). 0 warning(s). 11850 words free

 $\mathcal{L}$ 

 $\Delta$  $\ddot{\phantom{a}}$  $\frac{1}{2}$ 

متأدر وليت

'-

EDCSExLog.midas

```
.start
            L X AppendOutput EDCSEx.report;
            L X WriteMessage ~********** START EDCSEx Test : ;
            L X WriteDT;
            L X WriteMessage ****************.;
            L X Skip .continue;
.breakpoint L X AppendOutput EDCSEx.report;
            L A18 SkipNE WORDOBAD;
            L X Skip wordObad;<br>L A18 SkipNE WORD1BAD;
            L X Skip .word1bad;
            L A18 SkipNE WORD2BAD;
            L X Skip .word2bad;<br>L X Skip .word2bad;<br>L A18 SkipNE WORD0BADREAD;
            I. X Skip .wordObadread;
            L A18 SkipNE WORDIBADREAD;
            L X Skip .wordtbadread;<br>L A18 SkipNE WORD2BADREAD;
            L X Skip .word2badread;
            L A18 SkipNE PASSED-EDCSEX-TEST;<br>L X Skip .passtest;
.notmybreak L X AppendOutput EDCSEx.report;
            I. X WriteMessage *** FAILed: Not at my breakpoint ~;
            1. X Write M esage 'Parity = ;
            R AO Val;
            L X WriteMessage;
            L X WriteMessage ~:
            L X WriteMessage ' CIA = ;
            R A18 Val;
            L X WriteMessage;
            L X WriteMessage -:
            L X WriteMessage ' CTASK = ;
            R A19 Val;
            L X WriteMessage;
            L X WriteMessage \sim;
            1 \times WriteMessage ' APCTASK = :
            R A17 Val;
            L X WriteMessage;
            L X WriteMessage ~;
            L X WriteMessage 'APC = ;
            R A16 Val;
            L X WriteMessage:
            L X WriteMessage ~;
            L X WriteMessage ' TPC =
            R A13 Val;
            L X WriteMessage;
            L X WriteMessage -:
            L X CloseOutput;
            L X Exit:
           L. X. WriteMessage *** FAILed: at my Breakpoint ~;<br>L. X. WriteMessage * WORD 0 Bad ~;<br>L. X. WriteMessage 'SUBTEST = ;
.word0bad
.bad
            R B4 Val;
    \simL X WriteMessage;
            L X Write Message \sim;
            L X WriteMessage ' CURRENTLOC = ;
            R C11 Val;
            L X WriteMessage:
            L X WriteMessage ~:
```
 $\mathcal{A}^{\mathcal{A}}$  and  $\mathcal{A}^{\mathcal{A}}$ 

```
L. X. WriteMessage ' PASSCOUNT = ;
              R B2 Val;
              L X WriteMessage:
              L X WriteMessage \sim;
              L X Skip .continue;
.word1bad LX WriteMessage *** FAILed: at my Breakpoint ~;<br>LX WriteMessage * WORD 1 Bad ~;
              L X BackSkip . bad:
              L X WriteMessage *** FAILed: at my Breakpoint ~;<br>L X WriteMessage * WORD 2 Bad ~:
.word2bad
              L X BackSkip .bad;
wordObadread L X WriteMessage *** FAILed: at my Breakpoint \sim;<br>L X WriteMessage ** WORD D RFAD Bad \sim:
              L X WriteMessage
                                             WORD O READ Bad \sim:
              L X BackSkip . bad;
word 1 badread L X Write Message *** FAILed: at my Breakpoint \sim;<br>L X Write Message * WORD 1 RFAD Bad \sim:
              L X WriteMessage
                                                     WORD 1 READ Bad \sim:
              L X BackSkip bad;
.word2badread L X WriteMessage *** FAILed: at my Breakpoint ~;<br>L X WriteMessage * * WORD 2 READ Bad ~;
              L X BackSkip . bad;
              L X WriteMessage ~------------ PASSed EDCSEx Test : ;
.passtest
              L X WriteDT;
              L X WriteMessage ------------------ ;
              L X Skip .continue;
              t. X WriteMessage ~;
.continue
              L X CloseOutput;
              L X DisplayOn;
              L X Confirm:
              L X TimeOut 10000000;
              L X Continue;
              L X Skip 2;
              L. X. ShowError Program failed to CONTINUE.;
              L X BackSkip .notmybreak;
              L X DisplayOff;
              L X BackSkip . breakpoint;
```
 $\mathcal{D}(\mathcal{A})$  and  $\mathcal{D}(\mathcal{A})$ 

 $\sim$   $\sim$ 

**Contract** 

 $\cdot$ 

 $\bullet$ 

 $\epsilon=1$ 

 $\mathcal{F}_{\mathcal{A}}$ 

 $\ddot{\phantom{a}}$ 

L A19 Val 0 I X Confirm L X load CDCSEx; L BO Addr REVISION L B1 Addr RUN-TIME<br>L B2 Addr PASSCOUNT L. B3 Addr MAXPASS<br>L. B4 Addr SUBTEST L 89 Addr MD0; L B10 Addr WDO;<br>L B11 Addr RDO; L B13 Addr MD1; L B14 Addr WD1;<br>L B15 Addr RD1;<br>L B17 Addr MD2; L B18 Addr WD2;<br>L B19 Addr RD2; I. C9 Addr LOWLOC; L. C10 Addr. HIGHLOC;<br>L. C11 Addr. CURRENTLOC; L. C13 Addr LOOPCONTROL L C14 Addr PATTERNCHOICE<br>L C15 Addr SHORTLOOP L X DisplayOn;<br>L X TimeOut 10000  $x$  ss  $60$ <br>L x skip 1

 $\mathcal{L}^{(2)}$  .

 $\sim$ 

 $\cdot$ 

L X ShowError Single-step stuck at GO

**\*\*\***  $***$   $***$   $***$   $<sub>000iag</sub>$   $Rev-1$ >EDCym.mc Revision 1 Jan. 2, 1980  $***$ </sub> ••••••••••••••••••••••••••••••••••••••••••••••••••••••••••••••••••••••••••••••••••••••••••••••• ••• EDCym.mc: Cycler Masker Test microcode \*\*\* Purpose: To Test all of the Cycler Masker functions except FixVA which is tested by EDTNF.mc<br>\*\*\* Minimum Hardware: Standard 4 CPU boards.<br>\*\*\* Approximate run time: 7 seconds.<br>\*\*\* Written by: Tom Horsley, December 30, 1 \*\*\* Modified by: Bill Kennedy, February 22, 1978<br>To add control store parity.<br>\*\*\* Modified by: Bill Kennedy, March 2, 1978<br>To move code off of Page 0. \*\*\* Modified by: Bill Kennedy, April 24, 1978<br>To add panel increments. \*\*\* Modified by: Chuck Thacker, May 29, 1978 To improve readability. Note: if the FIELD test is run before EDCym. then CYM2 is useless, since the only difference between it and EDCym is that CYM2 does not use WFA and WFB to load the control store. Accordingly, CYM2 should be eliminated from the set of tests. eliminated from the set of tests.<br>••• Modified by: Mike Spaur, January 14, 1980 To standardize documentation and install looping capabilities . •••••••••••••••••••••••••••••••••••••••••••••••••••••••••••••••••••••••••••••••••••••••••••••••• •••••••••••••••••••••••••••••••••••••••••••••••••••••••••••••••••••••••••••••••••••••••••••••••• • SubTest Descriptions: • • • • • • SubTestO: Generate a random number that determines the Cycler Masker mode of<br>operation. SubTest1: Read the control store micro instruction at location 1100 and alter the F1 and F2 fields so that they contain an 8 bit random number. Then calculate the new parity bit and insert the new instruction back into control store location 1100. SubTest2: Calculate what the result of the Cycler Masker operation should be and save the answer in the "myResult" register. SubTest3: Allow the cycler masker to execute the control store instruction<br>at location 1100 and save the result in the "Result" register. SubTest4: Compare the result of the hardeware operation (SubTest3) to the calculated result (SubTest2). SubTest5: Examine the contents of the APC to see if it is correct. SubTest5 is only executed if the random F fields specify a dipatch type operation. •••••••••••••••••••••••••••••••••••••••••••••••••••••••••••••••••••••••••••••••••••• \*\* ••••••••• \* BreakPoints:<br>\* ResultBad: The hardware result of the Cycler Masker operation (Result) did not equal the<br>calculated result (myResult). • • APCBad: The contents of the APC (APCResult) did not equal the calculated result (myResult). Passed-EDCym-Test: Passed all tests. and all passes. ••• \* ••••••••• \* ••• \*\* ••• \* •••••••••• \* ••••••••••••••••••• \* •••• \* ••• \*\* ••• \* ••••••• \* •• \*\*.\* ••• \* •• \*\* ••••• \* ShortLoop Logic Ana1izer Sync Points at Control Store address: \* Resu1Bad: Control Store address 1036 • APCBad: Control Store address 1036

••••••••••••••••••••••••••••••••••••••••••••••••••••••••••••••••••••••••••••••••••••••••••••••• ShortLoop: At any breakpoint the user has the option of changing the value of ShortLoop to 1, which will cause Subtest3 to loop endlessly. If ShortLoop is a zero then the program • • • • • • will proceed to the next test. InnerLoopCounter: This register contains the number of passes through the main100p. The mainloop is simply the sum of all of the sub tests. When InnerLoopCounter =  $2^{**16}$ all of the functions that are tested by EDCym have been tested exactly once.<br>PassCount: This register displays the number of completed passes of the entire EDCym test (2\*\*16 iterations of the mainloop). Also, the contents of this register is the octal equivalent of the Maintenance Pannel display.<br>MaxPass: This register can be set by the user. It determines how many repetitions<br>of the entire EDCym test will be made. of the entire EDCym test will be made.<br>XA: This test is driven by a sequence of 16-bit random numbers. In each iteration of the mainloop, the random number is generated. The random number generator has been<br>constructed so that it produces each number in the range of [0–64K] once and only<br>once before repeating any number. Thus it is guaranteed to ha once before repeating any number. Thus it is guaranteed to have exhausted all possible<br>combinations of the fields derived from it when InnerLoopCounter reaches 2\*\*16. XA[0:7] is used to define the Cycler Masker function through use of the Fl and F2 fields of the microinstruction. These fields are built up from XA as follows:  $F1 = XA[0:3]$ F2 = XA[4:7]<br>Fnum: This register is used to Load the F1 & F2 fields. Fnum[0:7] = 0, and Fnum[10:17] = XA[0:7] This register is then used to decide which Cycler Masker function has been defined. There are six possible functions that are tested by the mainloop:<br>Fnum = 0 to 206 The Load Field function (LDFTest) Fnum = 0 to 206 The Load Field function (LDFTest)<br>Fnum = 207 to 300 The Dispatch function (DispatchTe Fnum = 207 to 300 The Dispatch function (DispatchTest) Fnum 301 to 317 The LeftShift function (LSHTest) Fnum 320 to 336 The Left Cycle function (lCVTest) Fnum = 337 The Left Hand Mask function (LHMaskTest)<br>Fnum = 340 The Zero function (ZeroTest) The Zero function (ZeroTest) Operand: This is a random 16 bit word that is used to simulate the operation of the Cycler Masker using adds and carries. Operand =  $XA + PassCount$ .

•••• \*\* •• \* •••••••••••••••••••••••••••••••••••••••••••••••••••••••••••••••••••••••••••••••••••••••

%

**......... '..................................................................•........•...........** • INITIALIZATION: BUILTIN[INSERT. 24]; INSERT[OOLANG]; TITLE[CyclerMaskerTester]; SET[MainPage. 3]: SET[SubPage1, 1]; SET[SubPage2. 2]; **•••••••••** R-registers **•••••••••**  RV[PassCount,20,O]; RV[MaxPass.21.2]: RV[InnerloopCounter.22]; RV[Shortloop.23.0]; RV[SubTest.24]; RV[CheckAPC, 25]; RV[CA,26]: RV[XA.27J: RV[Fnum.30];<br>RV[Operand.31]; RV[NBits.32]: RV[leftBit. 33];  $RV$ [bitNum, 34]; RV[CSO, 35,]; RV[CSl.3S,]:  $RV[CS2,37]$ ; RV[CSP,40]; nV[Address,41]; RV[lDFTest.42]; RV[DispatchTest,43]; RV[lSHTest.44]; RV[lCYTest.45]; RV[LHMaskTest,46];  $RV[2erofest, 47];$ RV[myResult.50];  $RV\bar{R}$ esult.51]; RV[APCResult,52]; RV[StuffTmp.53];  $\frac{1}{2}$  RV[tmp.54]; RV[tmp3,56]; nV[Revision.57.1]; RV[Run-Time.60.7]; • Set page number for main part of program • Set page number for first sub-part of program • Set page number for first sub-part of program • number of passes of the EDCym test executed • number of times EOCym is to repeat before breakpoint1ng • number of passes of the main100p (subtests 0 to 5) • 0 • continue OR next test, 1 • loop on Subtest 3 \* current location of test \* flag indicating whether the APC result is to be checked • used in random number generation, A\*XA + CA \* random number generated via A·XA + CA • current cycle mask function being tested \* number of bits to be cycled or shifted \* first bit of field to be operated on • loop counter in simulated shifts • temporary storage for first word of a control store location \* temporary storage for second word of a control store location \* temporary storage for third word of a control store location • temporary register for control store parity calculations • location of CS instruction to be stuffed \* number of times LDF test has been executed \* number of times Dispatch test has been executed \* number of times LSH test has been executed \* number of times LCY test has been executed \* number of times LHMask test has been executed \* number of times Zero test has been executed • result of simulated function \* result of hardware function \* contents of APC&APCTASK after test \* used in the stuff operations \* temporary register \* temporary register • temporary register • current revision of EOCym • the octal number of seconds it takes • to complete two passes of the EDCym test

أأعتد

 $\mathbb{R}^3$ 

**•••••••••••••••••••••••••••••••••••••••••••••••••••••••••••••••••••••••••••••••••••••••••••••••••••**  \*\*\* MAIN routine ONPAGE[MainPage]: go: start: XA ~ ANO@[0377, 123]C; XA ~ (XA) OR (ANO@[177400, 123]C):  $CA \leftarrow ANDQ[0377, 33031]C;$  $CA - (CA)^{OT}$  (AND@[177400, 33031]C); ClEARMPANEl:  $InnerLoopCounter \leftarrow OC:$  $PassCount \leftarrow OC;$  $LDFTest - OC;$  $DispatchTest + OC;$  $LSHTest$   $\leftarrow$  OC:  $LCYTest + OC;$  $LHMaskTest + OC;$  $ZeroTest + OC;$ Address ~·ANO@[0377, 1100]C; Address ~ (Address) OR (ANO@[177400, 1100]C): GOTO[mainLoop]; bigLoop: INCMPANEL; PassCount  $\leftarrow$  (PassCount) + 1;  $t \leftarrow$  (MaxPass);  $LU$   $\leftarrow$  (PassCount) - (t): GOTO[Passed-EOCym-Test, AlU )= 0]; GOTO[mainLoop]; Passed-EOCym-Test: BREAKPOINT; PassCount  $\div$  OC: \*\*\* SUBTEST 0 mainLoop:  $SubTest + OC:$  $CheckAPC + OC:$ InnerLoopCounter ~ (InnerLoopCounter) + 1; GOTO[bigLoop. CARRY];  $t \leftarrow \mathsf{XA}$ ;  $t - (LSH[XA, 2]) + t$ ;  $t + (LSH[XA, 13]) + t$ ;  $t \leftarrow (CA) + t;$  $XA + t;$ \*\*\* SUBTEST 1 SetVars: SubTest + 1C;  $t$  + LDF[XA, 0, 10]; Fnum  $\leftarrow$  t;  $t \leftarrow$  PassCount:  $t + (XA) + t$ ; Operand  $\leftarrow$  t;  $t \leftarrow (Address);$  $CS2 + t;$  $Gets: t \div 0C;$ APCTASK&APC + (CS2);<br>READCS;  $t$   $\leftarrow$  CSData;  $CSO + t;$  $t + 1C$ ; APCTASK&APC + (CS2); REAOCS:  $t \leftarrow$  CSData;  $CS1 + t;$  $t + 3C$ ; APCTASK&APC ~ (CS2); \* This is the psuedo random number algorythm \* XA (new) = [ [ 4005 \* XA(old) ] + CA ] modulo 2\*\*16 • use CS2 for a temporary register until end \* These lines of code read the control store data. \* at adress 1100 into the variables CSO, CS1 & CS2.

READCS;  $t \leftarrow$  CSData:  $CS2 + t$ :  $CS2$   $\leftarrow$  RSHFCS2. 14]: ChangeFields:<br>  $t \leftarrow \text{LOF}[\text{Fnum}, 10, 4];$  $\cdot$  \* Extract the F1 field from Fnum  $Tmp + t$ : StuffTmp ← OR@[LSHIFT[14, 4], SUB[4, 1]]C;<br>CYCLECONTROL ← StuffTmp; CYCLECONTROL  $\leftarrow$  StuffTmp;<br>  $t \leftarrow$  WFA[Tmp]: • These four lines of code change the F1 field in CSO<br>
CSO  $\leftarrow$  WFB[(CSO) OR t]; • so that it is identical to Fnum[10:13] \* so that it is identical to Fnum[10:13]  $t \leftarrow \text{LDF}[\text{Fnum}, 14, 4]; \qquad \qquad \bullet \text{ Extract the F2 field from } \text{Fnum}$  $Tmp + t$ : StuffTmp  $\leftarrow$  OR@[LSHIFT[2, 4], SUB[4, 1]]C;<br>CYCLECONTROL  $\leftarrow$  StuffTmp;  $\leftarrow$  These f<br>t  $\leftarrow$  WFAFTmp];  $\leftarrow$  These f t  $\leftarrow$  WFA[Tmp]: • These four lines of code change the F2 field in CS1<br>CS1  $\leftarrow$  WFB[(CS1) OR t]; • so that is is identical to fnum[14:17]  $*$  so that is is identical to  $Fnum[14:17]$ CalcPar:  $t \leftarrow \text{CSO};$ <br>  $\text{CSP} \leftarrow t;$ <br>  $\text{CSP} \leftarrow t;$ <br>  $\text{CSP} \leftarrow t;$ CSP ... t: • put CSO in the temp. reg.  $CSP + t + (CSP) XOR (t);$  • exclusive or the first two CS words  $CSP + t \cdot (CSP)$  XOR (t);  $\qquad$  \* exclusive or the first two CS words  $t + (LDF[CS2, 14.4])$   $XOR(t)$ ;  $*$  now exclusive or the third CS word with the result CSP  $\leftarrow$  t  $\leftarrow$  (LDF[CSP.0.I0]) XOR (t); \* now start halfing process to get parity CSP  $\leftarrow$  t  $\leftarrow$  (LDF[CSP,10.4]) XOR (t);  $CSP + t + (LDF[CSP, 14, 2])$  XOR (t); CSP  $+$  t  $+$  (LDF[CSP.16.1]) XNOR (t);  $*$  Do last part and complement it  $t \leftarrow$  (LDF[CSP, 17, 1]);  $\leftarrow$   $\leftarrow$  put parity bit in the t-register<br>CS1  $\leftarrow$  (CS1) XOR (t);  $\leftarrow$  exclusive or the parity bit into bit 31 of CS (15 of CS1)  $t + (LDF[CSP, 17, 1]);$   $*$  put parity bit in the t-register WriteCS:  $t \leftarrow (CS2)$ ; \* Put the new instruction back into the control Store •<br>\* writeCS -- write control store location LU  $\leftarrow$  (CSO): APCTASK&APC + (Address); WriteCSO&2;  $LU + (CS1)$ ; APCTASK&APC + (Address); WriteCSI ; LOAoPAGE[SubPagel]: • Page (change to page SubPagel)  $GOTOP$ [. $+1$ ]; ONPAGE[SubPagel]: **•••** SUBTEST2 SubTest2: SubTest  $+ 2C$ ;  $t + 207C$ ;  $*$  last LDF + 1  $LU + (Fnum) - (t);$ GOTO[FnumGT206, AlU >= 0]; • lDF Tests LU ← (Fnum) <mark>- (20C);</mark><br>GOTO[FnumGT017, AL<mark>U >= 0];</mark>  $NBits$   $+$  1C; • 20 I-bit fields  $t +$  Fnum; LeftBit  $\cdot$  t; '- GOTO[myLoF];  $\sim$ ," i. FnumGTOI7:  $LU + (Fnum) - (37C);$ GOTO[FnumGT036, ALU >= 0];  $NBits$   $\leftarrow$  2C; • 17 2-bit fields  $t + (Fnum) - (20C);$ LeftBit  $f$  :  $\ddot{\phantom{a}}$ GOTO[myloF]; FnumGT036:  $LU + (Fnum) - (55C);$  $GOTO[\hat{F}numGTO54, ALU >= 0];$  $NBits + 3C$ : • 16 3-bit fields  $t + (Fnum) - (37C)$ :

4

LeftBit  $-$ t; GOTO[myLDF]; FnumGT054: LU ← (Fnum) - (72C);<br>GOTO[FnumGT071, ALU >= 0];  $NBits + 4C;$ • 15 4-bit fields t + (Fnum) - (55C);<br>LeftBit + t; GOTO[myLDF]; FnumGT071: LU ← (Fnum) - (10<mark>6C);</mark><br>GOTO[FnumGT105, ALU >= 0];  $NBits + 5C;$ • 14 5-btt fields t ← (Fnum) - (72C);<br>LeftBit ← t; GOTO[myLDF]; FnumGTI05: LU ← (Fnum) - (121C);<br>GOTO[FnumGT120, ALU >= 0];  $NBits + 6C;$ • 13 6-bit fields t + (Fnum) - (106C);<br>LeftBit + t; GOTO[myLDF] ; FnumGT120: LU ← (Fnum) - (133C);<br>GOTO[FnumGT132, ALU >= 0];  $NBits + 7C;$ • 12 7-bit fields  $t$  + (Fnum) - (121C); Left $\overrightarrow{B}$ it  $\overrightarrow{t}$ ; GOTO[myLDF]; FnumGT132:  $LU \leftarrow (Fnum) - (144C);$ GOTO[FnumGT143, ALU )= 0];  $NBits + 10C;$ • 11 lO-bit fields  $t \leftarrow ($  Fnum) –  $(133C)$ ;  $LeftBit + t;$ GOTO[myLDF]; FnumGT143:  $LU \leftarrow (Fnum) - (154C);$ GOTO[FnumGTl53, ALU )= 0];  $NBits + 11C;$ • 10 II-bit fields t + (Fnum) - (144C);<br>LeftBit + t; . GOTO[myLDF]; FnumGT153:  $LU \leftarrow (Fnum) - (163C);$ GOTO[FnumGT162, ALU )= 0]; NBits  $\div$  12C; • 7 12-bit fields t ← (Fnum) – (154C);<br>LeftBit ← t; GOTO[myLDF]; FnumGT16Z:  $LU + (Fnum) - (171C)$ ;  $\sim$ GOTO[FnumGT170. ALU )= 0]; • 6 13-bit fields  $NBits + 13C;$ t + (Fnum) - (163C);<br>LeftBit + t; GOTO[myLDF]; FnumGT170:

lU ~ (Fnum) - (176C); GOTO[FnumGT175, ALU  $\ge$ = 0];  $NBits + 14C;$ • 5 14-bit fields t ~ (Fnum) - (171C); leftBit ~ t; GOTO[mylDF]: FnumGT175:  $t + 202C$ ; • done this way due to sign extend on arithmetic  $LU + (Fnum) - (t);$ GOTO[FnumGT201. AlU >= 0]; NBits ~ 16C: • 4 15-bit fields t ~ (Fnum) - (176C); leftBit ~ t; GOTO[myLOF]: FnumGT201:  $t$   $\div$  205C; • done this way due to sign extend on arithmetic  $LU + (Fnum) - (t);$ GOTO[FnumGT204. ALU >= 0]:  $\bullet$ NBits  $\leftarrow$  16C; • 3 16-bit fields t + 202C;<br>t + (Fnum) - (t); LeftBit  $\div$  t: GOTO[myLOF]; FnumGT204:  $NBits$   $+$  17C; • 2 17-bit fields t ~ 205C; t ~ {Fnum} - (t): LeftBit  $\div t$ ; myLDF:  $t \leftarrow (Operand);$ <br>  $tmp3 \leftarrow t;$  $t + (1C)$ ; bitNum  $+$  t; LDFupperLoop: <sup>t</sup>~ (LeftBit); LU ~ (bitNum) - (t) - 1: GOTO[LDFReset, ALU >= 0]: t ~ (tmp3); tmp3 ~ (tmp3) + t; bitNum  $\leftarrow$  (bitNum) + 1; GOTO[LDFupperloop]: LOFReset:  $t$  + (NBits);  $tmp2 + t;$ myResult ~ OC:  $t \leftarrow (tmp3);$ <br>  $tmp + t;$  $t + (1C)$ :  $bitNum + t$ ; LDFlowLoop: - v p .<br>
t ← (tmp2); . .<br>
LU ← (bitNum) - (t) - 1;<br>.GOTO[DoneWithFakeLDF, ALU >= 0]; t + (myResult);<br>myResult + (myResult) + t;  $t \leftarrow (tmp);$ <br>  $tmp \leftarrow (tmp) + t;$ GOTO[LDFincBitNum. NOCARRY].  $myResult$  + (myResult) + 1; LDF incBitNum:  $bitNum$   $\leftarrow$  (bitNum)  $+ 1$ ; GOTO[LDFlowLoop]:

```
DoneWithFakeLDF:
           LDFTest \div (LDFTest) + 1;
           LOADPAGE[SubPage2];
           GOTOP[hardwareDoIt];
FnumGT206:
           LOADPAGE[SubPage2];
                                                        * Page (change to page SubPage2)
           GOTOP[.+1];<br>ONPAGE[SubPage2];
           t ← 301C;<br>LU ← (Fnum) – (t);<br>GOTO[FnumGT300, ALU >= 0];
                                                        * last DISPATCH + 1
           t ← 227C;<br>LU ← (Fnum) – (t);<br>GOTO[FnumGT226, ALU >= 0];
                                                        * Dispatch Tests
           NBits + 1C;<br>t + 207C;
                                                        * 20 1-bit fields
           t \leftarrow ( Fnum) - (t);
           LeftBit + t;
                                              وليتبرأ
           GOTO[myDispatch];
FnumGT226:
           t - 246C;
           LU - (Fnum) - (t);GOTO[FnumGT245, ALU >= 0];
           NBits - 2C;<br>t - 227C;<br>t - (Fnum) - (t);
                                                        * 17 2-bit fields
           LeftBit \epsilon t;
           GOTO[myDispatch];
FnumGT245:
           t + 264C;
           LU + (Fnum) - (t);<br>GOTO[FnumGT263, ALU >= 0];
           NBits + 3C;* 16 3-bit fields
           t + 246C;<br>t + (Fnum) - (t);
     \ddot{\phantom{a}}LeftBit + t;
           GOTO[myDispatch];
FnumGT263:
           NBits + 4C;* 15 4-bit fields
           t + 264C;
           t + (Fnum) - (t);
           LeftBit \cdot t;
myDispatch:
           t \leftarrow (Operand);
           tmp3 + t:t + (1C);
           bitNum - t;
                                                        ومستدره
DispUpperLoop:
          t + (LeftBit);<br>LU + (bitNum) - (t) - 1;<br>GOTO[DispReset, ALU >= 0];
           t \leftarrow (tmp3);<br>
tmp3 \leftarrow (tmp3) + t;\bulletbitNum \leftarrow (bitNum) + 1;
           GOTO[DispUpperLoop];
DispReset:
           t \leftarrow (NBits);tmp2 + t;<br>myResult + OC;
           t \leftarrow (tmp3);
```
 $tmp + t:$  $t + (1C)$ ;  $bitNum + t;$ DispLowLoop: t + (tmp2);<br>LU + (bitNum) - (t) - 1; GOTO[DoneWithFakeDisp, ALU >= 0];  $t \leftarrow (myResult);$  $myResult \leftarrow (myResult) + t;$  $t + (tmp);$ <br>  $tmp + (tmp) + t;$ <br>  $100 + 100 + 100$ GOTO[DispIncBitNum, NOCARRY];  $myResult \leftarrow (myResult) + 1;$ DispIncBitNum: bitNum  $\leftarrow$  (bitNum) + 1; GOTO[DispLowLoop]; DoneWithFakeDisp: CheckAPC  $\leftarrow$  1C; DispatchTest +  $(DispatchTest) + 1$ ; GOTO[hardwareDoIt]; FnumGT300:  $t + 320C$ ;  $*$  last LSH + 1 LU + (Fnum) - (t);<br>GOTO[FnumGT317, ALU >= 0];  $t + 300C$ ;<br> $t + (Fnum) - (t)$ ; \* LSH Tests  $NB$ its  $\leftarrow$  t;  $t \leftarrow$  (Operand);  $myResult + t;$  $t + (1C)$ ;  $bitNum - t;$ LSHloop:  $t \leftarrow (NBIits);$ <br>
LU  $\leftarrow (bitNum) - (t) - 1;$ <br>
GOTO[DoneWithFakeLSH, ALU >= 0];  $t \leftarrow (myResult);$ myResult + (myResult) + t; bitNum + (bitNum) + 1;<br>GOTO[LSHloop]; DoneWithFakeLSH: LSHTest + (LSHTest) + 1; ۵ GOTO[hardwareDoIt]; FnumGT317:  $t + 337C$ ;  $*$  last LCY + 1  $LU - (Funm) - (t);$ GOTO[FnumGT336, ALU >= 0];  $t + 317C$ ; \* LCY Tests  $t + (Fnum) - (t);$  $NBits + t;$  $t \leftarrow$  (Operand);  $myResult + t;$  $t \leftarrow (1C);$ <br>bitNum  $\leftarrow t;$ LCYloop:  $t \leftarrow (NBits)$ ;<br>
LU  $\leftarrow (bitNum) - (t) - 1$ ;<br>
GOTO[DoneWithFakeLCY, ALU >= 0];  $t \leftarrow (myResult):$  $myResult \leftarrow (myResult) + t;$ GOTO[LCYincBitNum, NOCARRY];

 $\mathcal{A}_{\mathcal{A}}$ 

 $myResult$   $\leftarrow$  (myResult) + 1; lCYincBitNum: bitNum  $\leftarrow$  (bitNum) + 1; GOTO[lCYloop]; DoneWithFakeLCY: lCYTest ~ (lCYTest) + 1; GOTO[hardwareOolt]; fnumGT336: \* LHMASK function  $LU \leftarrow (Fnum) - (t);$ GOTO[fnumNeq337. ALU # 0]; FnumEq337:  $t \leftarrow$  (operand) AND (177400C);  $\bullet$  LHMASK Test myResult ~ t: lHMaskTest ~ {LHMaskTest} + 1; GOTO[hardwareDoIt]:  $FnumNeq337: t \div 340C;$ \* ZERO fuhction  $LU$  + (Fnum) - (t); GOTO[fnumNotUseful. ALU # 0]: FnumEq340:  $myResult \leftarrow OC;$  \* ZERO Test  $ZeroTest$   $\leftarrow$  (ZeroTest) + 1; GOTO[hardwareDoIt]; fnumNotUseful: \* untested functions 341 - 377 H1: HZ: LOADPAGE[Ma1nPage]; GOTOP[mainloop]; NOP; NOP; \*\*\* SUBTEST 3 hardwareDolt: TASK; SubTest  $\div$  3C;  $t * (Operand);$ <br>Result  $+ t;$ • resolves a branching conflict \* resolves a branching conflict Result ~ ZERO[Result]. AT[1100]; \* Does not do the ZERO function because F1 \* and FZ fields of location 1100 have been altered  $t$  + APC&APCTASK;  $*$  save this for dispatch test  $APCResult \t\t t:$ ShortLoop + ShortLoop, GOTO[.+2,R EVEN]; \* Test for ShortLoop option GOTO[hardwareOolt]; \* Shortloop selected NOP; \*\*\* SUBTEST 4 SubTest4: SubTest  $\div$  4C;  $t \leftarrow$  Result;  $LU \leftarrow (myResult)$   $\tau$  (t):  $GOTO[SubTest5, ALU = 0];$ ResultBad: BREAKPOINT: • resolves a branching conflict ShortLoop + ShortLoop, GOTO[.+2,R EVEN]; \* Test for ShortLoop option GOTO[H1]; \* ShortLoop selected \* ShortLoop selected NOP; \*\*\* SUBTEST 5 SubTest5: SubTest  $+ 5C$ ;  $LU \leftarrow (CheckAPC):$ • resolves a branching conflict
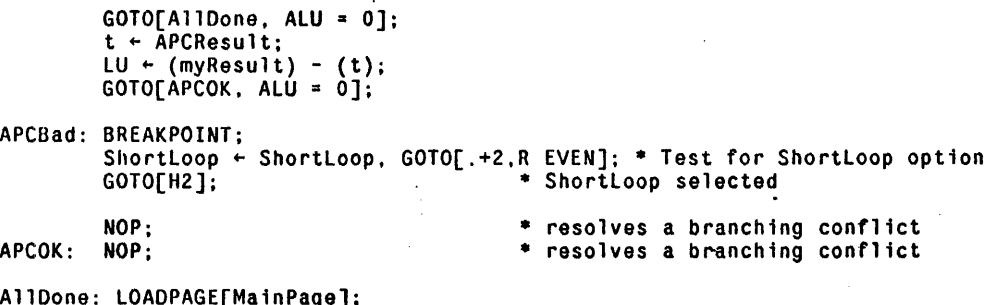

AllDone: LOADPAGE[MainPage]; GOTOP[mainLoop]:

END;

 $\ddot{\phantom{a}}$ 

 $\mathcal{L}$ 

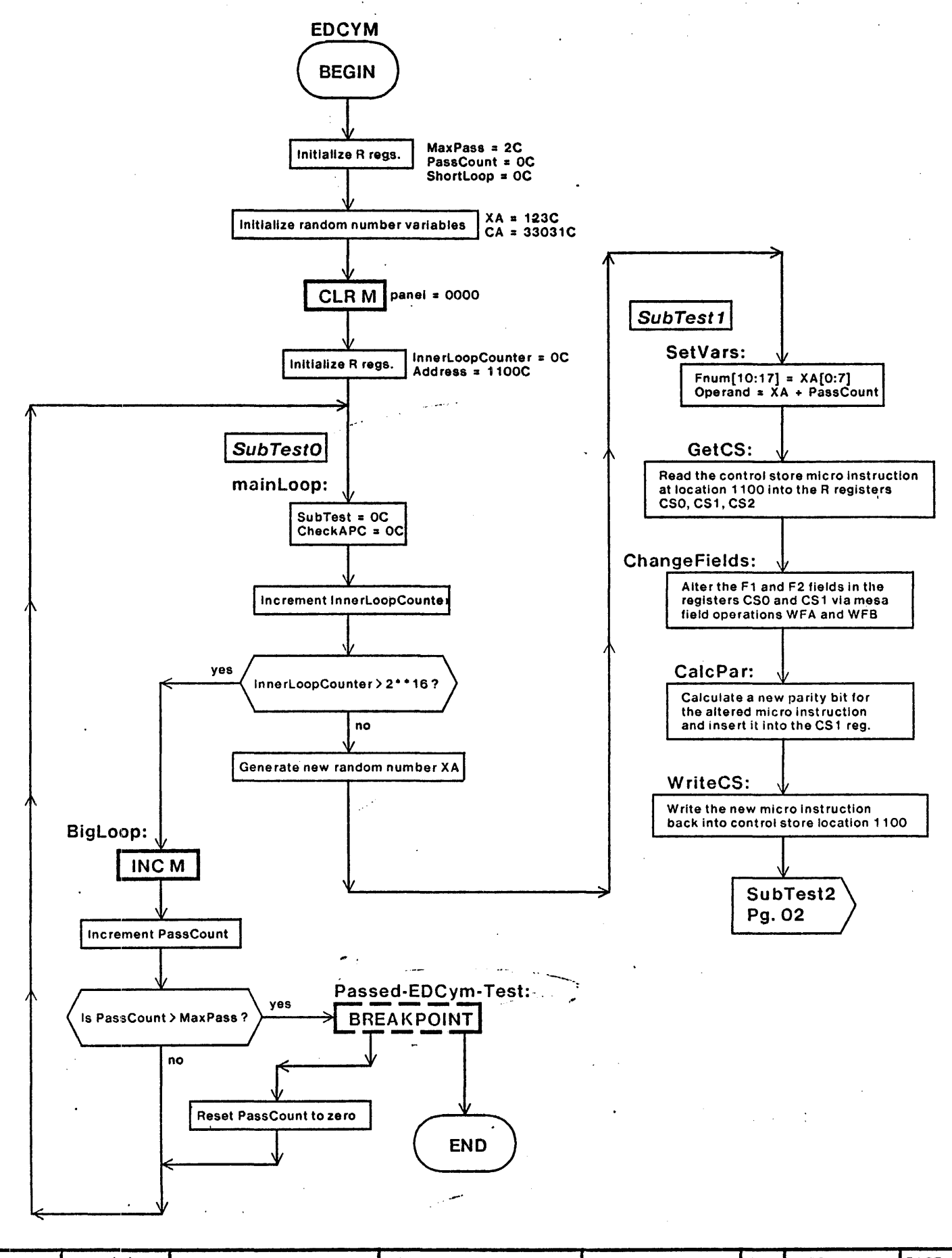

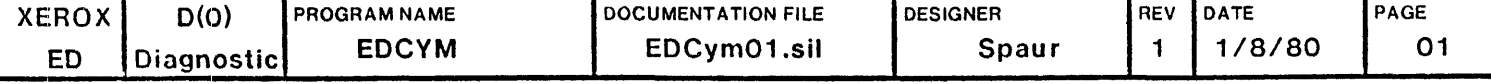

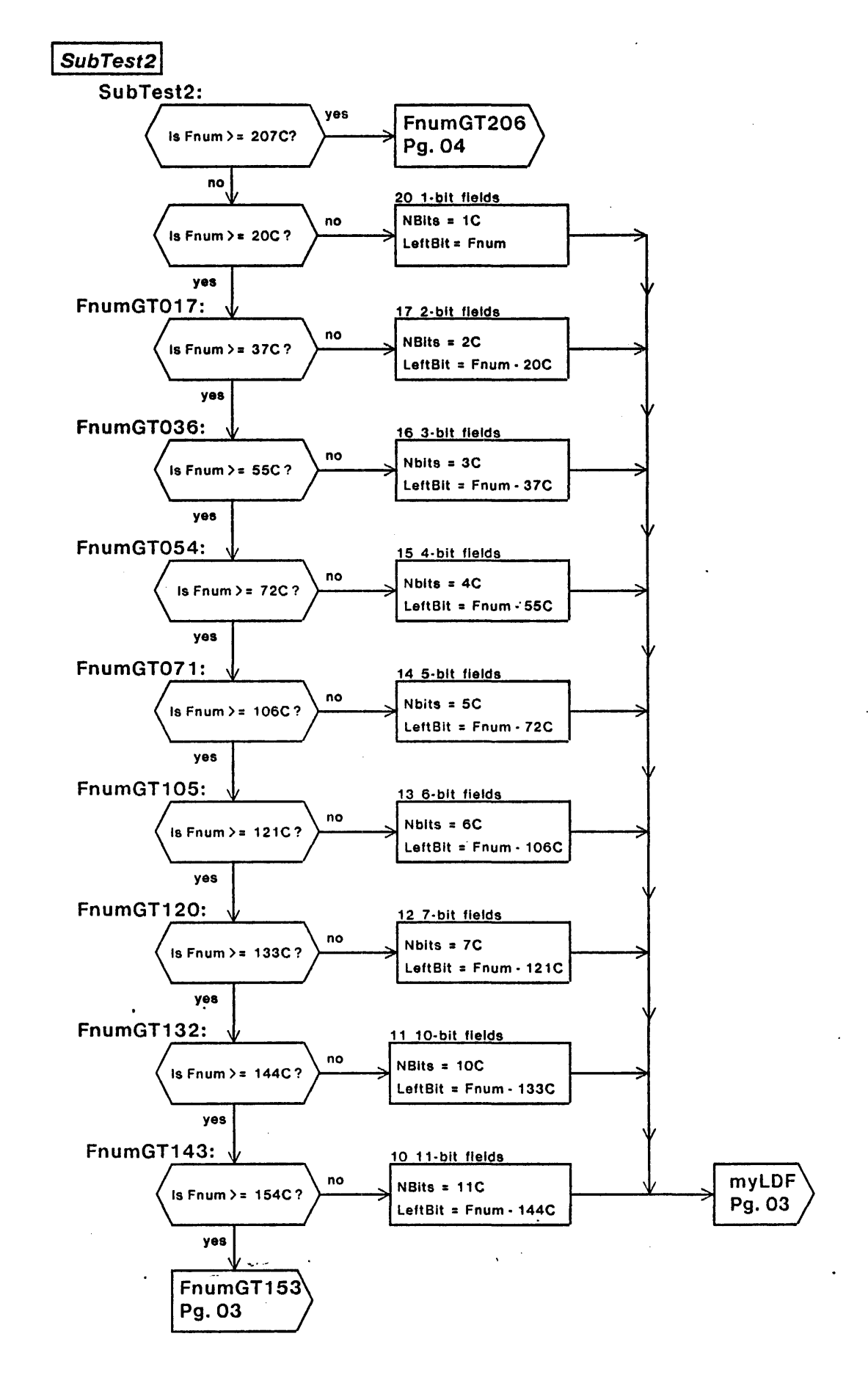

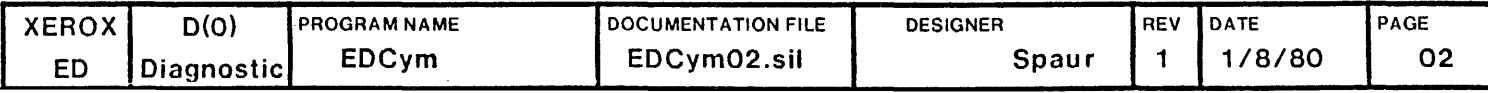

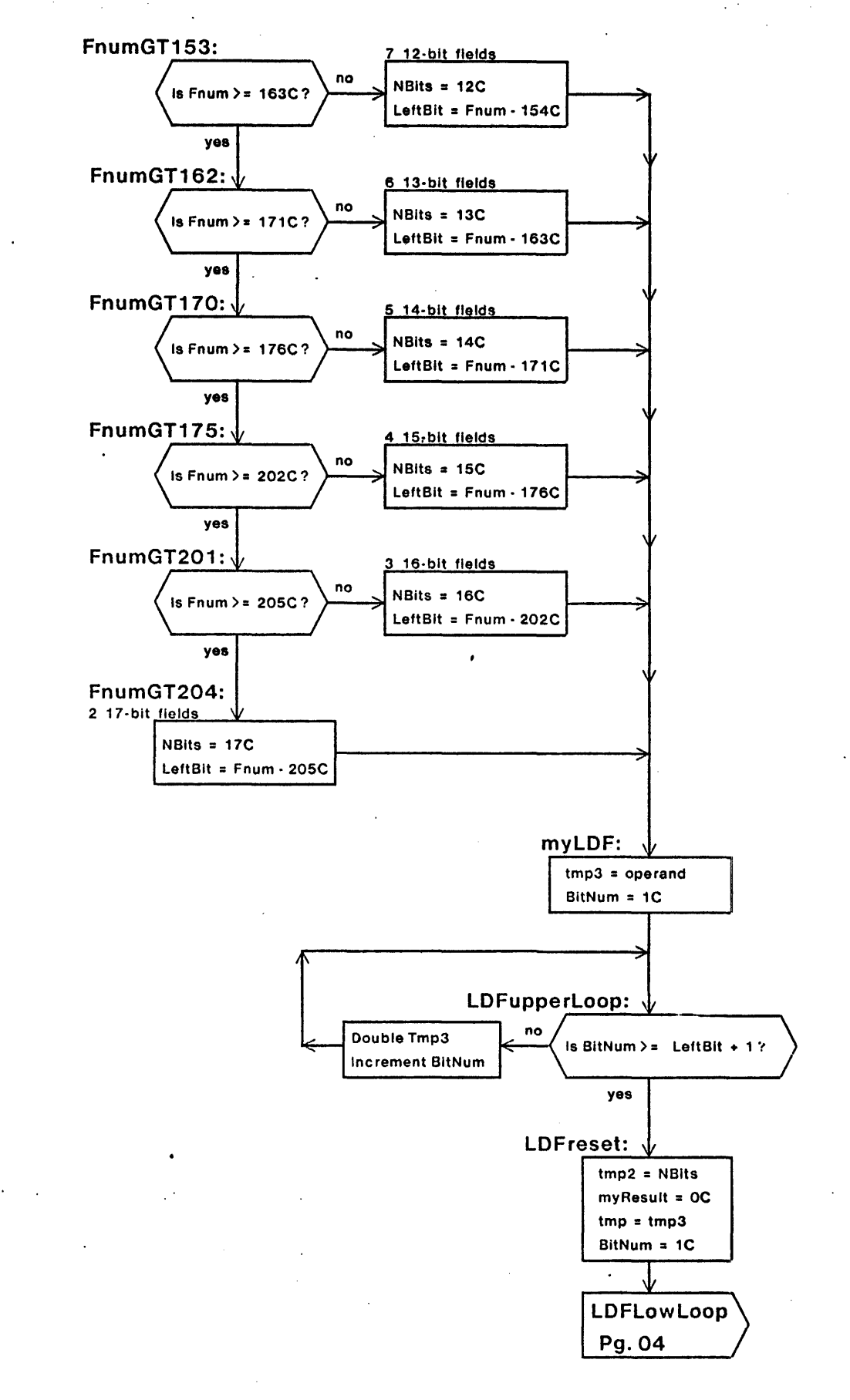

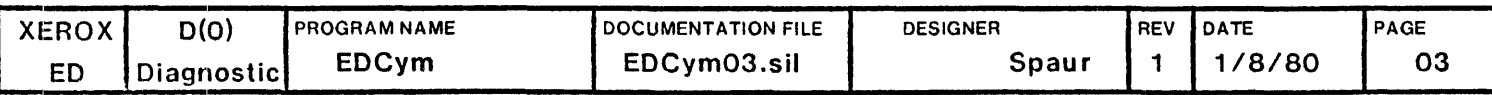

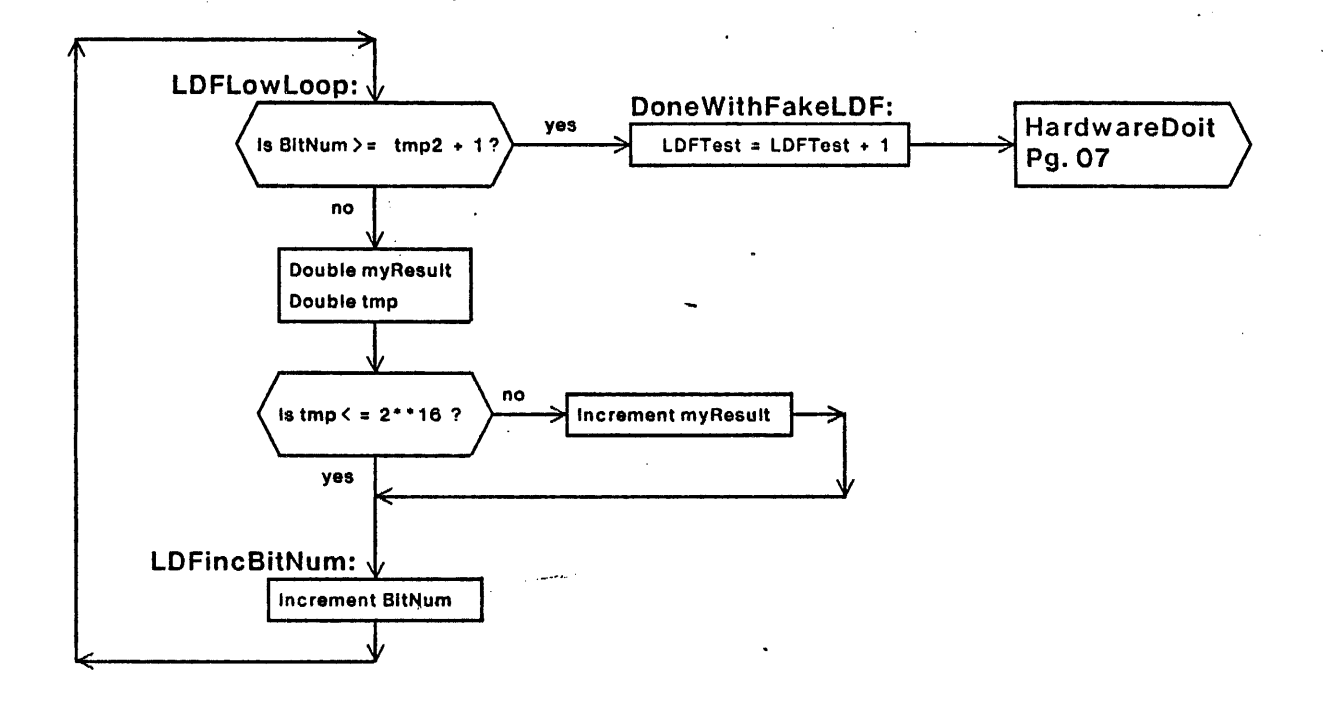

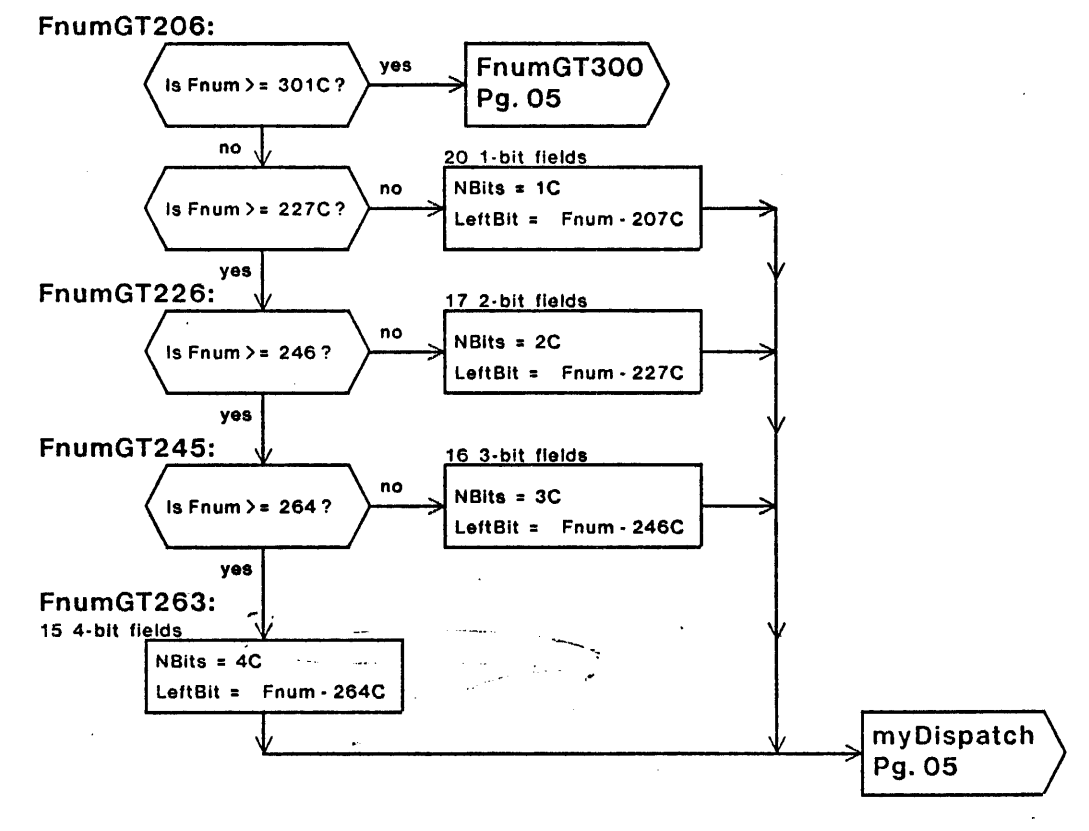

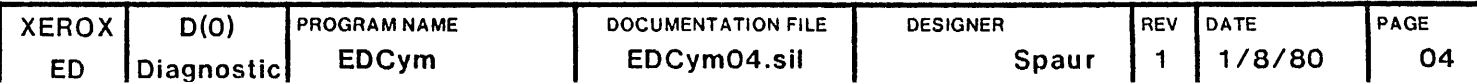

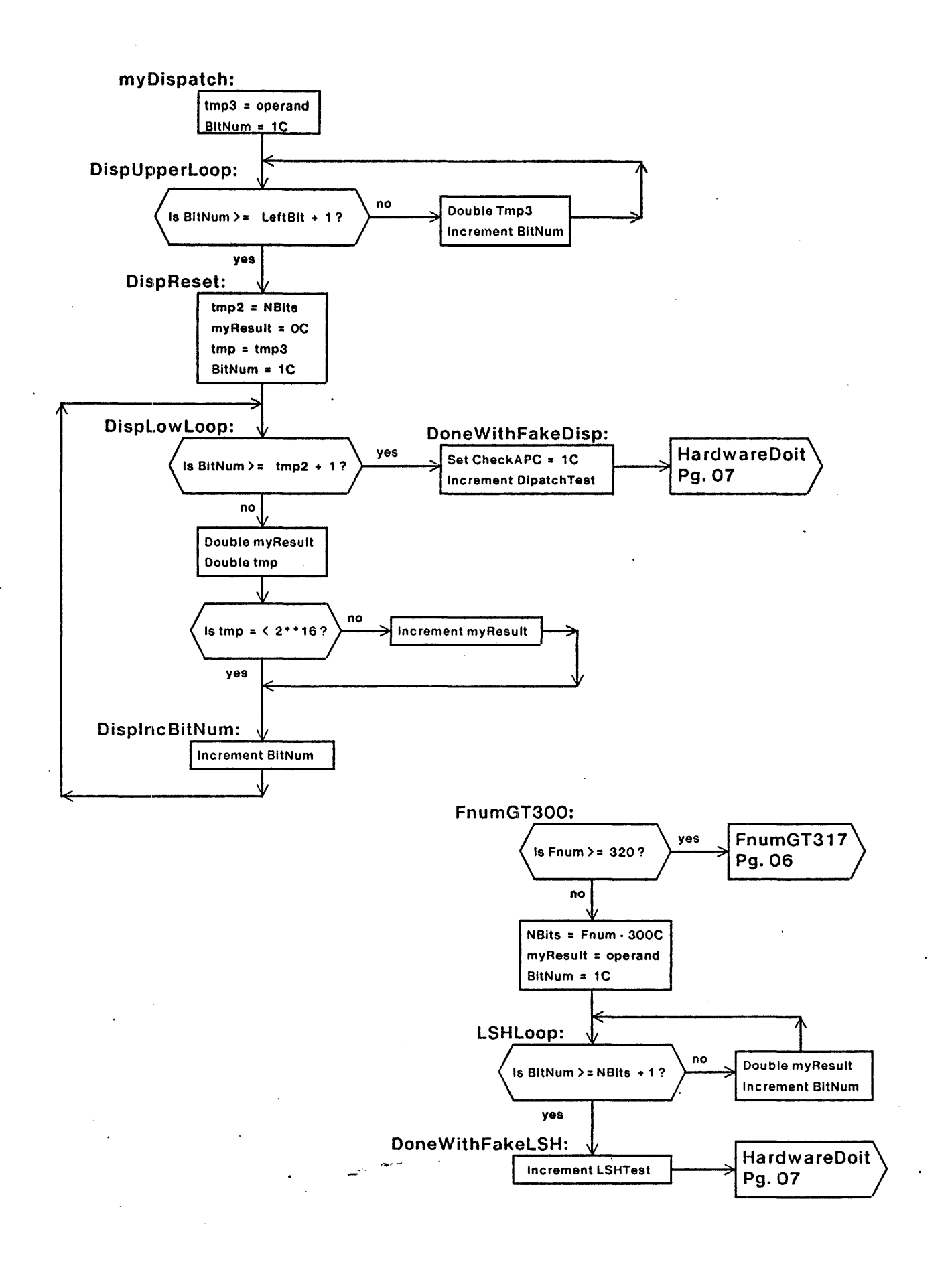

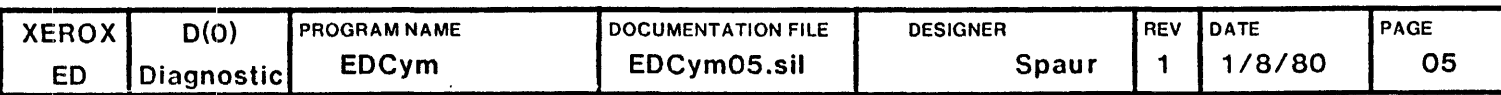

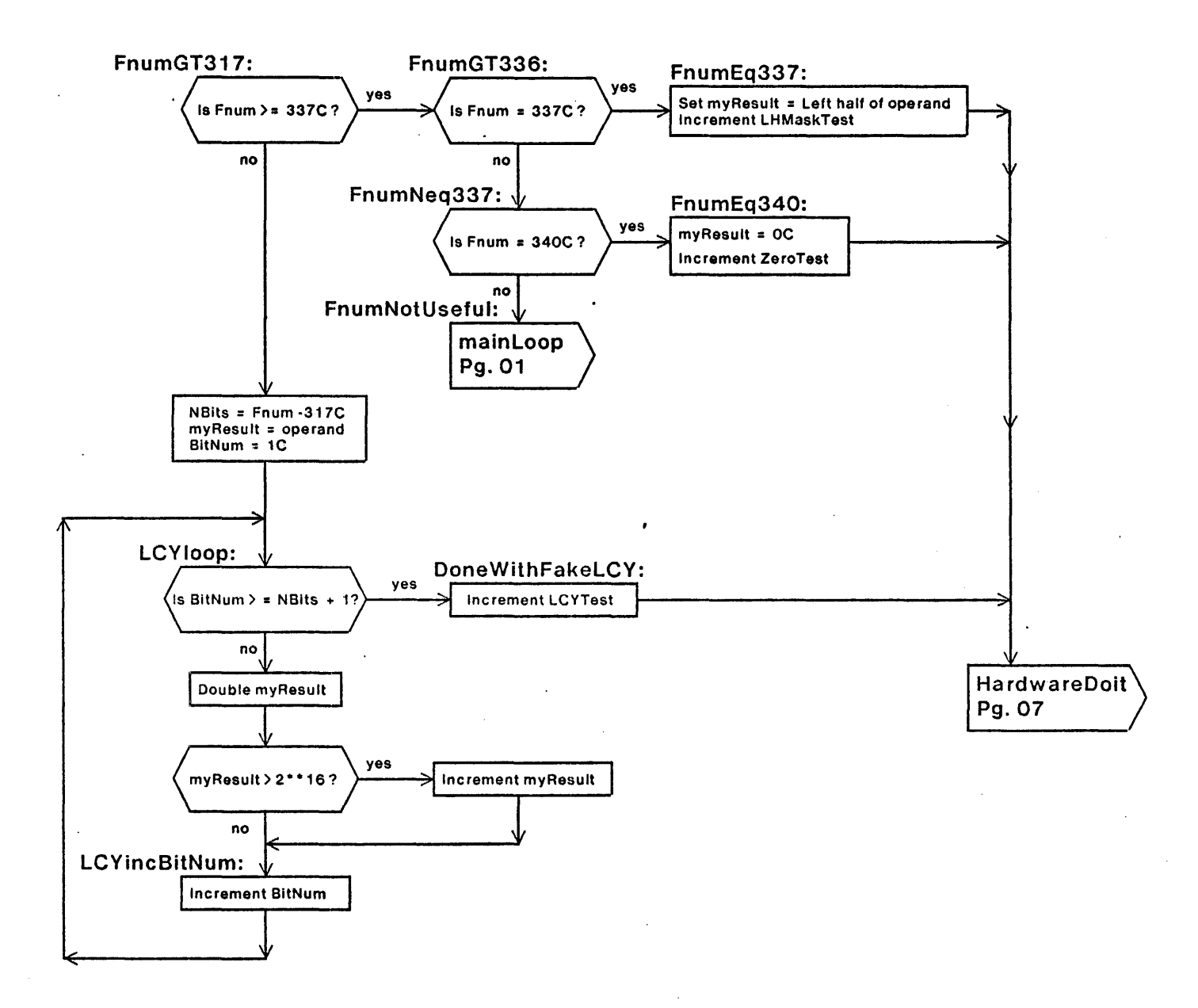

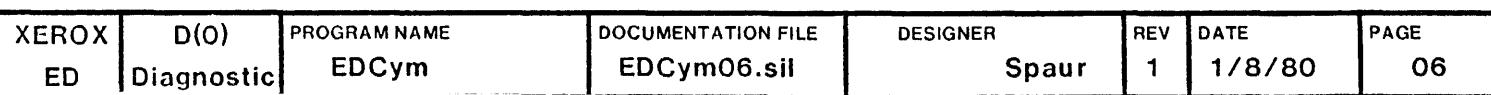

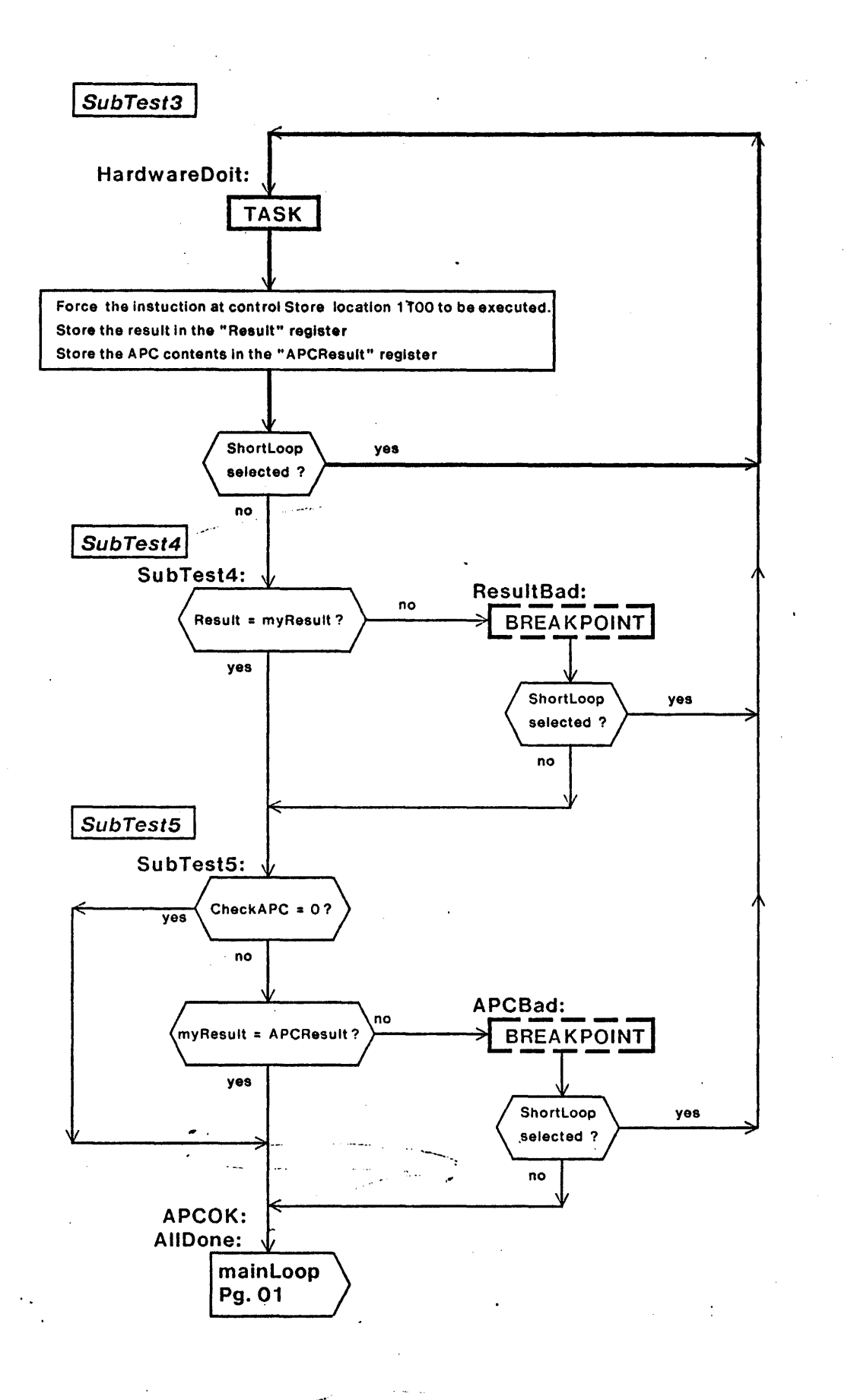

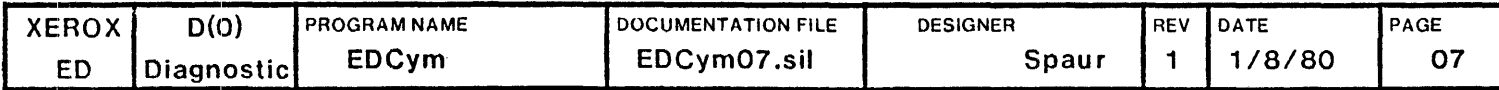

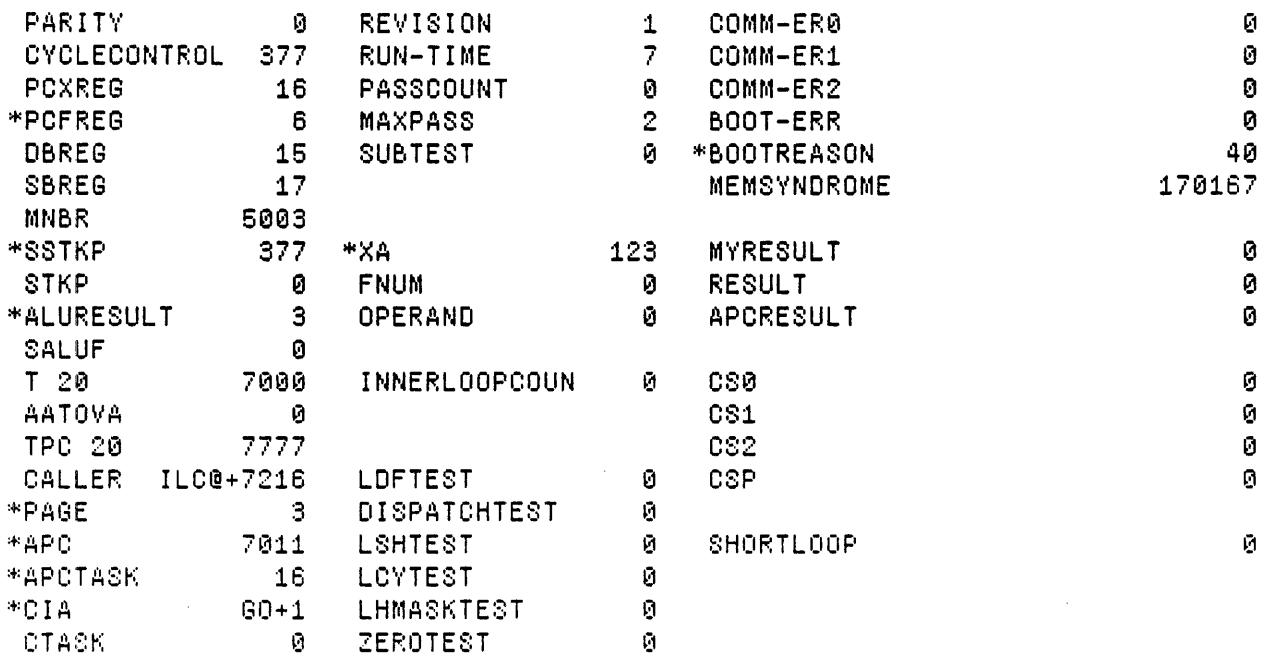

Loaded: EDCYM

Time: 09.31

Step at 0:80, BP at 0:80+1

 $\sim 10^{-10}$ 

Exit Boot Run-Prog Read-Cmds Break UnBreak C1rAddedBPs C1rA11BPs ShowBPs Go 88 Bondinue Load LdSyms Compare Test-All Test Dump Show-Cmds Write-Cmds Virtual

 $\mathcal{L}_{\text{max}}$  ,  $\mathcal{L}_{\text{max}}$  $\sim 100$ 

 $\sim 10^{-10}$ 

 $\sim$ 

 $\mathbf{r}$ 

## MicroD 8.6 (OS 16) of April 27, 1979 at 20-feb-80 8:22:11

 $\sim 10^{11}$ 

 $\ddot{\phantom{a}}$ 

 $\sim 2$ 

 $\Delta \sim 10^{-1}$ 

microd. run EDCym

 $\sim 10^{10}$  km s  $^{-1}$ 

 $\bar{z}$ 

EDCym.DIB 661b instructions written 20-Feb-80 8:21:02

## Total of 661b instructions

Checking'for errors...<br>Linking...<br>Building allocation lists...<br>Assigning locations ...<br>561b instructions in rings  $\overline{\phantom{a}}$  $\sim$  $\ddot{\phantom{a}}$ 561b instructions in rings involving ONPAGE or AT<br>Reloading binaries... Reloading binaries...<br>Checking assignment...<br>Writing .MB file...<br>Writing listing...

## IM:

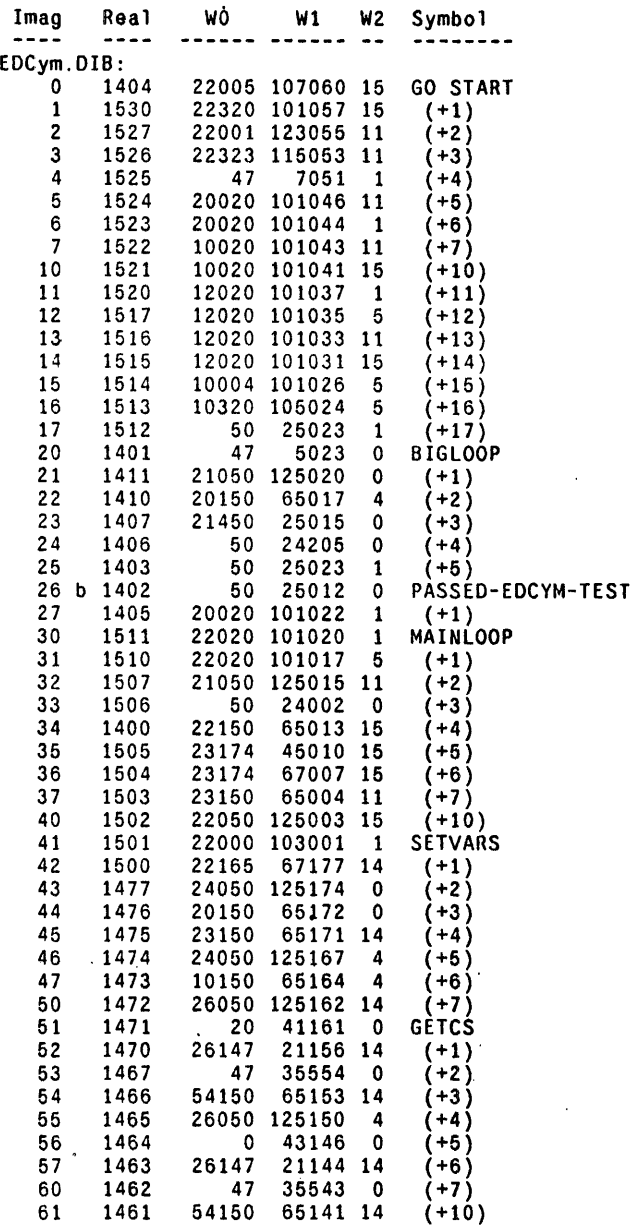

 $\mathcal{L}^{\pm}$ 

 $\overline{\phantom{a}}$ 

 $\ddot{\phantom{a}}$ 

 $\mathcal{L}$ 

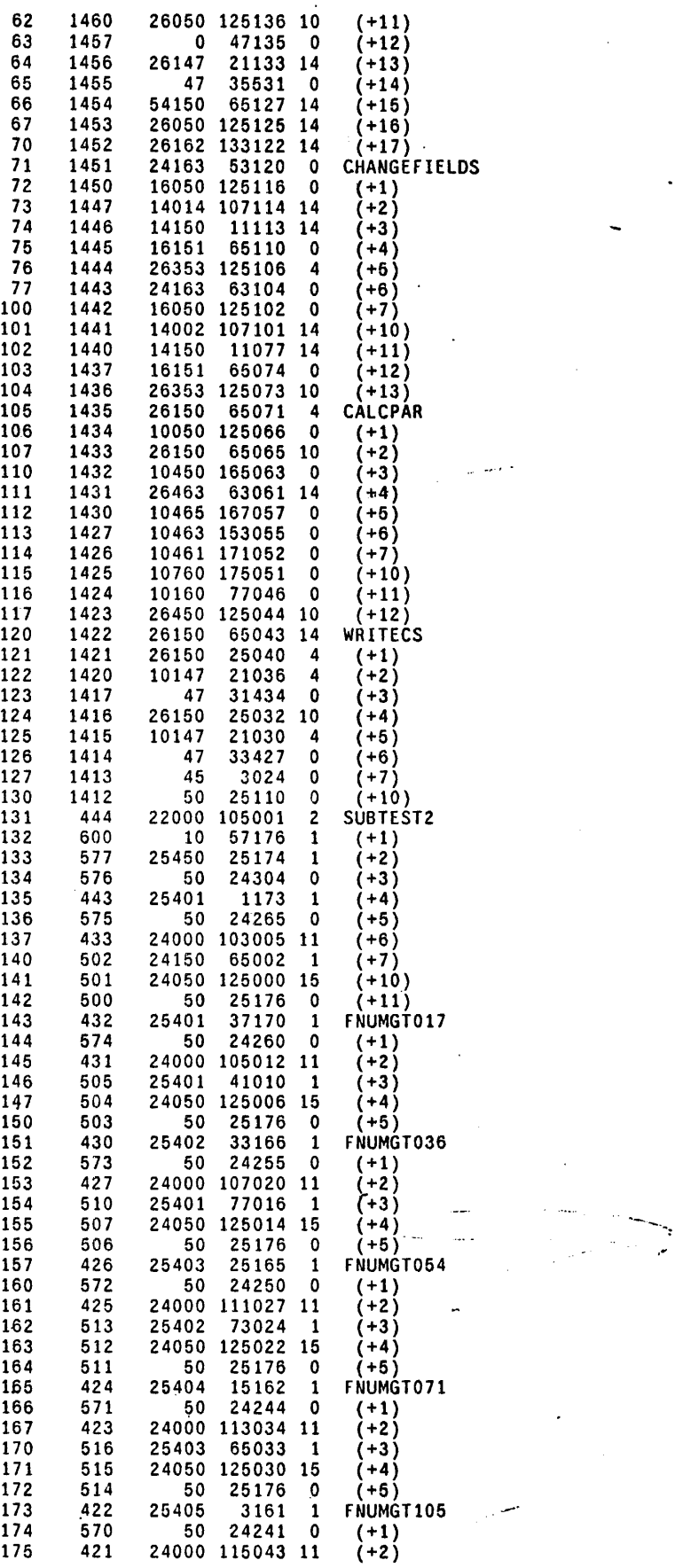

 $\label{eq:2.1} \frac{1}{\sqrt{2}}\int_{0}^{\infty}\frac{1}{\sqrt{2\pi}}\left(\frac{1}{\sqrt{2}}\right)^{2}d\mu_{\rm{eff}}$ 

 $\bar{z}$ 

 $\bar{z}$ 

 $\frac{1}{4}$ 

 $\mathcal{A}$ 

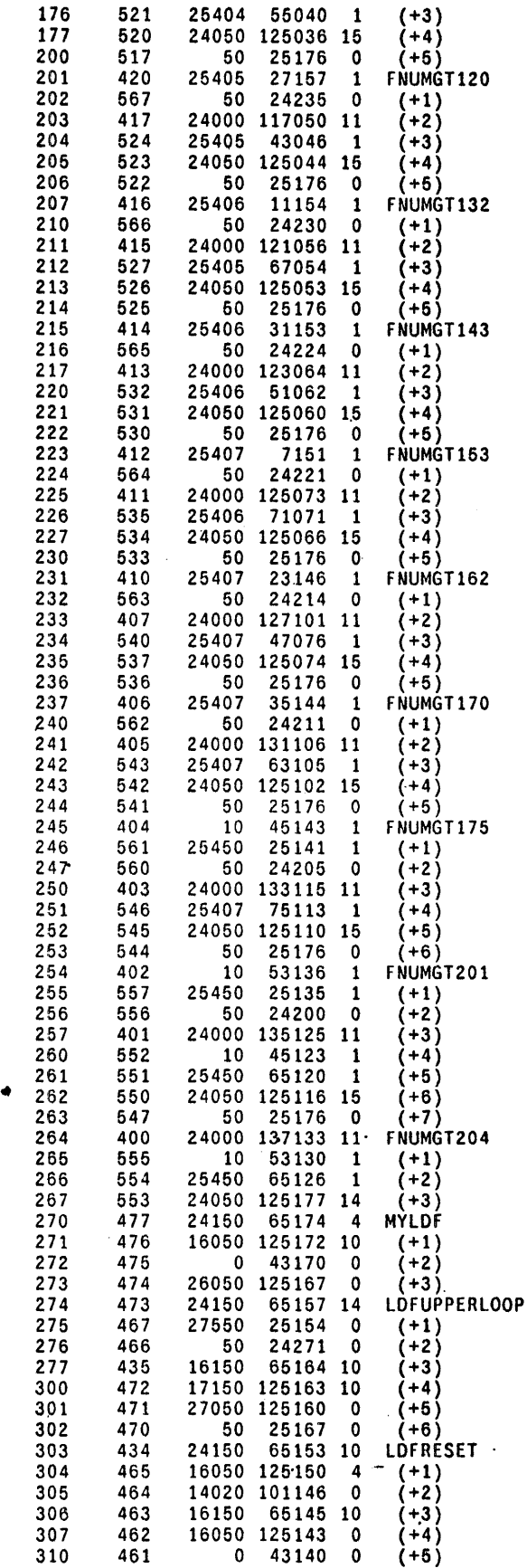

311 460 26050 125137 0 (+6)

 $\bar{\beta}$ 

 $\bar{z}$ 

 $\ddot{\phantom{a}}$ 

 $\mathcal{A}^{\mathcal{A}}$ 

 $\ddot{\phantom{a}}$ 

 $\sim$ 

 $\ddot{\phantom{0}}$ 

 $\sim$ 

 $\sqrt{2\pi}$  ,  $\sqrt{2\pi}$ 

 $\overline{\phantom{a}}$ 

 $\mathbb{R}^{d-1}$ 

i,

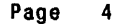

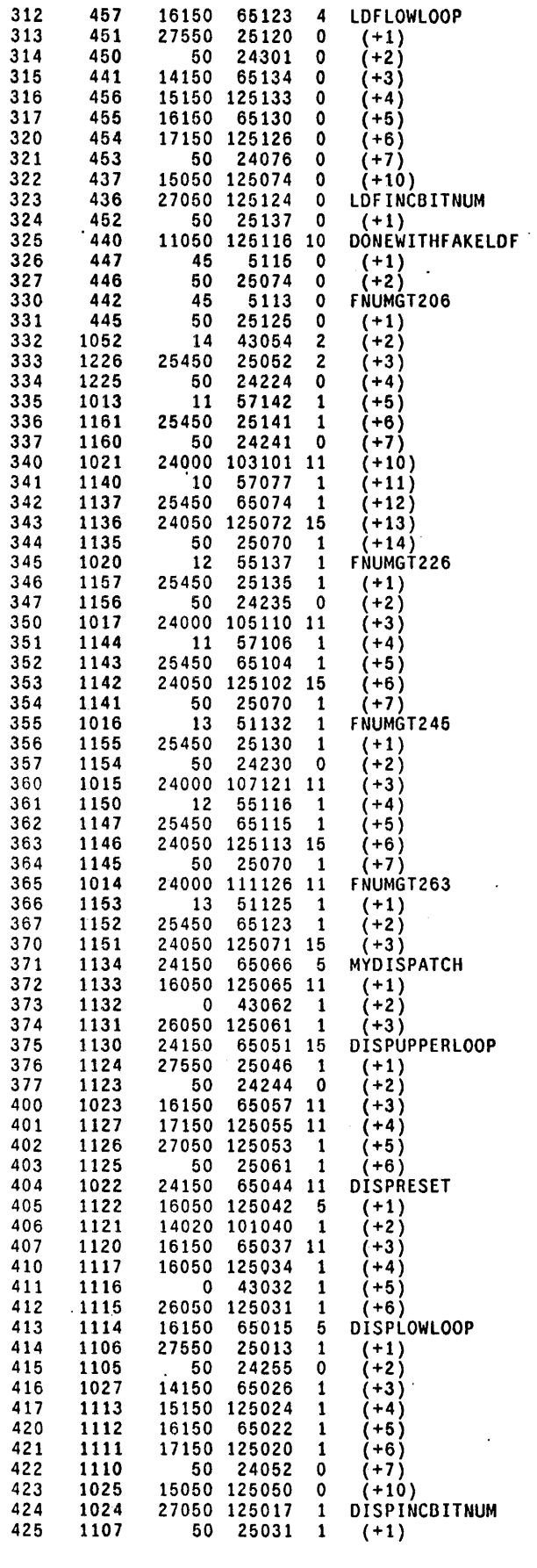

 $\frac{1}{3}$ 

 $\sim 10$ 

 $\sim$ 

 $\chi^2$ 

 $\mathcal{L}^{\text{max}}_{\text{max}}$  and  $\mathcal{L}^{\text{max}}_{\text{max}}$ 

 $\mathcal{L}^{\text{max}}_{\text{max}}$  ,  $\mathcal{L}^{\text{max}}_{\text{max}}$ 

 $\label{eq:2.1} \frac{1}{\sqrt{2}}\int_{\mathbb{R}^3}\frac{1}{\sqrt{2}}\left(\frac{1}{\sqrt{2}}\right)^2\frac{1}{\sqrt{2}}\left(\frac{1}{\sqrt{2}}\right)^2\frac{1}{\sqrt{2}}\left(\frac{1}{\sqrt{2}}\right)^2\frac{1}{\sqrt{2}}\left(\frac{1}{\sqrt{2}}\right)^2\frac{1}{\sqrt{2}}\left(\frac{1}{\sqrt{2}}\right)^2\frac{1}{\sqrt{2}}\frac{1}{\sqrt{2}}\frac{1}{\sqrt{2}}\frac{1}{\sqrt{2}}\frac{1}{\sqrt{2}}\frac{1}{\sqrt{2}}$ 

 $\mathbf{r}$ 

 $\label{eq:2} \mathcal{L}^{\text{max}}_{\text{max}} = \mathcal{L}^{\text{max}}_{\text{max}} \left( \frac{1}{\sqrt{2}} \sum_{i=1}^{N} \frac{1}{\sqrt{2}} \sum_{i=1}^{N} \frac{1}{\sqrt{2}} \sum_{i=1}^{N} \frac{1}{\sqrt{2}} \sum_{i=1}^{N} \frac{1}{\sqrt{2}} \sum_{i=1}^{N} \frac{1}{\sqrt{2}} \sum_{i=1}^{N} \frac{1}{\sqrt{2}} \sum_{i=1}^{N} \frac{1}{\sqrt{2}} \sum_{i=1}^{N} \frac{1}{\sqrt{2}} \sum_{$ 

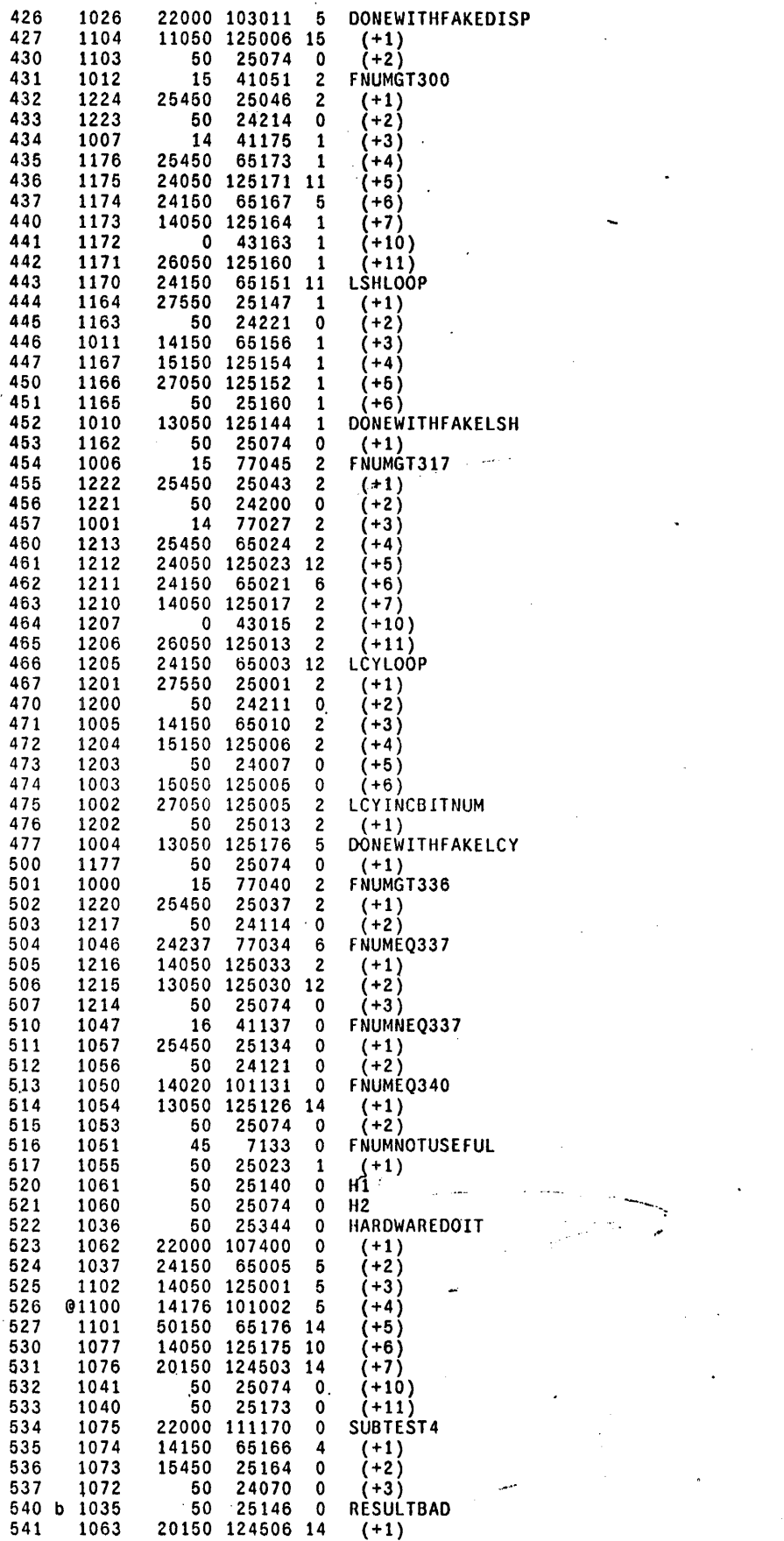

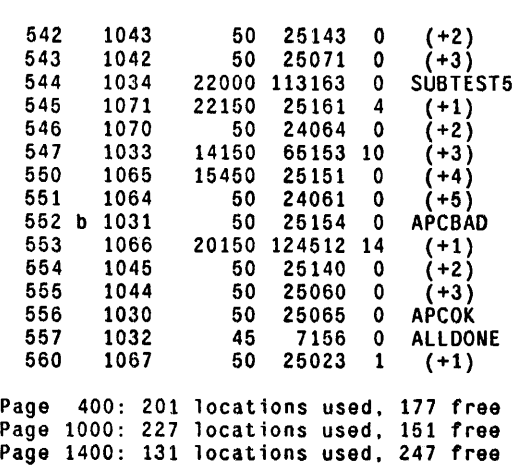

RM:

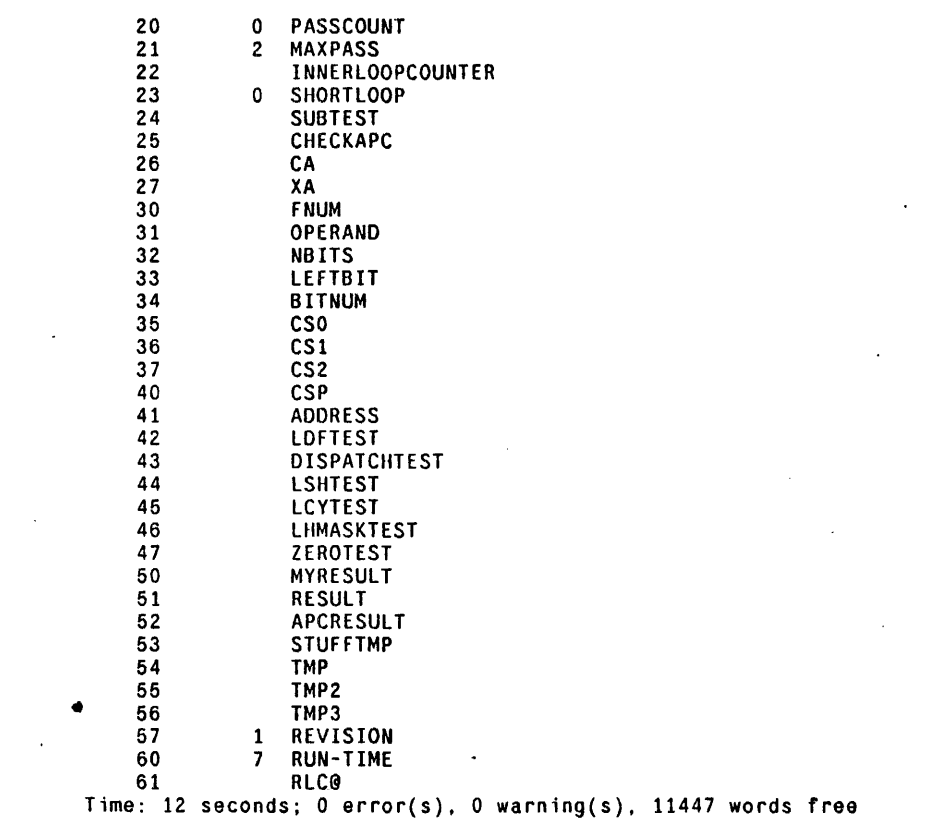

 $\overline{\phantom{a}}$ المعصد

 $\overline{\phantom{a}}$ 

 $\overline{a}$ 

 $\ddot{\phantom{a}}$ 

 $\overline{\phantom{a}}$ 

 $\ddot{\phantom{a}}$ 

edcymlog.midas

```
\begin{minipage}{0.95\textwidth} \begin{subfigure}[t]{0.95\textwidth} \begin{subfigure}[t]{0.95\textwidth} \begin{subfigure}[t]{0.95\textwidth} \begin{subfigure}[t]{0.95\textwidth} \begin{subfigure}[t]{0.95\textwidth} \begin{subfigure}[t]{0.95\textwidth} \begin{subfigure}[t]{0.95\textwidth} \begin{subfigure}[t]{0.95\textwidth} \begin{subfigure}[t]{0.95\textwidth} \begin{subfigure}[t]{0.95\textwidth} \begin{subfigure}[t]{0.95\textwidth} \begin{subfigure}[t]{0.95\textwidth} \begin{subfigure}[t]{0.95\:::EDCymLog.MIDAS : Logger for EDCym program
                            By: M. Spaur
1.11Jan. 8. 1980
L X AppendOutput EDCym.report;<br>L X WriteMessage ~********** START EDCym Test : ;
.start
               L X WriteDT;
                                       +L X WriteMessage
               L X Skip .continue;
.breakpoint L X AppendOutput EDCym.report;
               L A18 SkipNE RESULTBAD:
               L X Skip . ResultBad:
               L A18 SkipNE APCBAD;
               L X Skip . APCBad:
               L A18 SkipNE PASSED-EDCYM-TEST;
               L X Skip .passtest;
.notmybreak L X AppendOutput EDCym.report;<br>L X WriteMessage *** FAILed: Not at my breakpoint ~;
               L X WriteMessage ' Parity = ;
               R A0 Val:
               L X WriteMessage;
               L X WriteMessage \sim;
               L X WriteMessage ' CIA = ;
               R A18 Val:
               L X WriteMessage;
               L X WriteMessage \sim:
               L X WriteMessage ' CTASK = ;
               R A19 Val;
               L X WriteMessage;
               L X WriteMessage \sim:
               L X WriteMessage ' APCTASK = ;
               R A17 Val:
               L X WriteMessage;
               L X WriteMessage \sim:
               L \times WriteMessage 'APC = :
               R A16 Val:
               L X WriteMessage:
               L X WriteMessage \sim:
               L X WriteMessage ' TPC = ;
               R A13 Val;
               L X WriteMessage;
               L X WriteMessage ~;
               L X CloseOutput:
               L X Exit:
ResultBad L X WriteMessage *** FAILed: at my Breakpoint ~:<br>L X WriteMessage * Result does not equal
                                                  Result does not equal to myResult \sim:
               L X WriteMessage ' Result =
                                                        \mathbf{L}R C9 Val;
               L X WriteMessage:
               L X WriteMessage ~:<br>L X WriteMessage ~:<br>L X WriteMessage 'myResult = :
               R C8 Val:
               L X WriteMessage;
               L X WriteMessage ~:
               L X WriteMessage ' SUBTEST =
                                                        \sim 10.bad
               R B4 Val:
               L X WriteMessage:
               L X WriteMessage \sim:
               L X WriteMessage ' PASSCOUNT = :
                R B2 Val:
                | X WriteMessage:
```
 $\mathcal{L}_{\mathrm{eff}}$  $\mathcal{L}_{\text{max}}$ 

 $\mathcal{L}^{\text{max}}_{\text{max}}$ 

 $\sim 10^{-10}$ 

 $\sim 10^{-10}$ 

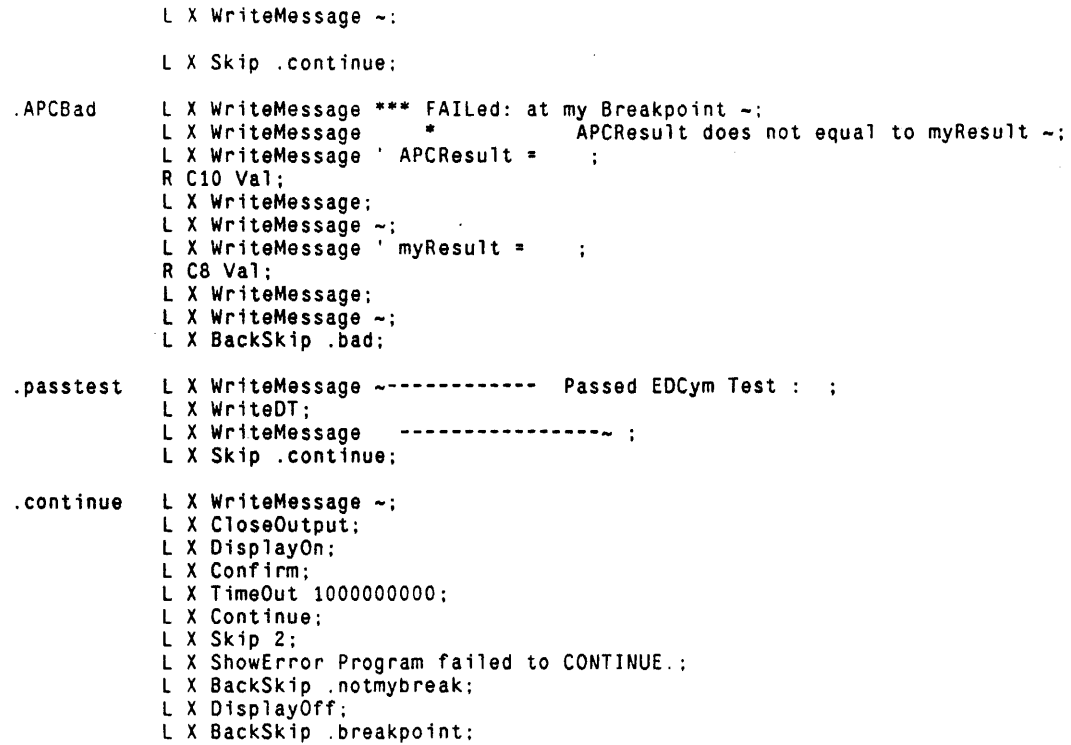

 $\mathcal{L}^{\text{max}}_{\text{max}}$ 

 $\sim$   $\sim$ 

Ţ

 $\sim$ 

 $\epsilon$ 

 $\bar{z}$ 

L A19 Val 0 L X Confirm L X Load EDCYM; L BO Addr REVISION; L Bl Addr RUN-TIME; L 62 Addr PASSCOUNT; L B3 Addr MAXPASS; L B4 Addr SUBTEST; L B7 Addr XA; L B8 Addr FNUM; L B9 Addr OPERAND; L 611 Addr INNERLOOPCOUNTER; L 614 Addr LDFTEST; L 615 Addr DISPATCHTEST; L 616 Addr LSHTEST; L 617 Addr LCYTEST; L 618 Addr LHMASKTEST; L B19 Addr ZEROTEST; L C7 Addr MYRESULT; L C8 Addr RESULT; L C9 Addr APCRESULT; L Cll Addr CSO; L C12 Addr CS1; L C13 Addr CS2; L C14 Addr CSP; L C16 Addr SHORTLOOP; L X DisplayOn; L X TimeOut 10000 L X SS GO L X Skip 1

L X ShowError Single-step at GO hung

 $\mathcal{O}_L$ 

```
*** Revision 1 ***
        SKK
     EDField.mc : microcode to test the Mesa field selection operations RF, WFA, WFB
***
     Purpose : This test simulates the RF, WFA, and WFB operations without
              using the cycler-masker and then compares the results with
              the actual executions of the corresponding operations.
* * *Hardware Configuration : Standard 4 CPU boards.
     IMPORTANT NOTE : ON VIRGIN SYSTEMS RUN EDFIELD BEFORE EDCYM.<br>This EDField test checks hardware that must work properly
\sim at \simfor EDCym to be useful.
8.4.4Approximate run time : twenty seconds.
288Written by : Tom Horsley,<br>Modified by : Bill Kennedy,
                                   Dec. 13, 1977
...March 10, 1978
              Took code off of Page 0.
\bullet \bullet \bulletModified by : Bill Kennedy,
                                  April 24, 1978
              Now uses Maintenance Panel.
...Modified by : C. Thacker,
                                   (date unknown)
              Improved readability.
***Modified by: C. Thacker,
                                   August 22, 1978
              Made XB = -1 always.
***
     Rewritten by : J. Kellman,
                                   March 6, 1980
              Eliminated all cycler-masker functions from both the
              simulated field selection operations and random number
              generators, as well as standardizing the program format.
              * SubTest Description:
  SubTest 0: (not really a test) generates and decodes a Mesa Field descriptor.
  SubTest 1: simulates and then executes the RF operation (Mesa Read-Field)
              and compares the results.
  SubTest 2: simulates and then executes the WFA operation (Mesa Write-Field A)
              and compares the results.
  Sublest 3: simulates and then executes the WFB operation (Mesa Write-Field B)
             and compares the results.
                    Subroutine Description:
  LeftCycle: uses ALU additions to simulate the LCycle function
             without using the cycler-masker.
  LeftShift: uses ALU additions to simulate the LShift function
             without using the cycler-masker.
* Breakpoints:
 RFBAD: actual RF result failed to agree with simulated RF result
 WFABAD: actual WFA result failed to agree with simulated WFA result<br>WFBBAD: actual WFB result failed to agree with simulated WFB result
 Passed-EDField-Test: the system passed thru all the passes of EDField
     * Breakpoint Logic Analyzer Sync Points:
                     Control Store address 457<br>Control Store address 451
\mathbf{z}RFBAD:
 WFARADWFBBAD:
                     Control Store address 441
  Passed-EDField-Test: Control Store address 401
```
 $\sim$ 

 $\sim$   $\sim$ 

 $\sim$   $\sim$ 

 $\cdot$ 

 $\ddot{\phantom{a}}$ 

 $\ddot{\phantom{a}}$ 

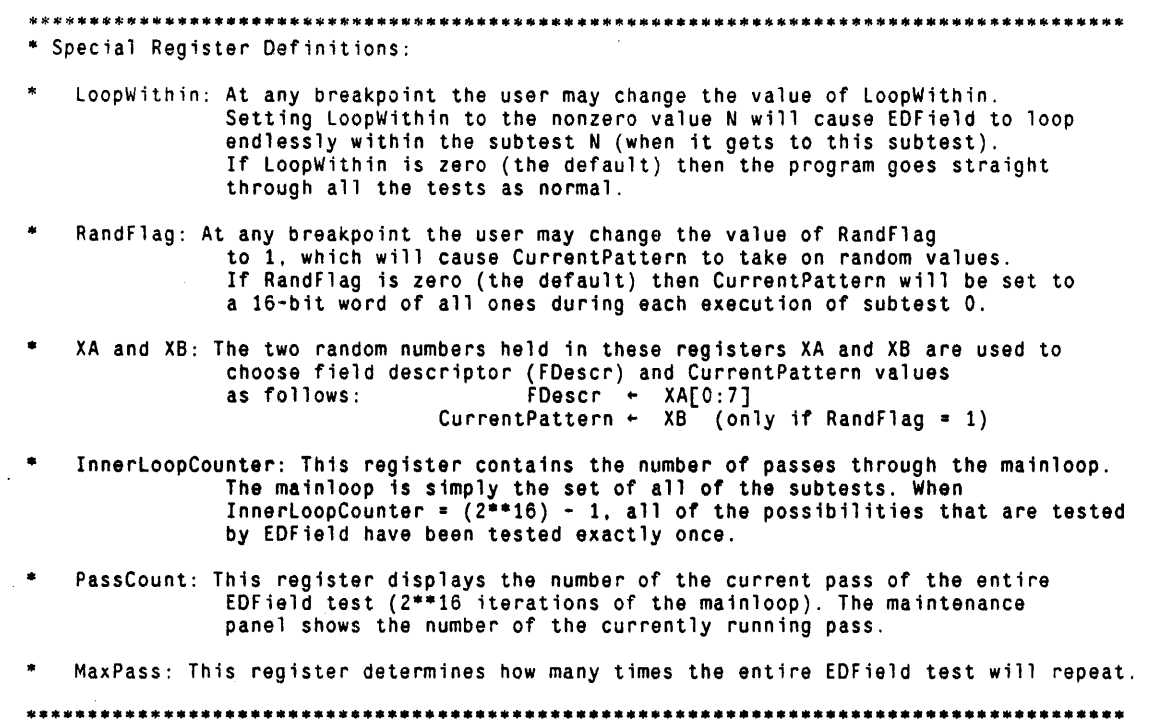

 $\sim 10^{-1}$ 

 $\bar{\mathcal{C}}$ 

 $\mathcal{U}$ 

÷

```
************************** •• ************************************************************ 
* INITIALIZATION: 
BUILTIN[INSERT.24]: 
INSENT [d01ang];
TITLE[MesaFieldTest]: 
 ********** R-registers: 
************* 
RV[Revision,l,l]; 
RV[Run-Time.2,24]; 
RVFPassCount, 3];
RV[MaxPass,4.2]; 
RVFSubTest.51:
RV[InnerLoopCounter.6]; * inner loop counter
RV[LoopWithin,IO,O]; 
RV[RandF1ag.11.0];
RV[CurrentPattern.12]; * holds the argument for the RF, WFA, and WFB operations
RV\bar{C}A.13];
 RV[XA.14]; 
 RV[CB, 15];
RV\bar{I}XB, 16\bar{1};RV[FDescr.17]; 
 RV[̃StartBit,2̄0];<br>RV[EndBit.21];
                                  * revision number is 1 for this program ... run time for this test is twenty seconds 
                                  * pass count for this program 
                                  * maximum number of passes for this run<br>* current location of test
                                  '" set to N to loop on subtest n '" 0 =) CurrentPattern always 177777, 1 =) random pattern 
                                  * used in random number generation, A^*XA + CA<br>* random number generated via A^*XA + CA<br>* used in random number generation, A^*XB + CB<br>* random number generated via A^*XB + CB<br>* Mesa field descriptor<br>* start field of mesa field de
                                  * last bit of mesa field
RV[Length, 22];
RV[Shiftlndex.23]; 
 RV[ShiftSize,24]; 
 RV[ShiftValue.25]; 
RV[Mask,26]; 
RV[SimResult.27];
RV[Result.30];* actual length of mesa field from descriptor (last 4 bits plus I) • index register in LeftCycle and LeftShift 
                                 * number of bits to be shifted in simulated shift (or cycle)<br>* holds word to be shifted in simulated shift (or cycle)<br>* the mask used in simulating the RF, WFA, and WFB operations<br>* result of simulated operations<br>* holds t
    **********.~******** ... ******.***.****** ... * ... ************************************************ 
*** MAIN routine: 
go: 
start: 
           SET[MainPage.1];<br>ONPAGE[MainPage];
                                              * set label for Main Program page<br>.
* Initialize random generator registers: XA \leftarrow 123. CA \leftarrow 33031
            XA ~ AND@[0377, 123]C; 
            XA - (XA) OR (AND@[177400. 123]C); 
           CA - AND@[0377. 33031]C; 
           CA - (CA)^{OR} (AND@[177400, 33031]C);
 * Initialize random generator registers: XB + 456, CB + 33035<br>XB + AND@[0377, 456]C:
           XB \leftarrow (XB)^{\top}OR (AND@[177400, 456]C);
           CB ~ AND@[0377. 33035]C: 
           CB \leftarrow (CB)^{\top}OR (AND@[177400. 33035]C):
            CLEARMPANEL:<br>InnerLoopCounter ← OC:   * Initialize inner loop counter
           PassCount - OC:* Initialize outer loop counter 
bigLoop: t \leftarrow PassCount \leftarrow (PassCount) + 1:
           LU - (MaxPass) - (t):GOTO [-+2, ALU > = 0];Passed-EDField-Test: BREAKPOINT. goto[go]:
           INCMPANEL:
*** SUBTEST 0 ***
nainloop: SubTest + OC:
           IU - \iota LoopWithin!:
```
GOTO [ExtractFOescr. ALU # 0]: \* Do next pattern value?  $InnerLoopCounter \leftarrow (InnerLoopCounter) + 1:$ GOTO [bigLoop. CARRY]: \* Random (4005\*XA + CA mod 2\*\*16)<br>t ← XA; ShiftValue  $-$  t;  $ShiftSize - 2C$ ; CALL [LeftShift];  $t$   $\leftarrow$  ShiftValue;  $XA + (XA) + t$ ; ShiftSize  $+$  11C; CALL [LeftShift]:  $t$  + ShiftValue;  $t + (XA) + t$ ;  $t + (CA) + t;$  $XA + t$ ; \* left shift old XA by 2 bits \* add shifted value to XA \* left shift original old XA by a total of 13C bits \* add shifted value to subtotal \* add CA \* result is new XA \* Random (4005\*XB + CB mod 2\*\*16)  $t + XB;$  $ShiftValue + t;$ ShiftSize ~ 2C; CALL [LeftShift];  $t \leftarrow$  ShiftValue;  $XB + (XB) + t;$  $ShiftSize + 11C;$ CALL [LeftShift];  $t \leftarrow$  ShiftValue:  $t + (XB) + t$ ;  $t - (CB) + t$ ;  $XB - t$ ;  $LU$   $\leftarrow$  RandFlag; \* left shift old XB by 2 bits \* add shifted value to XB \* left shift original old XB by a total of 13C bits \* add shifted value to subtotal \* add CB \* result is new XB OBLGOTO [PatternAllOnes. PatternRandom. ALU a 0]; PatternAllOnes: 「CurrentPattern ← (ZERO) – 1, goto[ExtractFDescr];<br>PatternRandom: CurrentPattern ← t. goto[ExtractFDescr]; ExtractFDescr: t + XA; ShiftValue  $-$  t; ShiftSize  $\div$  10C; CALL [LeftCycle]; t + ShiftValue; FOescr ~ t: \* XA will yield the field descriptor for this test \* we extract all our descriptor values by \* ALU-simulated cycling and masking \* (to avoid using the cycler-masker) \* simulate an eight-bit left cycle FOescr ~ (FOescr) and (377C): \* mask to get entire field descriptor DecodeFDescr:  $t \leftarrow$  FDescr; ShiftValue + t; ShiftSize  $\div$  14C; CALL [LeftCycle]:  $t$   $\leftarrow$  ShiftValue:  $StartBit - t;$ \* now decode this FOescr \* Simulate a twelve-bit left cycle StartBit  $\div$  (StartBit) and (17C): \* mask to get field start bit index ShiftSize + 4C: \* simulate a further four-bit left cycle CALL [LeftCycle]:  $t \leftarrow$  ShiftValue: Length  $\leftarrow$  t: Length  $\leftarrow$  (Length) and (17C):  $*$  mask to get length field Length  $\div$  (Length)  $\div$  1: \* adjust length value to actual length  $t - (Length) - 1$ :  $t \leftarrow (StartBit) + t:$ <br>EndBit + t; \* proper end bit index calculated LU  $-$  (EndBit) - (20C):  $\degree$  check if end bit makes sense GOTO [EndBitPastEnd. ALU  $\degree$  = 0]: GOTO [RFTest]; t ndE it PastEnd: GOTO [maintoop]:

\*\*\* SUBTEST 1 \*\*\*

Page 5

```
* first simulate RF
RFTest: SubTest -1C:
         ShiftValue \leftarrow (ZERO) - 1: * form Mask
         t \leftarrow Length;
         ShiftSize - t;
         CALL [LeftShift];
         t \leftarrow (ShiftValue) xnor (OC);
         Mask - t;
                                        * left cycle current pattern by (Startbit + Length) bits
         t \leftarrow Current Pattern;
         ShiftValue + t;
         t + Length;
         t + (StartBit) + t;ShiftSize + t;
         CALL [LeftCycle];
                                        * apply Mask to left-cycled CurrentPattern
         t \leftarrow Mask;
         t + (ShiftValue) and t;
         SimResult - t;
         CYCLECONTROL + FDescr;
                                        * now do real RF
         t \leftarrow RF[CurrentPattern];
         Result -t;
         lu \leftarrow (LoopWithin) - (1C); * loop within this test?<br>GOTO [.+2, ALU # 0]:<br>GOTO [RFTest];
         LU \leftarrow (SimResult) - (t); * compare RF results<br>GOTO[WFATest, ALU = 0];
RFBAD: BREAKPOINT, goto[RFTest];
*** SUBTEST 2 ***
WFATest: SubTest - 2C:
                                       * first simulate WFA
         ShiftValue + (ZERO) - 1: * form Mask
         t - Length:ShiftSize - t:
         CALL [LeftShift];
         ShiftValue \leftarrow (ShiftValue) xnor (OC);
         t \leftarrow (StartBit) - (20C);<br>
t \leftarrow (Length) + t;<br>
ShiftSize \leftarrow (ZERO) - t;CALL [LeftShift]:
         t \leftarrow ShiftValue;
         Mask - t:
                                        * left cycle CurrentPattern by 20C - (StartBit + Length) bits
         t \leftarrow Current Pattern:
         ShiftValue - t:
         CALL [LeftCycle]:
                                        * apply Mask to left-cycled CurrentPattern
         t \sim Mask:
         t - (ShiftValue) and t;
         SimResult \leftarrow t:
         CYCLECONTROL \leftarrow FDescr; * now do real WFA
         t \leftarrow \text{WFA}[CurrentPattern]:
         Result - t:
          Iu \leftarrow (LoopWithin) - (2C): * loop within this test?COTO [-2.4LU # 0]:COTO [WFATest]:
         LU - (SimResult) - (t): * compare WFA results
         GOIO[WFBTest, ALU = 0]:weakap: BREAKPOINT.goto[WEATest]:
```
Page 6

```
*** SUBTEST 3 ***
WFBTest: SubTest \div 3C;
                                                 * first simulate WFB
         ShiftValue + (ZERO) - 1;
                                                 * form Mask
         t - Length;ShiftSize + t:
         CALL [LeftShift]:
         ShiftValue \leftarrow (ShiftValue) xnor (OC);
         t \leftarrow (StartBit) - (20C);<br>t \leftarrow (Length) + t;<br>ShiftSize \leftarrow (ZER0) - t;CALL [LeftShift];
         t + ShiftValue;
         Mask - t:
         t \leftarrow Current Pattern;
                                               * apply inverse Mask to CurrentPattern
         SimResult + t;
         t \leftarrow Mask;
         SimResult \leftarrow (SimResult) and not t:
                                                 * insert masked CurrentPattern into XB's pattern
         t \leftarrow Mask;
         t \leftarrow (XB) and t;
         SimResult \leftarrow (SimResult) or t:
         CYCLECONTROL + FDescr:
                                                 * now do real WFB
         t + (WFB[CurrentPattern]) OR t; * register t still holds XB and Mask
         Result -t;
         lu ← (LoopWithin) – (3C);<br>GOTO [.+2, ALU # 0];<br>GOTO [WFBtest];
                                                 * loop within this test?
         LU \leftarrow (SimResult) - (t):* compare WFB results
         GOTOF\div2, ALU = 01:
WFBBAD: BREAKPOINT.goto[wfbtest]:
         GOTO[mainLoop];
*********
             SUBROUTINE: LeftCycle
                                            *********
\bullet(to simulate LCycle without using the cycler-masker)
         This subroutine left cycles ShiftValue by ShiftSize bits.
LeftCycle: ShiftIndex \div 1C;
CycleLoop: t \leftarrow (ShiftSize);<br>
LU \leftarrow (ShiftIndex) - (t) - 1;GOTO[CycleEnd, ALU > 0];
                                                 * done with cycles yet?
                                                 * ShiftValue holds the value to be left cycled
         t \leftarrow ShiftValue;
         ShiftValue \leftarrow (ShiftValue) + t; * simulate a left shift by adding to self
         GOTO[ .+2. NOCARRY]:
                                                 * bit shifted out left comes back into right side
         ShiftValue \leftarrow (ShiftValue) + 1:
         ShiftIndex \leftarrow (ShiftIndex) + 1:
         GOTO[CycleLoop]:
CycleEnd: RETURN:
*********
              SUBROUTINE: LeftShift *********
         (to simulate LShift without using the cycler-masker)<br>This subroutine left shifts ShiftValue by ShiftSize bits.
LeftShift: ShiftIndex + 10;
Shifttloop: t - (ShiftSize):
```
 $\ddot{i}$ 

```
LU - (ShiftIndex) - (t) - 1:\texttt{GOTO}[\texttt{ShiftEnd. ALU} > \texttt{\texttt{i}} 0]; \qquad \quad \texttt{* done with shifts yet?}t \div ShiftValue; \div ShiftValue holds the value to be left cycled ShiftValue \div (ShiftValue) + t: \div simulate a left shift by adding to self
 ShiftIndex \leftarrow (ShiftIndex) + 1;
 GOTO[ShiftLoop]:
```
ShiftEnd: RETURN;

END;

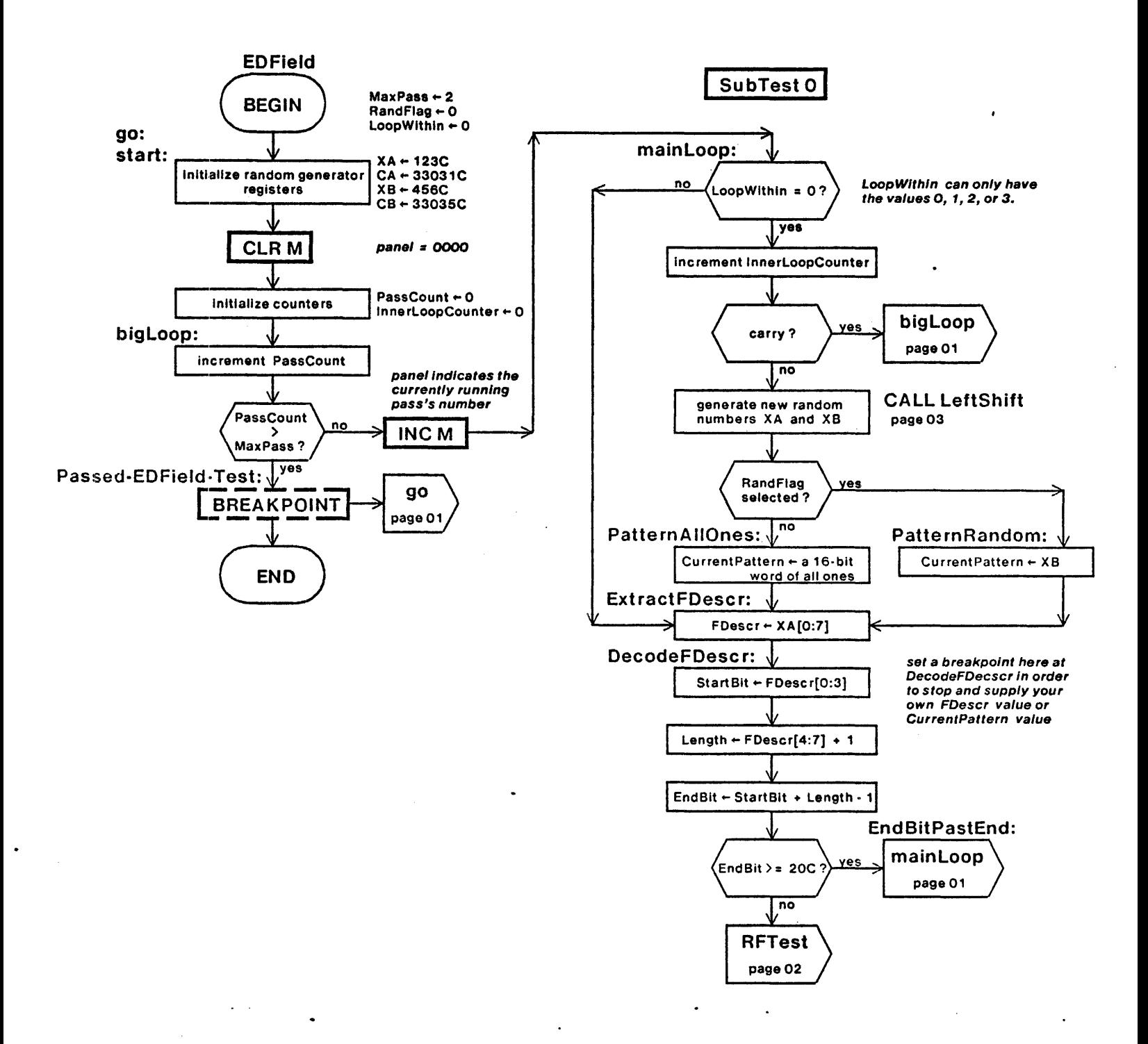

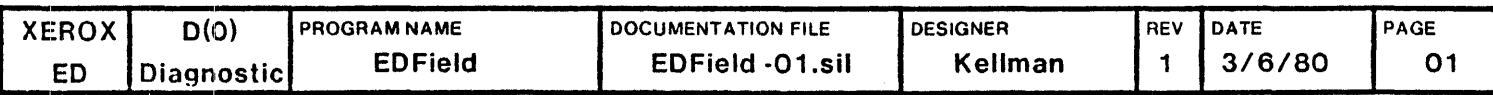

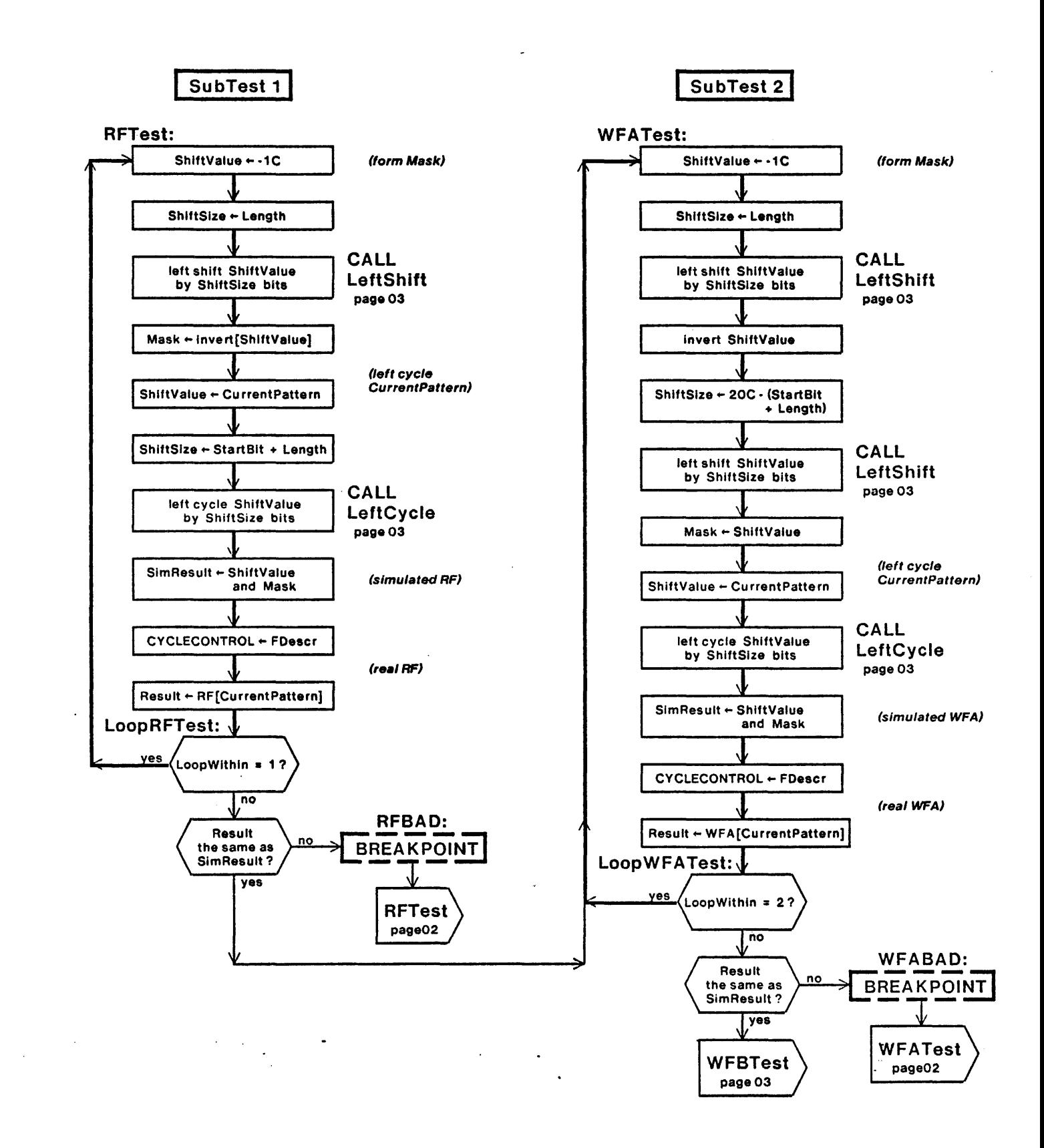

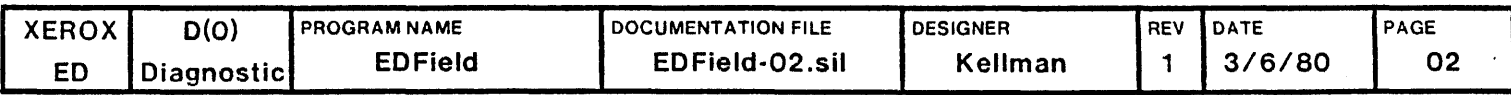

SubTest 3

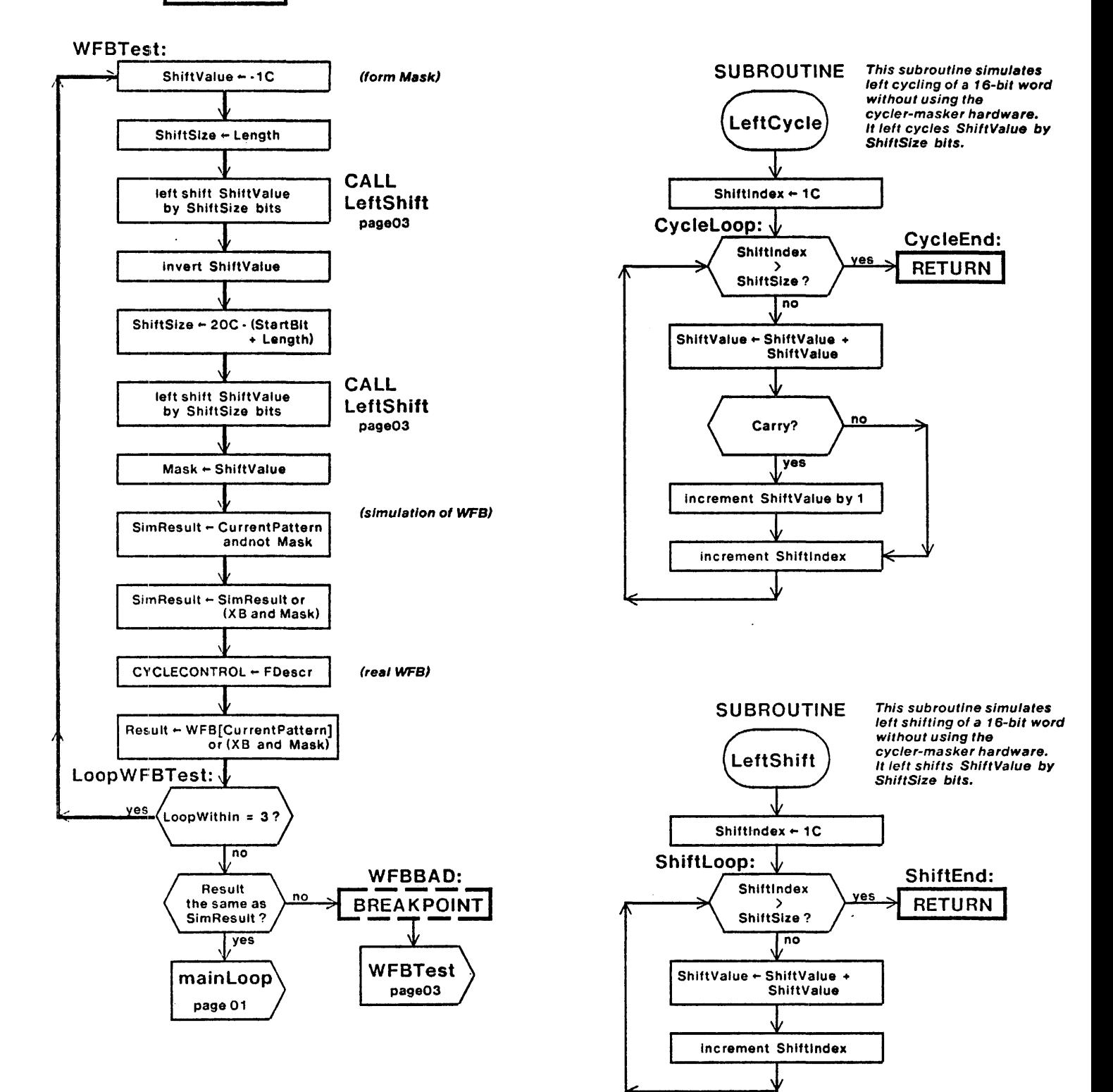

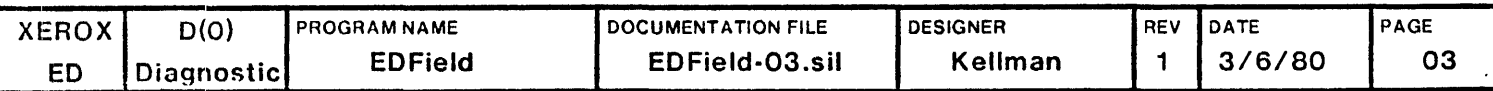

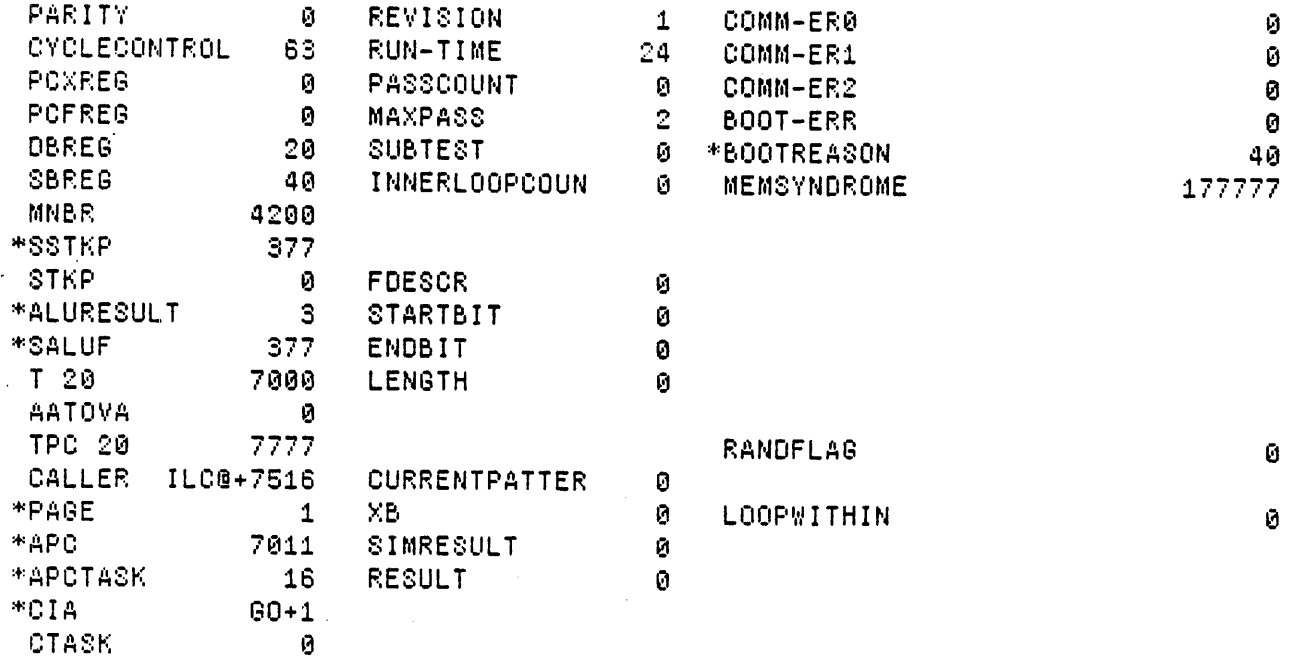

Loaded: EDFIELD Time: 10.33

Step at 0:00, BP at 0:80+1

Exit Boot Run-Prog Read-Cmds Break UnBreak ClrAddedBPs ClrAl'BPs ShowBPs Go 88 Continye Load LdSyms Compare Test-All Test Dump Show-Cmds Write-Cmds Virtual

 $\sim 10$ 

```
MicroD 8.6 (OS 16) of April 27. 1979 
  at 6-Mar-80 12:10:51
```
microd.run EDField.dib

 $\mathbf{r}$ 

EDField.dib 261b instructions written 6-Mar-80 12: 10:08

Total of 261b instructions

Checking for errors...<br>Linking... Building allocation lists ... Assigning locations ... 261b instructions in rings involving ONPAGE or AT eloading binaries ...<br>Checking assignment ...<br>Writing .MB file ...<br>Writing listing ...

 $^{\circ}$  IM:

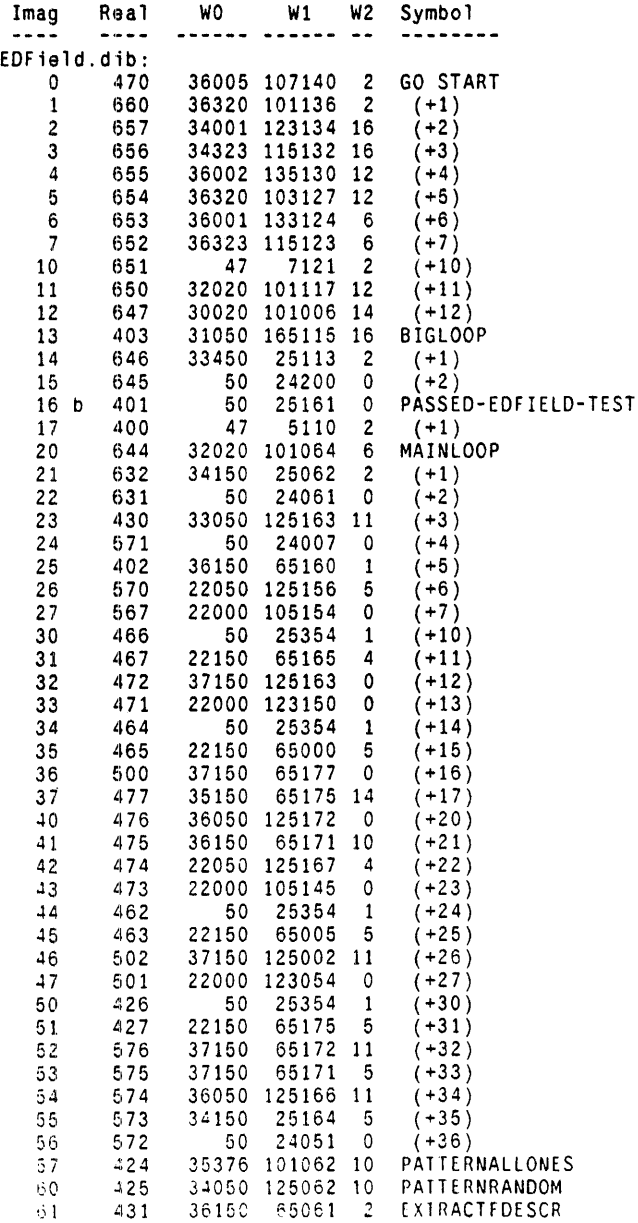

 $\hat{\boldsymbol{\beta}}$ 

 $\bar{\alpha}$ 

 $\sim$   $\sim$ 

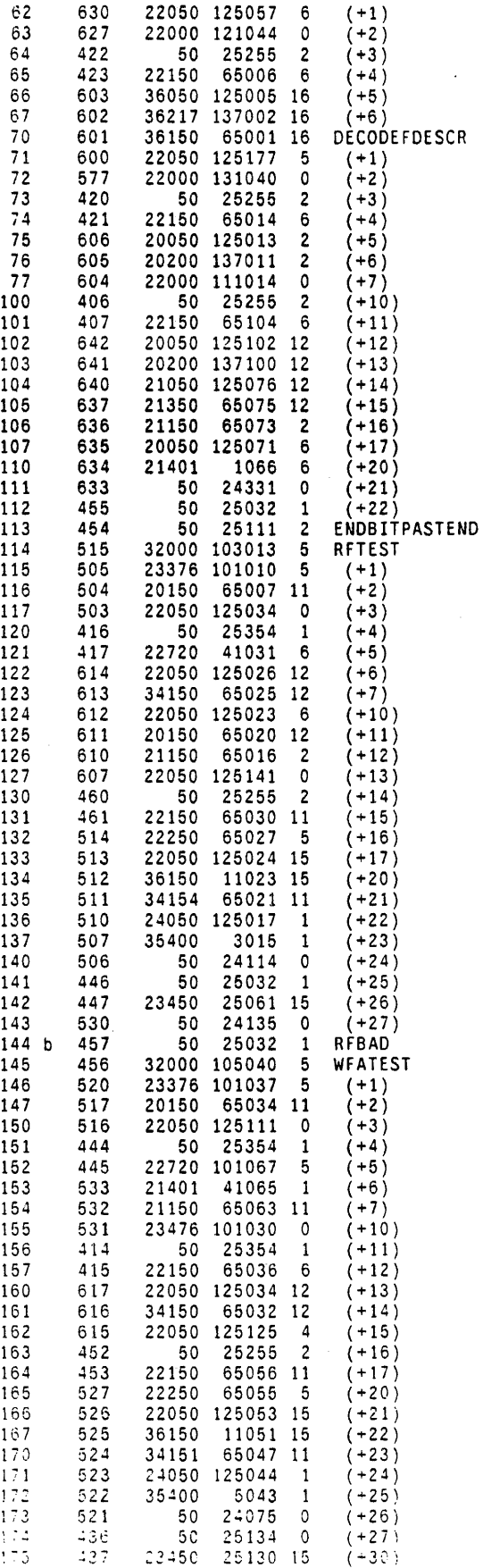

 $\bar{\omega}$ 

 $\bullet$ 

 $\sim$ 

 $\hat{\mathcal{A}}$ 

 $\bullet$ 

 $\sim$   $\omega$ 

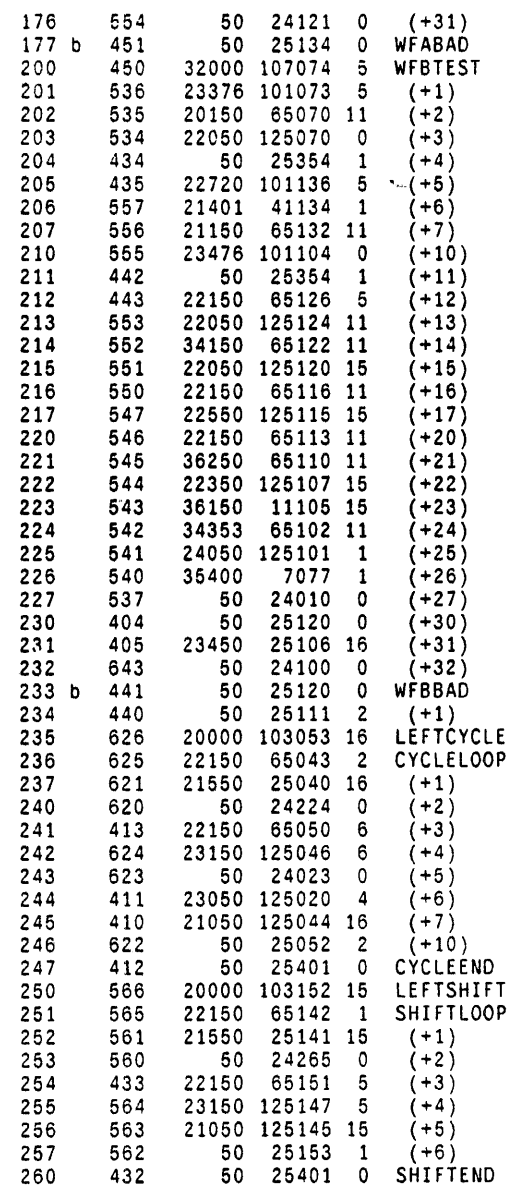

Page 400: 261 locations used, 117 free

RM:

 $\mathcal{A}$ 

 $\ddot{\phantom{0}}$ 

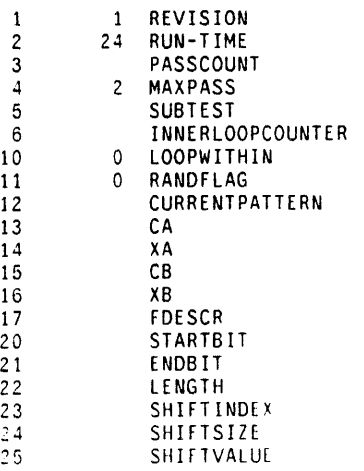

 $\bar{z}$ 

 $\ddot{\phantom{a}}$ 

 $\mathcal{L}_{\mathcal{A}}$ 

 $\epsilon$ 

 $\sim$ 

 $\mathcal{A}$ 

26 MASK 27 SIMRESULT 30 RESULT RLC@ Time: 8 seconds: 0 error(s). 0 warrring(s).11927 words free EDFieldLog.midas

```
:::EDFieldLog.MIDAS : Logger for EDField program<br>::: EDFieldLog.MIDAS : Logger for EDField program
                                                                        Feb. 22, 1980
L X AppendOutput EDField.report;<br>L X WriteMessage ~********** START EDField Test : ;
start
           L X WriteDT:
           L X WriteMessage
                             ****************<sub>*</sub>
           L X Skip .continue:
.breakpoint L X AppendOutput EDField.report:
           L A18 SkipNE RFBAD;
           L X Skip .rfbad;<br>L A18 SkipNE WFABAD;
           L X Skip .wfabad;
           L A18 SkipNE WFBBAD;
           L X Skip .wfbbad;<br>L A18 SkipNE PASSED-EDFIELD-TEST;
           L X Skip .passtest:
.notmybreak L X AppendOutput EDField.report;<br>L X WriteMessage *** FAILed: Not at my breakpoint ~;
           L X WriteMessage ' Parity = :
           R A0 Val:
           L X WriteMessage:
           L X WriteMessage \sim:
           L X WriteMessage ' CIA = ;
           R A18 Val;
           L X WriteMessage:
           L X WriteMessage ~:
           L X WriteMessage ' CTASK = ;
           R A19 Val:
           L X WriteMessage;
           L X WriteMessage \sim;
           L X WriteMessage ' APCTASK = ;
           R A17 Val:
           L X WriteMessage;
           L X WriteMessage \sim:
           L X WriteMessage ' APC = :
           R A16 Val;
           L X WriteMessage:
           L X WriteMessage ~:
           L X WriteMessage ' TPC =
                                    \sim 1
           R A13 Val;
           L X WriteMessage;
           L X WriteMessage \sim:
           L X CloseOutput:
           L X Exit:
R B2 Val:
           L X WriteMessage:
           L X WriteMessage \sim:
           L X WriteMessage ' RESULT = :
           R B17 Val:
           L X WriteMessage:
           L X WriteMessage \sim:
           L X WriteMessage ' SIMRESULT = :
           R B16 Val:
           L X WriteMessage:
           1 X WriteMessage \sim:
```
 $\bar{\gamma}$ 

 $\mathcal{L}$ 

.wfabad ,wfbbad ,passtest .continue  $L$  X WriteMessage ' FDESCR =  $\therefore$ R 88 Val: L X WriteMessage:  $L$  X WriteMessage  $\sim$ : L X WriteMessage ' STARTBIT = : R B9 Val: L X WrfteMessage;  $L$  X WriteMessage  $\sim$ : L X WriteMessage ' ENDBIT = ;<br>R B10 Val; l X WriteMessage; L X WriteMessage ~; L X WriteMessage ' CURRENTPATTERN = : R 814 Val; L X WriteMessage;  $L$  X WriteMessage  $\sim$ ;  $L X$  WriteMessage '  $XB =$  : R B15 Val; l X WriteMessage;  $L \times W$ riteMessage  $\sim$ ; L X Skip .continue; L X WriteMessage \*\*\* FAILed: at my Breakpoint WFA BAD ~; L X BackSkip .bad; L X WriteMessage \*\*\* FAILed: at my Breakpoint WFB BAD ~; L X BackSkip .bad; L X WriteMessage **-------------** PASSed EDField Test L X WriteDT;<br>L X WriteMessage L X WriteMessage **-----------------** L X Skip .continue;  $L$  X WriteMessage  $\sim$ ; L X CloseOutput; L X DisplayOn; L X Confirm; L X TimeOut 10000000; L X Continue: L X Skip 2 : L X ShowError Program failed to CONTINUE. ; L X BackSkip .notmybreak: L X DisplayOff; L X BackSkip .breakpoint;

 $\bar{t}$ 

 $\sim$ 

 $\mathcal{A}^{\mathcal{A}}$ 

 $\mathbb{R}^2$ 

 $\ddot{\phantom{a}}$ 

 $\bar{z}$ 

 $\bar{z}$ 

 $\mathcal{L}_{\mathbf{z}}$ 

 $\hat{\boldsymbol{\epsilon}}$ 

L A19 Val 0 L.X. Confirm L X Lead EDFIELD: L B0 Addr REVISION<br>L B1 Addr RUN-TIME<br>L B2 Addr PASSCOUNT<br>L B3 Addr MAXPASS<br>L B4 Addr FUBTEST<br>L B8 Addr FDESCR<br>L B8 Addr FTAFFBIT **L B8 Addr FDESCR<br>L B9 Addr STARTBIT<br>L B10 Addr ENDBIT<br>L B11 Addr LENGTH<br>L B11 Addr LENGTH<br>L B15 Addr XB<br>L B16 Addr SIMRESULT<br>L B16 Addr SIMRESULT** L C13 Addr RANDFLAG<br>L C15 Addr LOOPWITHIN L X DisplayOn:<br>L X TimeOut 10000<br>L X SS GO

L X Skip 1

 $\bar{z}$ 

L X ShowError Single-step at GO hung
$\ddot{\phantom{0}}$ 

 $\ddotsc$ 

```
Page 1
```

```
'I 
 " ,,** **,,, : .... '" *1iI. 
                                                                                              SER HER REN HER
                        (DODiag>Rev-1>EDSmallM~m.mc Revision 
IJov 15.1979 
*** EDSmallMem.mc : Small Memory Exerciser microcode
        Purpose: This test exhaustively exercises the control store as a 4K \times 36 bit memory.<br>except for locations occupied by the program or tne kernel;
        and the T registers, except for T[16] and T[17].<br>Minimum Hardware : Standard 4 CPU boards.
*** Minimum Hardware: Standard 4 CPU boards.<br>*** Approximate Run Time: 30 seconds.<br>*** Written by : Tom Horsley, January 3. 1978<br>note: since this test tests all of control store except Page 0. the main program has
note: Since the all of control store except Page O. the ain program nas been left on Page O. March 10. 1978 1:39 PM Bill Kennedy ....<br>*** Modified by : Bill Kennedy. April 20. 1978
          to re-initialize Control Store
*** Modified by : Chuck Thacker. December 12. 1978
to force CS reads and writes in RCSLoop to be on even locations.<br>"" ... Modified by : Chuck Thacker, June 14.1979
to avoid RO. R11-17. CS pages 16 and 17. tasks 16 and 17.<br>
*** Modified by : T. Henning. November 5. 1979
to standardize title page and code format. add looping and additional patterns . •••••••••••••••••••••••••••••••••••••••••••••••••••••••••••••••••••••••••••••••••••••••• 
•••••••••••••••••••••••••••••••••••••••••••••••••••••••••••••••••••••••••••••••••••••••• 
·SubTest Description: 
• 
  SubTest 0: The test has stopped at an unexpected place. something else is interfering with this test.
    SubTest 1: Confirm that the value written (Pattern) into Control Store bits 0 to 15
          is the one read out (Result). 
    SubTest Z: Confirm that the value written (Pattern) into Control Store bits 16 to 31 
          is the one read out (Result). 
• 
    SubTest 3: Confirm that the value written (Pattern) into Control Store bits 32 to 35 
          is the one read out (Result). 
    SubTest 4: Before writing a t-register confirm that it contains its index. 
           If it doesn't then possibly the wrong register has been accessed. 
          Also, confirm that the value written (Pattern) into the T register is the one read out (Result).
.. -......................................................................•............... 
*BreakPoints:<br>* PATTERNERROR: Result read did not match Pattern written.
   BADT: Index read from the current T register was not correct in SubTest 4.
* BAD-MEMADDR: MemAddr is beyond allowed values, legal ranges are:
                    SubTest 1: 40C to 6777 (StartWord to EndWord) 
                    SubTest 1: 400 to 6777 (StartWord to EndWord) 
    SubTest 1: 0 to 15 (tasks 16, 17 disallowed for Timer and Kernel) PASSED-EDSMALLMEM-TEST: Passed all tests. and all passes.
* ShortLoop Logic Analyzer Sync Points at Control Store address:<br>*  PATTERNERROR: Control Store address 145 at MAINLOOP.<br>*  BADT: Control Store address 145 at MAINLOOP.
```
 $\Delta$ 

\*Special Reg. Definition: ShortLoop: At any breakpoint. the user has the choice of setting ShortLoop to a 1 to loop on the current test. During the short loop. the user can mOdify the address and data to the Control Store at will by changing MemAddr and Pattern. For the<br>T register test in subtest 4, the T register and the test pattern can also be Changed at will. 1. the current test will loop reoeateoly fer trouble shooting O. no looping in current test  $*$  PatternChoice: Bit 15 - all zeros pattern. enable by 1. disable by 0<br>Bit t4 - all ones pattern. enable by 1. disable by 0 Bit 13 - cheCker pattern, enable by 1. disable by C Bit 12 - random pattern. enable by 1. disable by 0 Example: PatternChoiceal enables the all zeros pattern only PatternChoice=2 enables the all ones pattern only<br>PatternChoice=4 enables the checker pattern only PatternChoice=10 enables the random pattern only<br>PatternChoice=17 enables all four of the patterns PatternChoice=11 enables the random and all zeros patterns **...................................................................................... \*.**  ·Subroutine Description: • RelnitCS: zeros out Control Store and puts in correct parity . **•••••••••••••••••••••••••••••••••••••••••••••••••••••••••••••••••••••••••••••••••••••• \*.**  $\frac{\partial f}{\partial t}$ 

 $\ddot{\phantom{a}}$ 

 $\epsilon$ 

 $*INITTIAI T7ATTON$ BUILTIN[INSERT. 24]: MIDASINIT; SET[MainPage, 0]: \* set tag for Main Program page ONPAGETMainPage1: \*\*\*\*\*\*\*\*\*\* R-Registers: \*\*\*\*\*\*\*\*\*\* RV[PassCount.20]: \*outer loop counter \*number of times big loop is to repeat before breakpointing  $RV$ [MaxPass, 21, 10]: RV[SubTest, 22]:<br>RV[TestCounter.23]; \* current location of test \* inner loop counter \*used in random number generation, A\*XA + CA RV[CA.24]; \*random number generated via A\*XA + CA  $RVTXA, 251$ \*value of XA to be used (usually XA. sometimes OldXA) RVFCurrentXA.261. \*last valueof XA RV[O1dXA.27]; \*number of test iterations RV[CSOTest.30]; RVČCS1Test.311: \*number of test iterations \*number of test iterations  $RV\overline{C}S2T+st.32\overline{1}$ : RV[StartWord, 33, 400]; \* beginning of control store to be tested<br>RVFEndword, 34, 67771: \* \*end of control store to be tested \*end of control store to be tested  $RV$ [Endword, 34, 6777]. RVFRepeatCounter.351: \*number of test repeats \*number of test iterations RV[TmemTest.36]: "<br>
\* temporary register used in re-initializing Control Store<br>
\* temporary register used in re-initializing Control Store<br>
\* temporary register used in re-initializing Control Store RV[CSO.37]:  $RV\bar{C}SI, 40\bar{1}$ ;  $RV\overline{C}$ S2.411. RV[NewTask, 42]; \*used in task switching \* temporary register  $RVFTmp, 43$ ]; \*enable all patterns at program start RVCPatternChoice.47.171: \*initialize to all zeros pattern RV[PatternTry, 51.1]: \*initialize to all zeros<br>RV[Ones, 52.177777]: \*define ones to be 177777 RVEChecker1.53.125252]: \* checker pattern register RV[Checker0.54.052525]; \*checker pattern register<br>RV[Checker0.54.052525]; \*checker pattern register RV[Toggle.55.0]; \* 1 \*> loop on current test, 0 \*> continue on next test RV[ShortLoop, 56.0]: RV[Revision.57.1];<br>RV[Run-Time.60.36]; \*REVISION 1 \*Run-Time is 36b or 30D seconds \*\*\*\*\*\*\*\*\*\* Task Entry Points: \*\*\*\*\*\*\*\*\*\* SET[hignerTaskLoc. 40]: \*entry point to higher task \*entry point to higher task MC[higherTaskEntry, higherTaskLoc]; \*entry point to task 0 SETFlowerTaskLoc. 50]; MCFTowerTaskEntry. 1owerTaskLoc]; \*entry point to task 0 \*entry point to higher task SET[higherTaskLoc1. 60]; MC[higherTaskEntry1, higherTaskLoc1]; \*entry point to higher task \*antry point to task 0 SETFIowerTaskLoc1. 70]: MC[lowerTaskEntry1. lowerTaskLoc1]: \*entry point to task 0 \*location of main switch

SET[testSwitch, 20]; SETEMainPageBase.LSHIFTEMainPage.1011:

## EDSmallMem.mc 21-Feb-80 8:40:26

\*\*\* MAIN routine: go: start:  $XA - AND@[C377, 123]C;$  \*Load 16 Sits (XA - 123)  $XA - (XA) OR (AND@[177-200. 123]C);$  $CA - AND@[0377, 33C31]C:$  \*Load 16 Bits (CA - 33031)  $CA - (CA) OR (ANDQ[1774cc. 33031]C);$ CLEARMPANEL ;  $TestCounter - OC;$ PassCount  $\div$  OC;  $CSOTest - OC:$  $CSITest - OC;$  $CSZTest - OC;$ TmemTest ~ OC: RepeatCounter  $\div$  OC;<br>t  $\div$  20000C; \*set up CurrentXA so that it contains valid address  $t \in (LSH[StartWord, 1]) OR (t);$ CurrentXA  $+$  t; ·Initialize task registers to their task index  $t + (1C);$  $MemAddr - t$ : IndexT:  $t - (17C)$ ;  $LU$   $\leftarrow$  (MemAddr) - (t) - 1; GOTO[IndexTDone, ALU >= 0]:  $t - LSH[MemAddr, 14];$  $NewTask - t;$ NewTask" (NewTask) OR (higherTaskEntryl); APCTASK&APC + (NewTask); RETURN: Tmp – wordAddress, AT[higherTaskLoc1]; "write value into t register  $STKP - Tmp$ ;  $t - STACK;$ Tmp + lowerTaskEntry1;<br>APCTASK&APC + (Tmp); ·return to task J RETURN; . NOP. AT['lowerTaskLoc1];  $MemAddr = (MemAddr) + 1;$ ·Increment FOR loop counter GOTO[IndexT]: IndexTDone: nop; bigLoop: t .. (PatternTry) AND (177760C); ·what pattern to use? goto[WhatPattern.alu=0]: \*\*exhausted all four pattern types?<br>PatternTry + 1C; \*\*yes, select the zero pattern again PatternTry - 1C; The state of the zero pattern again<br>Toggle - 0C; The state of the set checker pattern toggle Toggle .. OC; ·reset checker pattern toggle PassCount- t -(PassCount)-1: \* increment pass count  $1u - (MaxPass) - (t):$ goto[EndTest. alu<C]; \*\*\* \*\*\* \*\*\* \*\*\* \*\*\* \*\*\* passes? nop; WhatPattarn: t .. PltternChoice: \*deter~ine what pattern to use t - (PatternTry) AND (ti: gotc[NextPattern.alu2J): \*co we want to use this patter~? ThisPattern: CurrentPattern + t. gcto[mainLoop]: \*yes. use this pattern NextPattern: PatternTry - LSH[PatternTry.1], goto[bigLcop]; - "no. try the next pattern Endiest: CALL[ReInitCS]: \* go re=initialize control store Passed-EDSmallMem-iest: BREAKPOINT. goto[goJ:

## 21-Feb-80 8:40:26

```
* SUBTEST 0
mainLoop:TestCounter + (TestCounter) + 1:<br>GOTO[.+2. NOCARRY]:
          PatternTry - LSH[PatternTry.1]. gcto[bigLoop]:
                                                                             *use next pattern
          t - (CurrentXA):01dXA - t:
                                                  *task so that Midas can mouse halt
          t - XA. TASK;
                                                  *Random (4005*XA – CA mod 2**15)
         t - (LSH[XA, 2]) + t;<br>t - (LSH[XA, 13]) + t;t - (CA) - t:<br>XA + t;
          t - (XA);
          CurrentXA - t:
          t - (CurrentPattern) AND (1C);goto[Try1,alu=0];<br>Pattern + 0C, goto[decipherXA]; *yes<br>t + (CurrentPattern) AND (2C); *no, try the ones pattern<br>f + (CurrentPattern) AND (2C); *no, try the ones pattern?
Try1:Try2:Toggle - Toggle, gotofChecker01.R 0DD]:<br>
t - Checker1: "10101010101010101 pattern
                                                                      *yes
         Pattern + t:<br>Toggle + (Toggle) - 1. goto[decipherXA];
                                                                      *toggle_checker_pattern<br>*01010101010101010 pattern
              t - Checker0;
Checker01:
         Pattern + t:
         Try3:goto[bigLoop.alu*0]:
                                                  ^*yes
          \tilde{t} - (CurrentXA):
          Pattern + t:
          t - PassCount:
          Pattern + (Patten) + (t);
                                                                     *pick memory to be tested
                  SET[Switch0. TestSwitch];
decipherXA:
         DISPATCH[CurrentXA. 0. 3]:
          DISP[SwitchTab0];
SwitchTabO:
         abo:<br>GOTO[Case0], AT[Switch0, 0];<br>GOTO[Case1], AT[Switch0, 1];<br>GOTO[Case2], AT[Switch0, 2];<br>GOTO[Case3], AT[Switch0, 4];<br>GOTO[Case4], AT[Switch0, 5];<br>GOTO[Case6], AT[Switch0, 5];<br>GOTO[Case6], AT[Switch0, 5];<br>GOTO[Case7], A
```
Page 5

 $\ddot{\phantom{a}}$ 

```
* SUBTEST 1
CaseO: 
        SubTest - 1C;
         t - LDF(CurrentXA. 3. 14];
         ShortLoop — ShortLoop. GOTO[.+2. R.ODD]:<br>MemAddr ~ t;
Range 1: 
RangeZ: 
         t - MemAddr;
         LU - (StartWord) - (t) - 1:
         GOTOFRange1. ALU < 0]:
         GOTO[OutRange]; 
         LU - (EndWord) - (t):GOTO[Range2, ALU > 0]:
         GOTO[OutRange] ; 
         LU - (Pattern):APCTASK8APC - (MemAddr);w r i teCSO&Z ; 
         t - 0C: *read the word
         APCTASK&APC ~ (MemAddr); 
         READCS: 
         t - CSData:
         Result - t:CSOTest \sim (CSOTest) \sim 1;
        GOTO[Endswitch0]:
• SU6TEST 2 
Case1:
        SubTest - 2C;t \leftarrow \text{LOF}[CurrentXA, 3, 14]:
         ShortLocp .. ShortLoop. GOTO[ .• 2. R ODOJ: 
Range3: 
Range4:
         MemAddr - t;
       t - MemAddr:
         LU \leftarrow (StartWord)GOTO(Range3. ALU 
        GOTO[OutRange] ; 
                            – (t) – 1;<br>< 0];
         LU \leftarrow (EndWord) - (t);
         GOTO[Range4, ALU > = 0];GOTO[OutŘange];
         LU ← (Pattern);<br>APCTASK&APC ← (MemAddr);
         WriteCS1:
         t – IC;<br>APCTASK&APC – (MemAddr):
         READCS; 
         t - CSData;
         Result - t:CS1Test - (CS1Test) = 1:
        GOTO[EnaswitchOJ: 
• SU8TEST 3 
Case2:
        SubTest -3C;
         t + LDF[CurrentXA, 3, 14]:ShortLoop – ShortLoop. GOTO[.-2. R ODD];
        MemAddr - t:
         t - MemAddr;
         LU - (StartWord) - (t) - 1:
         GOTO[Range5. ALU < 0]:
                                                               ·CSC Memory 
                                                               ·ShortLoop selected? 
                                                               ·Check Range 
                                                              ·write the pattern 
                                                               ·CSl Memory 
                                                              *$hortLOOp selected? 
                                                               ·Check Range 
                                                               ·write the pattern 
                                                               *read the word
                                                               ·CS2 Memory 
                                                              *ShortLoop selected?
                                                               *Check Range
```
GOTO[OutRange]: Range5:  $LU = (EndWord) = (t):$ GOTO[Range6, ALU >= 0]: GOTOCOutŘange]:  $Range:$ \*write the pattern  $t - (Pattern):$  $LU - OC$ \*This shouldn't be necessary?!!!!! APCTASK&APC - (MemAddr): WriteCS0&2: \*read the word  $t - 3C$ ;  $APCTASK8APC - (MemAddr):$ READCS:  $t - CSData$ : Result - t:<br>Result - LDF[Result. 0. 4]; \*abreviate expected result Pattern - LDF[Pattern, 14, 4]; CS2Test  $\leftarrow$  (CS2Test) + 1; GOTO[Endswitch0]: \* SUBTEST 4 Case3: Subtest  $-4C$ ; \*t Memory  $t - LDF[CurrentXA, 3, 4];$ ShortLoop - ShortLoop,  $GOTO[-+2, R.0DD];$ \*ShortLoop selected?  $MemAddr - t$ : \*use the LSB 4 bits for T(task) to be tested MemAddr  $\leftarrow$  (MemAddr) AND (17C); \*don't do tasks 16 or 17  $T - (MemAdor)$  and  $(16C)$ :  $Tmp - T$ :  $1u - (Tmp) xor (16C)$ :  $goto[:+2. a1u#0]:$ goto[OutRange]; \*enter higher task t - LSH[MemAddr. 14]:  $NewTask - t$ : NewTask - (NewTask) OR (higherTaskEntry):  $t - 0C$ ; APCTASK&APC - (NewTask): RETURN; Tmp + wordAddress, AT[higherTaskLoc]; \*check to ascertain correct t-register  $STKP - Tmp$ : Tmp - t;<br>LU - (STACK&+1) - (t):<br>GOTO[EndT, ALU = 0]; ShortLoop - ShortLoop. GOTO[BADT. R EVEN]: \*ShortLoop for troubleshooting? goto[EndT]:<br>goto[EndT]:<br>BADT: BREAKPOINT:  $EndT$ : \*t - Pattern  $t - STACKS-1$ : \*Result  $-$  t  $STACK - t$ : \*restore task number in t  $t - Tmp$ : Tmp - TowerTaskEntry:<br>APCTASK&APC - (Tmp): \*return to task 0 **PETURN:** TmemTest - (TmemTest;  $+1$ , AT[lowerTaskLoc]; GOTO[Endswitch0];  $Case4:$ GOTO[OutRange]: \*Repeat the last test, i.e., hit the last memory location again Case5: GOTOFOutRange]: \*Repeat the last test. i.e., hit the last memory location again Caseô:

## 21-Feb-80 8:40:26

 $\epsilon$ 

```
GOTO[OutRange]: *Repeat the last test. i.e., hit the last memory location again
Case 7:GOTO[OutRange]: *Repeat the last test. i.e.. hit the last memory location again
Endswitch0:
tests: TASK:
                                                          "anable mouse halt
        t - Result;
        LU - (Pattern) - (t);<br>GOTO[Endif0, ALU = 0];
BREAKPOINT:
Endif0:
        GOTO[mainLoop]:OutRange:<br>ShortLoop - ShortLoop, GOTO[.+2, R EVEN];
                                                         *ShortLoop for troubleshooting?
Bad-MemAddr:
        breakpoint:
        goto[mainloop]:
        t - (01dXA);<br>Current\lambda A + t;\ddot{\phantom{1}}\ddot{\phantom{a}}\bulletRepeatCounter = (RepeatCounter) + 1; GOTC[decipherXA];\star
```

```
********** SUBROUTINE: ReinitCS **********
           Puts zeros into the Control Store from StartWord<br>to EndWord and also puts in the correct parity.
\mathbf{H}\ddot{\phantom{a}}ONPAGE [MainPage]:
ReInitCS:
           CSC = ZERO:
                                                                   * zero what's to be written into CS
           CS1 - ZERO* zero what's to be written into CS
           CS2 - ZERO;* zero what's to be written into CS
           t - StartWord:
                                                                   " Write control store from 'StartWord' to 'EndWord'
           NewTask - t:
                                                                   "WriteCS (write control store location 'NewTask')<br>"put CS0 in the temp. reg.
           t - CS0:
           Tmp - t:
           t - CS1:
                                                                   *get CS1
          t - CS1:<br>
Tmp - t - (Tmp) XOR (t):<br>
t - (LDF[CS2.14.4]) XOR (t);<br>
Tmp - t - (LDF[Tmp.0.10]) XOR (t):<br>
Tmp - t - (LDF[Tmp.10.4]) XOR (t):<br>
Tmp - t - (LDF[Tmp.14.2]) XOR (t):<br>
Tmp - t - (LDF[Tmp.14.2]) XOR (t):<br>
t - (LDF[Tm
                                                                   *xor first two CS words<br>*xor third CS word with the result
                                                                   "start halfing process to get parity
                                                                   *Do last part and complement it
                                                                   "put parity bit in the t-register
           CS1 - (CS1) xOR (t):
                                                                   *exclusive or parity bit into bit 31 of CS (15 of CS1)
RCSLoop:
          .<br>|LU ← (CS2):<br>|APCTASK&APC ← (NewTask);
           WriteCS0&2:
                                                                  *force WriteCS to have JA.7=1
           LU \leftarrow (CS1), at[MainPageBase, 340]:
           APCTASK&APC - (NewTask):
           WriteCS1:
           t - \text{NewTask} + (NewTask) + 1, at[MainPageBase, 350];
                                                                   *increment address - Force WriteCS1's JA.7=0
           LU = (EndWord) = (t) = 1:
                                                                  * see if done yet
           GOTOFRCSLoop. CARRY1:
           RETURN:
```
 $END:$ 

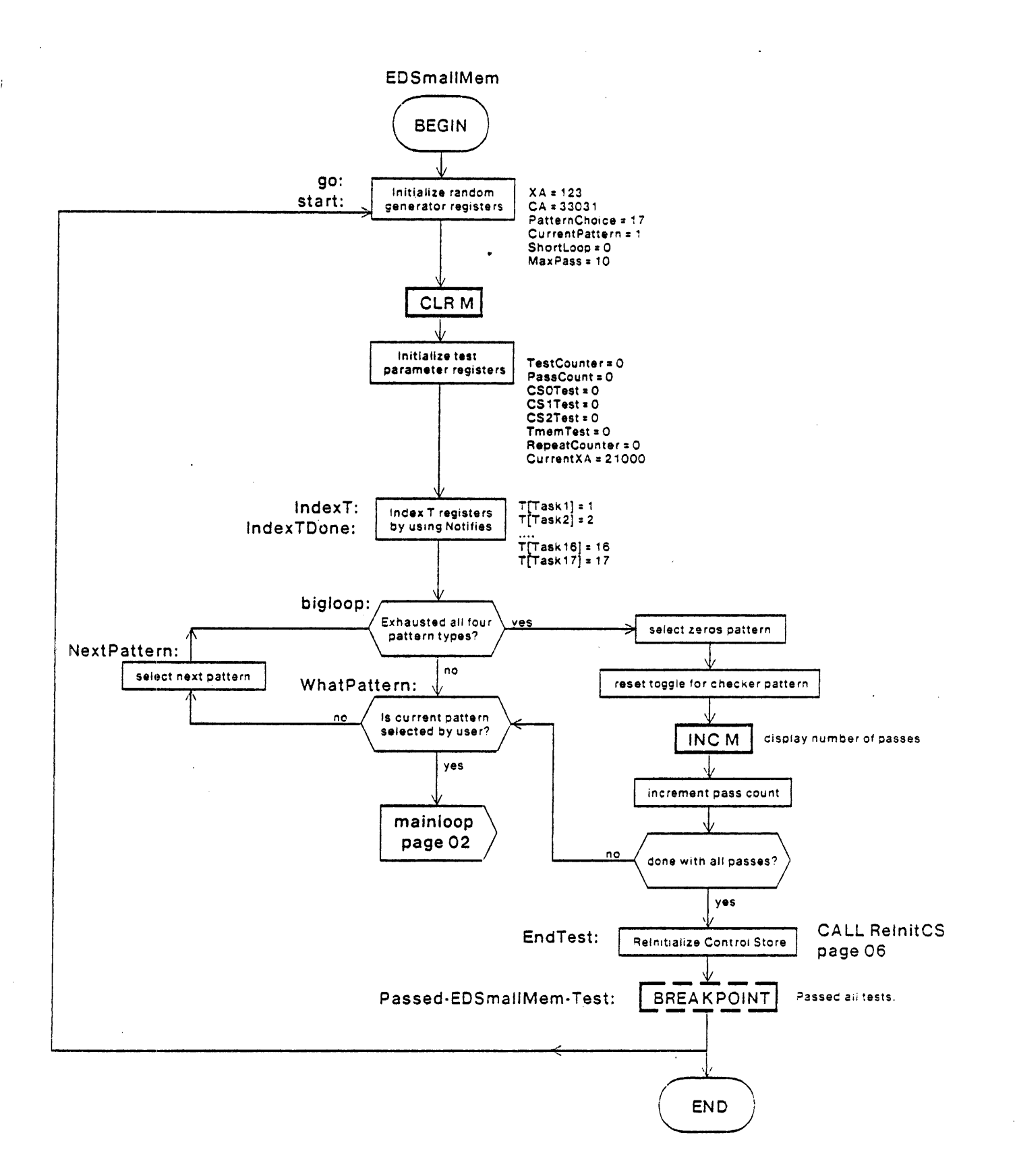

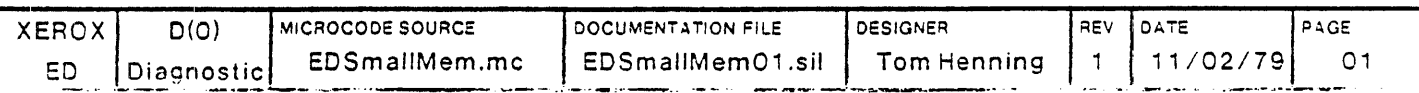

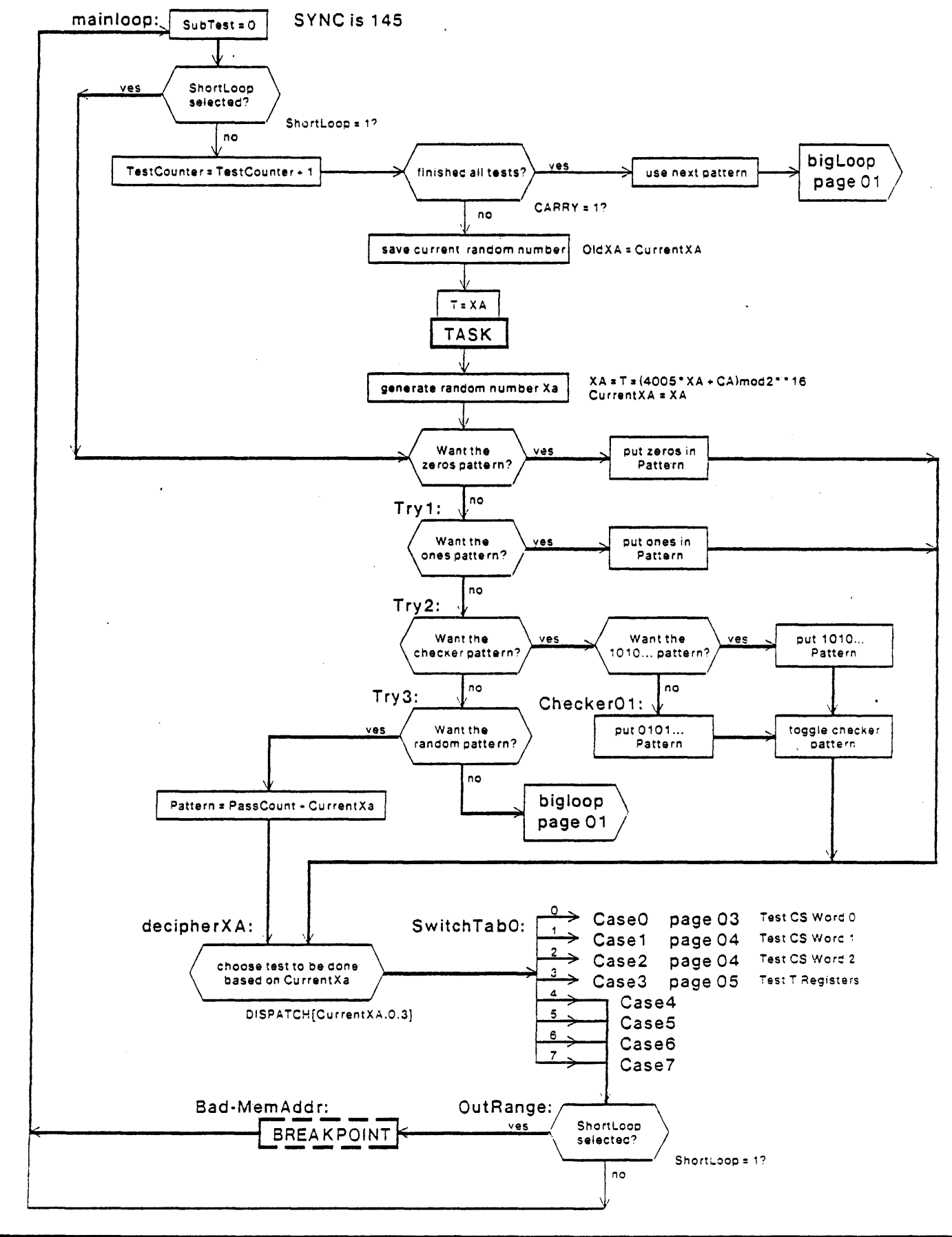

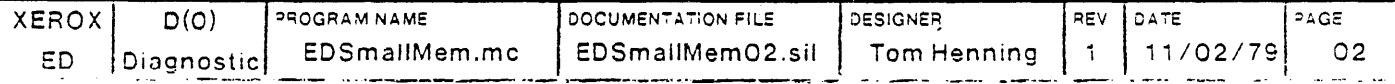

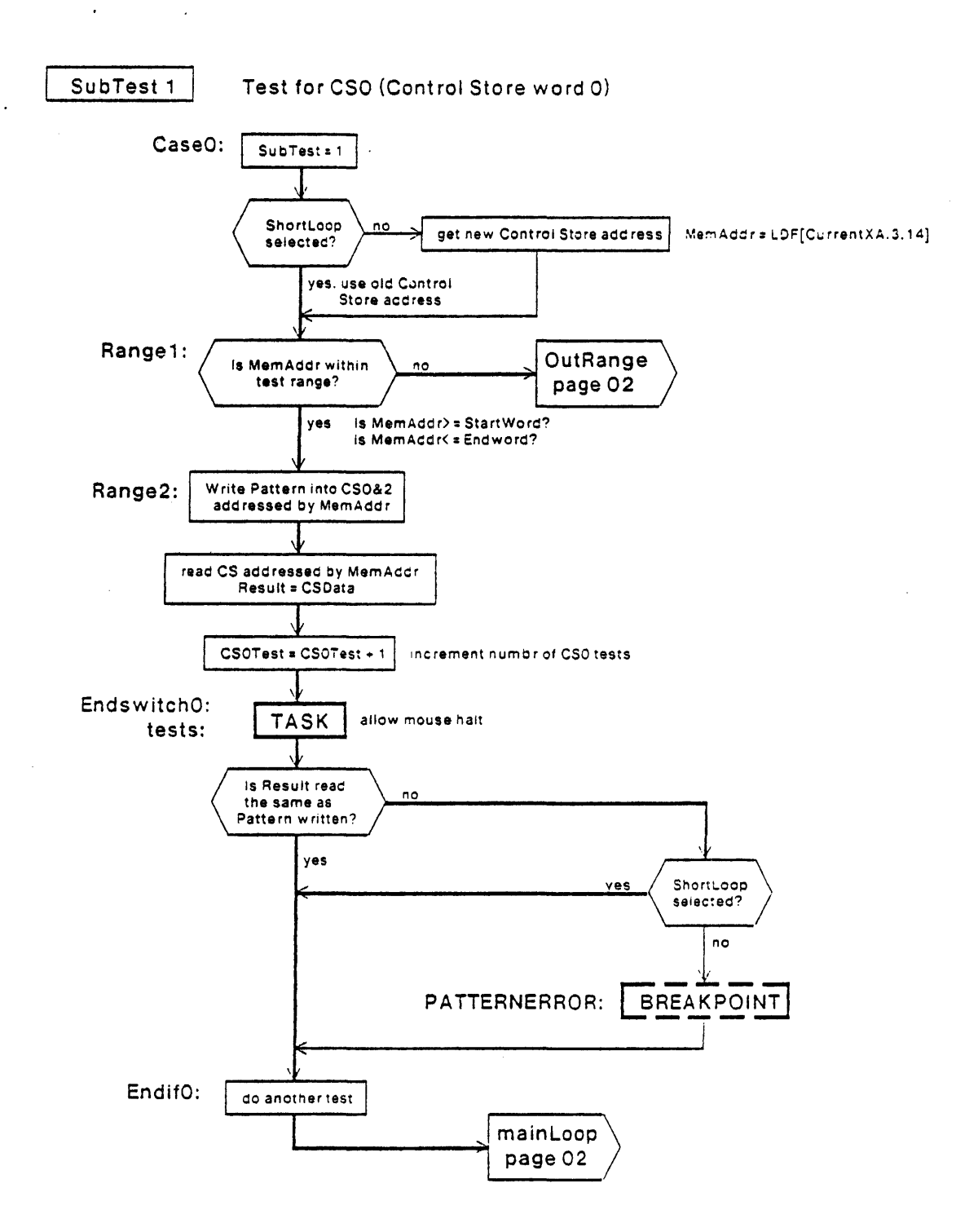

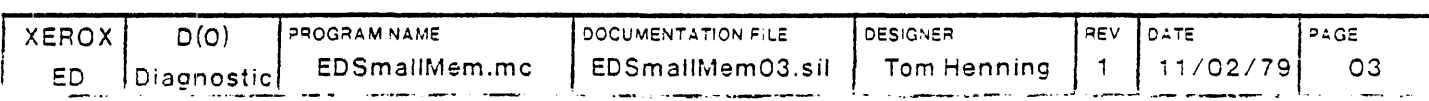

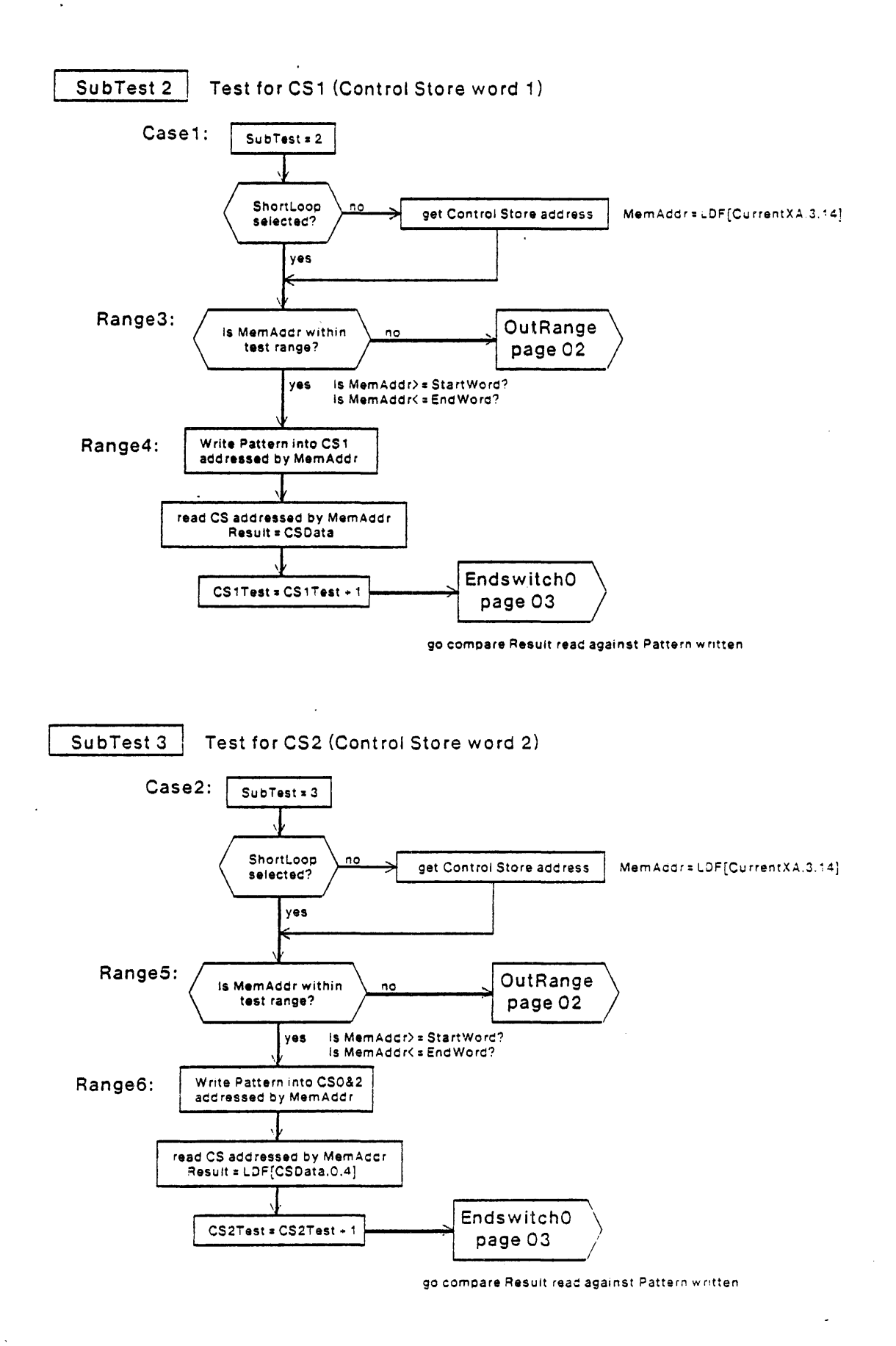

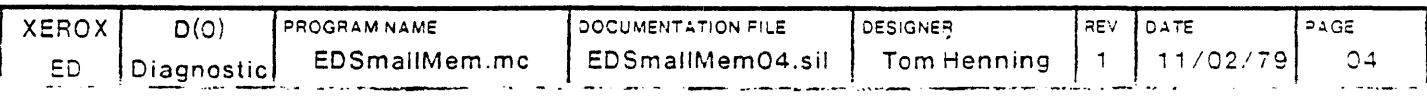

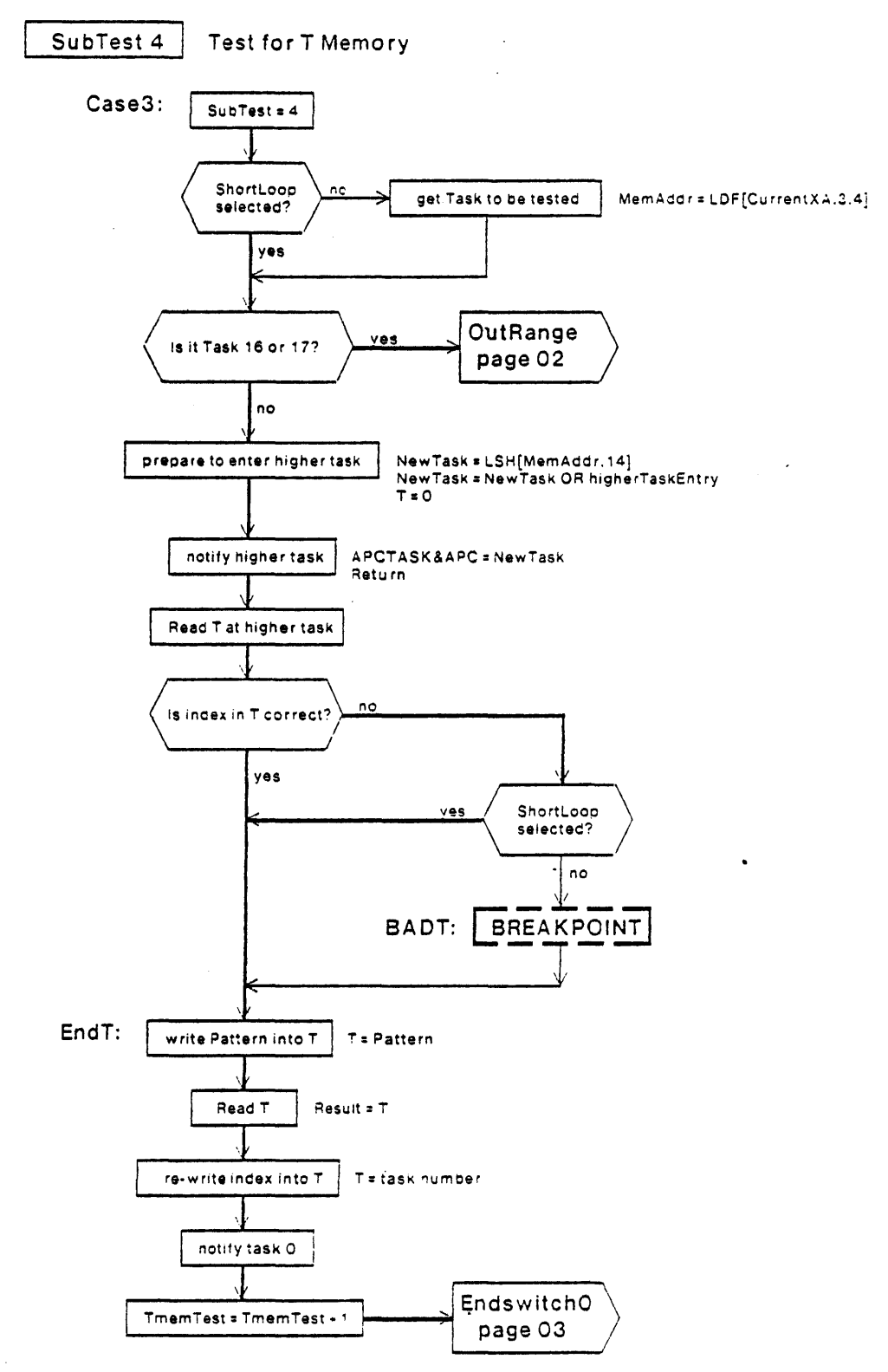

go compare Result read against Pattern written

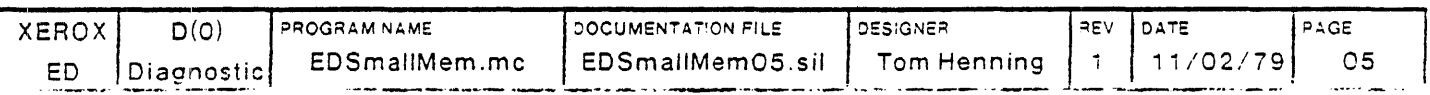

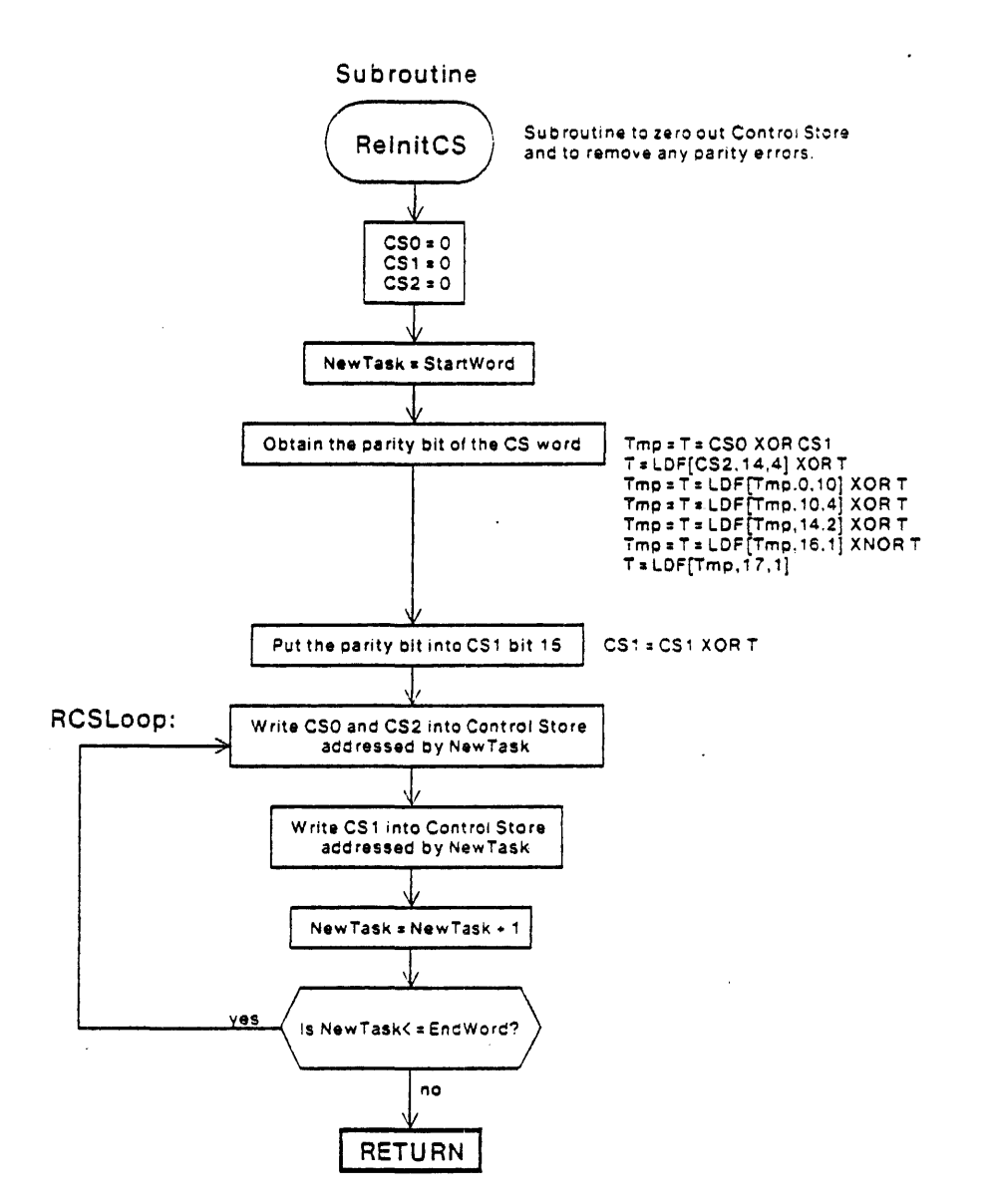

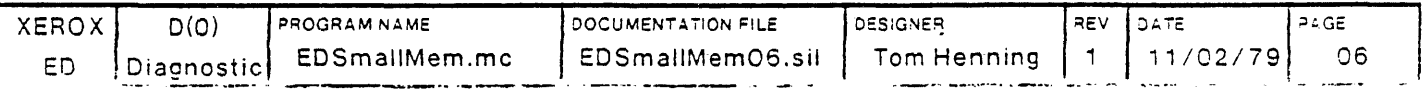

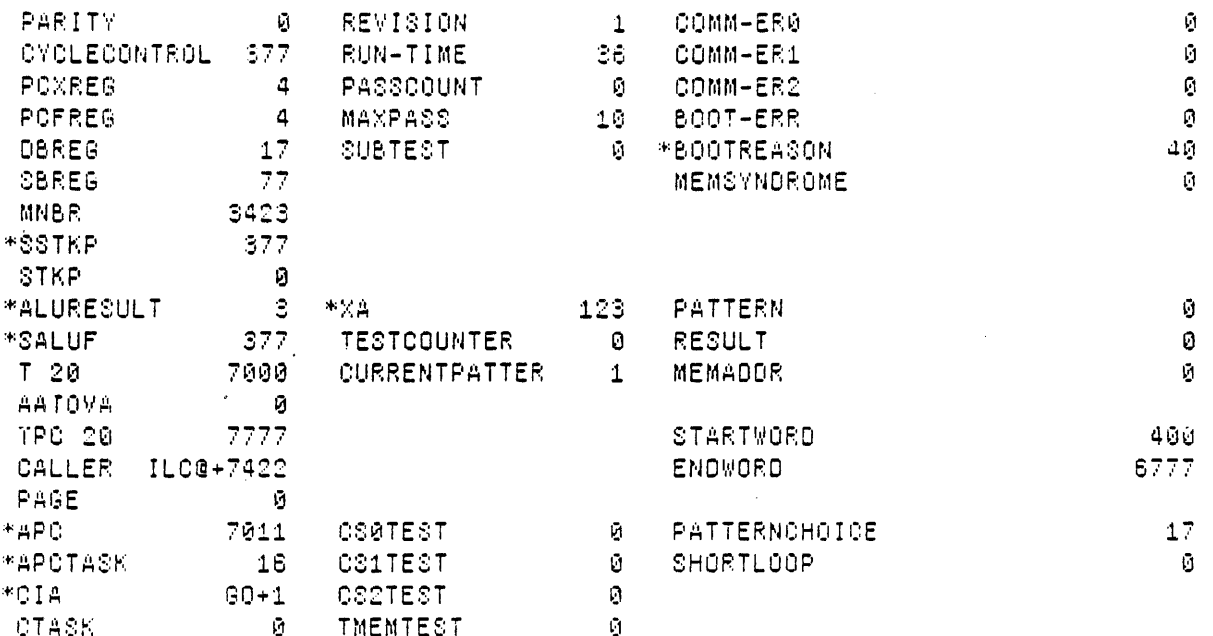

Loaded: EDSmallMem

Time: 08.79

 $\sim 100$ 

 $\sim$ 

 $\bullet$ 

 $\sim$   $\sim$ 

Step at 0:00, BP at 0:00+1

Exit Boot Run-Prog Read-Cmds Break UnBreak C1rAddedBPs C1rA11BPs ShowBPs Go SS Continue Load LdSyms Compare Test-All Test Dump Show-Cmds Write-Omds Vintual

 $\sim 10$ 

 $\label{eq:2.1} \frac{1}{\sqrt{2}}\int_{\mathbb{R}^3}\frac{1}{\sqrt{2}}\left(\frac{1}{\sqrt{2}}\right)^2\frac{1}{\sqrt{2}}\left(\frac{1}{\sqrt{2}}\right)^2\frac{1}{\sqrt{2}}\left(\frac{1}{\sqrt{2}}\right)^2\frac{1}{\sqrt{2}}\left(\frac{1}{\sqrt{2}}\right)^2.$ 

 $\ddot{\phantom{a}}$ 

 $\ddot{\phantom{a}}$ 

 $\sim$ 

```
MicroD 3.5 (OS 16) of April 27, 1979<br>| at | 5-Dec-79 10:50:58
```
microd.run EDSma11Mem

EDSmallMem.DIB 355b instructions written 5-Dec-79 10:50:05

Total of 355b instructions

Checking for errors ...<br>Linking ...<br>Building allocation lists ...<br>Assigning locations ... as<br>355b instructions in rings involving ONPAGE or AT Reloading binaries ... Checking assignment. writing .MB file...<br>Writing .MB file...<br>Writing listing...

```
1M:
```
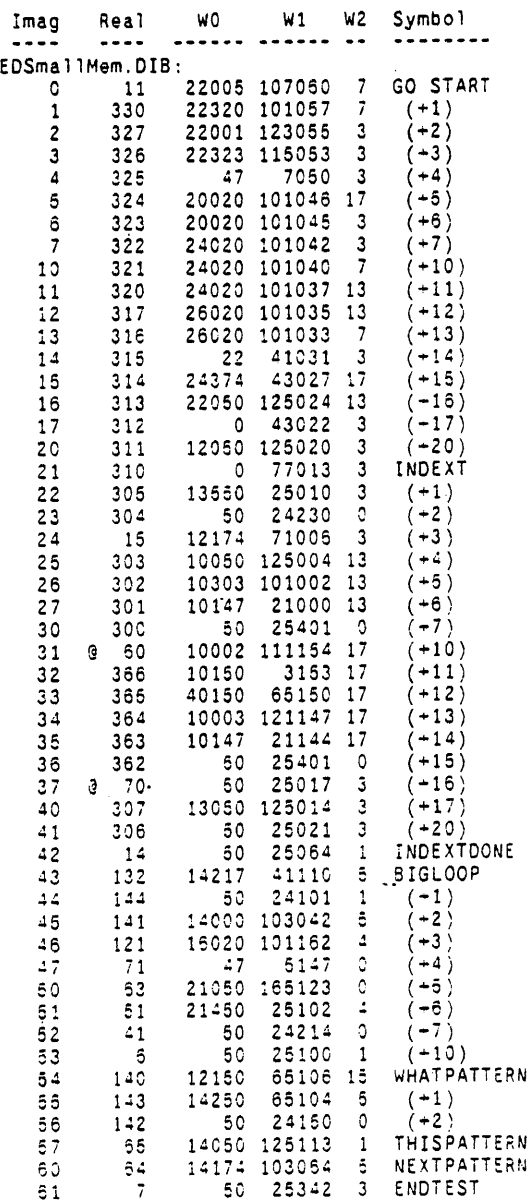

 $\ddot{\phantom{a}}$ 

 $\sim$ 

 $\hat{\mathcal{A}}$ 

 $\ddot{\phantom{a}}$ 

 $\hat{\mathcal{A}}$ 

 $\mathcal{A}^{\mathcal{A}}$ 

 $\ddot{\phantom{a}}$ 

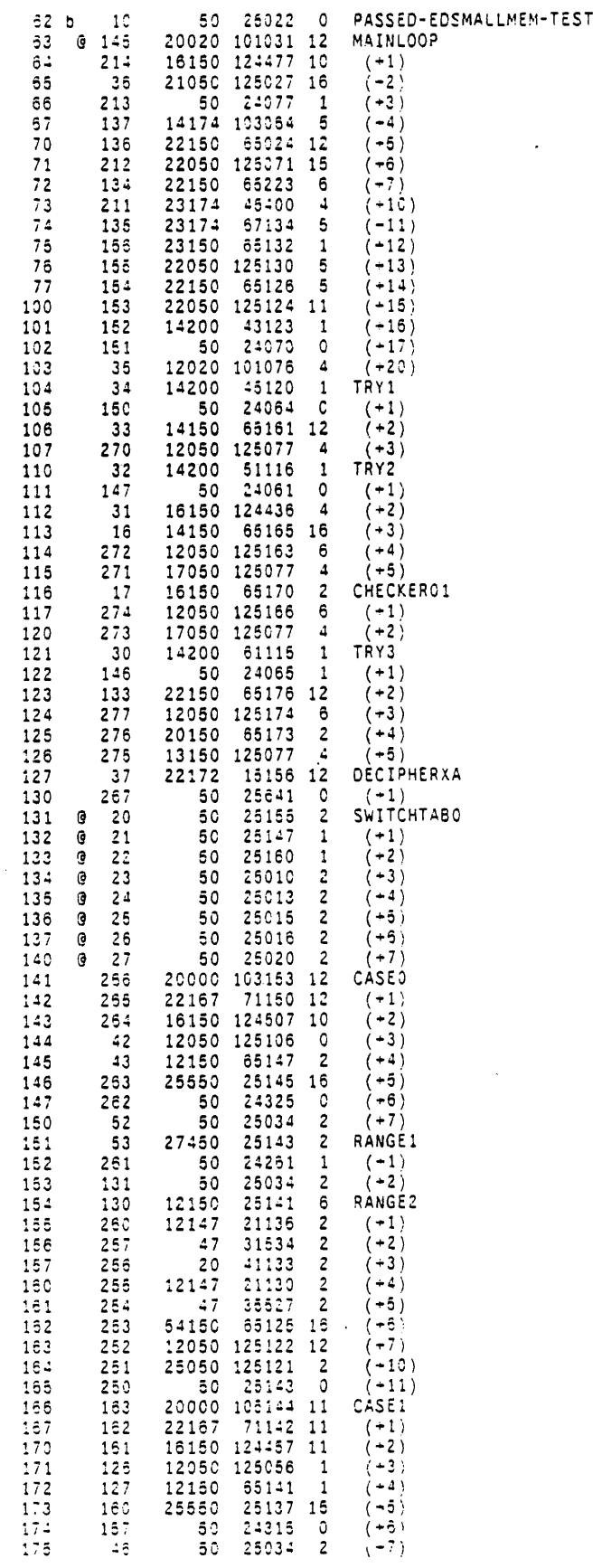

 $\sim 10^7$ 

 $\sim$   $\sim$ 

 $\mathcal{A}$ 

 $\ddot{\phantom{a}}$ 

Ť

 $\ddot{\phantom{1}}$ 

 $\hat{\boldsymbol{\beta}}$ 

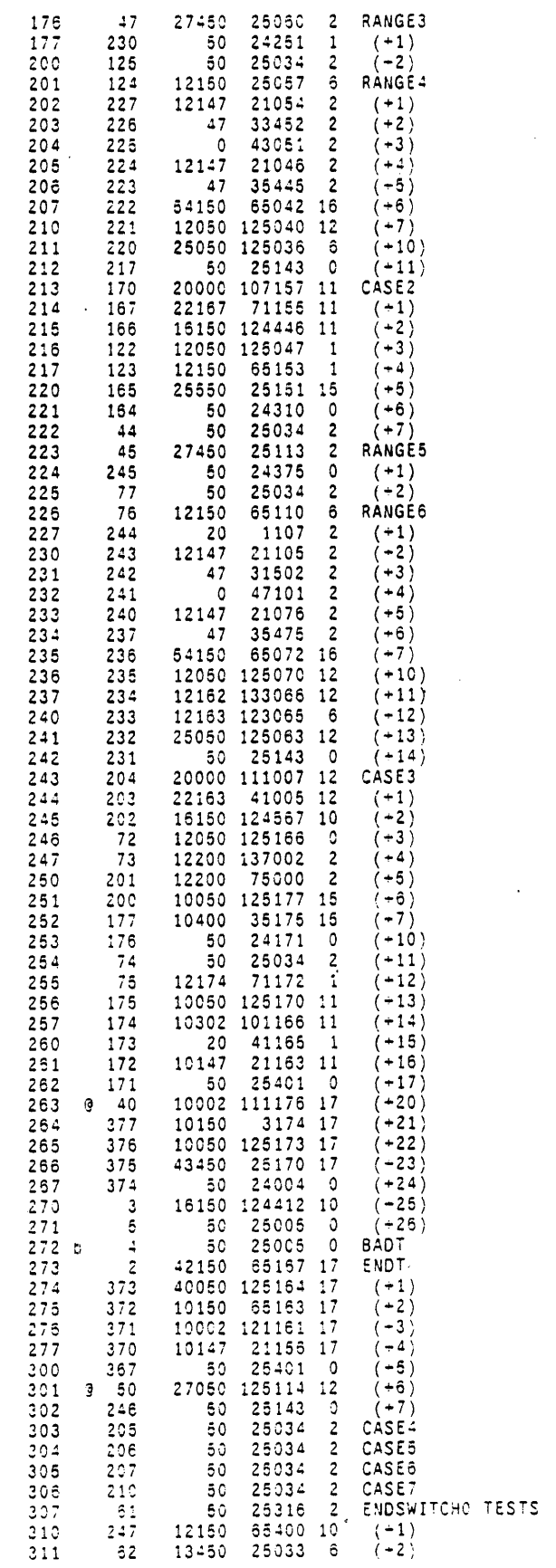

 $\sim 10$ 

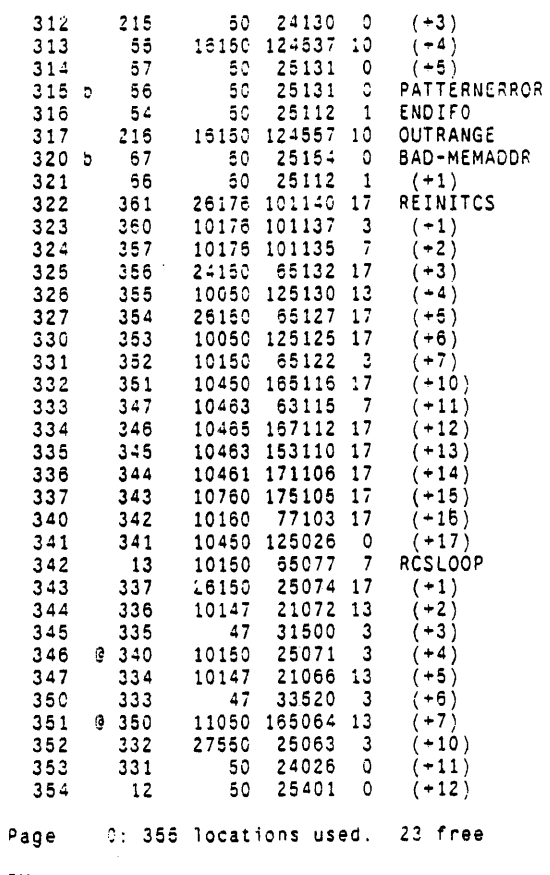

 $RM:$ 

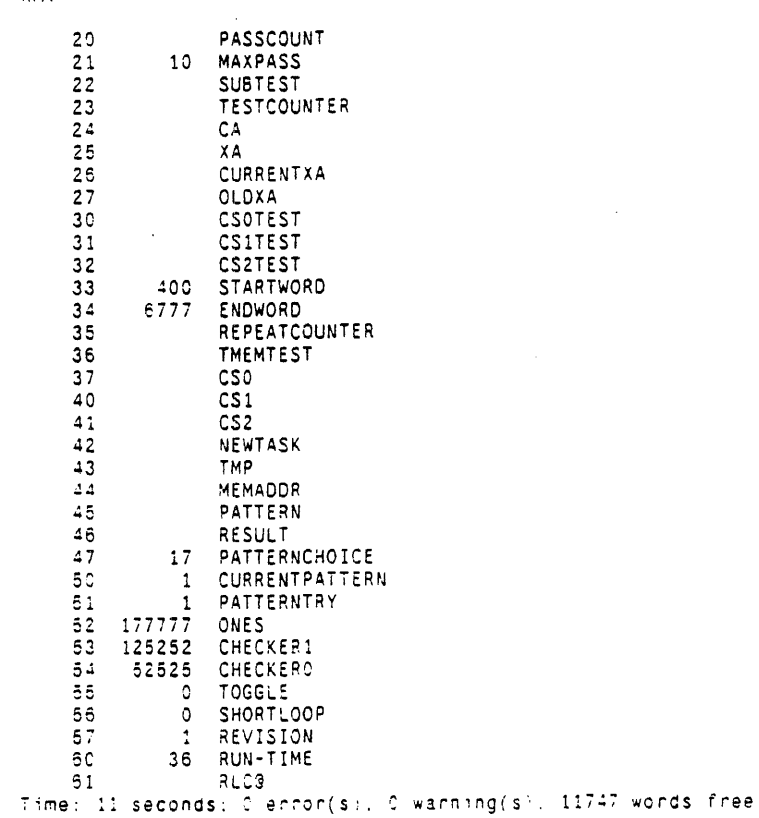

```
Exercise Exercise Exercísion Company and Company and Company and Company and Company and Company and Company and Company and Company and Company and Company and Company and Company and Company and Company and Company and C
                     By: T. Henning
                                                                             Nov. 20 1979
\pm and \pmL X AppendOutput EDSmallMem.report;<br>L X WriteMessage -*********** START EDSmallMem Test : ;
.start
            L X WriteDT:
                               ***************. .
            L X WriteMessage
            L X Skip .continue:
.breakpoint L X AppendOutput EDSmallMem.report;
            L A18 SkipNE BADT;
            L X Skip .badt:
            L A18 SKIPNE PATTERNERROR:
            L X Skip patternerror:
            L A18 SKIPNE PASSED-EDSMALLMEM-TEST;
            L X Skip .passtest;
.notmybreak L X AppendOutput EDSmallMem.report:
            L X WriteMessage *** FAILed: Not at my breakpoint -:
            L X WriteMessage ' Parity = :
            R AO Val:
            L X WriteMessage:
            L X WriteMessage -:
            L X WriteMessage ' CIA = :
            R A18 Val;
            L X WriteMessage:
            L X WriteMessage ~:
            L X WriteMessage ' CTASK = 1
            R A19 Val:
            L X WriteMessage:
            L X WriteMessage -:
            L X WriteMessage ' APCTASK = ;
            R A17 Val;
            L X WriteMessage:
            L X WriteMessage \sim;
            L X WriteMessage ' APC = :
            R A16 Val;
            L X WriteMessage:
            L X WriteMessage -:
            L X WriteMessage ' TPC =
                                      \sim 1R A13 Val;
            L X WriteMessage:
            L X WriteMessage -:
            L X CloseOutput:
            L X Exit:
            L X WriteMessage *** FAILed: at my Breakpoint ~;
.badt
.bad
            R B4 Val;
            L X WriteMessage:
            L X WriteMessage ~:
            L X WriteMessage ' MEMADDR = :
           R C11 Val:
            L X WriteMessage:
            L X WriteMessage ~:
            L X WriteMessage ' PASSCOUNT * :
            P. 82 Val:
            L X WriteMessage:
            L X WriteMessage \sim:
                                                                            \bar{z}L X Skip .continue:
```
 $\bar{z}$ 

 $\mathcal{L}$ 

```
patternerror = L X WriteMessage *** FAILed: at my Breakpoint ~:<br>L X WriteMessage * . RESULT read did not match PATTERN written ~:
                 L X BackSkip .bad:
.passtest L X WriteMessage ------------- PASSed EDSmallMem Test : :<br>L X WriteDT;
                 L X WriteMessage -----------------
                 L X Skip .continue:
.continue L X writeMessage ~:<br>L X CloseOutput:
                 L X DisplayOn;
                 L X Confirm:<br>L X TimeOut 10000000:
                 L X Continue:
                                                                     \overline{a}L X Skip 2:<br>L X Skip 2:<br>L X ShowError Program failed to CONTINUE.:
                 LX BackSkip .notmybreak:<br>LX DisplayOff:<br>LX BackSkip .breakpoint;
```
 $\mathbf{v}$ 

 $\ddot{\phantom{a}}$ 

 $\Delta$ 

 $\mathcal{L}$ 

J.

 $\mathbf{v}$ 

 $\blacksquare$ 

 $\bar{\bar{z}}$ 

L A19 Val 0 L X Confirm<br>L X Confirm<br>L X Load EDSmallMem: L BO Addr REVISION L B1 Addr RUN-TIME<br>L B2 Addr PASSCOUNT<br>L B3 Addr MAXPASS L B4 Addr SUBTEST:<br>L B4 Addr SUBTEST: L 89 Addr XA;<br>1 B10 Addr TESTCOUNTER;<br>1 B11 Addr CURRENTPATTERN:<br>1 B16 Addr CSOTEST;<br>1 B17 Addr CS2TEST<br>1 B18 Addr CS2TEST<br>1 B19 Addr TMEMTEST L C9 Addr PATTERN L C9 Addr PATTERN<br>L C10 Addr RESULT<br>L C11 Addr MEMADDR<br>L C13 Addr STARTWORD<br>L C14 Addr ENDWORD<br>L C16 Addr PATTERNCHOICE;<br>L C17 Addr SHORTLOOP;<br>L X TimeOut 10000; L x TimeOut 10000<br>L x SS GO  $\bullet$ L X Skip 1 L X ShowError Single-step stuck at GO

 $\ddot{\phantom{a}}$ 

 $\ddot{\phantom{0}}$ 

 $\sim$   $\sim$ 

 $\mathbb{Z}^2$ 

 $\sim 10^7$ 

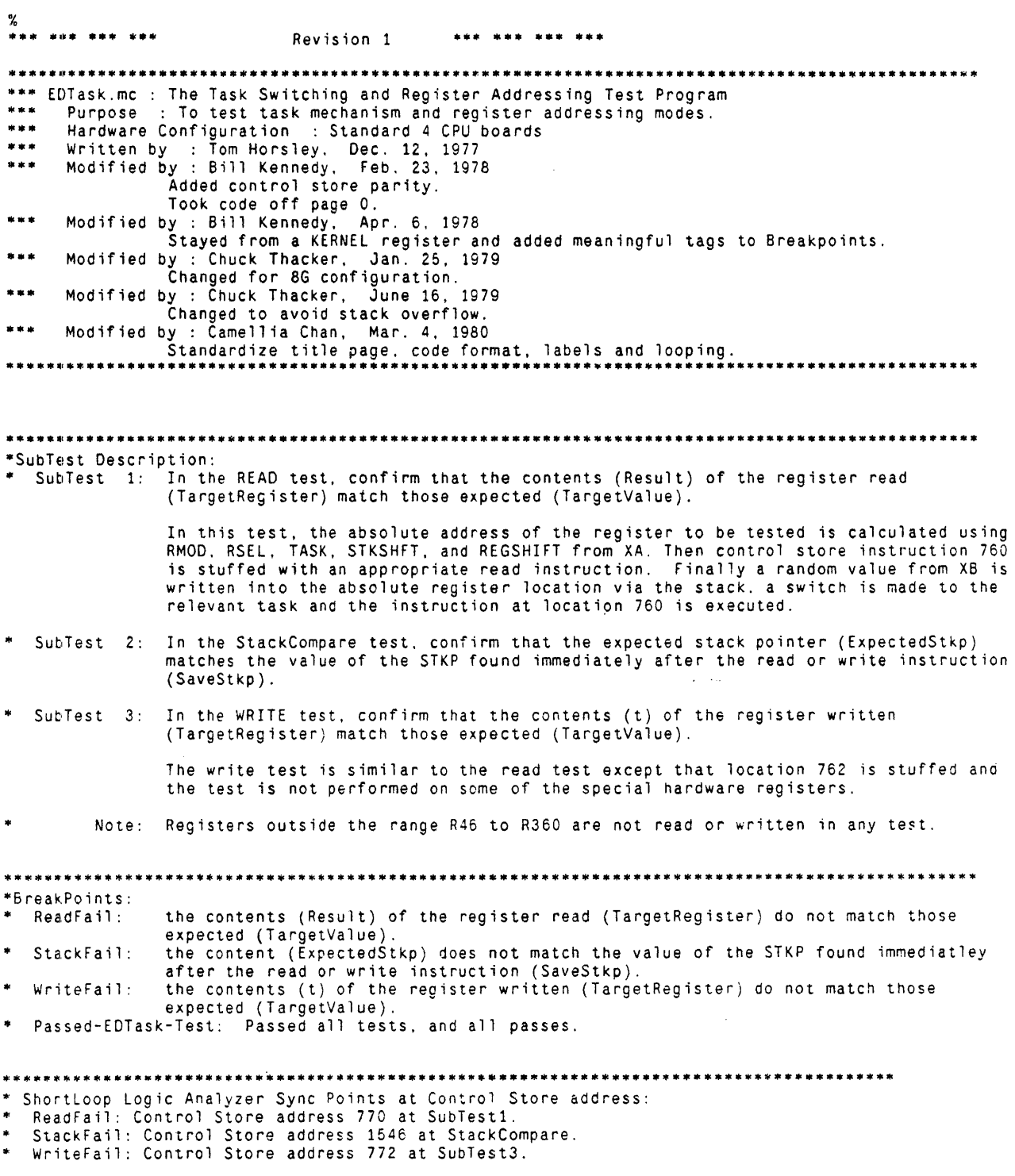

 $\sim$ 

 $\mathcal{L}$ 

Page 2

\*Subroutine Description:

- FirstSixBits: deciphers the first six bits of the absolute R-register from Target Task.<br>inserts the last two bits of the absolute R-register from t. LastTwoBits:
- NewInstx: Newlnst is now done when control is at  $2001b+4\pi n$ ,  $n=0-377b$ .
- PrimeTarget: prime the target register with a value. executes the read test. ReadTest:
- SetUpRead: create environment for read test.
- $\star$ StackCompare: make sure the stack pointer is correct.
- sets up and executes the write test. WriteTest:

\*Special Reg. Definition:

\* XA: The arguments of the test are built up from the random 16-bit word (XA) as follows:

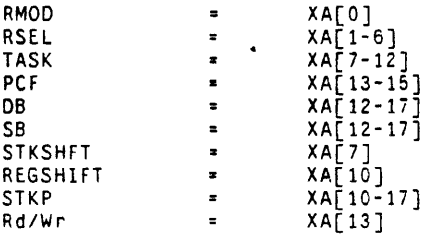

XA is used to choose a task and a register addressing mode (RMOD and RSEL). It is also used to decide whether to test reading or writing the register and to<br>provide starting values for such registers as DB, SB, PCF and STKP.

- $\star$ InnertoopCounter: 16 bits inner loop counter.
- Note that the random number generator has been constructed so that it produces each number in the range [0, 64K) once and only once before repeating any number. Thus it<br>is guaranteed to exhaust all possible combinations of the fields derived from it each time the inner loop is exhausted.
- Outer loop pass counter,<br>incremented each time when InnerLoopCounter reached the limit. PassCount:
- MaxPass: number of times outer loop is to repeat before breakpointing.
- $NewRand$ .  $1 = change$  the pseudorandom number.
	- 0 = keep the current pseudorandom number.
- At any breakpoint the user has the option of changing the value of ShortLoop ShortLoop: to 1, which will cause the current subtest to loop endlessly. If ShortLoop is a zero then the program will proceed to the next subtest.

į

\*INITIALIZATION: INSERT[DOLANG]; TITI E[EDTask]; \*Task and register test program, ED revision SET[MainPage, 2]; \*definition of Main Program page SET[SubPage1. 1]: \*definition of Subroutine page 1 SET[sp1b, 1shift[SubPage1,10]];<br>SET[SubPage2, 4]; \*definition of Subroutine page 2  $SET[sp2b, \check{1}shift[SubPage2, 10]]$ ;  $SET[SubPage3, 3]:$ \*definition of Subroutine page 3 \*\*\*\*\*\*\*\*\*\*\*\*\*\*\*\*\*\*\*\*\*\*\*\*\*\*\*\* Switch Base: \*\*\*\*\*\*\*\*\*\*\*\*\*\*\*\*\*\*\*\*\*\*\*\*\*\*\*\*\*\*\* SET[SpecialBigSwitch, 1120]; \*switch base for special register selection SET[SpecialSmallSwitch, 1140]: \*switch base for special register SET[outerSwitch, 1240]; \*base of switch on RSEL[4:5] SET[StkSwitch0, 1460];<br>SET[StkSwitch1, 1500];<br>SET[RegBase, 40]; \*stack switch base \*stack switch base SET[InitialStkpOffset, 0];  $SET[TargetValueOffset. 1];$ SETTTmpOffset, 21; SET[SaveStkpOffset. 3];<br>SET[ResultOffset. 4]; SET[ReentryOffset, 5]; RV[Revision, 0, 1] \*REVISION 1  $RV[Run-Time, 1, 5]$ \*Run-Time is 5 seconds RV[InnerLoopCounter, 2, 0]; \*16 bits inner loop counter  $RV[PassCount.3]:$ \*outer loop pass counter incremented each time when \* InnerLoopCounter reached the limit \*number of times outer loop is to repeat before breakpointing RV[MaxPass.4, 2]; RV[NewRand, 5, 1];  $*1$  = change the pseudorandom number \*0 = keep the current pseudorandom number RV[ShortLoop.6.0]; \*1 = loop endlessly on current subtest \*0 = proceed to the next subtest \*current location of test RV[SubTest.7]; RV[DBTest.11]; \*number of times the DB register test has executed \*number of times the Misc registers test has executed  $RV$  $Mis$ c $Test$ ,  $12$ ]; RV[PCFTest, 13];<br>RV[RRTest, 14]; \*number of times the PCF register test has executed \*number of times the straight register test has executed  $RV[SBTest, 15]$ : \*number of times the SB register test has executed \*number of times the stack register test has executed  $RV$ [StkTest, 16]: \*temporary storage for first word of a control store location<br>\*temporary storage for second word of a control store location  $RV[CS0, 17];$  $RV[CS1.20]$ :  $RV\bar{C}S2.21\bar{1}$ : \*temporary storage for third word of a control store location \*amount by which stack is to be incremented or decremented  $RV[DeItaStack, 22]:$ RV[DummyRegister.23]; \*used as a place holder in instruction to be stuffed \*value of STKP after stack operation RV[ExpectedStkp.24]; \*indicates part of result to be tested (usually all 1's)<br>\*value to be stuffed into cyclecontrol immmedialtly preceding RVFFieldMask.25]: RV[InitialCycCt1.26];  $\bullet$  . read test \*location of CS instruction to be stuffed RVFInstructionAddress.27]; "Lask switching contents for APC&APCTASK<br>"indicates that the REGSHIFT function is to be used<br>"indicates that the STACKSHIFT function is to be used RV[NewTask, 30];<br>RV[RegShiftFlag.31]; RV[StackShiftFlag.32]: RV[StkpTest,33]; \*indicates that the STKP is to be checked after the test RV[-StuffTmp, 34];<br>RV[-StuffTmp, 34];<br>RV[TargetRegister, 35]; \*used in the stuff operations \*the absolute address of the register to be tested \*the task that will be briefly entered for test purposes RV[TargetTask, 36];

RV[InitialStkp.40.ADD[RegBase. InitialStkpOffset]]; RV[TargetValue.41.ADD[RegBase. TargetValueOffset]]; RV[Tmp,42,ADD[RegBase. TmpOffset]J: \*value of STKP before stack operation \*value to be stuffed in register \*used to load APC in remote task (different for each task) RV[SaveStkp.43,ADD[RegBase. SaveStkpOffset]]: RV[Result.44.ADD[RegBase. ResultOffset]]; \*contents of STKP placed here by upper task \*contents of target register placed here \* by upper task RV[WriteTestReentryLoc.45.ADD[RegBase. ReentryOffset]]: \*location in task 0 to return to RV[CA.52] RV[CB.53] RV[XA.54]  $RV[XB,55]$ ; ·used in random number generation, A\*XA + CA \*used in random number generation, A\*XB + CB \*random number generated via A\*XA + CA ·used ;n random number generation, A\*XB + CB

J,

 $\bullet$ 

 $\Delta \sim 100$ 

 $\overline{a}$ 

 $\bullet$ 

 $\epsilon$ 

**••••** MAIN routine: ONPAGE[MainPage]; go: start: \*RandomInit (Initialize random generator registers: XA + 123, CA + 33031)<br>XA + AND@[0377, 123]C: \*Load16Bits (XA + 123)  $XA \leftarrow AND@[0377, 123]C;$  \*Load16Bits (XA - 123) XA ← (XA) OR (AND@[177400, 123]C);  $CA - AND@[0377, 33031]C;$  \*Load16Bits ( $CA - 33031$ )  $CA - (CA)^{\circ}$  OR (AND@[177400, 33031]C); \*RandomInit (Initialize random generator registers: XB  $\leftarrow$  456, CB  $\leftarrow$  33035)<br>XB  $\leftarrow$  AND@[0377, 456]C; \*Load16Bits (XB  $\leftarrow$  456)  $X\texttt{B}\texttt{\texttt{A}}$   $\texttt{NDO}$   $[0377,\text{ 456}]$ C:  $\texttt{S}\texttt{S}$   $\texttt{S}$   $\texttt{A}$   $\texttt{A}$   $\texttt{A}$   $\texttt{A}$   $\texttt{A}$   $\texttt{A}$   $\texttt{A}$   $\texttt{B}$   $\texttt{A}$   $\texttt{B}$   $\texttt{A}$   $\texttt{A}$   $\texttt{A}$   $\texttt{B}$   $\texttt{A}$   $\texttt{A}$   $\texttt{B}$ XB + (XB) OR (AND@[177400, 456]C);  $CB \leftarrow AND@[0377, 33035]C;$  \*Load16Bits ( $CB \leftarrow 33036$ )  $CB$   $\leftarrow$  (CB) OR (AND@[177400, 33035]C); CLEARMPANEL;  $PassCount + OC;$  $RRTest - OC;$ PCFTest  $\div$  OC;  $SBTest - OC;$  $DBTest - OC;$  $StkTest + OC;$  $MiscTest - OC:$  $\mathcal{L}$ WriteTestReentryLoc + AND@[0377. 772]C; \*Load16Bits (WriteTestReentryLoc + 772) WriteTestReentryLoc + (WriteTestReentryLoc) OR (AND@[177400, 772]C); bigLoop: JNCMPANEL;  $t - PassCount \leftarrow (PassCount) + 1;$ <br> $LU \leftarrow (MaxPass) - (t);$ \* check for maximum pass counter reached GOTO[ $mainLoop$ , ALU  $>= 0$ ]; Passed-EDTask-Test: BREAKPOINT, goto[go]; **\*\*"'\*\*** SUBTESTO **\*\*\*\*\***  SubTest  $\div$  OC;  $RegShiftFlag - OC;$  $StackShiftTag + OC;$  $Stkpfest - OC:$ InitialStkp  $\div$  20c; FieldMask  $-$  (ZERO) - 1;  $LU \leftarrow (NewRand);$ GOTO[SetTTask, ALU = 0];  $InnerLoopCounter \leftarrow (InnerLoopCounter) + 1;$ GOTO[bigLoop. CARRY]; \*Random (4005\*XA + CA mod 2\*\*16)  $t - XA$ ;  $t + (LSH[XA, 2]) + t;$  $t + (LSH[XA, 13]) + t;$  $t \leftarrow (CA)^{-} + t$ ;  $XA \leftarrow t$ ; SetTTask:  $t - LDF[XA, 7, 4];$  $TargetTask + t$ :  $1u - (TargetTask) - (16C)$ : GOTO[ChooseTest. ALU < OJ; GOTO[mainLoop]; \*don't touch tasks 16 or 17 (kernel) "'choose test ChooseTest:  $LU - (XA)$  AND (100000C): GOTO[OutSwitch. ALU # 0]: \*xxxxxxRR LOADPAGE[SubPage3]: CALLP[FirstSixBits]; RRTest  $\leftarrow$  (RRTest)  $\div$  1; GOTO[RunSubTest]:

Page 6

 $\ddot{\phantom{0}}$ 

\* Switch4 (Use DISPATCH[XA, 5, 2] to select cases. Locate switch table at outerSwitch.)<br>OutSwitch: SET[Switch10, outerSwitch]: OutSwitch: SET[SwitchIO, outerSwitcnJ: DISPATCH[XA. 5. 2J; DISP[SwitchTab10J; SwitchTab10: GOTO[Case10], AT[Switch10, 0]; GOTO[Case11J. AT[Switch10. 1J: GOTO[Case12j. AT[Switch10. 2J: GOTO[Caie13J. AT[Swttch10. 3J; \*xxxxxxPP - PCF Case10: LOADPAGE[SubPage3]; CAlLP[FirstSixBits]: t **- L**DF[XA, 13, 2]; LOADPAGE[SubPage3J; CAlLP[LastTwoBitsJ;  $t - LDF[XA, 13. 3];$ Tmp ... t; pcr ... Tmp;  $PCFTest - (PCFTest) + 1$ ; GOTO[RunSubTestJ:  $*xxxxxSS - SB$ Case11: LOADPAGE[SubPage3]; CALLP[FirstSixBitsJ; t ← LDF[XA. 12. 2]; LOADPAGE[SubPage3J;  $\bar{\mathbf{z}}$ CALLP(LastTwoBits];  $t - LDF[XA, 12, 6];$ ..<br>Tmp <del>-</del> t;  $SB - Tmp$ ; \*to advance S8 to SBX B6rB: SBTest  $\leftarrow$  (SBTest) + 1; GOTO(RunSubTestJ; \*xxu.xxOD - DB Case12: LOADPAGE[SubPage3]: CAlLP[FirstSix6its];  $t - LDF[XA, 12, 2]:$ LOADPAGE[SubPage3]; CALLP[LastTwoBits];  $t - LDF[XA, 12. 6]:$ ..<br>Tmp + t:  $DB - Tmp$ : \*to advance DB to DBX BBFB:  $DBTest$   $\leftarrow$  (DBTest) + 1: GOTO[RunSubTestJ: Case13:  $t - 3C$ ;  $LU \leftarrow (LDF[XA, 1, 2]) - (t):$ GOTO[SpecialReg. ALU # OJ; \* SSSSSSSS - STKP lOADPAGE[SubPage3J: GOTOP[.+l]; ONPAGE[SubFage3J:  $t$   $\leftarrow$  LDF[XA, 10, 10]: TargetRegister  $+$  t;  $t - LDF[XA, 7, 1]:$  $StackShiftFlag - t;$  $t$  + LDF[XA, 10. 10]; ExpectedStkp  $+$  t;  $t -$  (ExpectedStkp); InitialStkp + t;<br>Iu + (InitialStkp) and not (37c);  $goto[-+3, a]u#0]$ : loadpage[mainPage];<br>gotop[mainLoop]: AbandonTest: \*don't load stkp with <4Gb LU - (StackShiftFlag); GOTO[StkSwitchB. ALU # OJ;

 $\mathcal{I}$ 

Page  $\overline{7}$ 

\* Switch4 (Use D1SPATCH[XA. 3. 2J to select cases. locate switch table at StkSwitchO.) StkSwitchA: SET[Switch20. StkSwitchO]; DISPATCH[XA. 3. 2]; DISP[SwitchTabZO]: SwitchTab20 : GOTO[Case20]. AT[Switch20. 0] GOTO[Case21]. AT[Switch20, 1] GOTO[Case22]. AT[SwitCh20, 2J GOTO[Case23]. AT[Switch20. 3] Case2C: DeltaStack ~ OC; GOTO[DltStackJ; Case2I: DeltaStack ~ lC; GOTO[DltStackJ; DeltaStack ~ (ZERO) - 1; Case22: GOTO[DltStaCk];  $t + 2C$ ; Case23: DeltaStack  $\leftarrow$  (ZERO)  $\leftarrow$  (t); GOTO[DltStack]; • Switch4 (Use DISPATCH[XA. 3, 2J to select cases. locate switch table at StkSwitchl.) StkSwitchB: SET[Switch30. StkSwitch1]; DISPATCH[XA. 3, 2]; DISP[SwitchTab30]; \$witchTab30: GOTO[Case30]. AT[Switch30. 0] GOTO[Case31J, AT[Switch30. 1] GOTO[Case32J. AT[Switch30, 2] GOTO[Case33]. AT[Switch30. 3]: Case30: DeltaStack + 2C; GOTO[DltStack]: Case31: DeltaStack  $\div$  3C; GOTO[DltStackJ: Case32: LOADPAGE[MainPage]; GOTOP[mainLoop];  $\text{Case33:} \quad t \leftarrow 3C:$ DeltaStack  $\leftarrow$  (ZERO) - (t); DltStack: LU  $\leftarrow$  (XA) AND (000020C); GOTO[SubtractStk. ALU # 0]: \*add DeltaStack to lower 4 bits of ExpectedStkp with no carry into upper bits t ~ (ExpectedStkp) AND (17C); ExpectedStkp ~ (ExpectedStkp) AND NOT (17C):  $t + (DeltaStack) + (t)$ :  $Tmp - t$ :  $t - (Tmp)$  AND (17C): ExpectedStkp  $\leftarrow$  (ExpectedStkp) OR (t): GOTO[SetStkp]: \*subtract DeltaStack from lower 4 bits of InitialStkp with no carry into upper bits  $t$   $\leftarrow$  (InitialStkp) AND (17C); InitialStkp  $\leftarrow$  (InitialStkp) AND NOT (17C); Tmp ~ t:  $Tmp$  + (Tmp) + (20C); t ~ DeltaStack.; Tmp ~ (Tmp) - (t); t ~ (Tmp) AND (17C); InitialStkp ~ (InitialStkp) OR (t);  $Stkpfest - 1C;$ SetStkp: StkTest ~ (StkTest) + 1;  $\bullet$ LOADPAGE[2]; GOTOP[ .-1];<br>ONPAGE[2]; GOTO[RunSubTest]; \*Special Registers

SpecialReg:  $t$   $\leftarrow$  LDF[XA, 10. 1];  $RegShiftFlag + t;$  $LU + (NewRand);$ GOTO[SetTarValue. ALU = 0]: \*Random (4005\*XB + CB mod 2\*\*16)  $t - XB;$  $t$  + (LSH[XB, 2]) + t;  $t \leftarrow (LSH[XB, 13]) + t;$  $t + (CB)^{+} t;$  $XB - t;$ SetTarValue:  $t \leftarrow (XB)$ ; TargetValue  $+$  t;  $LU + (XA)$  AND (040000C); GOTO[SmallSwitch, ALU # 0]: \* Switch8 (Use DISPATCH[XA, 2, 3] to select cases. Locate switch table at SpecialBigSwitch.) BigSwitch: SET[Switch40. SpecialBigSwitch]; DISPATCH[XA, 2. 3]; DISP[SwitchTab40J; SwitchTab40: GOTO[Case40J. AT[Switch40, OJ; GOTO[Case41]. AT[Switch40. 1]; GOTO[Case42J. AT[SwitCh40, 2]; GOTO[Case43], AT[Switch40. 3]; GOTO[Case44]. AT[Switch40, 4]; GOTO[Case45]. AT[Switch40. 5J; GOTO[Case <sup>4</sup> 6]. AT[Switch40, 6]; GOTO[Case47]. AT[Switch40, 7J; \* RSEL = 3, SSTKP. STKP \*Load SSTKP Case40:  $t - LDF[XB, 0, 10]$ ;  $Tmp + t;$ ما راما  $1u - (Tmp)$  and not  $(37c)$ ;  $goto[.-3, a]u#0$ ]; AbandonTestl: 10adpage[mainPage]; \*don't load stkp with (40 gotop[mainLoop];  $STKP + Tmp;$ loadpage[4]; \*NewInst is now done when control is at 2001b+4\*n, n=0-377b callp[NewInstx], \*Load STKP  $t$   $\leftarrow$  LDF[XB, 10, 10]; InitialStkp + t; InitialStkp  $\leftarrow$  (InitialStkp) xor (377c);  $1u + (InitialStkp)$  and not  $(37c)$ ; goto[IncMiscTest.ALUNO]; goto[AbandonTestl]; \* RSEL = 7, (ALURESULT), SALUF Case41: FieldMask + 377C; t - TargetValue;  $t$   $\leftarrow$  (ZERO) OR NOT (t);  $SALU\hat{r}$  + t GOTO[IncMiscTest]; \* RSEL = 13, MEMSYNDROME Case42: GOTO[mainLoop]; \* RSEL = 17, MEMERROR Case43: GOTO[mainLoop]: \* RSEL = 23. UNUSED Case44: GOTO[mainLoop]:  $*$  RSEL  $*$  27  $\texttt{Case45:}\qquad \texttt{LU} \leftarrow (\texttt{RegShiftFlag});$ GOTO[GoBack, ALU  $\#$  0]; \* CYCLECONTROL. PCXREG. PCFREG

Page 9

```
FieldMask + AND@[0377, 177567]C; *Load16Bits (FieldMask + 177567)
                 FieldMask ~ (FieldMask) OR (ANo@[177400, 177567]C); 
        ... Load PCXREG 
                 t + LDF[XB, 10, 4];Tmp + t;PCF + Tmp;loadpage[4];<br>callp[NewInstx];
                                            *Newlnst is now done when control is at 2001b+4*n. n=0-377b
         * NEWINST;<br>* Load PCXREG
                 t \leftarrow \text{LDF}[XB, 14, 4];Tmp ~ t; 
PCF +- Tmp: 
         ... Load CycleControl (oBX and MWX) 
                  t +- LoF[XB. O. 10]; 
InitialCycCtl ~ t; 
                 GOTO[IncMiscTest); 
         ... PRINTER 
GoBack: GOTO[mainLoopJ; 
         RSEL = 33\overline{\text{Case46}}: \overline{\text{LU}} + (RegShiftFlag);
                 GOTO(SetoB&SB. ALU # 0]; 
         ... TIMER 
                 GOTO[mainLoopJ; 
DBREG. SBREG*<br>SetDB&SB: FieldM
SetDB&SB: FieldMask +- ANo@[0377. 7777JC; *Load16Bits (FieldMask ~ 7777) 
                  FieldMask +- (FieldMask) OR (ANo@[177400. 7777]C); 
                 t - LDF[TargetValue, 4, 6];
                 Tmp + t;DB + Tmp;
                                                                           \omega = 0.14t + LDF[TargetValue. 12. 6];
                 Tmp + t:
                 SB + Tmp;*to advance DB to oBX and SB to SBX 
                 BBFB; 
                 GOTO[IncMiscTest); 
         * RSEL = 37
Case47: LU \leftarrow (RegShiftFlag);
                 GOTOFSetMNBR, ALU # 0];
         * RS232 
                 GOTO[mainLoopJ; 
         * MNBR
                 MNBR + TargetValue;SetMNER:
                 GOTO[IncMiscTest): 
... Switch4 (Use DISPATCH[XA. 3. 2J to select cases. Locate switch table at SpecialSma'1Switch.) 
SmallSwitch: SET[Switch50. SpecialSmallSwitch]; 
                  oISPATCH[XA. 3. 2J; 
                 oISP[SwitchTab50]; 
SwitchTab50: GOTO[Case50], AT[Switch50, 0]:
                  GOTO[Case51]. AT[Switch50. 1] 
                  GOTO[Case52]. AT[Switch50. 2] 
                  GOTO[Case53J. AT[Switch50, 3J 
         * RSEL = 43, APCTASK, APC
Case50: GOTO[mainLoop];
         * RSEL * 47. CTASK. NCIA
                                                                                                  \ddot{\phantom{0}}Case51: GOTO[mainLoop];
         * RSEL = 53, CSDATA<br>* CSDATA will be loaded just prior to switching to higher task
Case52: GOTO[IncMiscTest];
         * RSEL = 57. PAGE. PARITY. BOOTREASON 
Case53: GOTO[mainLoop];
```
 $\ddot{\phantom{0}}$ 

 $\hat{\mathcal{A}}_{\text{in}}$  is

Page 10

- IncMiscTest: MiscTest ~ (MiscTest) + 1; LOADPAGE[SubPagelJ; CALLP[SetUpRead]; LOADPAGE[SubPagel]; CALLP[ReadTest]; GOTO[mainLoop]: RunSubTest: LOADPAGE[SubPage3];
	- $GOTOP[ .+1];$ ONPAGE[SubPage3]; \*actual test<br>LU + (XA) AND (000020C);
		- GOTO[Write, ALU # .0];

·Read Test

- LOADPAGE[SubPage1]; CALLP[SetUpRead]; LOADPAGE[SubPage2); CALlP[PrimeTarget]; LOADPAGE[SubPage1]; CALlP[ReadTest]; GOTO[CheckStkp];
- ·Write Test Write: LOADPAGE[SubPage2); CALLP[WriteTest];
- Check\$tkp: lU ~ (StkpTest); GOTO[Repeat, ALU = OJ; lOADPAGE[SubPage3]; CALLP[StacKCompare]; nop;
- Repeat: LOADPAGE[MainPage]; GOTOP[mainLoop]:  $\bar{a}$

Ť

OnPage[SubPageZ];

Newlnstx: Return, at[2001];

Page 11

```
.** •••• *.***.* •• * •••••• ** •••••• *.**** •• * ••••• *.****** •• ******** •• * •••• * ••••••••• ** •••• *. 
·SUBROUTINE 
**.******. SUBROUTINE: FirstSixBits .*** •••••• 
• 
          deciphers the first six bits of the absolute R-register from Target Task 
 ONPAGE[SubPage3J; 
FirstSixBits: LU ~ (XA) AND (060000C); 
                    GOTO[ShiftTarget, ALU # 0]; 
          ·TTTTRRxx 
                     t ~ LSH[TargetTask, 4J; 
t ~ (LDF[XA, 3. 4J) OR t; 
                     GOTO[SetTargetJ; 
*TTRRRRxx<br>ShiftTarget: t
                    t \leftarrow RSH[TargetTask, 2];
                     TargetRegister + t;
                     t ~ lSH[TargetRegister, 6]; 
                    t \leftarrow (LDF[XA, 1, 6]) OR t;
SetTarget: 
                    TargetRegister \leftarrow t;
                    RETURN; 
********* SUBROUTINE: LastTwoBits **********
• 
          inserts the last two bits of the absolute R~reg from t 
ONPAGE[SubPage3];<br>LastTwoBits: T
LastTwoBits: TargetRegister ~ RSH[TargetRegister, 2]; 
TargetRegister ~ (LSH[TargetRegister, 2]) OR t: 
                                                                                     \sim 10^{-11} km
                    RETURN; 
*.* •• *.*** SUBROUTINE: Newlnstx .* ••• * ••• * 
          Newlnst is now done when control is at 2001b+4*n. n=0-377b
```
 $\ddot{\phantom{0}}$ 

 $\hat{\mathbf{r}} = \hat{\mathbf{r}}$ 

**"' ... "' .. "''''.**  SUBROUTINE: Pr;meTarget **.\*\*\*\*\*.--•**  • prime the target register with a value ONPAGE[SubPage2]; PrimeTarget: LU ~ (TargetRegister) - (46C); GOTO[SkipRead. ALU < 0];  $t \leftarrow 360C$ ;  $\qquad \qquad$   $\qquad$   $\qquad$  LU ~ (TargetRegister) - (t); GOTO[SetStkp2. ALU < 0]; NOP; SkipRead: LoadPage[mainPage]; \*don't do read test SetStkp2: gotop[mainLoop]; stkp ~ TargetRegister; LU + (NewKand); GOTO[SetTarValue2. ALU 0];  $*$ Random (4005\*XB + CB mod 2\*\*16) t ← XB;<br>t ← (LSH[XB. 2]) + t;<br>t ← (LSH[XB. 13]) + t;  $t + (CB) + t$ ;<br> $XB + t$ ; SetTarValue2:  $t + XB;$  $TargetValue + t$ ;  $STACK + t;$ RETURN;

j

Page 13

```
•••••••••• SUBROUTINE: ReadTest •••••••••• 
• 
        executes the read test.
ONPAGE[SubPagel]; 
        ·switch 
to higher task 
        ·set up 
CSDATA 
ReadTest: 
                LU ~ TargetValue; 
                APC&APCTASK ~ InstructionAddress; 
                WRITECS1;
                t \leftarrow 1C \cdot at[sp1b.14];APC&APCTASK ~ InstruetionAddress; 
                READCS; 
                CYCLECONTROL ~ InitialCyeCtl.at[splb.16); 
                STKP \leftarrow InitialStkp;
                APC&APCTASK ~ NewTask; 
                RETURN; 
HighTask760: 
        ·IN HIGHER TASK 
                t + DummyRegister, REGSHIFT, AT[760];
        ·Save test results 
                                                           *Result will be different for each task
                                                           ·get the STKP in a form ready to be inverted 
                t ~ (GETRSPEC[103J) OR (177400C); 
        *Put test results in low register memory
                Tmp ~ ADD[RegBase. SaveStkpOffsetJC; 
                STKP + Tmp;*write SaveStkp( inverting STKP first)
                STACK \leftarrow (ZERO) OR NOT (t);
                t \leftarrow Result;
                STACK8+1 + t;·write Result 
        *Load16Bits (Tmp \leftarrow 770)
                                                                       \mathbf{r} = \mathbf{r} , \mathbf{r}Tmp \div AND@[0377, 770]C;Tmp ~ (Tmp) OR (AND@[177400. 770]C): 
        *Tmp will be different for each task 
                APC&APCTASK ~ Tmp; 
                RETURN; 
•• **- SUBTESTl ••••• 
                SubTest \div 1C. AT[770];
                t ~ FieldMask; 
                 TargetValue ~ (TargetValue) AND (t); 
                 t - Result \leftarrow (Result) AND (t);
                LU \leftarrow (TargetValue) - (t):
                GOTO[ReadSuccess. ALU = OJ; 
                 ShortLoop + ShortLoop, GOTO[.+2, R EVEN]: *Test for shortLoop option
                 GOTO[SubTestl]; ·ShortLoop selected 
ReadFail: BREAKPOINT; 
                 ShortLoop + ShortLoop, GOTO[.+2, R EVEN]; *Test for shortLoop option
                GOTO[SubTest1];<br>NOP;<br>NOP;<br>NOP;
                 GOTO[SubTest1]; ·ShortLoop selected 
ReadSuccess: RETURN;
```
¥.

 $\sim 10^{-1}$ 

Page 14

```
•••••••••• 
SUBROUTINE: SetUpRead . ......... . 
'" 
         • create environment for read test 
ONPAGE[5ubPage1]; 
NOP, AT[777]; 
SetUpRead: 
         *modify the register reference instruction
                  InstructionAddress ~ ANO@[0377, 760]C; "'Load168its (InstructionAddress ~ 760) 
                  InstructionAddress ~ (InstructionAddress) OR (ANO@[177400, 760]C); 
         ·readC5 (read control store location 'InstructionAddress') ·use C52 for a temporary register until end 
                  t \leftarrow (InstructionAddress);
                  CS2 + t:
                  t - 0C;
                  APCTASK&APC ~ (CS2); 
                  READCS; 
                  t + CSData, AT[sp1b,2];
                  CSO + t;t + 1C;
                  APCTASK&APC ~ (CS2); 
                  READCS; 
                  t \leftarrow CSData, AT[sp1b,4];
                  CS1 + t;
                  t + 3C;
                  APCTASKBAPC - (CS2);READCS; 
                  t \leftarrow \text{CSData}. AT[sp1b,6];
                  CS2 + t;
                  CS2 - RSH[CS2, 14];
         *stuffRsel (set the RMOD and RSEL fields in CSO, CS1, CS2 to contents of XA)
         ·CopyField (CSO[Ol. 5] ~ XA[O. 5], temp is stuffTmp) 
                   t~ LOF[XA, O. 5]; 
                  stuffTmp - 5C;
                   stuffTmp ~ (stuffTmp) - 1; 
                   stuffTmp ~ (stuffTmp) OR (LSHIFT[Ol. 4JC); 
                  CYCLECONTROL + stuffTmp;
                  stuffTmp ~ t; 
                  t~ WFA[stuffTmp];<br>cso ~ WFB[(CSO) OR t];<br>cso ~ (CSO) XOR (030000C); ·invert bits in microinstruction
         *CopyField (CS2[14, 2] \leftarrow XA[5, 2]. temp is stuffTmp)
                   t ~ LOF[XA. 5. 2]; 
                  stuffTmp - 2C;
                   \texttt{stuffTmp} \leftarrow (\texttt{stuffTmp}) - 1;stuffTmp ~ (stuffTmp) OR (LSHIFT[14. 4]C); 
                  CYCLECONTROL ~ stuffTmp; 
                  stuffTmp - t;t \leftarrow \text{WFA}[stuffTmp];
                  CS2 \leftarrow WFB[(CS2) OR t];
         *stuffF2 (set the F2 field in CS0, CS1, CS2 to 12)
                   StuffTmp ← OR@[LSHIFT[2, 4]. SUB[4, 1]]C;
                   CYCLECONTROL ~ StuffTmp; 
                  StuffTmp ~ 12C; 
                  t \leftarrow WFA[StuffTmp];
                  CS1 \leftarrow WFB[(CS1) OR t];
                  LU + (StackShiftFlag);
                  GOTO[CheckFlag. ALU = OJ; 
         ·stuffF2 (set the F2 field in CSO. CS1, CS2 to 03) 
                   StuffTmp ~ OR@[LSHIFT[2. 4]. SUB[4. l]JC; 
                  CYCLECONTROL \leftarrow StuffTmp;
CheckFlag: 
                  StuffTmp ~ 03C; 
                  t + WFATStuffTmp];
                  CS1 + WFB[(CS1) OR t];
                  LU \leftarrow (RegShiftFlag);
                  GOTO[WriteCS, ALL \neq 0];
```
"stuffF2 (set the FZ field in CSO, CS1, CS2 to 00) StuffTmp ~ OR@[LSHIFT[2, 4], SUB[4, IJ]C; CYCLECONTROL ~ StuffTmp; StuffTmp ~ OOC; t ~ WFA[StuffTmp];  $CS1$  + WFB[(CS1) OR t]; \*writeCS (write control store location 'InstructionAddress')<br>WriteCS:  $t \leftarrow (CS0)$ ;  $t \leftarrow (CS0);$ <br>Tmp + t;  $t + (CS1)$ ;  $Tmp \div t - (Tmp)$  XOR (t);  $t - (LDF[C\dot{S}2, 14, 4]) \dot{X}$ OR (t);  $Tmp - t$  + (LDF[ $Tmp,0,10$ ]) XOR (t);  $Tmp + t + (LDF[Tmp, 10, 4])$  XOR (t);  $Tmp - t$  + (LDF[Tmp,14,2]) XOR (t); Tmp ← t ← (LDF[Tmp,16,1]) XNOR (t);<br>Tmp ← t ← (LDF[Tmp,16,1]) XNOR (t);<br>t ← (LDF[Tmp,17,1]); \* put CSO in the temp. reg. • get CSI "exclusive or the first two CS words \*now exclusive or the third CS word with the result "now start the halfing process to get parity ·do last part and complement it  $\text{CS1} \leftarrow \text{(CS1)} \text{XOR } (\text{t})$ ;<br>t + (CS2); LU ← (CSO);<br>APCTASK&APC ← (InstructionAddress); "put parity bit in the t-reg;ster ·exclusive or the parity bit into bit 31 of CS (15 of CS1) WriteCSO&2;  $LU \leftarrow (CS1)$ , at[sp1b,10]; APCTASK&APC" (InstructionAddress); WriteCS1: \*set up higher task<br>t + LSH[TargetTask, 14], at[sp1b,12];  $NewTask - t;$ Tmp +- AND@[0377. 760]C;  $Tmp$  ( $Tmp$ ) OR (AND@[177400. 760]C);  $t + Tmp;$ NewTask - (NewTask) OR (t); \*Load16Bits (Tmp  $\leftarrow$  760) ·set up for writing into control store the value that will be read into CSDATA <code>Instruction</code>Address  $\leftarrow$  AND@[0377. 777]C;  $\leftarrow$  <code>Load16Bits</code> (InstructionAddress  $\leftarrow$  777) InstructionAddress + (InstructionAddress) OR (AND@[177400, 777]C); RETURN; ....... ' .... • SUBROUTINE: StackCompare **• •••••••••**  make sure the stack pointer is correct ONPAGE[SubPage3]; \*\*\*\*\* **SUBTEST2** \*\*\*\*\*<br>StackCompare: SubTest SubTest +  $2C$ ; StackFail: StackSuccess: t ← (SaveStkp) AND (0377C);<br>LU ← (ExpectedStkp) – (t); GOTO[StackSuccess, ALU = 0]; ShortLoop + ShortLoop, GOTO[.+2, R EVEN]; GOTO[StackCompare]; BREAKPOINT; ShortLoop  $\div$  ShortLoop, GOTO $[-+2, R]$  EVEN]; GOTO[StackCompare]; NOP; RETURN; ·Test for shortLoop option ·ShortLoop selected ·Test for shortLoop option ·ShortLoop selected ·resolves a branching conflict

 $\bullet$ 

 $\sim 10^7$ 

 $\ddot{\phantom{a}}$ 

```
***"'** ••• * SUBROUTINE: WriteTest •••••••••• 
• 
         sets up and executes the write test
ONPAGE[5ubPage2]; 
WriteTest: 
         ·modify the register reference instruction 
                   InstructionAddress ← AND@[0377, 762]C;  *Load16Bits (InstructionAddress ← 762)
                   InstructionAddress ~ (InstructionAddress) OR (AND@[177400, 762]C); 
         *readCS (read control store location 'InstructionAddress')<br>*use CS2 for a temporary register until end
                  t \leftarrow (InstructionAddress);
                  CS2 + t;
                  t + 0C;
                  APCTASK8APC + (CS2);
                  READCS; 
                   t \leftarrow \texttt{CSData}.\texttt{at}[\texttt{sp2b.20}];CSO + t;t - 1C;
                  APCTASK&APC ~ (C52); 
                  READCS; 
                  t \leftarrow CSData, at[sp2b, 22];
                  CS1 + t;
                  t + 3C;
                  APCTASK&APC + (CS2);
                  READCS; 
                   t \leftarrow \text{CSData}.\texttt{at}[\texttt{sp2b.24}]:CS2 + t:
                  CS2 + RSH[CS2, 14];
·stuffRsel (set the RMOD and RSEL fields in CSO. CS1. CS2 to contents of XA) 
         ·CopyField (CSO[Ol. 5] ~ XA[O. 5]. temp is stuffTmp) 
                   t ~ LDF[XA. O. 5]; 
                   \texttt{stuffTmp} \div 5C;
                   stuffTmp ~ (stuffTmp) - 1; 
                   stuffTmp ← (stuffTmp) OR (LSHIFT[O1, 4]C);
                   CYCLECONTROL ... stuffTmp; 
                  stuffTmp \t t;t ~ WFA[stuffTmp]; 
                   CSO ~ WFB[(CSO) OR t]; 
CSO ~ (CSO) XOR (030000C); ·invert bits in microinstruction 
         *CopyField (CS2[14, 2] \leftarrow XA[5, 2], temp is stuffTmp)
                   t + LDF[XA. 5, 2];
                   stuffImp \leftarrow 2C;
                   stuffTmp \leftarrow (stuffTmp) - 1;stuffTmp ... (stuffTmp) OR (L5HIFT[14, 4JC); 
                   CYCLECONTROL ~ stuffTmp; 
                  stuffTmp \t t;t + WFA[stuffTmp];
                  CS2 + WFB[(CS2) OR t];
         ·stuffF2 (set the F2 field in CSO, CS1. CS2 to 12) 
                   StuffTmp +- OR@[LSHIFT[2. 4]. SUB[4. 1]JC: 
                   CYCLECONTROL ~ StuffTmp; 
                  StuffTmp \leftarrow 12C;
                   t + WFA[StuffTmp];
                   CS1 \leftarrow WFB[(CS1) OR t];
                   LU ~ (StackShiftFlag); 
                  GOTO[CheckFlag2. ALU = OJ; 
         *stuffF2 (set the F2 field in CSO. CS1. CS2 to 03) 
                  Stuffman \leftarrow ORQ[LSHIFT[2, 4], SUB[4, 1]]C;CYCLECONTROL + StuffTmp:
CheckF 1 ag2: 
                  StuffTmp \leftarrow 03C;
                   t \leftarrow WFA[StuffTmp];
                  CS1 + WFB[(CS1) OR t];
                  LU \leftarrow (RegShiftFlag);
                  GOTOFWriteCS2, ALU = 0];
         *stuffF2 (set the F2 field in CS0. CS1, CS2 to 00)
```
ŧ

Page 17

WriteCS2: StuffTmp ~ OR@[lSHIFT[2. 4). SUB[4. 1])C; CYCLECONTROL + StuffTmp;  $StuffTmp - 00C;$  $t$  + WFA[StuffTmp];  $CS1$  + WFB[(CS1) OR t]; \*writeCS (write control store location 'InstructionAddress')  $t \leftarrow (CS0);$  $Tmp + t$ ;  $t \leftarrow (CS1)$ ;  $Tmp + t + (Tmp)$  XOR (t);<br>t + (LDF[CS2.14.4]) XOR (t);  $t + (LDF[C\dot{S}2.14.4]) \; \dot{\chi}$ OR (t); \*now<br>Tmp + t + (LDF[Tmp.O.10]) XOR (t);  $Tmp$  + t + (LDF[Tmp.10.4]) XOR (t); \*put CSO in the temp. reg. \*get CS1 \*exclusive or the first two CS words<br>\*now exclusive or the third CS word with the result \*now start the halfing process to get parity Tmp + t + (LDF[Tmp.14.2]) XOR (t);<br>Tmp + t + (LDF[Tmp.16.1]) XNOR (t); \*do last part and complement it \*do last part and complement it<br>\*put parity bit in the t-register \*exclusive or the parity bit into bit 31 of CS (15 of CS1)  $t \leftarrow (LDF[Temp, 17, 1]);$ <br> $CS1 \leftarrow (CS1) XOR (t);$  $t - (CS2)$ ;  $LU$   $\leftarrow$  (CSO);  $APCTASKBAPC + (InstructionAddress);$  $WriteCS0&2;$ <br>LU  $\leftarrow$  (CS1), at[sp2b, 26]:  $APCTASKBAPC ~-$  (InstructionAddress); WriteCS1; ·set up higher task  $t \leftarrow$  LSH[TargetTask, 14], at[sp2b, 30];  $NewtonTask + t$ ; Tmp ~ AND@[0377. 76I]C; Tmp ~ (Tmp) OR (AND@[17740C. 761)C);  $t + Tmp$ :  $NewTask$   $-(NewTask)$   $QR$   $(t)$ ; \*Load16Bits ( $Imp - 761$ ) \*check range of target register and establish target value. LU ~ (TargetRegister) - (46C); GOTO[BackToMain. ALU < OJ;  $t + 360C$ ; LU  $\leftarrow$  (TargetRegister)  $\cdot$  (t); GOTO[ChangeXB. ALU < 0]; NOP; BackToMain: LOADPAGE[Mainpage); GOTOP[mainLoop);  $ChangeXB:$  LU  $\leftarrow$  (NewRand); GOTO[SetTargetVal. ALU = 0]; \*Random (4005\*XB + CB mod 2\*\*16)  $t - XB;$  $t$  + (LSH[XB, 2]) + t;  $t + (LSH[XB, 13]) + t;$  $t + (CB) + t;$  $XB - t$ ; SetTargetVal:  $t \leftarrow XB;$ TargetValue  $+$  t; ·switch to higher task  $APC\&A\overline{P}CTASK$  + NewTask; R.ETURN; IN HIGHER TASK\*<br>HighTask761: Tmp + A ·done this way (with t) due to assembler bug Tmp + ADD[RegBase, TargetValueOffset]C, AT[761];  $STKP$   $\leftarrow$  Tmp;<br>t  $\leftarrow$  STACK&-1; t - STACK&-1;<br>
STKP - STACK;<br>
STKP - STACK;<br>
access InitialStkp \*access InitialStkp DummyRegister + t, REGSHIFT, AT[762]; \*save STKP  $t \leftarrow \text{ADD[RegBase. SaveStkpdfset]C};$ <br> $t \leftarrow \text{(ZERO)} \text{ OR NOT (t)};$ \*invert value stored into SALUF SALUF  $- t$ ;

\*get the STKP in a form ready to be inverted \*use SALUF as general purpose register t ~ (GETRSPEC[103]) OR (177 400C); STKP ← GETRSPĒC[1Ō7];<br>STACK ← (ZERO) ŌR NOT (t);<br>LU ←STACK&+2; ·write SaveStkp (invert STKP) \*increment STKP APC&APCTASK ~ STACK; \*get return register off of stack RETURN; **\*\*\*\*.** SUBTEST3 **\*\*\* ••**  SubTest  $\div$  3C, AT[772]; STKP ← TargetRegister;<br>t ← STACK;<br>LU ← (TargetValue) – (t); GOTO[WriteSuccess. ALU = 0]; GOTO[SubTest3] ; R EVEN]; \*Test for shortLoop option ShortLoop  $\leftarrow$  ShortLoop, GOTO[.+2, \*ShortLoop selected WriteFail: BREAKPOINT:  $\ddot{\phantom{1}}$ R EVEN]; \*Test for shortLoop option ShortLoop + ShortLoop, GOTO[.+2, GOTO[SubTest3] ; \*ShortLoop selected NOP; \*resolves a branching conflict WriteSuccess: RETURN:

END:

 $\bullet$ 

\* to end the main routine

التارين

 $\bar{z}$ 

 $\ddot{\phantom{a}}$ 

.

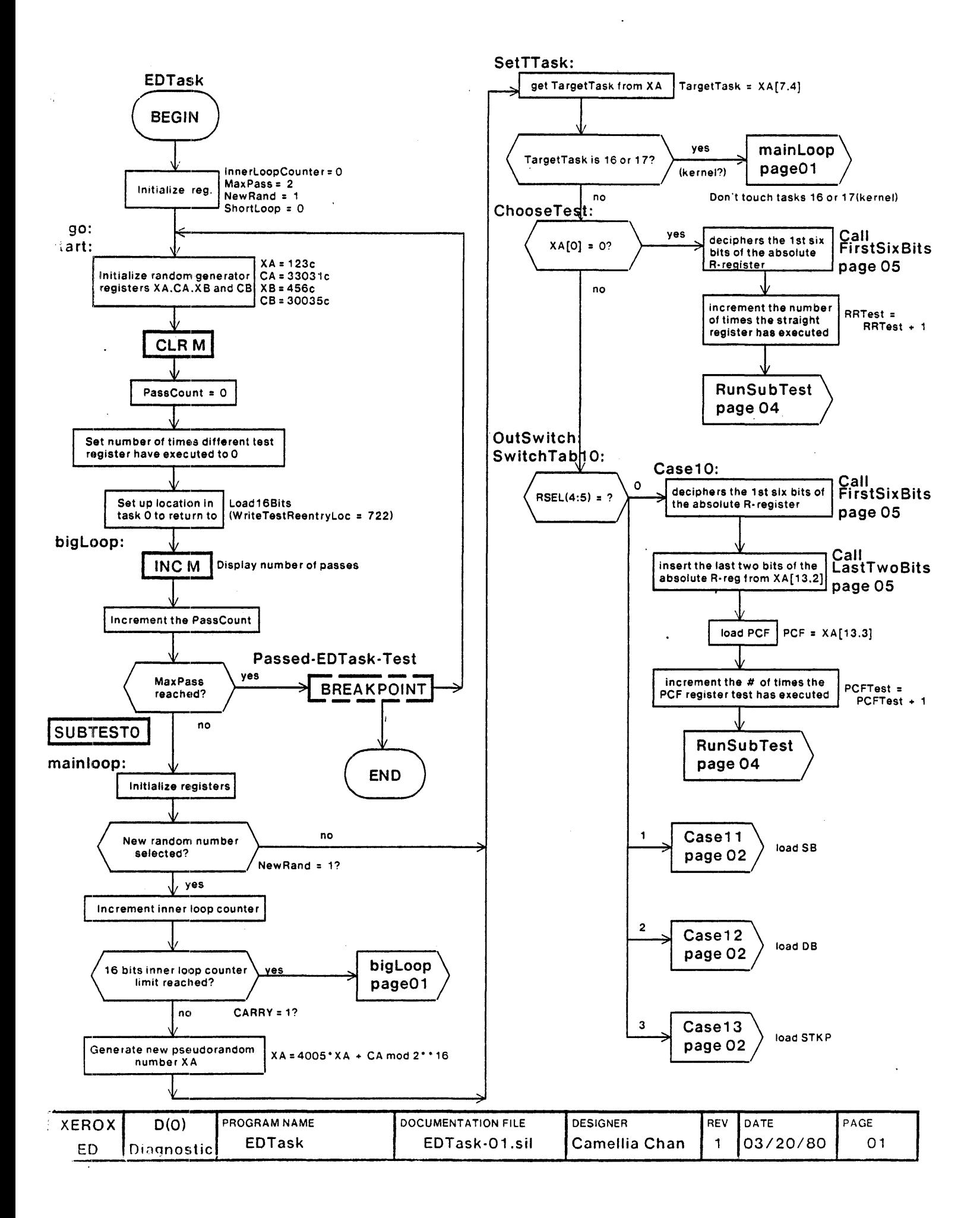

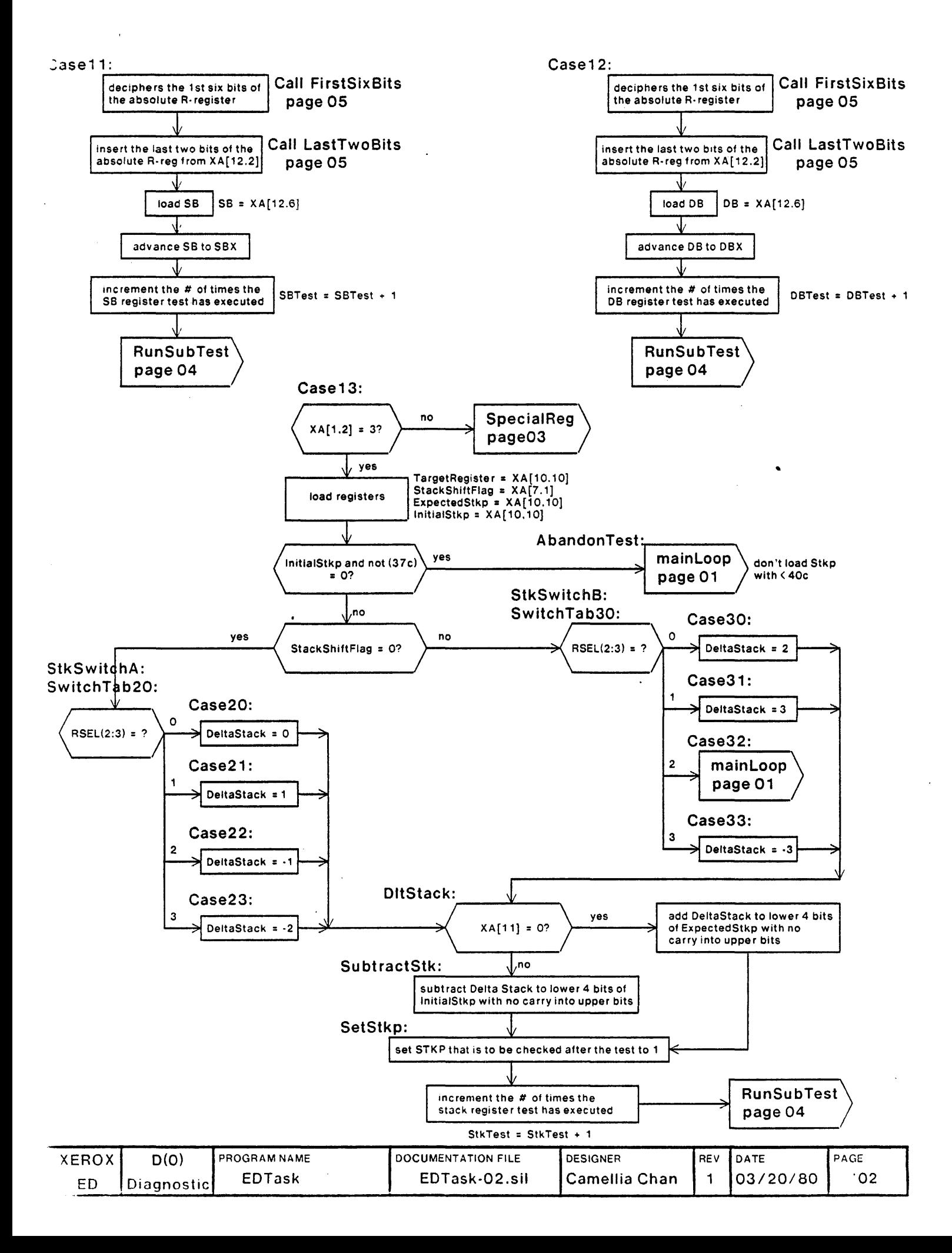

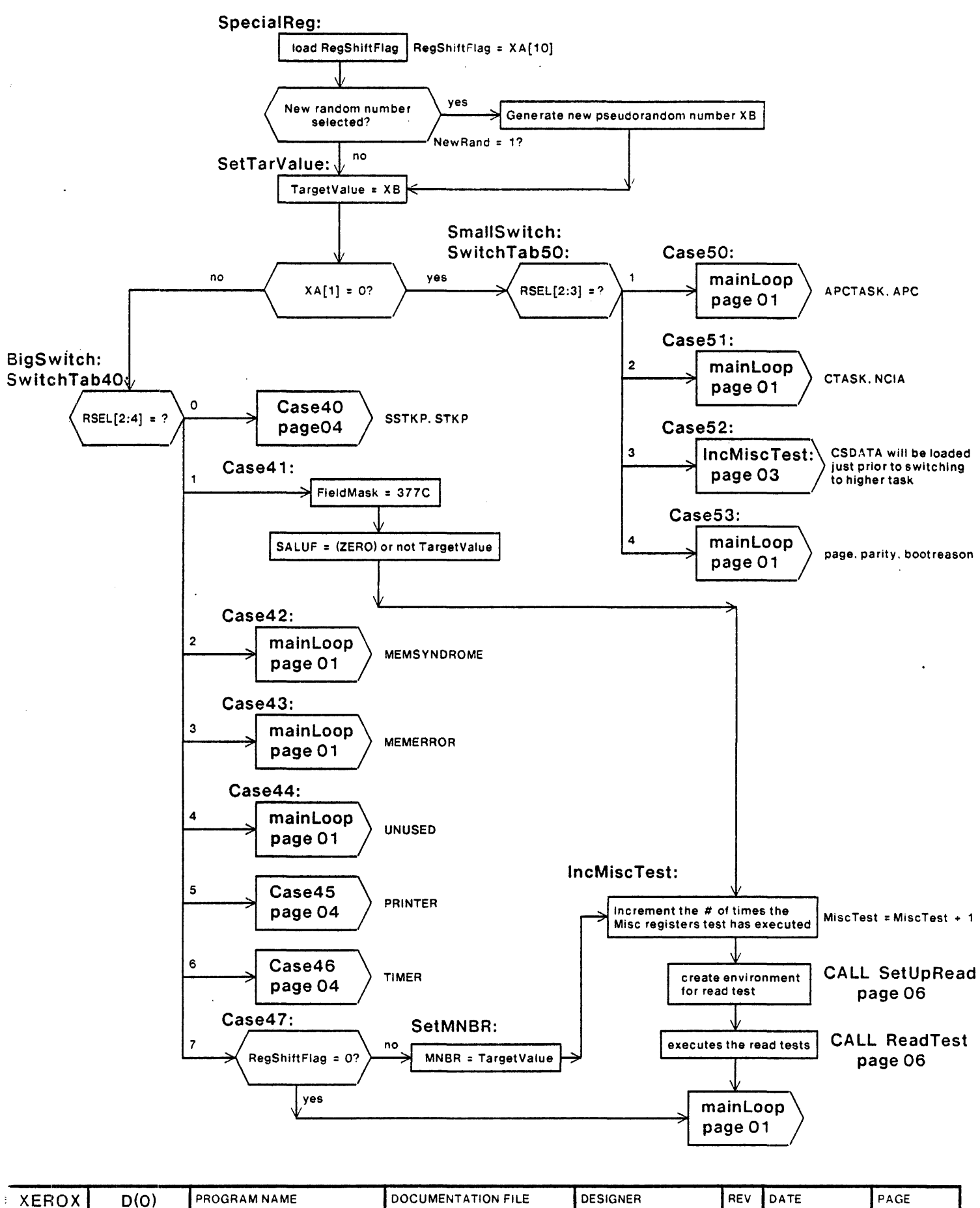

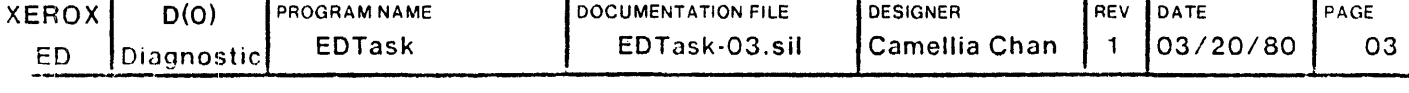

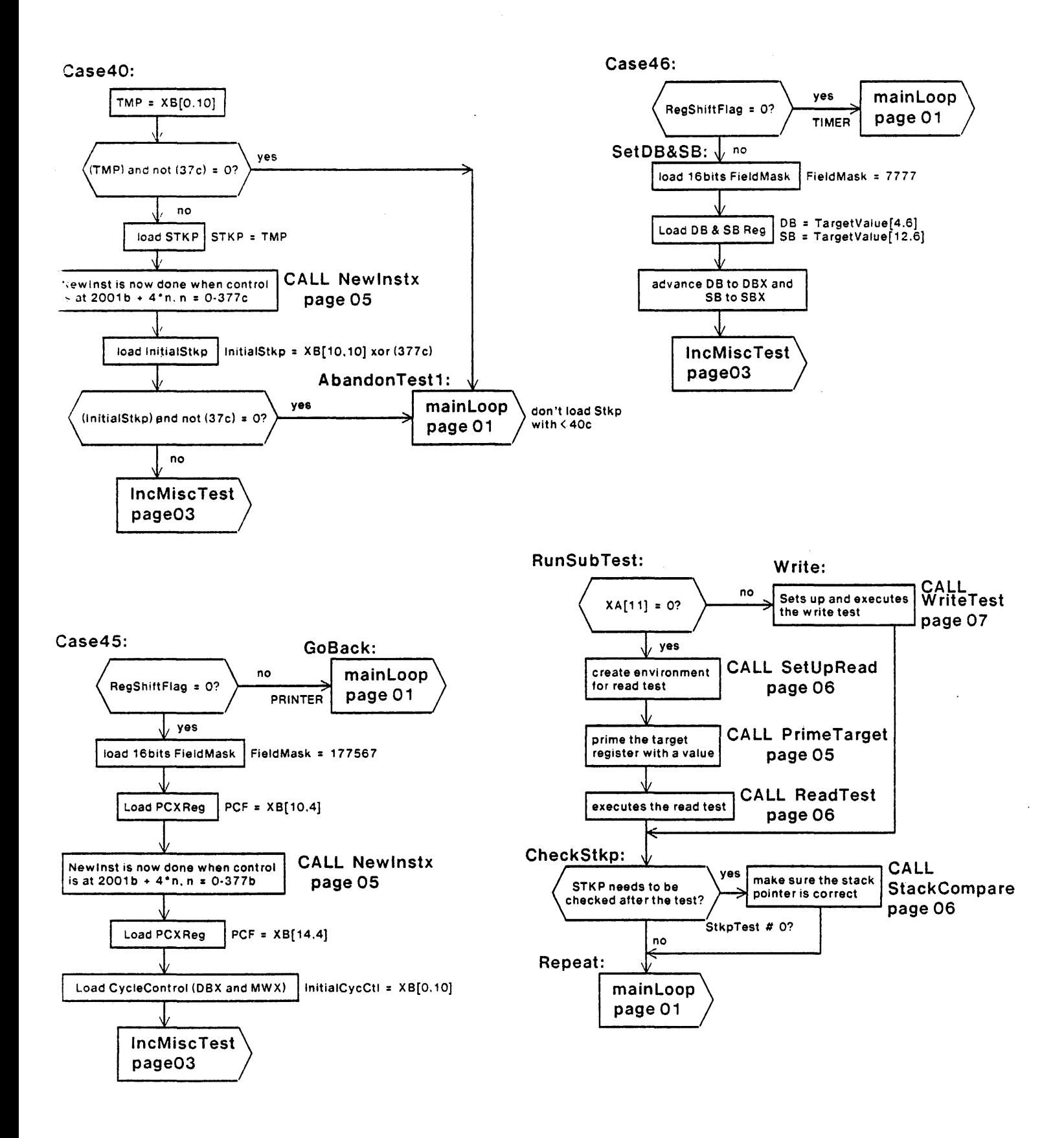

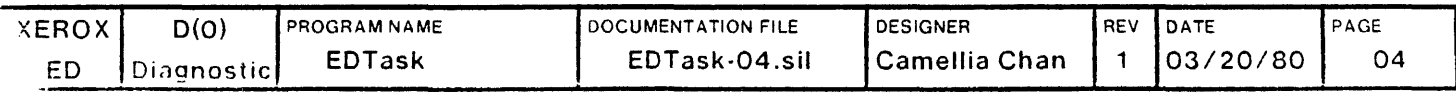

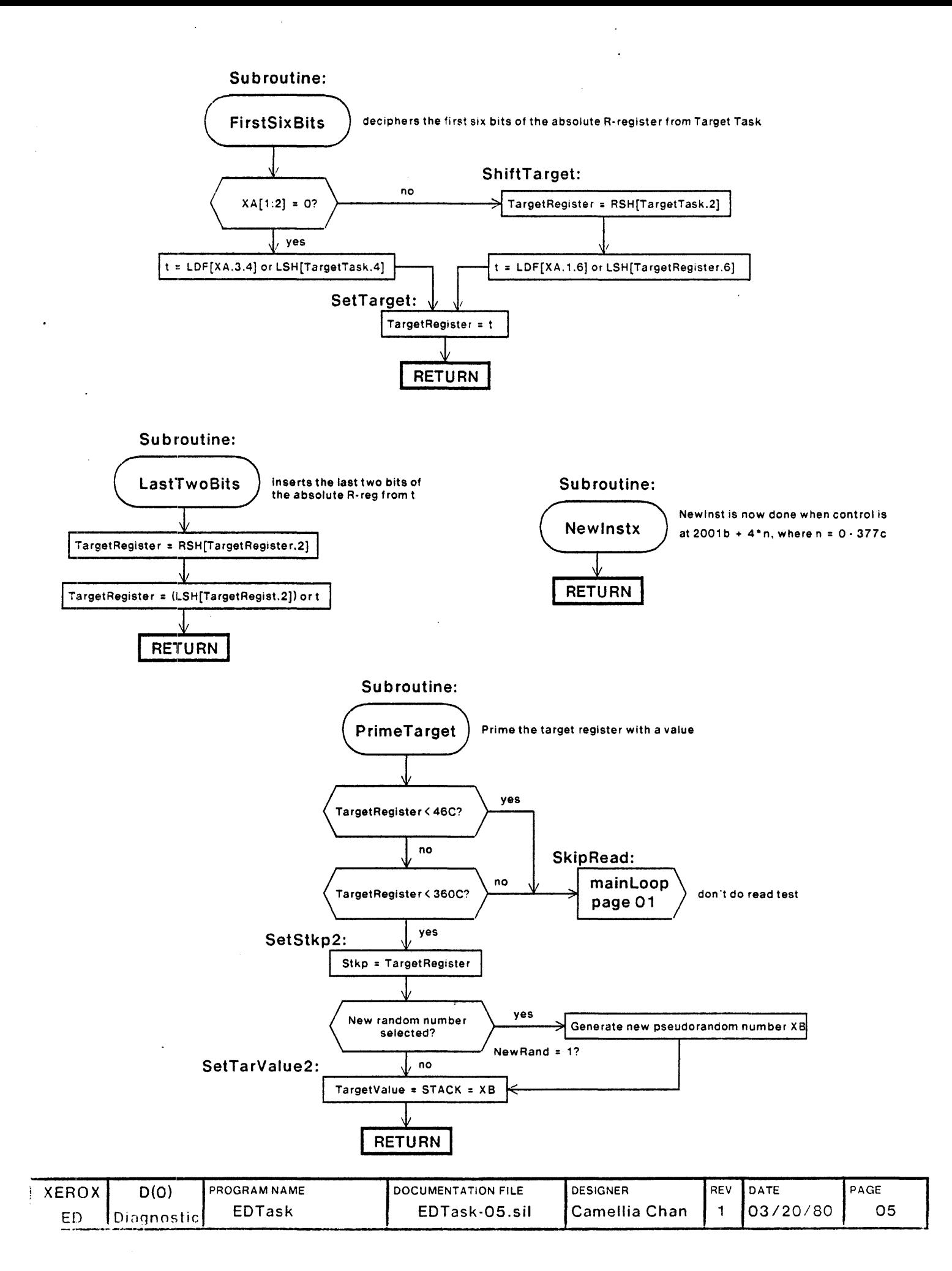

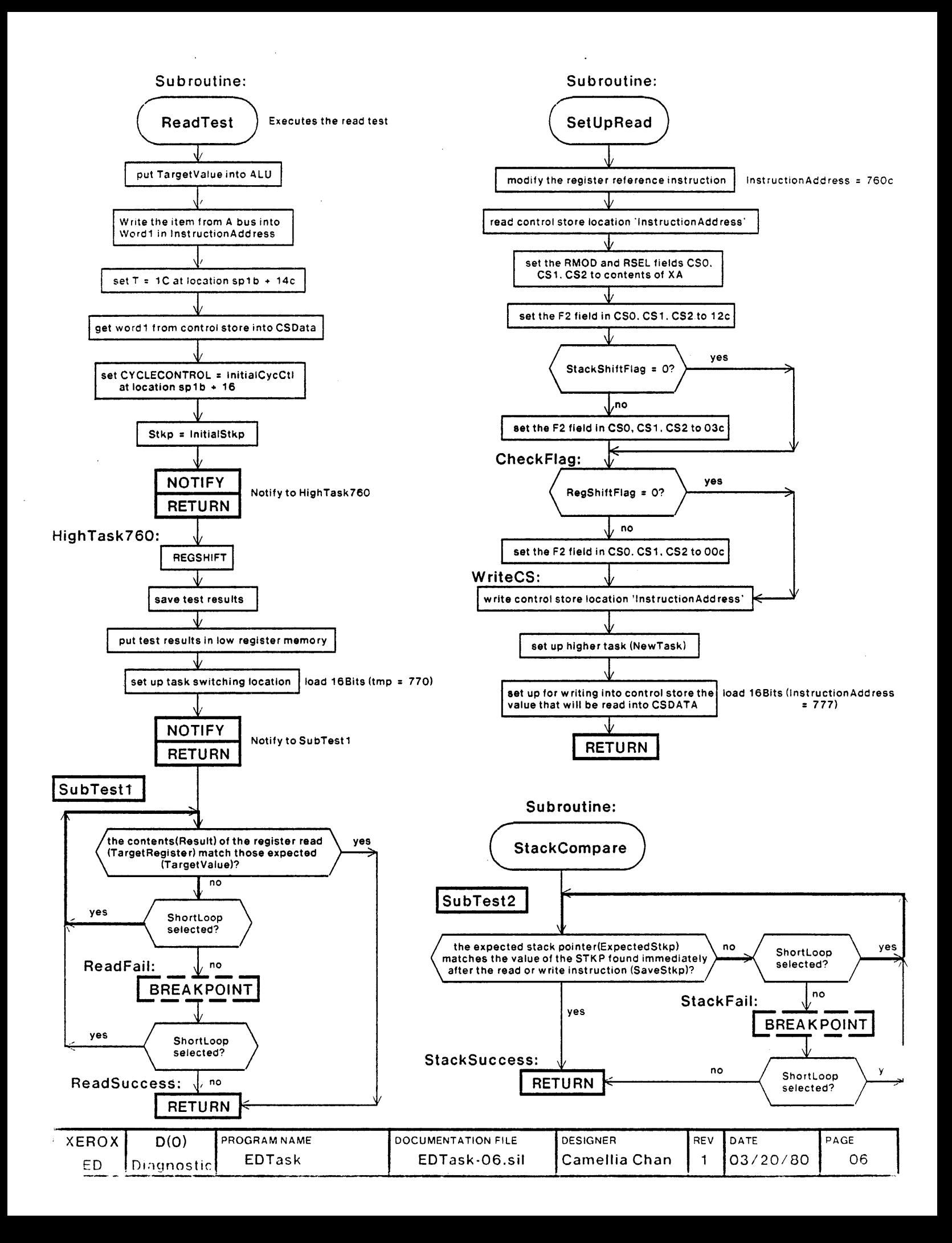

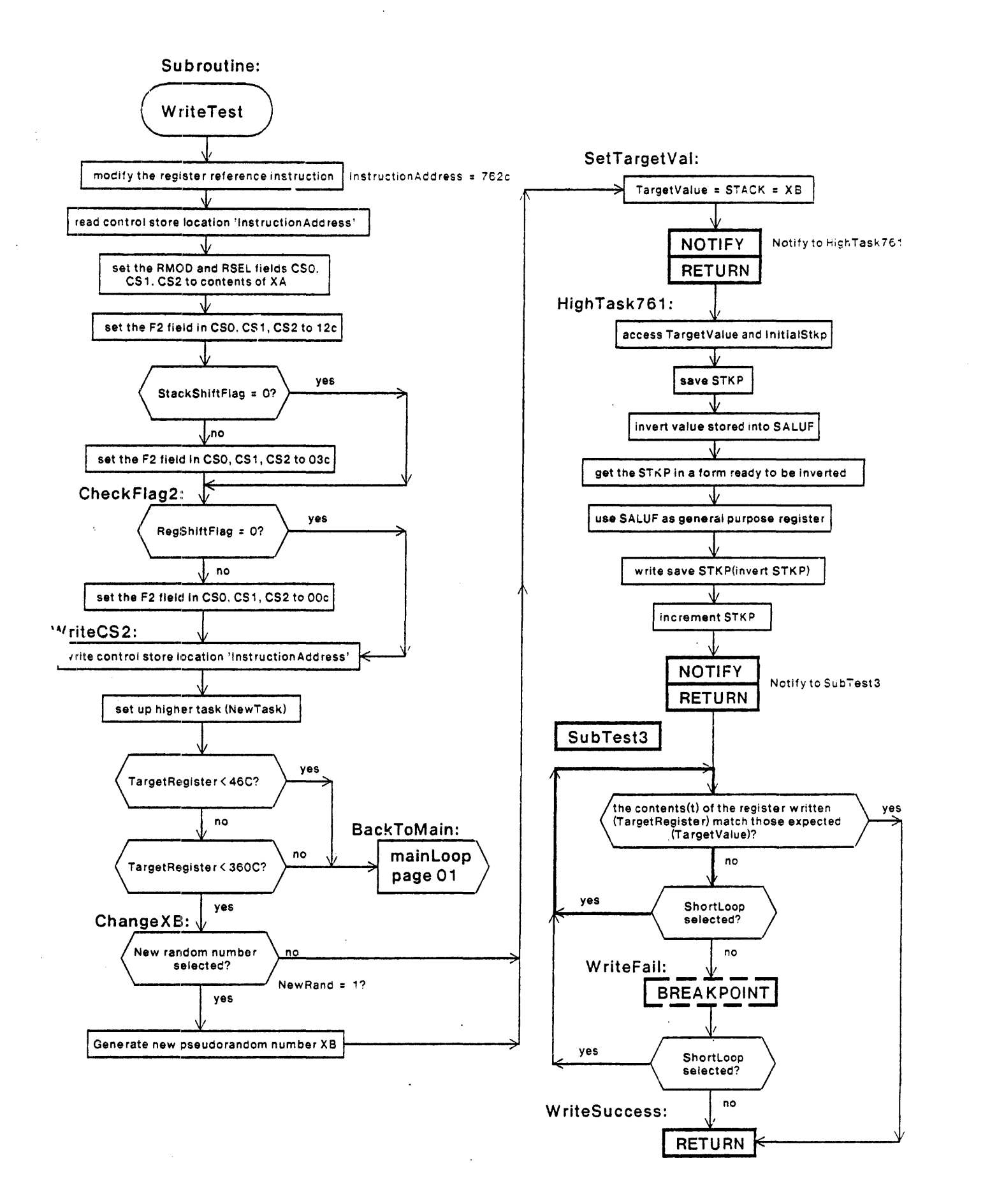

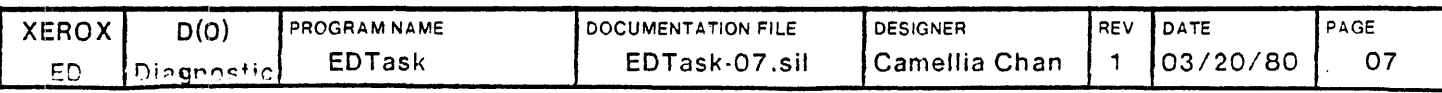

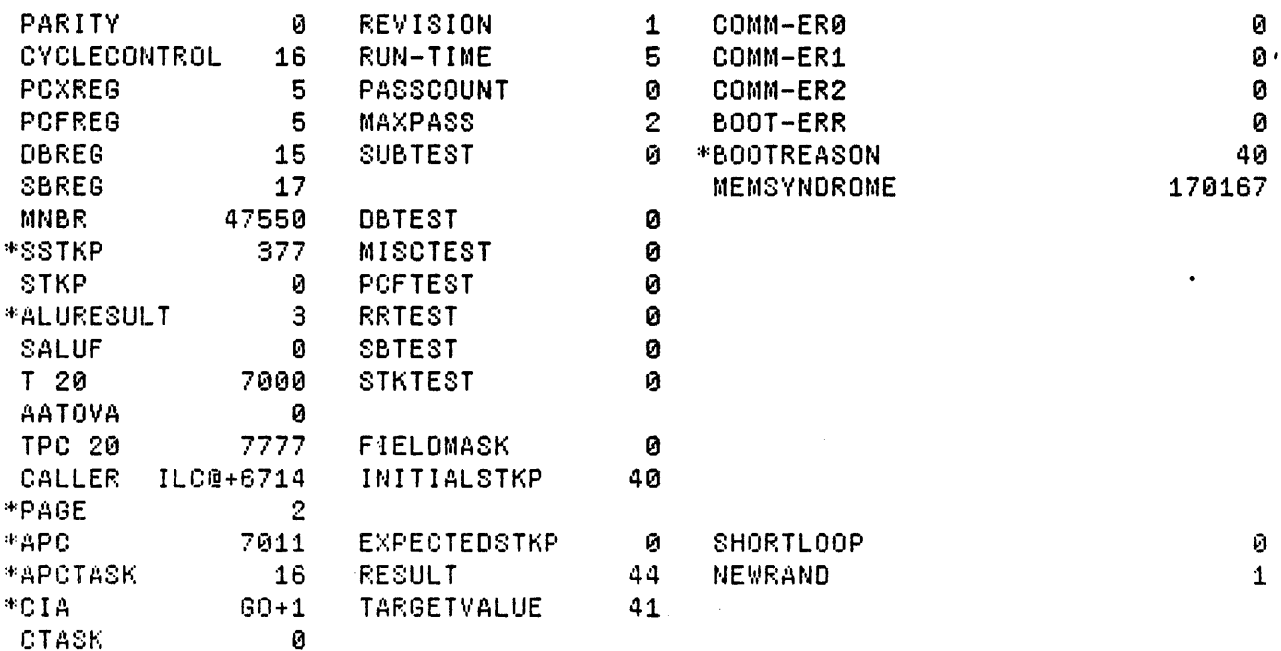

Loaded: EDTASK

Time: 09.31

Step at 0:60, BP at 0:60+1

Exit Boot Run-Prog Read-Cmds Break UnBreak C1rAddedBPs C1rA11BPs ShowBPs Go SS ENTERNED Load LdSyms Compare Test-All Test Dump Show-Cmds Write-Cmds Virtual

 $\bar{\phantom{a}}$ 

 $\cdot$ 

 $\bar{\Lambda}$ 

MicroD 8.6 (OS 16) 0f April 27. 1979 at 6-Mar-BO 15:42:33

microd. run edt ask

edtask.DIB 1063b instructions written 6-Mar-50 15:41:03

Total of 1063b instructions

Checking for errors...<br>Linking...<br>Building allocation lists... Building allocations ...<br>Assigning locations ...<br>1063b instructions in rings involving ONPAGE or AT<br>Reloading binaries... heloading binaries ...<br>Gheloading binaries ...<br>Checking assignment ... writing .MB file...<br>Writing .MB file...<br>Writing listing...

```
1M:
```
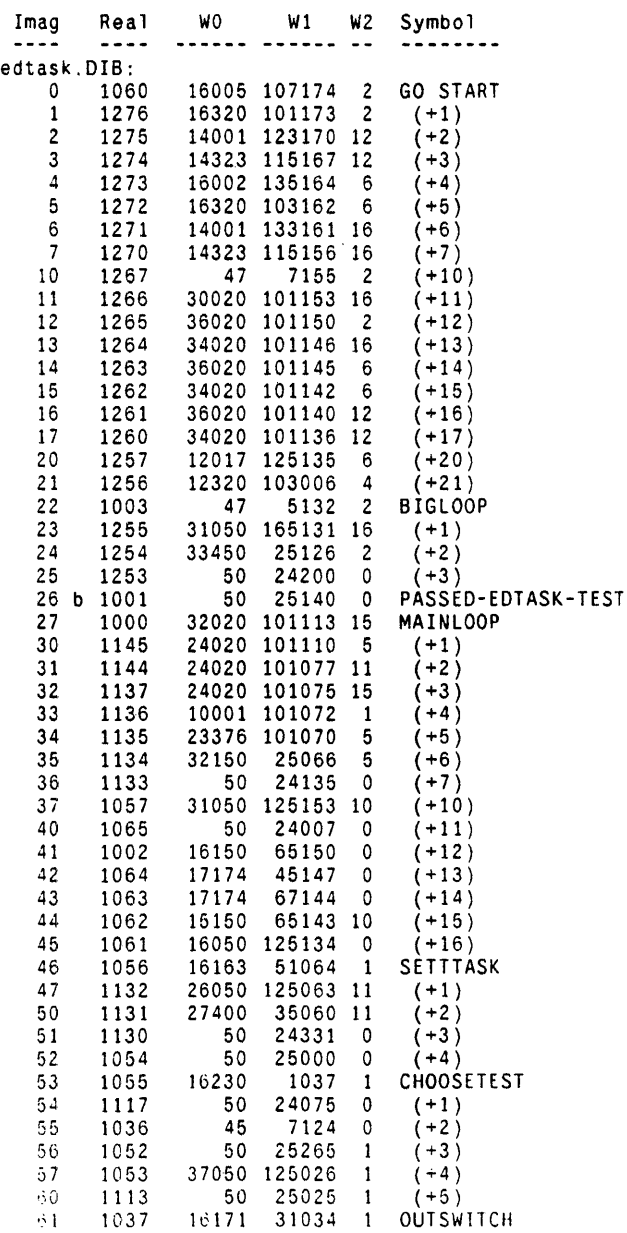

 $\ddot{\phantom{a}}$ 

 $\mathcal{A}$ 

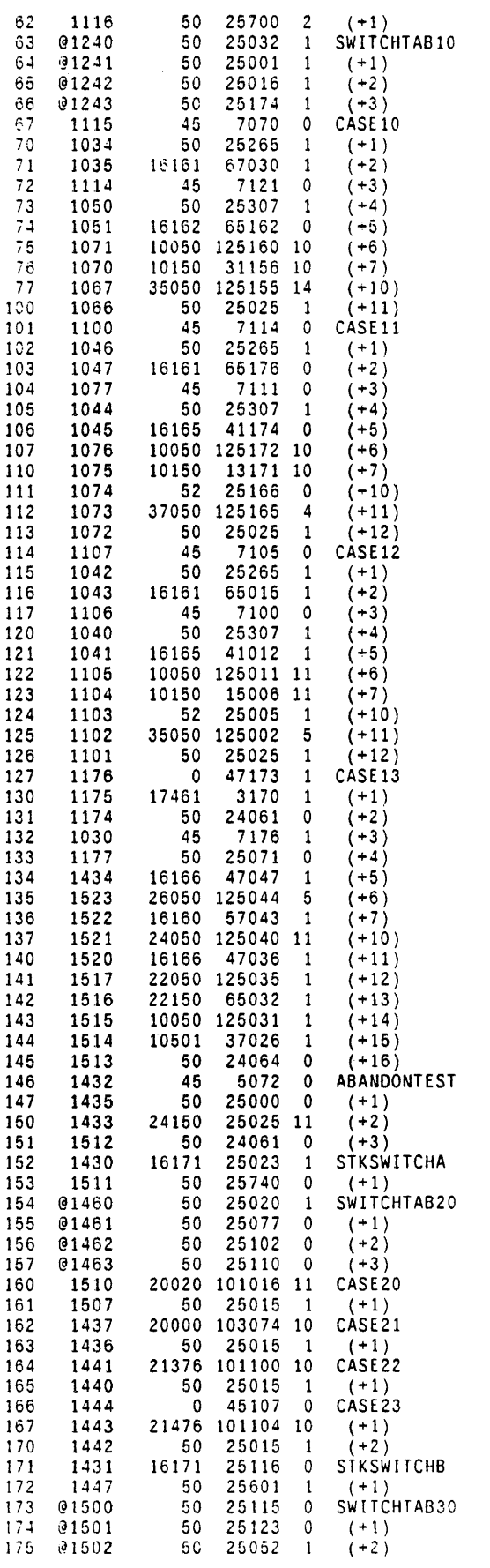

 $\frac{1}{2}$  ,  $\frac{1}{2}$ 

 $\sim$   $\sim$ 

 $\mathcal{L}^{\text{max}}_{\text{max}}$  and  $\mathcal{L}^{\text{max}}_{\text{max}}$ 

 $\sim 10^6$ 

 $\mathcal{A}^{\pm}$ 

 $\frac{1}{4}$ 

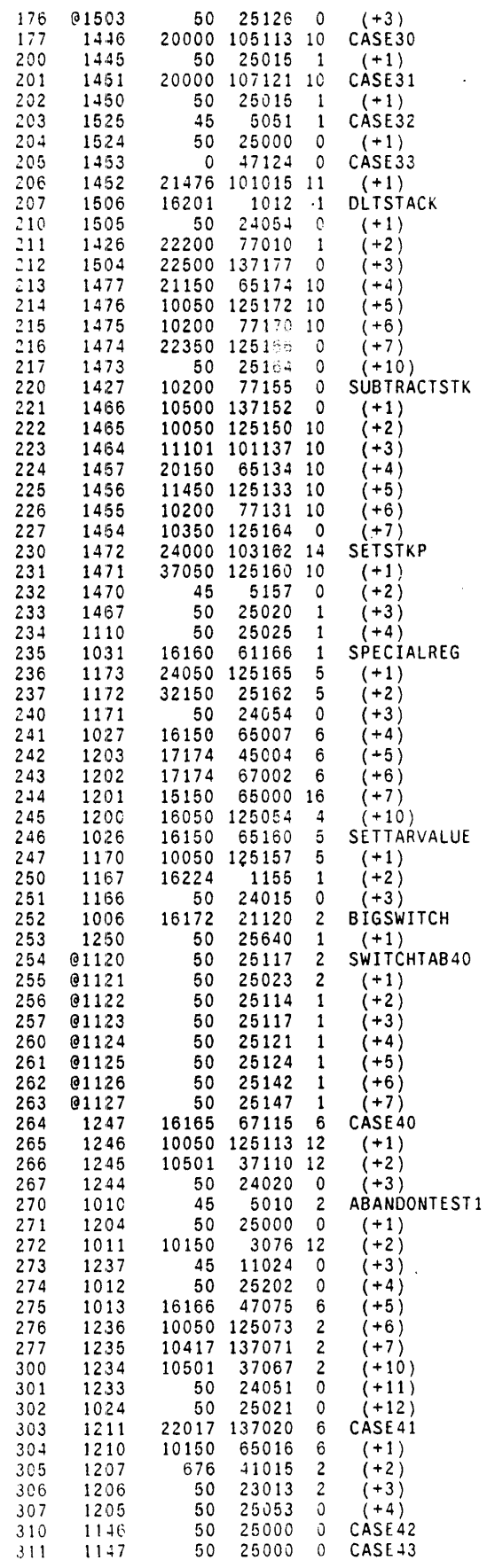

 $\ddot{\phantom{a}}$ 

 $\ddot{\phantom{1}}$ 

 $\bar{z}$ 

 $\sim$ 

 $\ddot{\phantom{a}}$ 

 $\mathcal{L}_{\text{max}}$  and  $\mathcal{L}_{\text{max}}$  and  $\mathcal{L}_{\text{max}}$ 

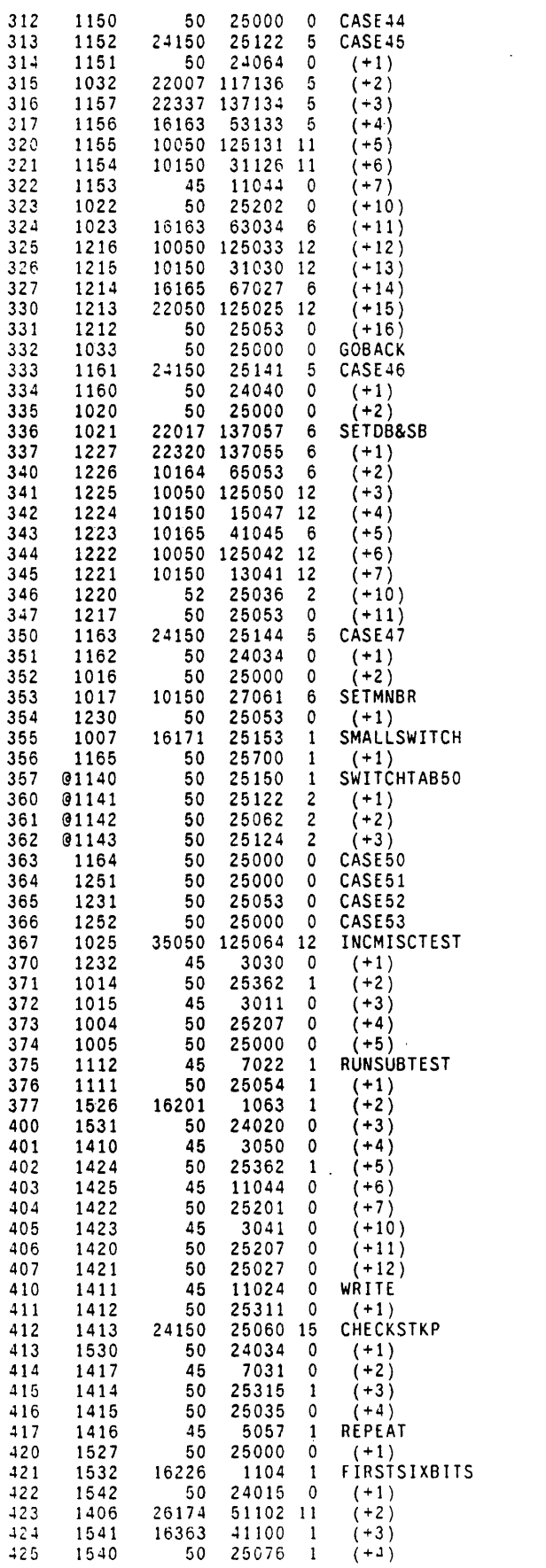

 $\label{eq:2.1} \frac{1}{\sqrt{2}}\left(\frac{1}{\sqrt{2}}\right)^{2} \left(\frac{1}{\sqrt{2}}\right)^{2} \left(\frac{1}{\sqrt{2}}\right)^{2} \left(\frac{1}{\sqrt{2}}\right)^{2} \left(\frac{1}{\sqrt{2}}\right)^{2} \left(\frac{1}{\sqrt{2}}\right)^{2} \left(\frac{1}{\sqrt{2}}\right)^{2} \left(\frac{1}{\sqrt{2}}\right)^{2} \left(\frac{1}{\sqrt{2}}\right)^{2} \left(\frac{1}{\sqrt{2}}\right)^{2} \left(\frac{1}{\sqrt{2}}\right)^{2} \left(\$ 

 $\sim 10^{11}$  km s  $^{-1}$ 

 $\alpha$  .

 $\mathcal{I}$ 

 $\ddot{\phantom{a}}$ 

 $\mathcal{A}$ 

 $\ddot{\phantom{a}}$ 

 $\mathcal{L}_{\mathbf{a}}$ 

 $\mathcal{L}$ 

 $\ddot{\phantom{a}}$ 

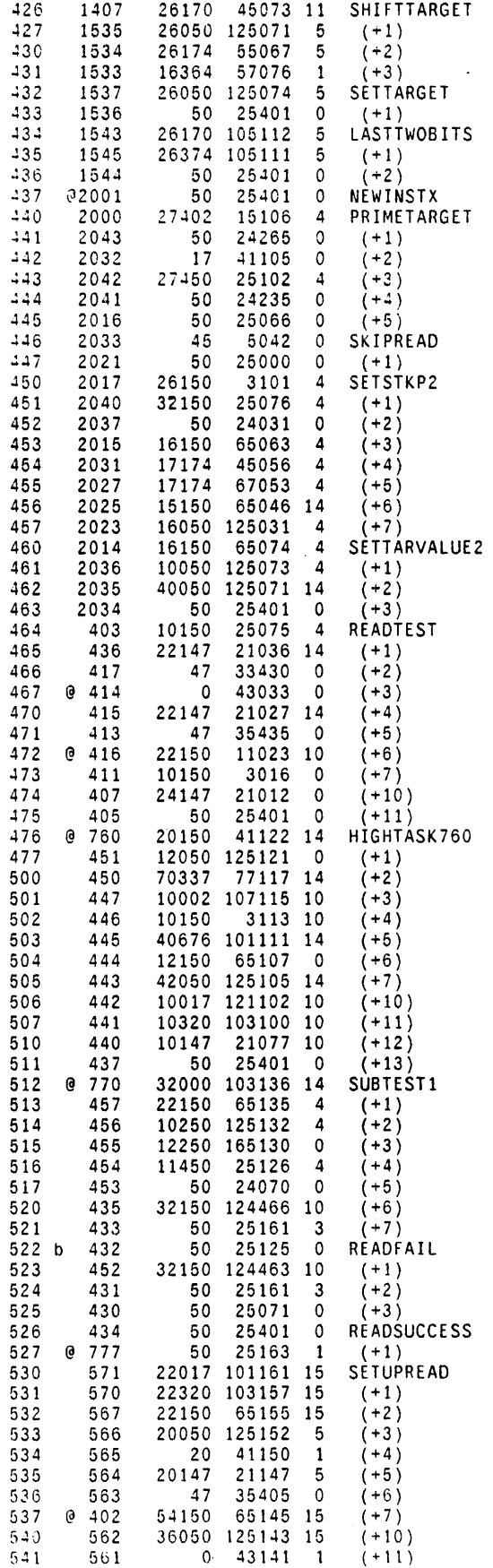

 $\mathbb{R}^2$ 

 $\sim$ 

 $\ddot{\phantom{a}}$  .

 $\sim$ 

 $\bullet$ 

 $\sim 10$ 

 $\sim 10^7$ 

 $\sim$   $\sim$ 

 $\mathcal{L}^{\text{max}}_{\text{max}}$  and  $\mathcal{L}^{\text{max}}_{\text{max}}$ 

 $\mathcal{A}$ 

 $\mathcal{A}$ 

 $\ddot{\phantom{a}}$ 

 $\mathbb{R}^2$ 

 $\sim 10^{-10}$ 

 $\ddot{\phantom{a}}$ 

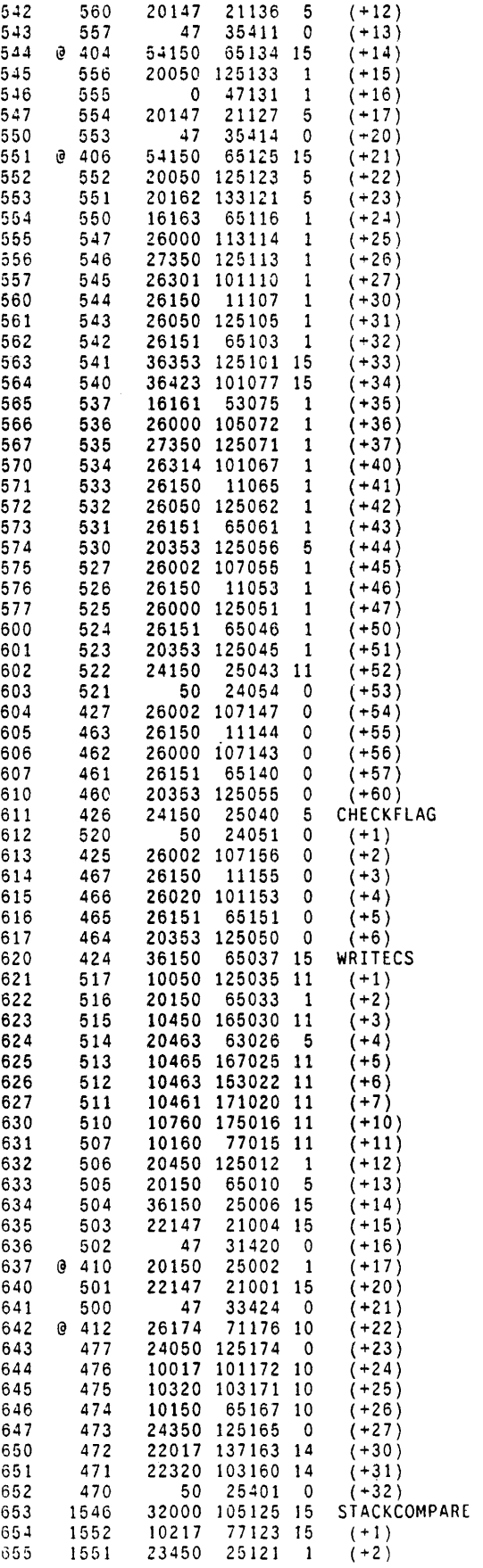

 $\mathbf{r}^{\prime}$ 

 $\frac{t}{r}$ 

 $\ddot{\phantom{a}}$ 

 $\mathcal{L}_{\mathcal{A}}$ 

 $\ddot{\phantom{a}}$ 

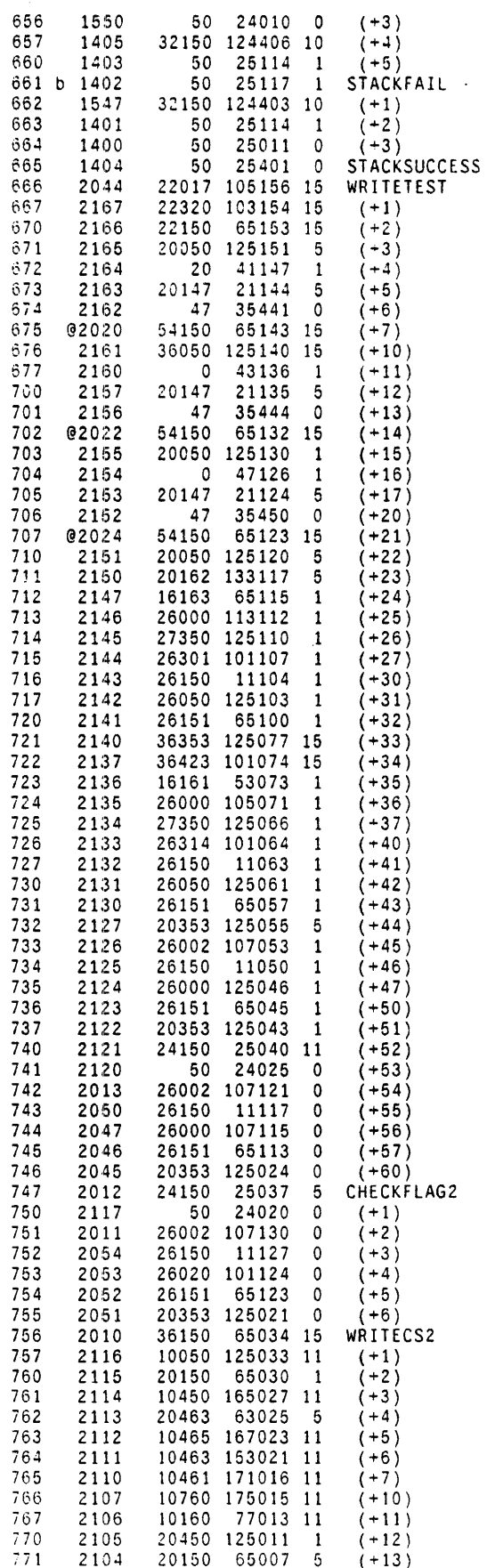

 $\ddot{\phantom{0}}$ 

 $\langle \cdot \rangle$ 

 $\bar{z}$ 

 $\sim$   $\sim$ 

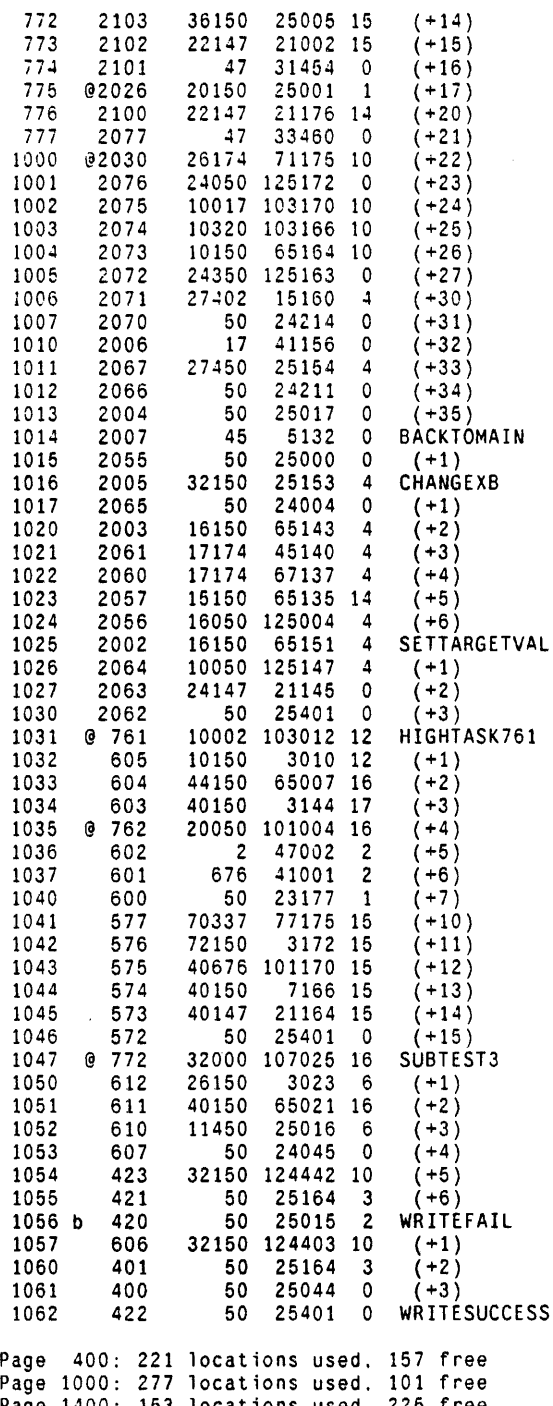

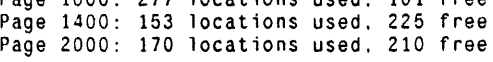

# RM:

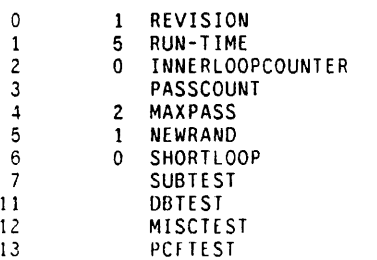

 $\sim 10$ 

 $\hat{\mathbf{r}}$ 

Ÿ.

 $\bar{z}$ 

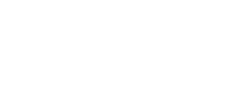

 $\bar{z}$ 

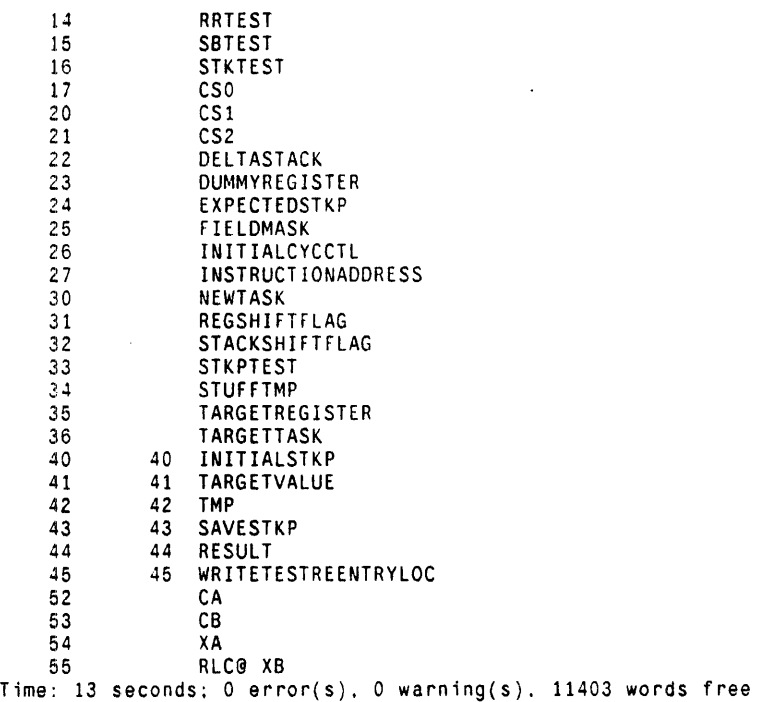

 $\bar{\lambda}$ 

 $\ddot{\phantom{a}}$ 

••• , •••••••••••••••••••••••••••••••••• I •••••••••••••••••••••••••••••••••••••••••••••••••••••• •• , I •••• ' ••••• , I •••••••••••••••••••••• t.,., •• , ••••.• t ••••••••••••••••••••••••••••• t t •••••••••

```
:::: itherefore in the state of the state of the state program<br>:::EDTaskLog.MIDAS :: Logger for EDTask program<br>::: By: C. Chan
 By: C. Chan Mar. 20. 1980 • • • • • • , • • • • • • • • • • • • • • • • • • I • • • • • • • • • • • • • • • • • • • • • • • • • • • ~ • • , • • • • • • • • • • • • • • • • • • • • • • • • • • • • • • • • • • • • 
•••• I ••••••••••••••••••••• t •••••••• , ........................... t ••••••••••••••••••• I •••••••••• 
.start L X AppendOutput EDTask.report: 
                 L X WriteMessage ~*********** START EDTask Test :<br>L X WriteDT:
                L X WriteMessage ****************. :
                L X Skip .continue: 
.breakpoint l x AppendOutput EDTask.report: 
                L AlB SkipNE READFAIL: 
                l X Skip .ReadFail: 
                l AlB SkipNE STACKFAIL: 
                l X Skip .StackFail: 
                l A18 SkipNE WRITEFAIl: 
                l X Skip .WriteFail: 
                L AlB SkipNE PASSED-EDTASK-TEST: 
                l X Skip .passtest; 
.notmybreak l X AppendOutput EDTask.report; 
                L X WriteMessage *** FAILed: Not at my breakpoint ~:
                L X WriteMessage ' Parity = \;;<br>R AO Val;
                L X WriteMessage; 
                L X WriteMessage \sim:
                L X WriteMessage ' CIA = :
                R Al8 Val; 
                l X WriteMessage; 
                L X WriteMessage -:
                L X WriteMessage ' CTASK = :
                R Al9 Val; 
                L X WriteMessage: 
                L X WriteMessage \sim:
                L X WriteMessage ' APCTASK = :
                R Al7 Val: 
                l X Wr iteMessage: 
                L X WriteMessage \sim:
                L X WriteMessage ' APC =
                                                      \cdotR Al6 Val: 
                l X WriteMessage; 
                L X WriteMessage \sim;
                L X WriteMessage 'TPC =
                                                    \rightarrowR A13 Val: 
                l X WriteMessage; 
                L X WriteMessage \sim:
                L X CloseOutput: 
                l X Ex it: 
                l X WriteMessage *** FAILed: at my Breakpoint ~:<br>L X WriteMessage * Result of the register read does not match the TargetValue ~:<br>L X WriteMessage 'Result = :
. Read Fail
                l X WriteMessage ' Result = R B17 Val: 
                l X WriteMessage: 
                 _<br>L X WriteMessage ~;<br>L X WriteMessage 'TargetValue
                                                                  \simR B18 Val: 
                l X WriteMessage: 
                L X WriteMessage \sim:
.bad 
                L X WriteMessage ' SUBTEST =
                                                          \sim 1
                R B4 Val: 
                L X WriteMessage: 
                L X WriteMessage \sim:
                L X WriteMessage ' PASSCOUNT =
                                                             \sim 10
```
 $\bar{z}$ 

 $\sim$   $\sim$ 

 $\bar{1}$ 

 $\mathbb{R}^2$ 

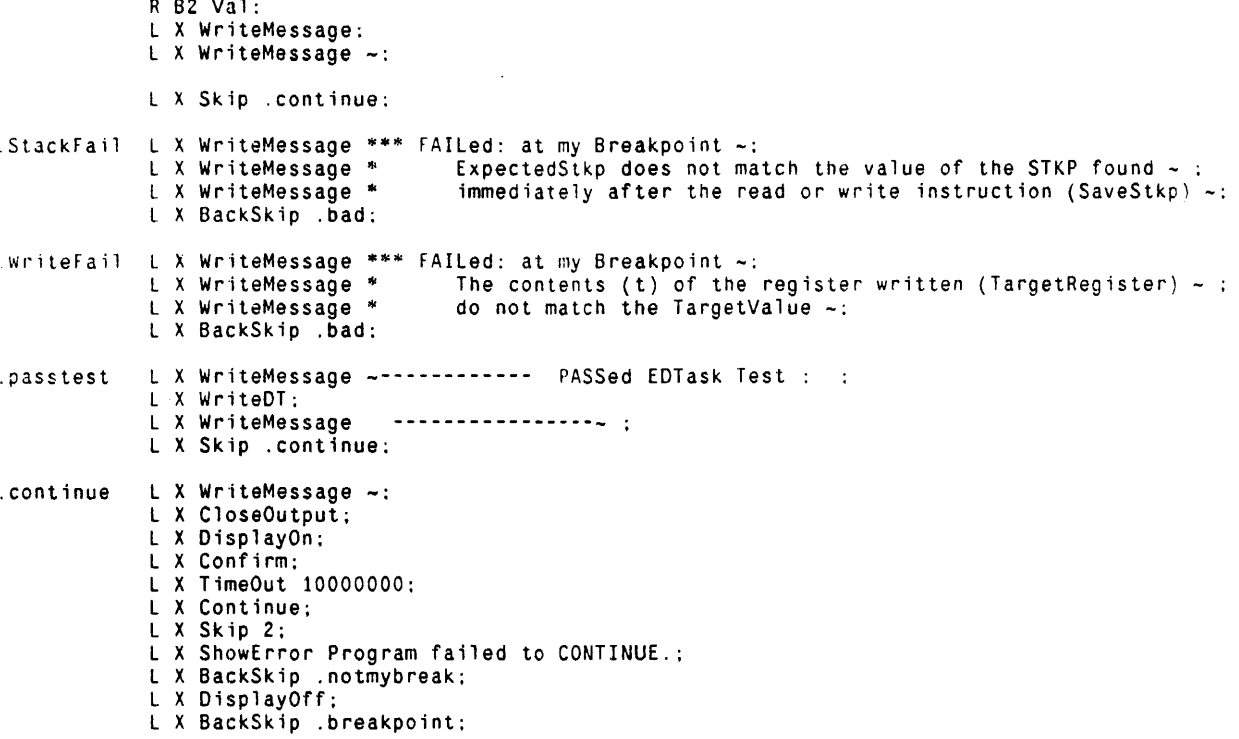

 $\ddot{\phantom{a}}$ 

 $\mathcal{L}^{\text{max}}_{\text{max}}$  and  $\mathcal{L}^{\text{max}}_{\text{max}}$ 

 $\langle \cdot \rangle$ 

 $\sim$   $^{-1}$ 

 $\frac{d}{dt}$ 

 $\sim$ 

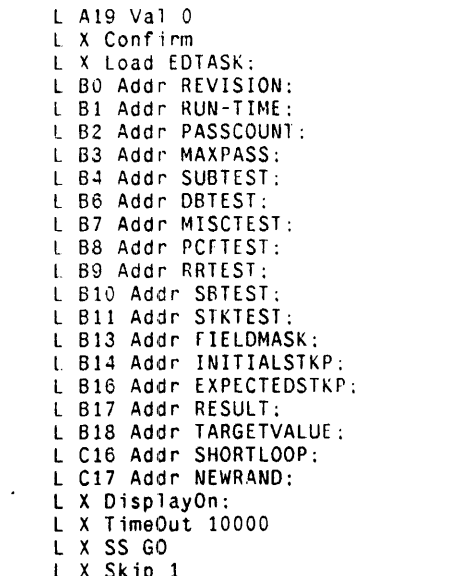

 $\sim 10^7$ 

L A SKIP I<br>L X ShowError Single-step at GO hung

 $\label{eq:2} \mathcal{L}(\mathcal{L}) = \mathcal{L}(\mathcal{L}) \mathcal{L}(\mathcal{L})$ 

 $\mathcal{L}^{\mathcal{L}}(\mathcal{L}^{\mathcal{L}})$  and  $\mathcal{L}^{\mathcal{L}}(\mathcal{L}^{\mathcal{L}})$  . The contribution

 $\label{eq:2.1} \frac{1}{\sqrt{2}}\int_{\mathbb{R}^3}\frac{1}{\sqrt{2}}\left(\frac{1}{\sqrt{2}}\right)^2\left(\frac{1}{\sqrt{2}}\right)^2\left(\frac{1}{\sqrt{2}}\right)^2\left(\frac{1}{\sqrt{2}}\right)^2\left(\frac{1}{\sqrt{2}}\right)^2\left(\frac{1}{\sqrt{2}}\right)^2.$ 

 $\frac{9}{6}$ \*\*\* EDtimex.mc : Timer Exerciser microcode \*\*\* Revision 1 \*\*\* Purpose : This test exercises timers 0 - 15d.<br>The continues in the contract of the contract of the state of the state of the state of the state of the state of the state of the state of the state of the state of the state  $* * *$ It replaces the page 16d portion of standard KERNEL. Minimum Hardware : Standard 4 CPU boards.  $* * *$ Approximate Run Time : 6d seconds. Written by : C. Thacker, Feb. 25, 1979<br>Modified by : K. Mayekawa, Feb. 28, 1980 **BRB**  $\bullet\bullet\bullet\quad$  $***$ Standardize title page and code format. \*\*\*\*\*\*\*\* \*SubTest Description: \* SubTest 0: Timer Initilization (Task 14) Clears the timers and sets up the refresh timer. \* SubTest 1: Timer Wakeup routine (Task 14) Timer wakeups come here. If the timer 15d expires, memory is refreshed and a new value is added to the timer, then Mouse halt is checked. If any of the timers 0-14d expires, it is restarted and timeout counter for that timer is set to TimeOut. \* SubTest 2: Check Timeout routine (Task 0) Loads the timers 0-14d, sets a timeout value for these timers<br>to TimeOut, then checks for timeouts. \*BreakPoints: : The timer was not restarted (timeout register was not set<br>to TimeOut) when it expired.  $F \cdot 1$ Passed-EDtimex-Test: Passed all tests, and all passes. WrongSlotExpired : Wrong timer slot expired. Timer slots should expire from<br>14d to 0 sequentially.  $\omega = 1.1$ \*Note: The program also breaks at MouseHalt. \*BreakPoint Logic Analyzer Sync Points: There is no short looping capability for this exerciser. \*Loading and Reading Timers: Timers are loaded from the ALUA bus by functions LOADTIMER and ADDTOTIMER.<br>Also they can be read as an external R source(TIMER). When loading or adding to timers, bits are divided as follows: Bits 0 - 3 : new state (loaded by both LOADTIMER and ADDTOTIMER)<br>Bits 4 - 11 : new data to be loaded (by LOADTIMER) or new data to be added to the current data (by ADDTOTIMER)

Bits 12 - 15 : slot number to be loaded

 $\sim$ 

 $\bullet$  .

J.

# EDtimex.mc 9-Apr-80 14:02:54

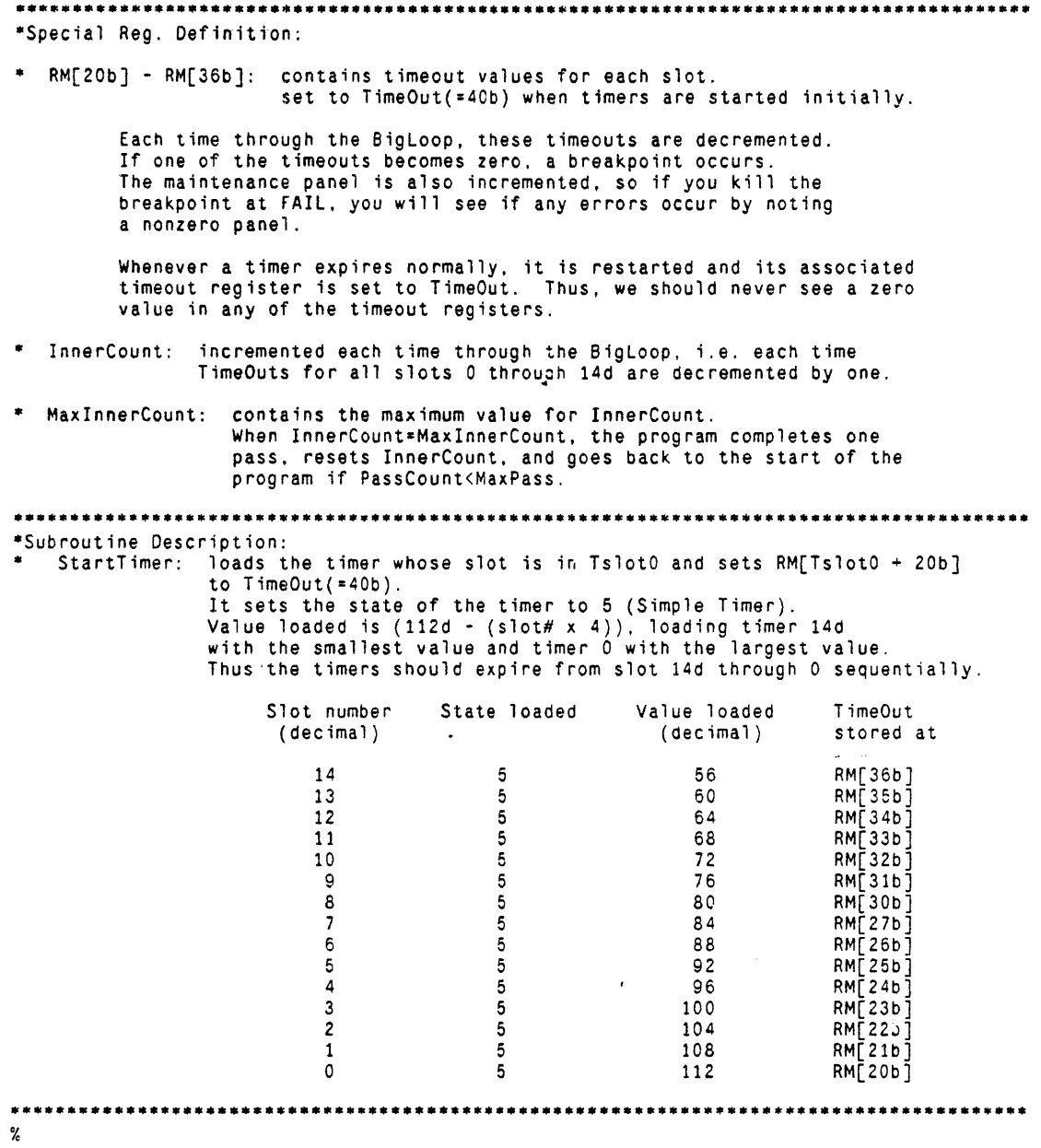

 $\sim 10^6$ 

### EDtimex.mc 9-Apr-BO 14:02:54 Page 3

**••••••••••••••••••••••••••••••••••••••••••••••••••••••••••••••••••••••••••••••••••••••••**  ·INITIALIZATION: BUILTIN(INSERT,24]; INSERT[dOlang]; NOMIDASINIT ; TITLE[Timer Exerciser]; Set[TTask,16]; Set[TimerPage, 2]; Set[Timerlnitloc,add[lshift[TimerPage.l0J,20JJ; MC[TimerInitlocL.and@[TimerInitLoc.377]];<br>MC[TimerInitLocH.add[160000.and@[TimerInitLoc.177400]]]; \*Notify to task 16. location TimerInitLoc  $\texttt{Se}\bar{\texttt{t}}$ [TimerTable,add[l $\bar{\texttt{s}}$ hift[TimerP $\bar{\texttt{a}}$ ge,10],100]]; -State 5, Value 112d MC[TimerValue,53400]; <code>MC[TimeOut,40];</code> **\_ •••••••••** R-Registers: **••••••••••**  \* Task 0 Registers SETTASK[0]; RV(SubTest. *60];*  -subroutine return link RV[RlinkO, 61]; ·Revision 1 RV[Revision, 62, 1J; -Run-Time is 6d seconds RV[Run-Time, 63, 6]; RV[PassCount, 64. OJ; RV[MaxPass, 65, 5000J; RV[InnerCount, 66]; RV[MaxlnnerCount. 67, 100]; RV[TslotO, 70]; ·slot number for timers RV[Temp. 71J; RV[Temp1. 72J; • Task 14 Registers SE TT ASK[TT aSk];  $\omega = \omega$  . RV[T s lot. 40] ; RV[ExpectedSlot,41]; ·slot number which should expire next ·temporary register RV[TimerTemp,42]; ·constant for memory refresh timer  $\mathsf{RV} \bar{{\mathsf{I}}}$  RT imer, 43]; RV[REFR.44J; \*refresh address

 $\mathcal{L}$ 

# $EDEimex.mc$  9-Apr-80 14:02:54

 $\sim 10^7$ 

 $\sim 10^7$ 

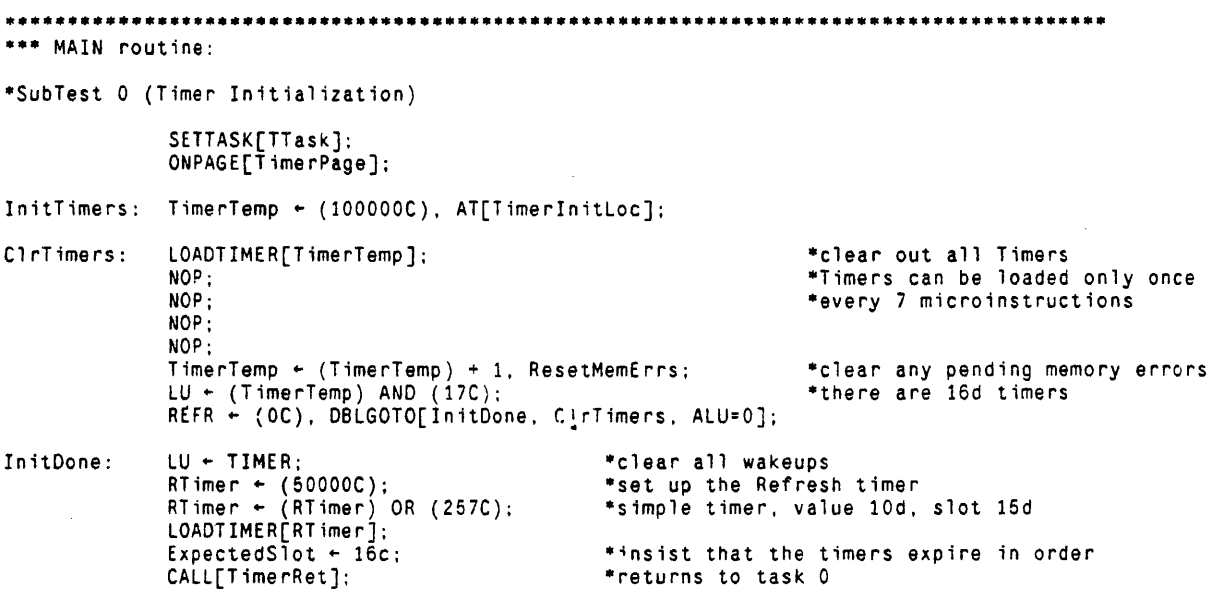

 $\frac{1}{2}$  ,  $\frac{1}{2}$  ,  $\frac{1}{2}$  ,  $\frac{1}{2}$  ,  $\frac{1}{2}$  ,  $\frac{1}{2}$  ,  $\frac{1}{2}$ 

 $\mathcal{L}^{\text{max}}$ 

 $\frac{f}{4}$ 

 $\mathcal{A}^{\mathcal{A}}$ 

 $\sim 10^7$ 

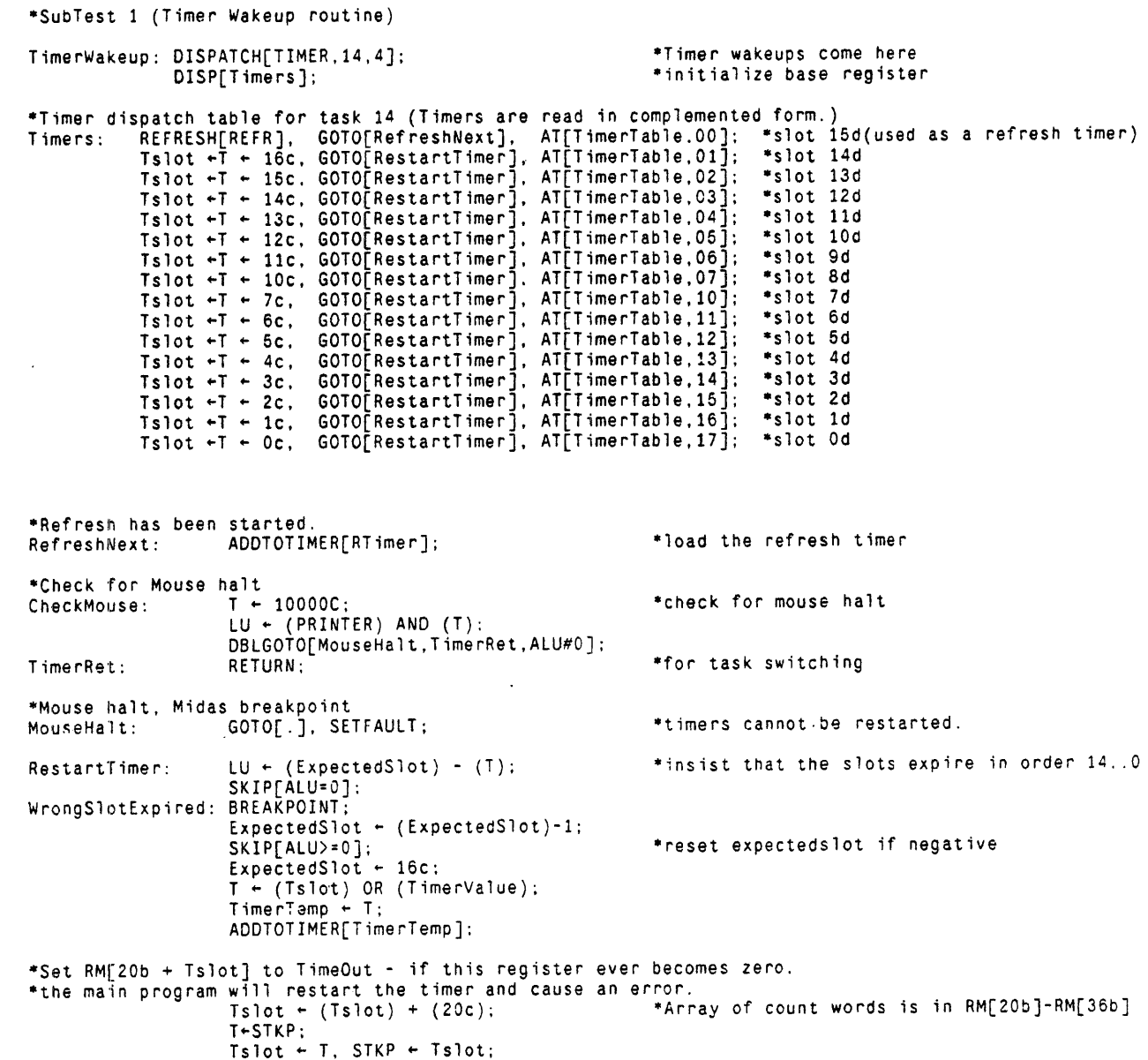

 $Tslot - T$ , STKP  $\leftarrow$  Tslot;  $Tslot \leftarrow (Tslot) XOR (377C);$ STACK'" TimeOut; STKP .. Tslot. RETURN; -restore stackpointer

 $\sim 400$ 

 $\bullet$ 

·SubTest 2 (Check Timeout routine) SETTASK[0]:<br>ONPAGE[1]; start: go: SubTest  $+ 2C$ ; ·reset InnerCount InnerCount + OC; ·Notify timer initialization stuff CLEARMPANEL. CALL[SwitchTo14); ·come back here after timer initialization SetTimers: SubTest + 2C;<br> TslotO + T + (16C), GOTO[StartTLoop]; \*switch to Task 14, InitTimers<br>SwitchTo14: SubTest + OC; SwitchTo14: Tslot0 + TimerInitlocL;  $Ts1ot0$  +  $(Ts1ot0)$  OR  $(TimerInitipch)$ ; APC&APCTask + TSlotO; RETURN; StartTLoop: CALL[StartTimer]; \*start timer, set count to TimeOut  $Ts1o\bar{t}0$  + T + (Tslot0)-1; GOTO[BigLoop. ALU<O): GOTO[StartTLoop]; BigLoop:  $Ts1ot0 - T + (16C)$ ; Temp  $\leftarrow$  T; MainLoop: NOP; \*make the loop longer Temp ... (Temp) + *(ZOe):*   $SubTest - 1C$ , TASK;  $\sim$ ChecH imeout: SubTest ~ 2C;  $STKP - Temp:$ \*slot TslotO got restarted in time  $STACK \leftarrow (STACK) - (1C)$ .  $GOTO[NoFair1, R>=0]$ : Fail : BREAKPOINT,INCMPANEL: المحامد GOTO[go);  $Ts1ot0 - T - (Ts1ot0) - (1C);$ NoFail: GOTO[MainLoop, ALU>=O]: InnerCount + T + (InnerCount) + (1C); \*increment InnerCount LU  $\leftarrow$  (MaxInnerCount) - (T); \*finished one pass? GOTO[OnePassFinished, ALU=O]; GOTO[BigLoop]: ·increment PassCount  $OnePassFinished: \nPassCount \leftarrow T \leftarrow (PassCount) + (1C);$ LU  $\sim$  (MaxPass)  $\sim$  (T); \*finished all passes? GOTO[Passed-EDtimex-Test, ALU=O]: GOTO[go]; Passed-EDtimex-Test: PassCount + OC, GOTO[go], BREAKPOINT;

 $\sim$ 

 $\mathcal{F}_{\mathcal{A}}$ 

```
********** SUBROUTINE: StartTimer ***********
\bulletto load the timer whose slot is in Tslot0 and<br>to set RM[Tslot0 + 20b] to TimeOut
\pmb{\ast}\bulletStartTimer: USECTASK;<br>T + APC&APCTASK;
                     R1ink0 - T:
                     T - Ts1ot0;*Tslot0 has the slot number
                    T = rssocuc;<br>Temp + T;<br>Temp + (Temp) OR (TimerValue);<br>T + lsh[Tslot0,6];<br>T + Tslot0;<br>LoadTimer[Temp];<br>T + Tslot0;<br>T + Tslot0;
                                                                                                 *subtract (slot number x 4) from TimerValue
                    ' ← isiotu;<br>Temp ← T;<br>Temp ← Temp) + (20c);<br>STKP ← Temp;<br>STACK ← TimeOut;<br>Temp ← T;
                                                                                                 *set count to TimeOut
                                                                                                 *restore the slot number
                    APC&APCTASK + Rlink0;
                    RETURN;
```
 $\sim 100$  km s  $^{-1}$ 

 $\bar{z}$ 

 $END:$ 

 $\mathcal{A}_\mathrm{c}$ 

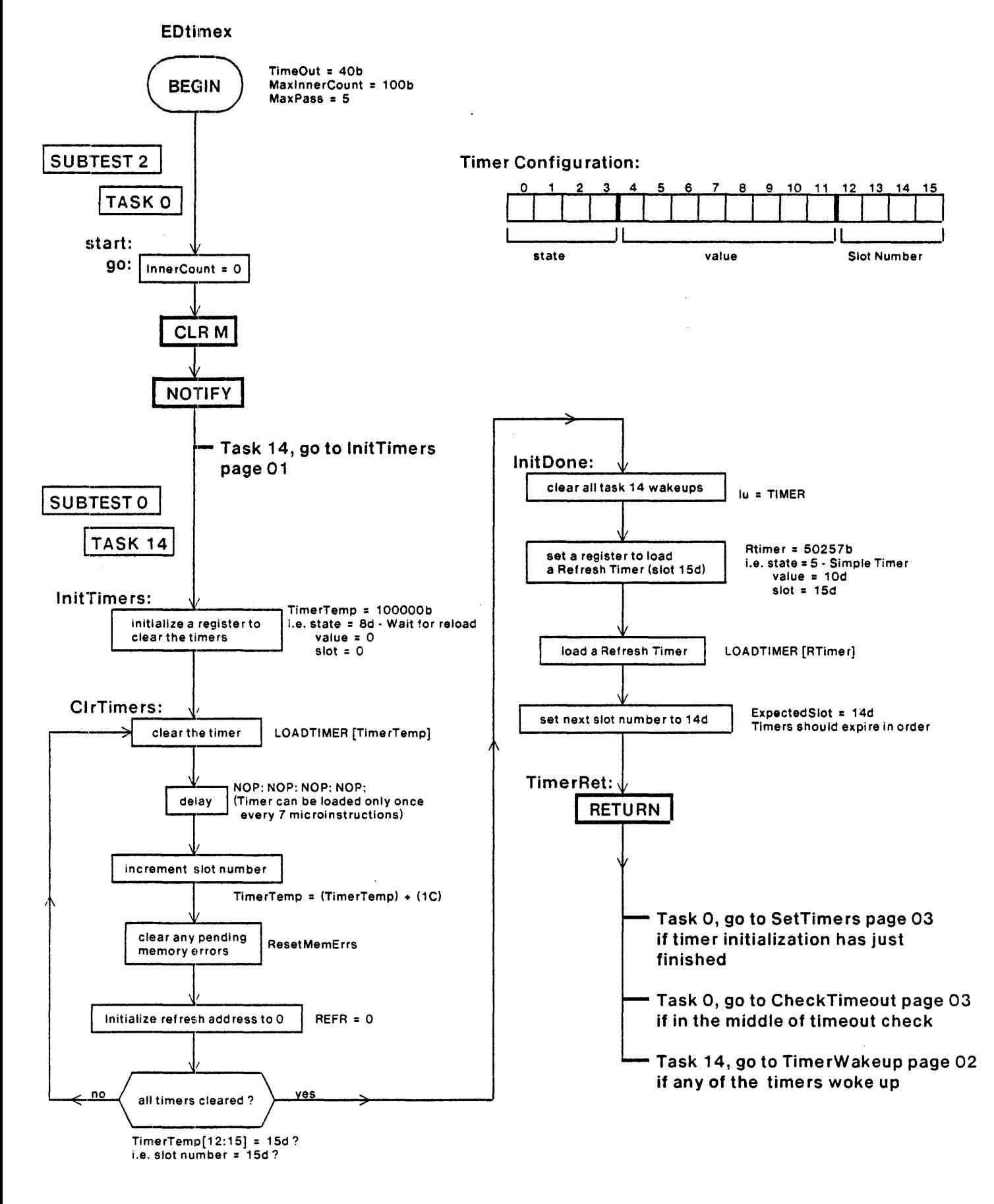

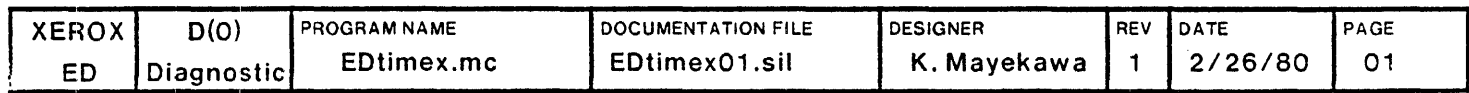

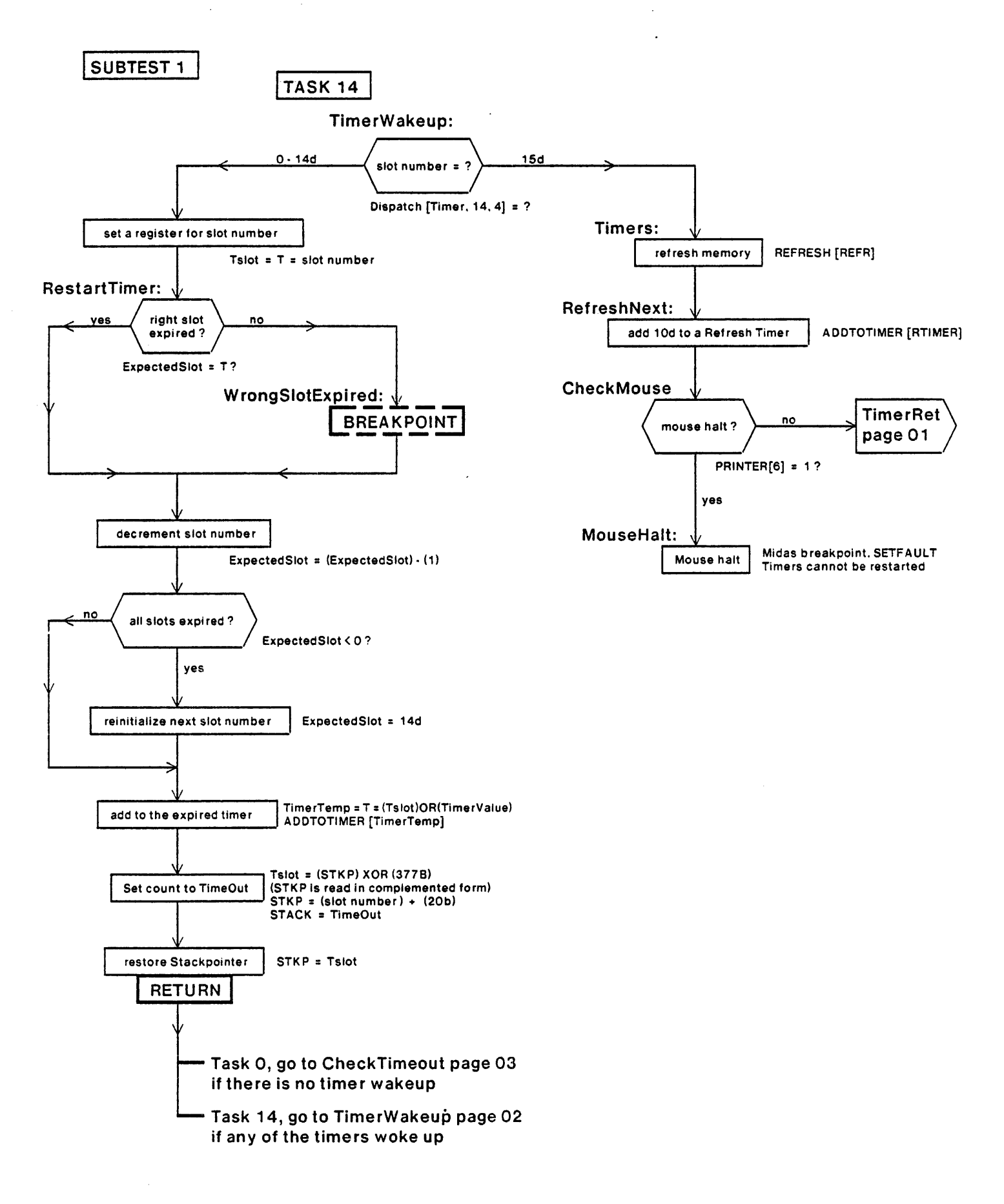

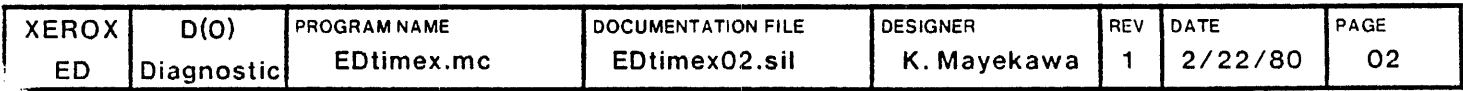

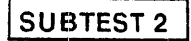

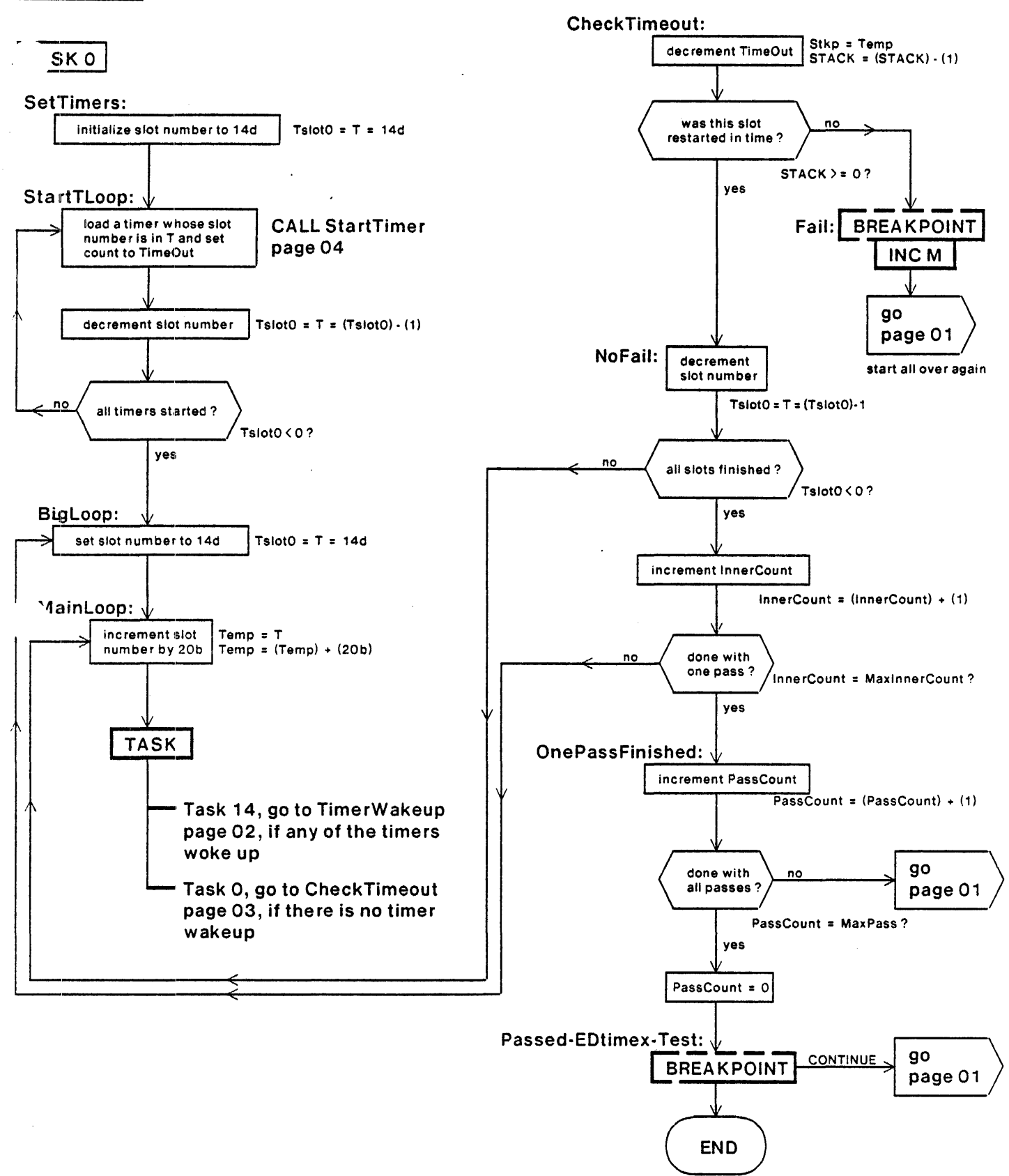

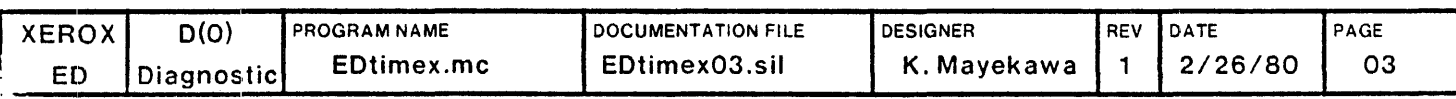

## SUBROUTINE

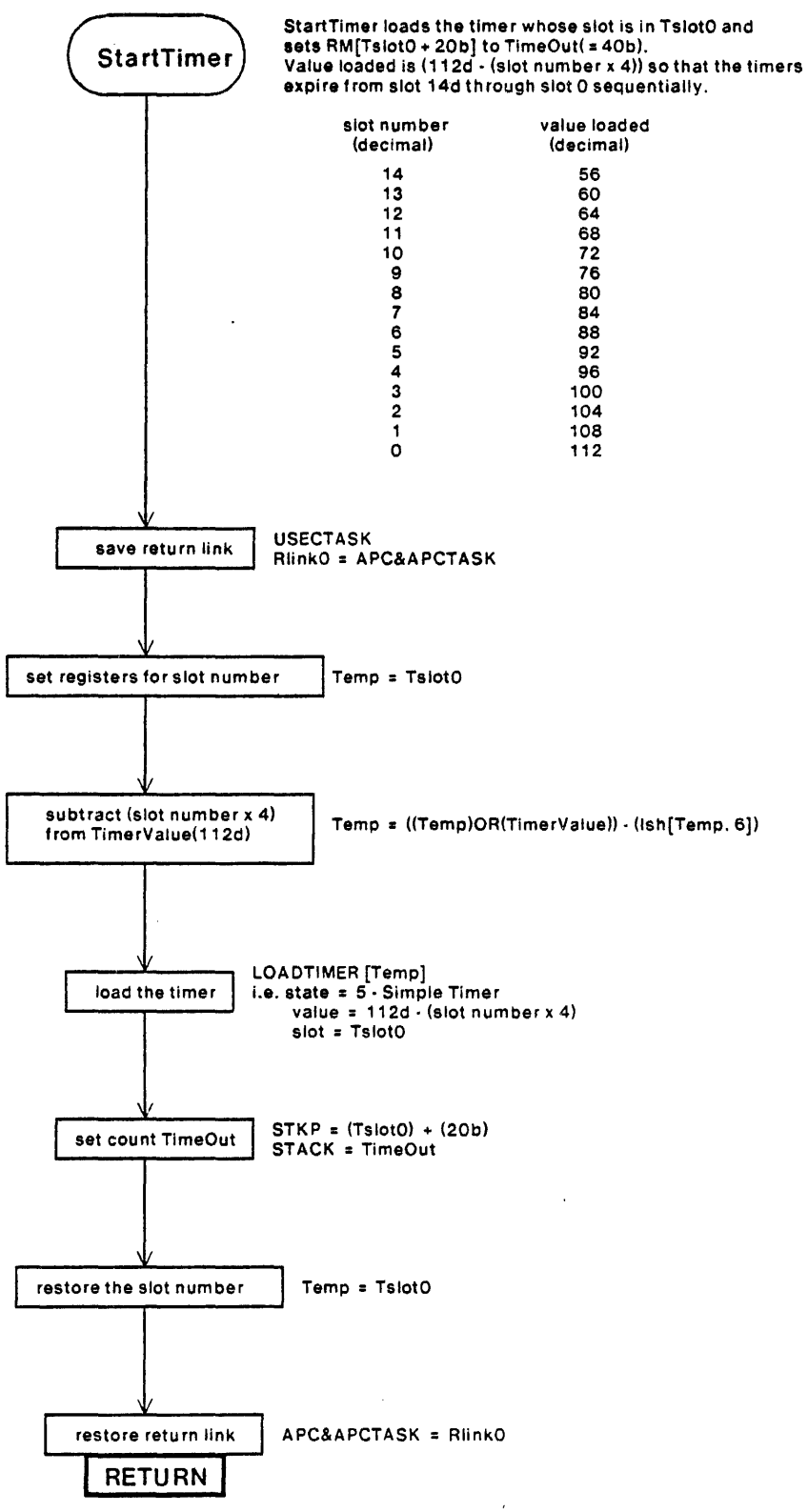

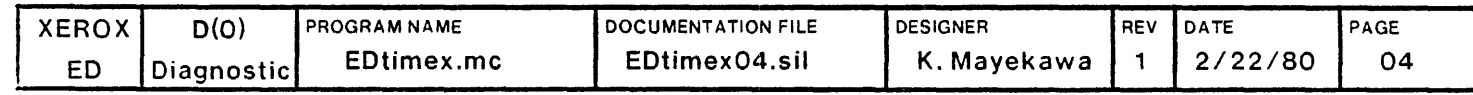
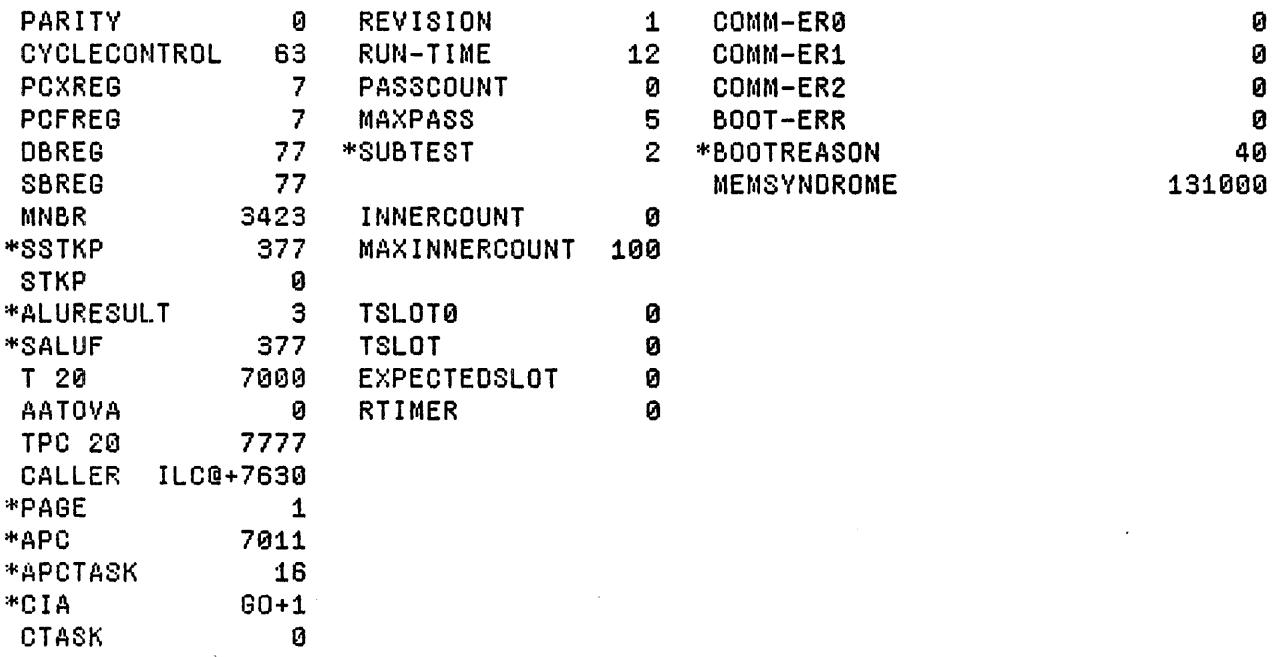

 $\sim$ 

 $\sim$   $\sim$ 

 $\mathcal{L}$ 

 $\sim$ 

Loaded: EDTIMEX

 $\sim 10^7$ 

 $\mathcal{X}^{\mathbb{Z}}$ 

 $\epsilon$ 

 $\ddot{\phantom{a}}$ 

Time: 08.47

 $\lambda$ 

Step at 0:00, BP at 0:00+1

 $\sim 10$ 

Exit Boot Run-Prog Read-Cmds Break UnBreak C1rAddedBPs C1rA11BPs ShowBPs Go SS Bome Saule Load LdSyms Compare Test-All Test Dump Show-Cmds Write-Cmds Virtual

 $\sim$ 

 $\sim$ 

J.

 $\mathfrak{t}$ 

 $\overline{a}$ 

```
MicroD 8.6 (OS 16) of April 27. 1979 
  at 29-Feb-80 9:28:41
```
microd.run Edtimex

Edtimex.OIB 152b instructions written 29-feb-80 9:27:57

Total of 152b instructions

Checking for errors...<br>
Linking...<br>
Building allocation lists...<br>
Assigning locations ...<br>
152b instructions in rings involving ONPAGE or AT Reloading binaries ...<br>Checking assignment ...<br>Writing .MB file ... Writing listing ...

```
1M:
```
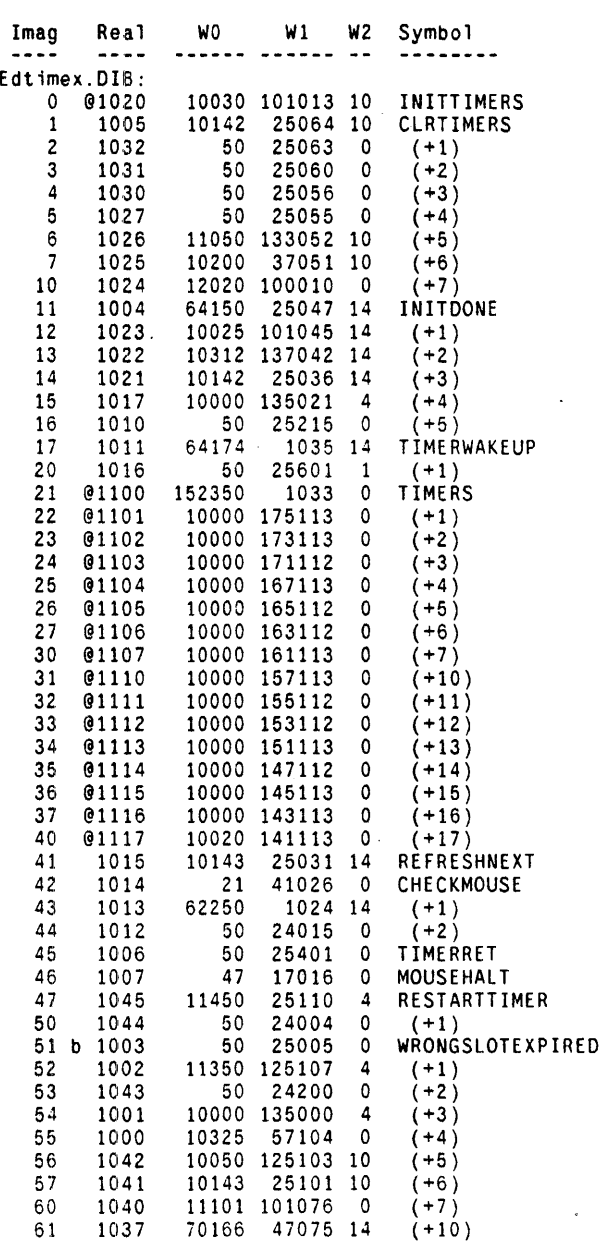

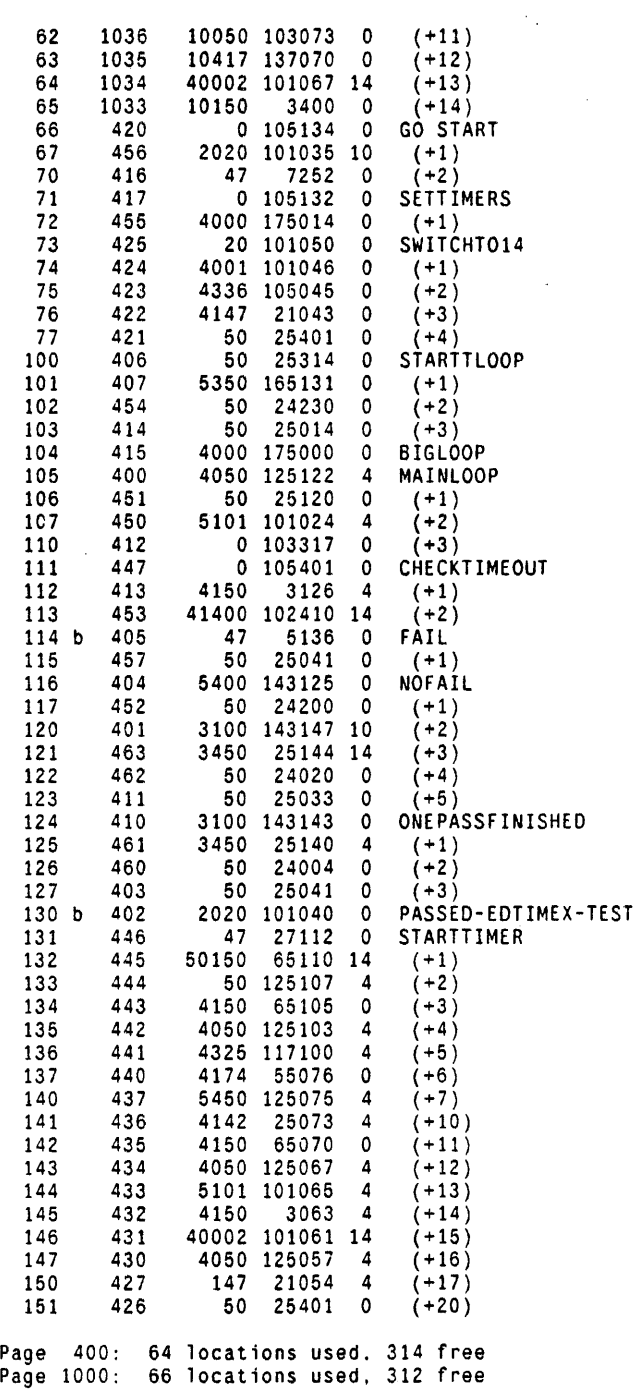

RM:

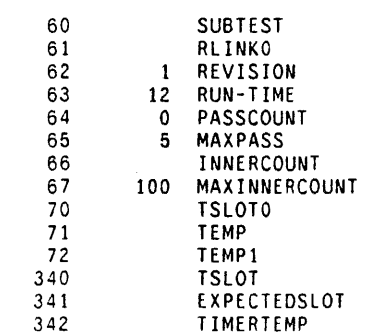

 $\bar{z}$ 

 $\sim$   $\sim$ 

 $\mathcal{A}$ 

 $\frac{1}{2}$ 

 $\cdot$ 

 $\bar{z}$ 

 $\ddot{\phantom{1}}$ 

 $\sim$   $\sim$ 

 $\mathcal{A}$ 

343 RTIMER 344 REFR RLC@ Time: 7 S81::onds: 0 error(s), 0 warning(s). 11947 words free

 $\mathbf{i}$ 

<u>ing propinsiya paraq ng panamananan ana ana ana ana ana an</u> ; ::EDtimexLog.MIDAS : Logger for EDtimex program . . . By: K. Mayekawa Feb. 25. 1980 ••••• 0) •••• II ••••• , ••••• I ............... f •••••••••••••••••••••• I •••••••••••• • ••••••••••••• • •••••  $\begin{array}{lll} \texttt{By: K. Mayekawa} \end{array}$ .start L X AppendOutput EDtimex.report:<br>L X WriteMessage ~\*\*\*\*\*\*\*\*\*\* START EDtimex Test : L X WriteDT; L X WriteMessage **\*\*\*\*\*\*\*\*\*\*\*\*\*\*\*-** L X Skip .continue: .breakpoint L X AppendOutput EDtimex.report: L A18 SkipNE WRONGSLOTEXPIRED: L X Skip .wrongslotexpired; L AlB SkipNE FAIL;· L X Skip .fail; L AlB SkipNE PASSED-EDTIMEX-TEST; L X Skip .passtest; . notmybreak L X AppendOutput EDtimex.report; L X WriteMessage **\*\*\*** FAILed: Not at my breakpoint -; L X WriteMessage ' Parity = :<br>R AO Val: L X WriteMessage; L X WriteMessage ~; L X WriteMessage ' CIA = ; R AlB Val; L X WriteMessage;  $L$  X WriteMessage  $\sim$ ; L X WriteMessage ' CTASK = :<br>R A19 Val; L X WriteMessage:  $L$  X WriteMessage  $\sim$ : L X WriteMessage ' APCTASK = : R A17 Val: L X WriteMessage:  $L$  X WriteMessage  $\sim$ :  $L$  X WriteMessage ' APC =  $\therefore$ R A16 Val; L X WriteMessage;  $L X$  WriteMessage  $\sim$ ; L X WriteMessage 'TPC = ; R A13 Val; L X WriteMessage; L X WriteMessage ~: L X CloseOutput; L X Ex it; L X WriteMessage **\*\*\*** FAILed: L X WriteMessage \*\*\* FAILed: at my Breakpoint ~:<br>L X WriteMessage \* \_\_\_\_\_\_\_\_ Wrong Slot Expired ~: .wrongslotexpired L X WriteMessage \* Wrong Slot Expired ~;<br>L X WriteMessage ' SUBTEST = :<br>R B4 Val; .bad L X WriteMessage:  $L$  X WriteMessage  $-$ : L X WriteMessage ' PASSCOUNT =  $\sim 10$ R B2 Val: L X WriteMes sage;  $L$  X WriteMessage  $\sim$ : L X WriteMessage ' INNERCOUNT =  $\sim 10$ R B6 Val: L X WriteMessage: L X WriteMessage ~: L X Skip .continue:

l.

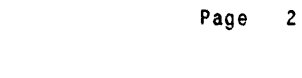

 $\mathcal{A}$ 

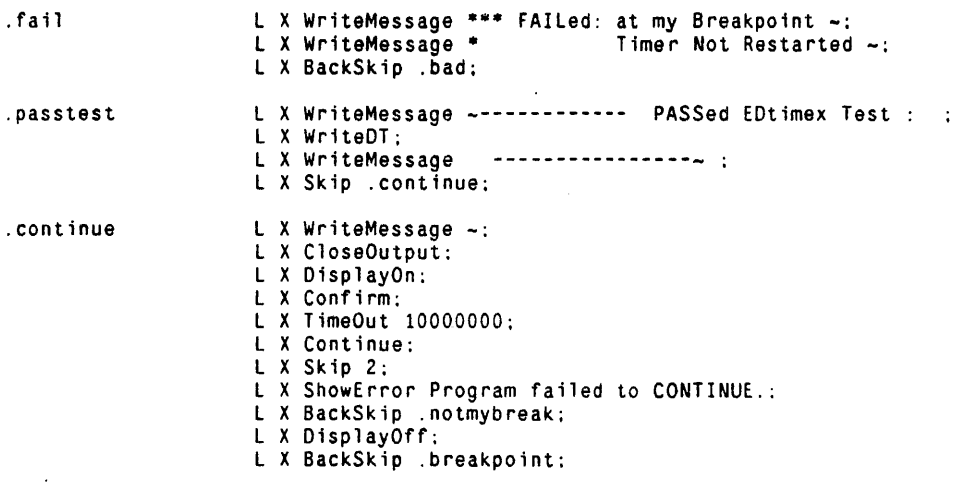

 $\sim$   $\sim$ 

 $\hat{\mathcal{N}}$ 

 $\overline{a}$ 

 $\alpha$ 

 $\mathcal{L}_{\rm{max}}$ 

L A19 Val 0<br>L X Confirm L X Confirm<br>L X Load EDTIMEX:<br>L B1 Addr REVISION<br>L B1 Addr RUN-TIME<br>E B2 Addr RASSCOUNT<br>L B3 Addr MAXPASS<br>L B4 Addr NAXINNERCOUNT<br>L B7 Addr TANERCOUNT<br>L B7 Addr TSLOT<br>L B10 Addr TSLOT L B9 Addr TSLOT<br>L B11 Addr EXPECTEDSLOT<br>L B12 Addr RTIMER L BIZ Addr Riimer<br>L X DisplayOn:<br>L X TimeOut 10000<br>L X Skip 1<br>L X ShowError Single-step at GO hung

 $\frac{1}{4}$